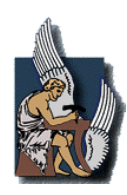

**ΠΟΛΥΤΕΧΝΕΙΟ ΚΡΗΤΗΣ Τμήμα Μηχανικών Παραγωγής και Διοίκησης Τομέας Συστημάτων Παραγωγής Εργαστήριο Ηλεκτρικών Κυκλωμάτων και Ηλεκτρονικής**

# **Ανάπτυξη Μεθοδολογίας και Λογισμικού για τη Σχεδίαση Μετασχηματιστών Ισχύος με Ελάχιστο Αριθμό Παραμέτρων Εισόδου**

**ΔΙΠΛΩΜΑΤΙΚΗ ΕΡΓΑΣΙΑ**

**του**

# **ΛΙΤΣΟΥ ΕΡΙΩΝ**

**ΕΠΙΒΛΕΨΗ ΓΕΩΡΓΙΛΑΚΗΣ ΠΑΥΛΟΣ, Επ. Καθηγητής**

**ΕΞΕΤΑΣΤΙΚΗ ΕΠΙΤΡΟΠΗ ΚΟΥΪΚΟΓΛΟΥ ΒΑΣΙΛΕΙΟΣ, Καθηγητής ΝΙΚΟΛΟΣ ΙΩΑΝΝΗΣ, Λέκτορας ΓΕΩΡΓΙΛΑΚΗΣ ΠΑΥΛΟΣ, Επ. Καθηγητής**

**ΧΑΝΙΑ**

**ΣΕΠΤΕΜΒΡΙΟΣ 2005** 

# **ΠΡΟΛΟΓΟΣ**

Η παρούσα εργασία αποτελεί τη Διπλωματική μου Εργασία στα πλαίσια των σπουδών μου στο Τμήμα Μηχανικών Παραγωγής και Διοίκησης του Πολυτεχνείου Κρήτης. Η εκπόνησή της ξεκίνησε το Μάϊο του 2004 και ολοκληρώθηκε το Σεπτέμβριο του 2005, υπό την επίβλεψη του Επίκουρου Καθηγητή κ. Γεωργιλάκη Παύλου.

Αυτούς τους δεκαεπτά μήνες, μετά από σκληρή και χρονοβόρα εργασία, έγινε τελικά εφικτό να ολοκληρωθεί η παρούσα διπλωματική εργασία η οποία, θα πρέπει να τονίσω ότι δε θα μπορούσε να περατωθεί χωρίς την πολύτιμη βοήθεια του Καθηγητή μου κ. Γεωργιλάκη Παύλου καθώς και του κ. Σουφλάρη Αθανάσιου, μηχανικού μελετών μετασχηματιστών της εταιρίας Σνεντέρ Ελεκτρίκ ΑΕ.

Αρχικά, θα ήθελα να ευχαριστήσω τον επιβλέποντα Καθηγητή μου κ. Γεωργιλάκη Παύλο, ο οποίος μου έδωσε τη δυνατότητα να ασχοληθώ με το αντικείμενο των μετασχηματιστών και με την καθοδήγηση και τις πολύτιμες συμβουλές που παρείχε, καλλιέργησε άρτιο κλίμα συνεργασίας σε όλη την πορεία της εργασίας, υπογράφοντας την επιτυχή της ολοκλήρωση. Η βοήθεια του κ. Σουφλάρη Αθανάσιου ήταν κάτι παραπάνω από πολύτιμη. Με τις τεχνικές του γνώσεις πάνω στο αντικείμενο των μετασχηματιστών καθόρισε την επιτυχή ολοκλήρωση κρίσιμων βημάτων της εργασίας, καθώς ήταν πάντα παρών σε κάθε προβληματισμό μου παρόλο το φόρτο εργασίας που είχε στο εργοστάσιο.

Επίσης θα ήθελα να ευχαριστήσω το συμφοιτητή μου Γκιουλέκα Αλκιβιάδη για την πολύτιμη βοήθειά του στη σύγκριση των δύο λογισμικών.

Ένα μεγάλο ευχαριστώ και στον κ. Κουϊκόγλου Βασίλειο, Καθηγητή του Πολυτεχνείου Κρήτης, καθώς και στον κ. Νικολό Ιωάννη, Λέκτορα του Πολυτεχνείου Κρήτης, για το χρόνο που διέθεσαν για την ανάγνωση της διπλωματικής μου εργασίας και για την παρακολούθηση της παρουσίασής μου.

Ένα πολύ μεγάλο ευχαριστώ στην οικογένειά μου είναι το λιγότερο που θα μπορούσα να πω στους ανθρώπους εκείνους, οι οποίοι ανέχτηκαν, την εξαετή φοίτησή μου στο Πολυτεχνείο. Ελπίζω, τα εφόδια που πήρα τα χρόνια αυτά, αλλά και η μετέπειτα πορεία μου, να φανούν αντάξια της εμπιστοσύνης που απολαμβάνω από αυτούς τους ανθρώπους.

# **ΠΕΡΙΛΗΨΗ**

Η παρούσα διπλωματική εργασία αναφέρεται στην δημιουργία ενός νέου λογισμικού εύρεσης βέλτιστου τεχνικοοικονομικά μετασχηματιστή. Στόχος της εργασίας είναι η μείωση των παραμέτρων εισόδου, που χρειάζονται για την εύρεση ενός βέλτιστου τεχνικοοικονομικά μετασχηματιστή, από 137 σε μόλις 12. Η εργασία πραγματοποιήθηκε σε συνεργασία με την εταιρία κατασκευής Μετασχηματιστών ισχύος Σνεντέρ Ελεκτρίκ ΑΕ, η οποία είναι θυγατρική του ομίλου Schneider Electric Industries SA.

Στα πλαίσια της εργασίας δημιουργήθηκε ένα πρόγραμμα, το οποίο απευθύνεται στους μηχανικούς πωλήσεων και είναι σε θέση να υπολογίζει έναν βέλτιστο τεχνικοοικονομικά μετασχηματιστή ισχύος, με 12 παραμέτρους και σε λιγότερο από 1.5 λεπτά.

# **ΛΕΞΕΙΣ ΚΛΕΙΔΙΑ**

Μετασχηματιστές Ισχύος, Μεταβλητές Επαναληπτικών Δοκιμών, Ελάχιστες Παράμετροι εισόδου, Λογισμικό.

# **ΚΕΦΑΛΑΙΟ 1: ΕΙΣΑΓΩΓΗ**

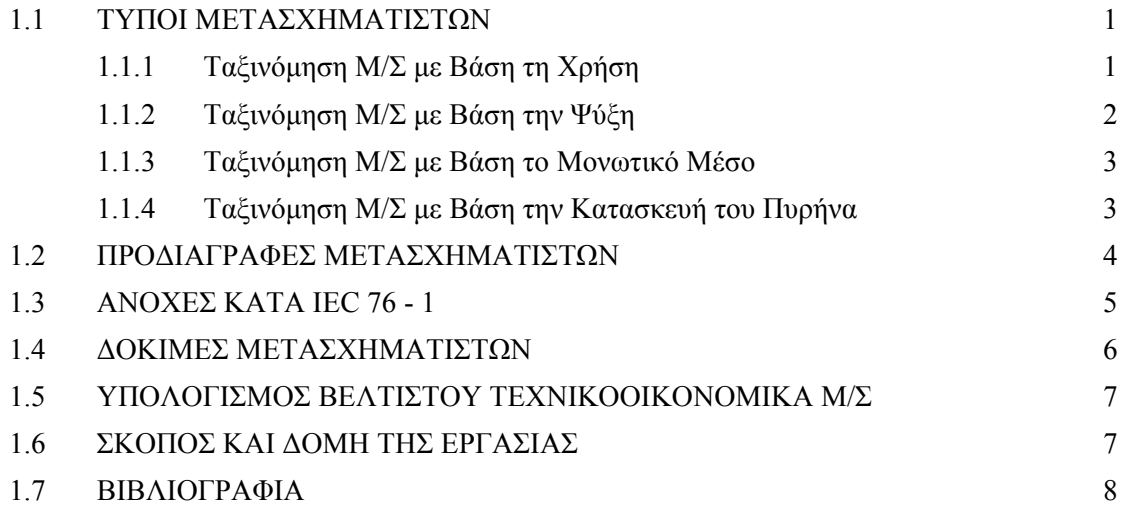

# **ΚΕΦΑΛΑΙΟ 2: ΜΕΛΕΤΗ ΜΕΤΑΣΧΗΜΑΤΙΣΤΗ**

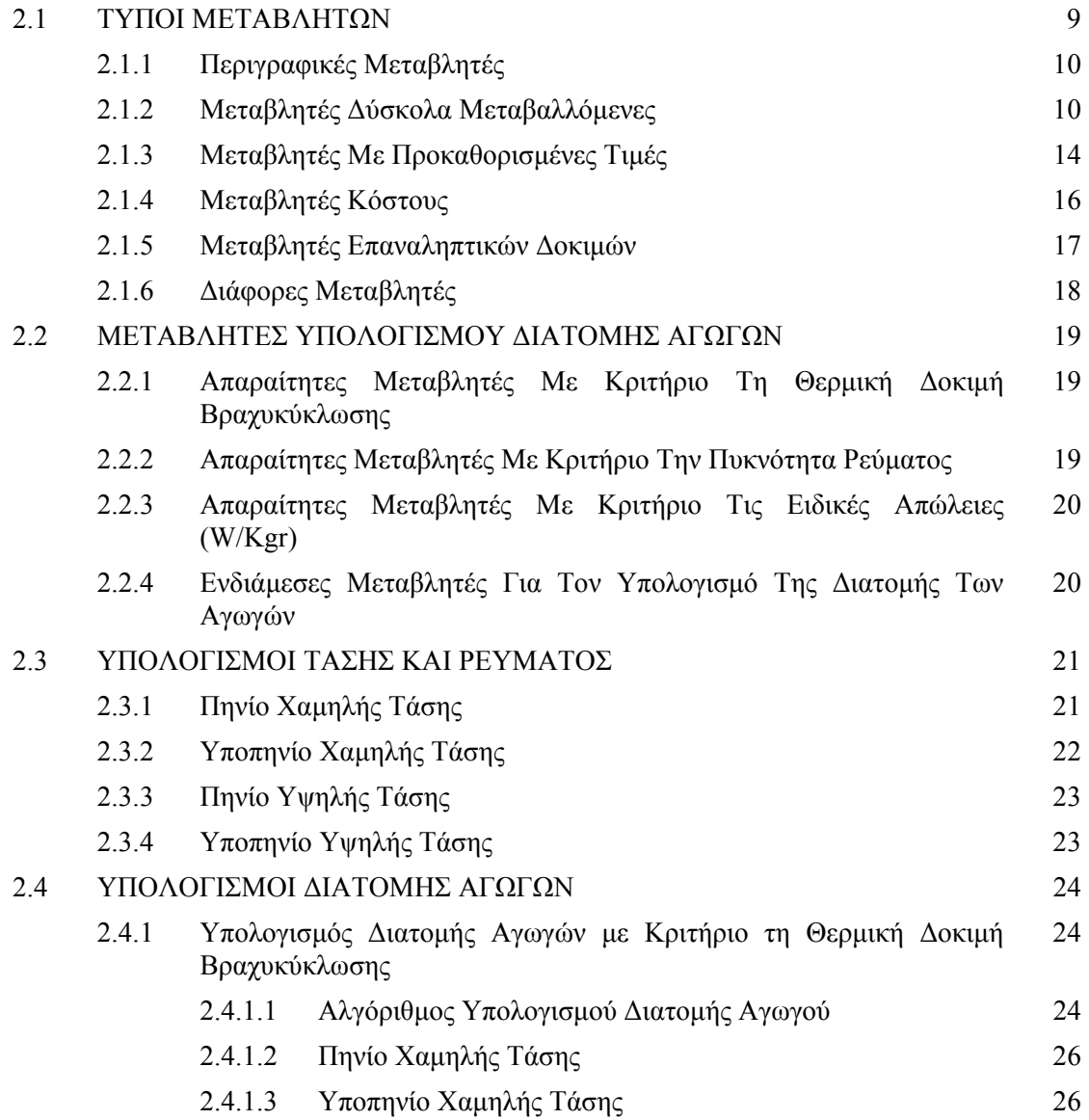

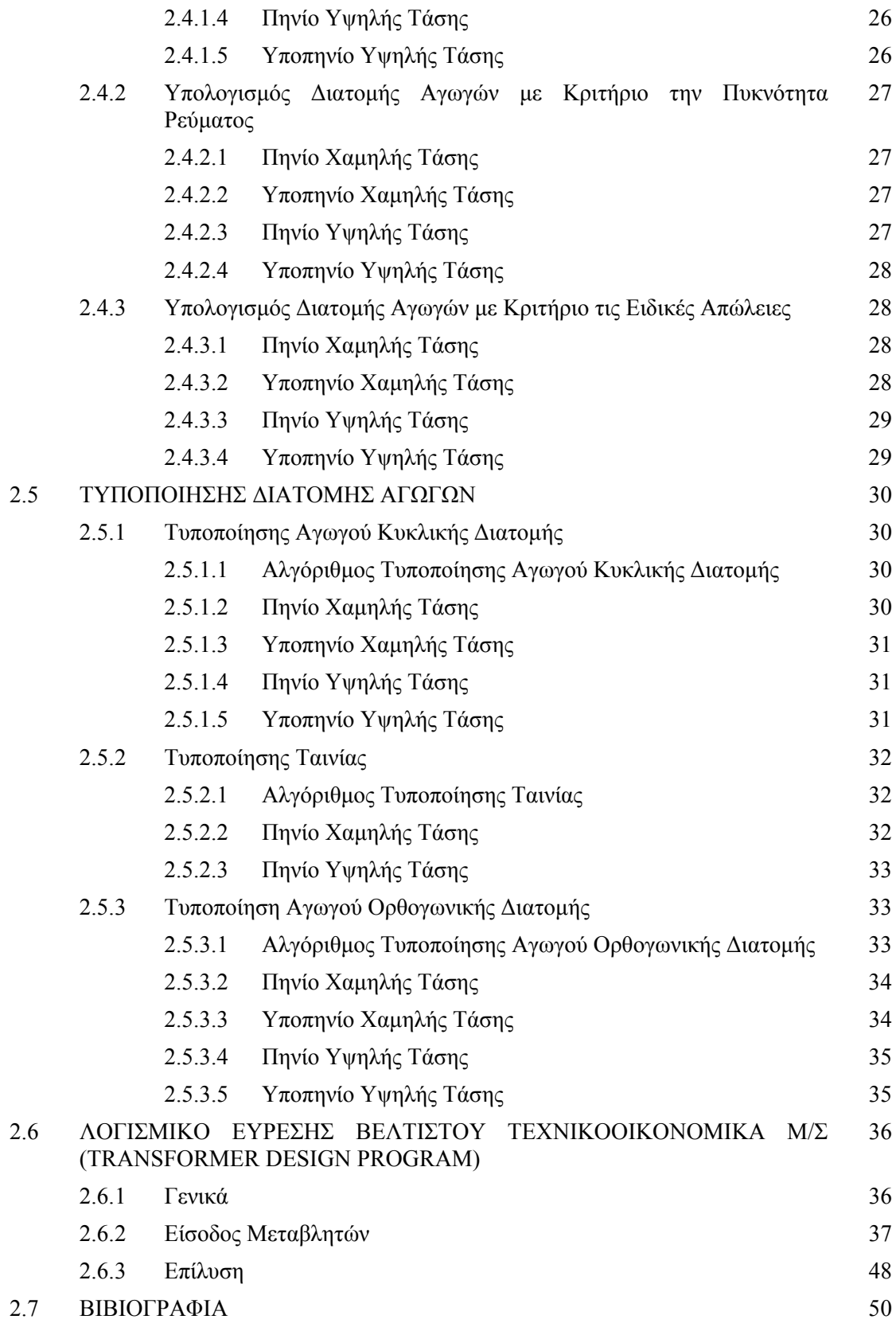

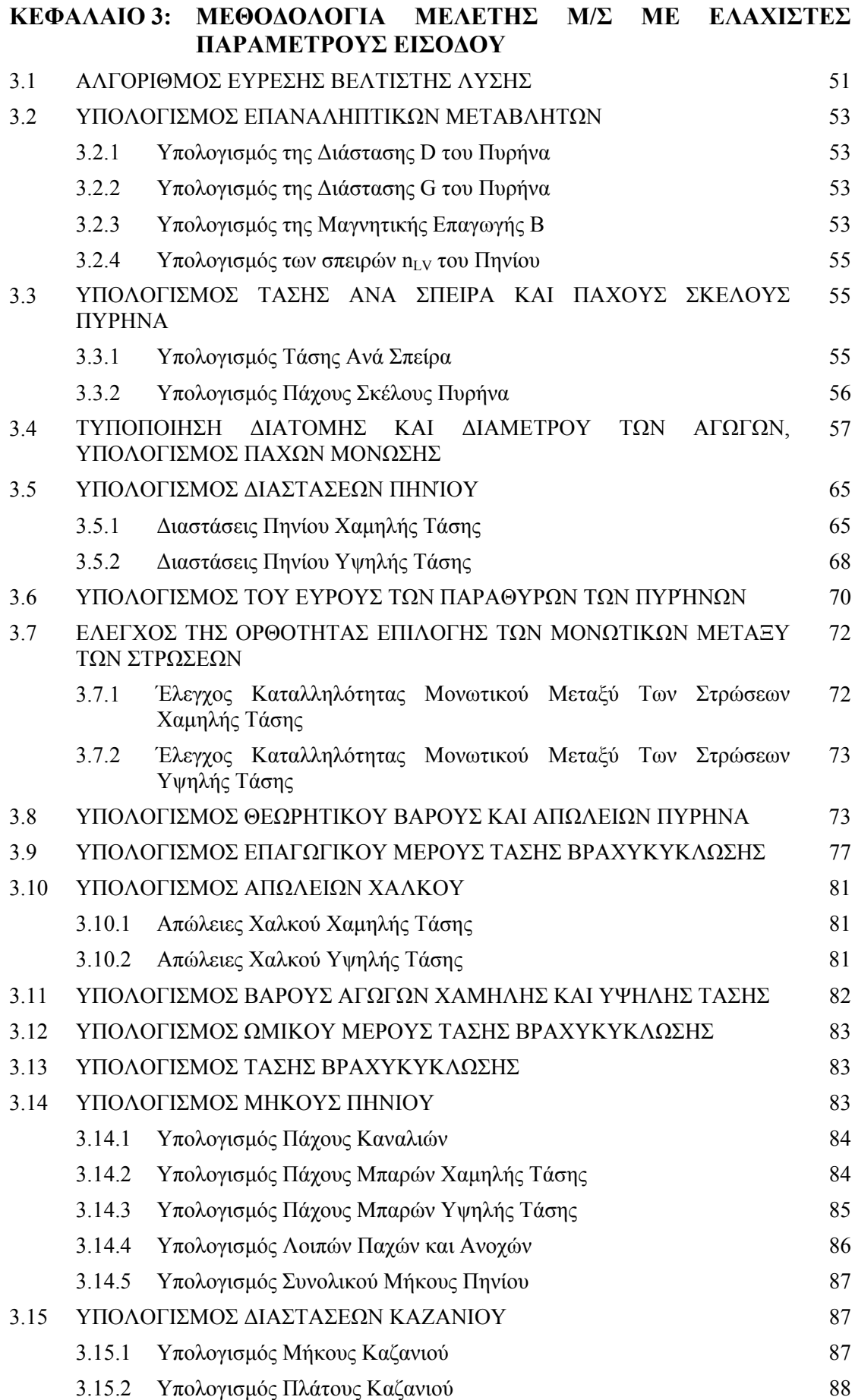

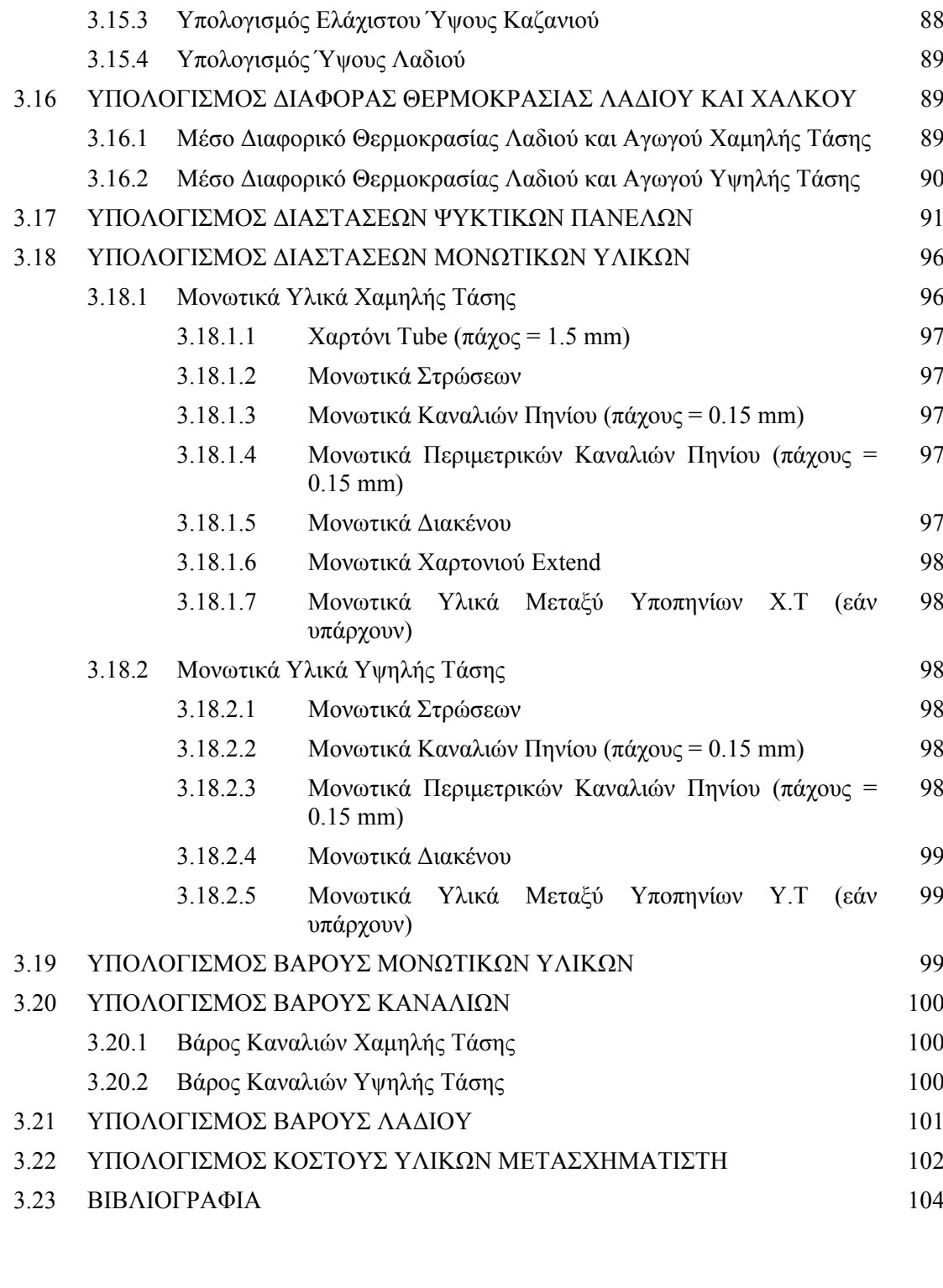

# **ΚΕΦΑΛΑΙΟ 4: ΛΟΓΙΣΜΙΚΟ ΜΕΛΕΤΗΣ Μ/Σ ΜΕ ΕΛΑΧΙΣΤΕΣ ΠΑΡΑΜΕΤΡΟΥΣ ΕΙΣΟΔΟΥ** 4.1 ΕΓΚΑΤΑΣΤΑΣΗ (Install) ΤΟΥ ΠΡΟΓΡΑΜΜΑΤΟΣ 105

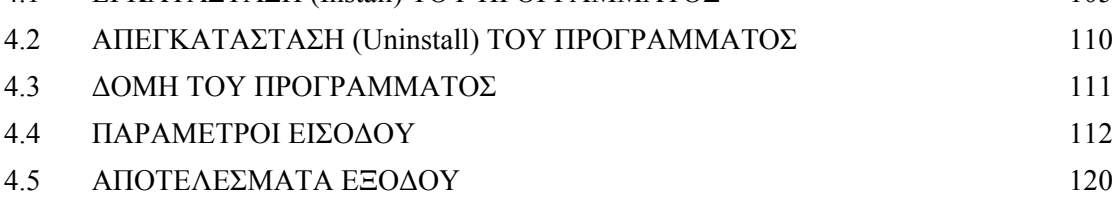

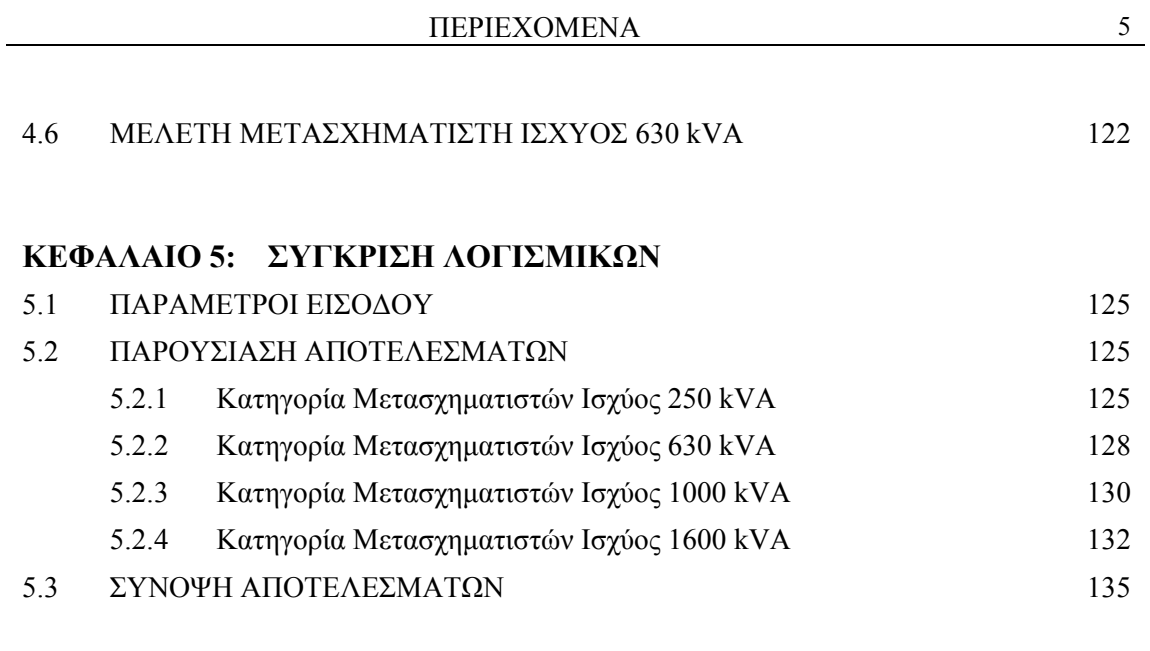

# **ΚΕΦΑΛΑΙΟ 6: ΣΥΜΠΕΡΑΣΜΑΤΑ**

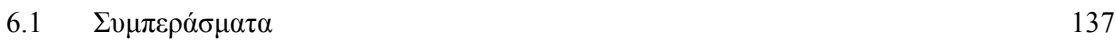

# ΚΕΦΑΛΑΙΟ 1

# ΕΙΣΑΓΩΓΗ

Ο Μετασχηματιστής (Μ/Σ) είναι μια ηλεκτρική μηχανή η οποία επιτρέπει τη μεταφορά και τη διανομή της ηλεκτρικής ενέργειας με τρόπο απλό και πολύ οικονομικό, αφού η απόδοσή του είναι μεγαλύτερη από 95%. Η παρούσα διπλωματική εργασία αναφέρετε στη δημιουργία λογισμικού (Software), με τη βοήθεια του οποίου θα υπολογίζετε ο βέλτιστος τεχνικοοικονομικά μετασχηματιστής [1.1].

## **1.1 ΤΥΠΟΙ ΜΕΤΑΣΧΗΜΑΤΙΣΤΩΝ**

Οι μετασχηματιστές ταξινομούνται σε διάφορες κατηγορίες ανάλογα με [1.1]:

- a. Τη χρήση,
- b. Την ψύξη,
- c. Το μονωτικό μέσο,
- d. Την κατασκευή του πυρήνα.

# **1.1.1 Ταξινόμηση Μ/Σ με Βάση τη Χρήση**

Ανάλογα με τη χρήση, υπάρχουν οι ακόλουθες κατηγορίες μετασχηματιστών [1.1]:

### **a. Μετασχηματιστές Διανομής**

Χρησιμοποιούνται σε δίκτυα διανομής για να μεταφέρουν ενέργεια από το δίκτυο μέσης τάσης (ΜΤ) στο δίκτυο χαμηλής τάσης (ΧΤ) των καταναλωτών. Η ισχύς τους είναι συνήθως από 50 kVA έως 1600 kVA.

### **b. Μετασχηματιστές Ισχύος**

Χρησιμοποιούνται στους σταθμούς παραγωγής για την ανύψωση της τάσης και στους υποσταθμούς (Υ/Σ) μεταφοράς, είτε για την ανύψωση ή για τον υποβιβασμό της τάσης μέχρι τη ΜΤ. Η ισχύς τους είναι συνήθως από 2 MVA και πάνω.

### **c. Αυτομετασχηματιστές**

Χρησιμοποιούνται για την μετατροπή τάσεων εντός σχετικά μικρών ορίων, για τη σύνδεση συστημάτων ηλεκτρικής ενέργειας διαφόρων τάσεων, για την εκκίνηση κινητήρων εναλλασσόμενου ρεύματος (ΕΡ), κτλ.

### **d. Μετασχηματιστές για τροφοδότηση διατάξεων με στατούς μετατροπής**

Οι μετασχηματιστές της κατηγορίας αυτής τροφοδοτούν διατάξεις με στατούς μετατροπής, όπως ανορθωτές υδραργύρου και διατάξεις στερεάς κατάστασης, οι οποίες χρησιμοποιούνται είτε για ανόρθωση εναλλασσόμενου ρεύματος (ΕΡ) σε συνεχές ρεύμα (ΣΡ), είτε για αντιστροφή (ΣΡ σε ΕΡ).

### **e. Μετασχηματιστές δοκιμών**

Χρησιμοποιούνται για την εκτέλεση δοκιμών με υψηλή ή υπερυψηλή τάση.

### **f. Ειδικοί μετασχηματιστές ισχύος**

Χρησιμοποιούνται για ειδικές εφαρμογές όπως οι ηλεκτρικοί κλίβανοι και οι συγκολλήσεις.

#### **g. Μετασχηματιστές μετρήσεων**

Χρησιμοποιούνται για τη σύνδεση οργάνων μέτρησης σε δίκτυο με σκοπό τη μέτρηση τάσης και έντασης.

### **h. Μετασχηματιστές τηλεπικοινωνιών**

Χρησιμοποιούνται σε εφαρμογές τηλεπικοινωνιών στοχεύοντας στην αξιόπιστη αναπαραγωγή του σήματος σε ευρεία περιοχή συχνότητας και τάσης.

### **1.1.2 Ταξινόμηση Μ/Σ με Βάση την Ψύξη**

Η κωδικοποίηση της ψύξης των μετασχηματιστών γίνεται με χρήση 4 γραμμάτων: τα δύο πρώτα αφορούν τον τρόπο κυκλοφορίας του ψυκτικού μέσου εσωτερικά (σε επαφή με τα τυλίγματα) του μετασχηματιστή και τα δύο τελευταία στον τρόπο κυκλοφορίας του ψυκτικού μέσου εξωτερικά του μετασχηματιστή. Για παράδειγμα, στους μετασχηματιστές που ψύχονται με φυσική κυκλοφορία, το μονωτικό λάδι (εσωτερικό ψυκτικό μέσο) ψύχει με φυσική κυκλοφορία τα πηνία απάγοντας θερμότητα που μεταφέρεται στα ψυκτικά μέσα (σωλήνες, ψυκτικά σώματα, ψυκτικά πανέλα) και ο αέρας (εξωτερικό ψυκτικό μέσο) ψύχει τα ψυκτικά πανέλα χωρίς βεβιασμένη κίνηση. Ο τρόπος αυτός χαρακτηρίζεται ως ONAN (Oil Natural Air Natural).

Στους μετασχηματιστές ισχύος χρησιμοποιούνται κάτα περίπτωση διάφορες τεχνικές ψύξης με βεβιασμένη κυκλοφορία του λαδιού μέσο αντλιών είτε βεβιασμένη κυκλοφορία του αέρα μέσω ανεμιστήρων, είτε και τα δύο. Έτσι έχουμε:

**ONAF:** Φυσική κυκλοφορία λαδιού, βεβιασμένη κυκλοφορία αέρα.

**OFAN:** Βεβιασμένη κυκλοφορία λαδιού, φυσική κυκλοφορία αέρα.

**OFAF:** Βεβιασμένη κυκλοφορία λαδιού, βεβιασμένη κυκλοφορία αέρα.

**OFWF:** Βεβιασμένη κυκλοφορία λαδιού, βεβιασμένη κυκλοφορία νερού.

Συνδυασμοί όπως ONAN/ONAF, ONAN/OFAN ή ONAN/OFAF είναι αδύνατοι [1.1].

### **1.1.3 Ταξινόμηση Μ/Σ με Βάση το Μονωτικό Μέσο**

Ανάλογα με το μονωτικό μέσο, οι μετασχηματιστές διακρίνονται σε [1.1]:

### **a. Μετασχηματιστές με ορυκτό λάδι**

Το μονωτικό μέσο είναι προϊών κλασματικής απόσταξης πετρελαίου, ναφθενικής ή παραφινικής ή ενδιάμεσης βάσης.

### **b. Μετασχηματιστές με συνθετικό λάδι**

Το μονωτικό μέσο είναι συνθετικό (σιλικονούχο) λάδι.

### **c. Μετασχηματιστές ξηρού τύπου**

Η ψύξη γίνεται με φυσική κυκλοφορία του αέρα και τα τυλίγματα είναι μονωμένα συνήθως με υλικά κλάσης H ή F. Τα υλικά κλάσης H είναι σχεδιασμένα να λειτουργούν, σε κανονικές συνθήκες, σε θερμοκρασίες έως 180 °C και τα υλικά κλάσης F σε θερμοκρασίες έως 155<sup>°</sup>C.

### **d. Μετασχηματιστές ρητίνης**

Είναι ξυρού τύπου μετασχηματιστές, όπου τα τυλίγματα είναι μονωμένα συνήθως με υλικά κλάσης F και χυτευμένα σε εποξική ρητίνη.

### **1.1.4 Ταξινόμηση Μ/Σ με Βάση την Κατασκευή του Πυρήνα**

Η κατασκευή του μαγνητικού κυκλώματος των τριφασικών μετασχηματιστών μπορεί να γίνει με δύο τρόπους [1.1]:

#### **a. Μ/Σ με τρία πόδια (κάθετα σκέλη)**

Η μαγνητική ροή ενός σκέλους πρέπει να κλείσει μέσω των δύο άλλων και διαρρέει και τα τυλίγματα των άλλων φάσεων, δηλαδή ο μετασχηματιστής δεν έχει ελεύθερη επιστροφή της ροής.

### **b. Μ/Σ με πέντε πόδια (κάθετα σκέλη)**

Ελεύθερη επιστροφή της ροής από τα εξωτερικά ζυγώματα.

Υπάρχουν δύο διαφορετικές τεχνολογίες για τη σώρευση των φύλλων του μαγνητικού υλικού:

### **a. Στοιβαχτός πυρήνας**

Τα στρώματα των ελασμάτων τοποθετούνται το ένα πάνω στο άλλο και τα κάθετα και οριζόντια στρώματα επικαλύπτονται μεταξύ τους.

### **b. Τυλιχτός πυρήνας**

Το έλασμα είναι τυλιχτό σε μορφή πυρήνα από κομμένα φύλλα.

Υπάρχουν δύο διαφορετικές κατηγορίες μετασχηματιστών, με βάση το υλικό κατασκευής του πυρήνα:

#### **a. Ελάσματα από πυριτιούχο χάλυβα**

Ο πυριτιούχος χάλυβας που χρησιμοποιείται για την κατασκευή του πυρήνα του μετασχηματιστή είναι κράμα που αποτελείται από 97% σίδηρο και 3% πυρίτιο. Το υλικό αυτό έχει κρυσταλλική δομή. Τα ελάσματα έχουν πάχος από 0.18 έως 0.5 mm. Υπάρχουν επίσης ελάσματα για λειτουργία σε υψηλές μαγνητικές επαγωγές (Hi-B).

#### **b. Ελάσματα από άμορφο σίδηρο**

Ο άμορφος σίδηρος είναι κράμα που αποτελείται από 92% σίδηρο και 3% βόριο. Το υλικό αυτό δεν έχει κρυσταλλική δομή. Εμφανίζει περίπου 70% χαμηλότερες απώλειες κενού φορτίου σε σχέση με τον πυριτιούχο χάλυβα. Το πάχος των ελασμάτων του άμορφου σίδηρου είναι 0.025 mm, δηλαδή είναι περίπου 10 φορές λεπτότερο από το τυπικό πάχος των ελασμάτων πυριτιούχου χάλυβα.

### **1.2 ΠΡΟΔΙΑΓΡΑΦΕΣ ΜΕΤΑΣΧΗΜΑΤΙΣΤΩΝ**

Η κατασκευή ενός μετασχηματιστή πραγματοποιείται σύμφωνα με τις διεθνείς προδιαγραφές και τις απαιτήσεις του πελάτη. Ορισμένες από τις προδιαγραφές είναι πιθανό να υποστούν κάποιες τροποποιήσεις οπότε και επανεκδίδονται [1.3].

Οι προδιαγραφές που αφορούν τους μετασχηματιστές φαίνονται στον Πίνακα 1.1.

| A/A | Προδιαγραφή   | Περιγραφή                                                    |
|-----|---------------|--------------------------------------------------------------|
|     | $IEC 76 - 1$  | Μ/Σ ισχύος - γενικά                                          |
| 2   | $TEC$ 76 - 2  | Μ/Σ ισχύος - Μέρος 2: Ανύψωση θερμοκρασίας                   |
| 3   | $IEC 76 - 3$  | Μ/Σ ισχύος – Μέρος 3: Επίπεδα μόνωσης – διηλεκτρικές δοκιμές |
| 4   | $IEC 76 - 4$  | $M/\Sigma$ ισχύος – Μέρος 4: Λήψεις - συνδεσμολογίες         |
| 5   | $TEC$ 76 - 5  | Μ/Σ ισχύος – Μέρος 5: Δυνατότητα αντοχής στο βραχυκύκλωμα    |
| 6   | IEC 137: 1984 | Διαπεραστήρες για εναλλασσόμενες τάσεις πάνω από 1000 V      |
|     | IEC 354: 1991 | Οδηγός φόρτισης Μ/Σ λαδιού                                   |
| 8   | IEC 726: 1982 | $M/\Sigma$ ισχύος ξηρού τύπου                                |
| 9   | IEC 905: 1987 | Οδηγός φόρτισης Μ/Σ ξηρού τύπου                              |

**Πίνακας 1.1:** Προδιαγραφές Μ/Σ.

Οι προδιαγραφές στο σύνολο τους σχετίζονται με τα ηλεκτρικά χαρακτηριστικά και τα εξαρτήματα των μετασχηματιστών. Η προδιαγραφή IEC 76 (1–2–3–4–5) περιγράφει τα ηλεκτρικά χαρακτηριστικά και τις δοκιμές των μετασχηματιστών όσον αφορά την δυναμική, θερμική και ηλεκτρική καταπόνηση τους. Η προδιαγραφή DIN ορίζει τις απώλειες και τα εξαρτήματα των μετασχηματιστών, ενώ η προδιαγραφή CENELEC συνδυάζει στοιχεία διάφορων προδιαγραφών [1.3].

# **1.3 ΑΝΟΧΕΣ ΚΑΤΑ IEC 76 – 1**

Στον Πίνακα 1.2 παρουσιάζονται οι ανοχές διάφορων χαρακτηριστικών των μετασχηματιστών κατά IEC 76 – 1 [1.3].

**Πίνακας 1.2:** Ανοχές κατά IEC 76 – 1.

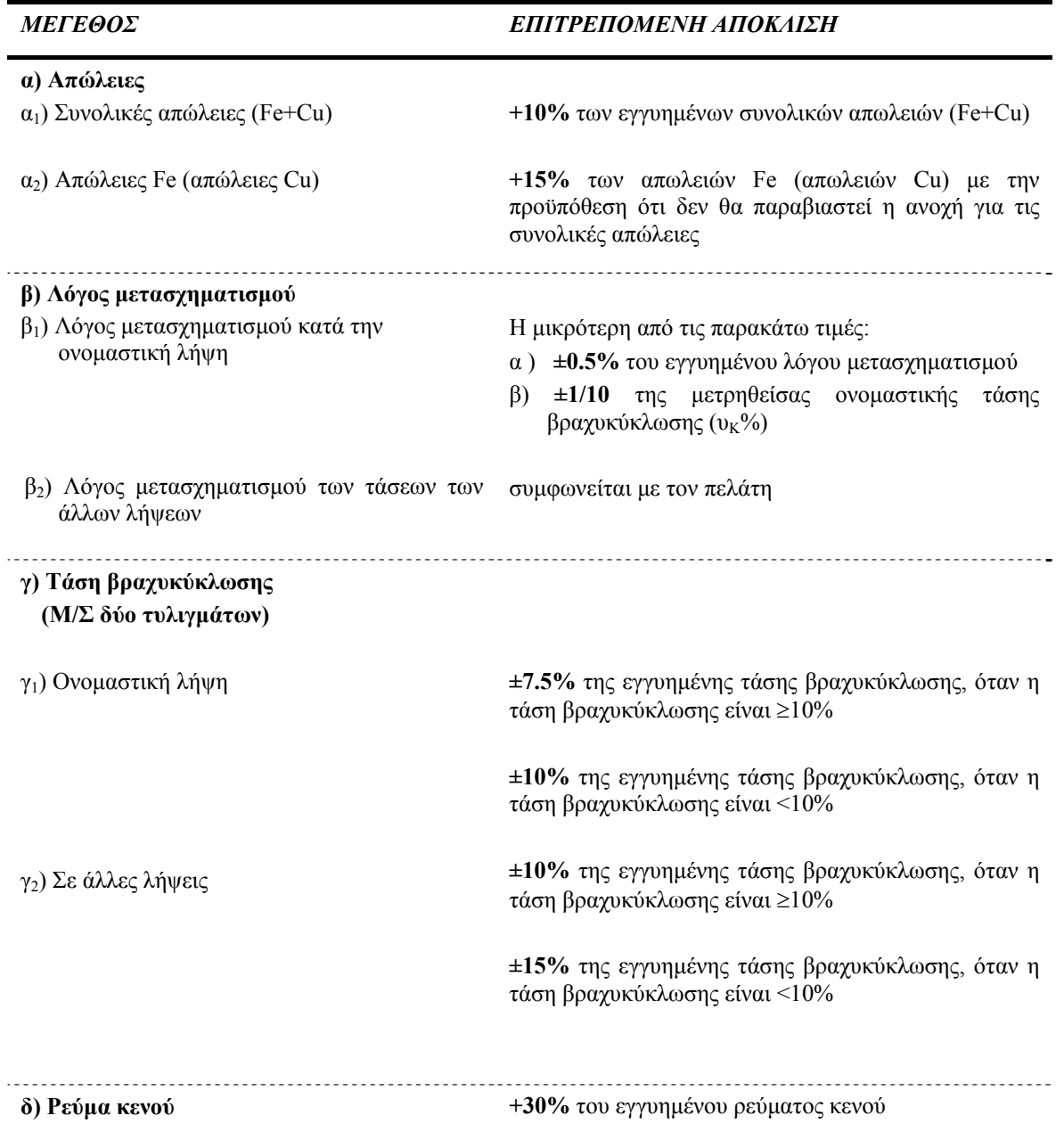

### **1.4 ΔΟΚΙΜΕΣ ΜΕΤΑΣΧΗΜΑΤΙΣΤΩΝ**

Οι μετασχηματιστές, υπόκεινται σε συγκεκριμένες δοκιμές ποιοτικού ελέγχου, για να ελεγχθεί εάν πληρούν τις απαιτήσεις των διεθνών προδιαγραφών. Οι δοκιμές αυτές διακρίνονται σε "δοκιμές τύπου", "δοκιμές σειράς", και "ειδικές δοκιμές" [1.3].

Οι *δοκιμές σειράς* γίνονται σε όλους τους μετασχηματιστές. Σε αυτές ανήκουν οι ακόλουθες δοκιμές:

- 1. Μέτρηση αντίστασης τυλιγμάτων.
- 2. Μέτρηση λόγου μετασχηματισμού σε όλες τις λήψεις.
- 3. Μέτρηση τάσης βραχυκύκλωσης.
- 4. Μέτρηση απωλειών φορτίου.
- 5. Μέτρηση ρεύματος μαγνήτισης και απωλειών κενού.
- 6. Διηλεκτρικές δοκιμές σειράς.

Οι *διηλεκτρικές δοκιμές σειράς* είναι οι παρακάτω:

- − Δοκιμή εφαρμοζόμενης υπέρτασης βιομηχανικής υπέρτασης.
- − Δοκιμή επαγόμενης υπέρτασης σε διπλάσια συχνότητα (διπλάσια τάση).

Οι *δοκιμές τύπου*, οι οποίες γίνονται σε ένα μετασχηματιστή από κάθε παρτίδα παραγωγής, είναι οι παρακάτω:

- − Θερμική δοκιμή.
- − Κρουστική δοκιμή.

Οι **ειδικές** *δοκιμές*, οι οποίες δεν συμπεριλαμβάνονται στην κατηγορία των δοκιμών τύπου ή σειράς, εκτελούνται ύστερα από συμφωνία μεταξύ του κατασκευαστή και του πελάτη. Οι ειδικές δοκιμές είναι οι παρακάτω:

- − Ειδική διηλεκτρική δοκιμή (κρουστική δοκιμή αποκομμένης τάσης).
- − Προσδιορισμός των χωρητικοτήτων των τυλιγμάτων προς τη γη και μεταξύ των τυλιγμάτων.
- − Δοκιμή αντοχής σε βραχυκύκλωμα. Σύμφωνα με τη δοκιμή αυτή ο μετασχηματιστής υποβάλλεται σε διαδοχικά βραχυκυκλώματα διάρκειας 0.5 sec τα οποία πρέπει να αντέξει. Επειδή η δοκιμή αυτή απαιτεί μεγάλη ισχύ, πραγματοποιείται μόνο σε ειδικά κέντρα δοκιμών (για παράδειγμα στην Ελλάδα γίνεται μόνο από το κέντρο δοκιμών της ΔΕΗ στην Παλλήνη).
- − Μέτρηση ακουστικού θορύβου.
- − Μέτρηση των αρμονικών του ρεύματος κενού φορτίου.
- − Μέτρηση της αντίστασης μόνωσης και/ή μέτρηση του συντελεστή απωλειών (tanδ) των χωρητικοτήτων του συστήματος μόνωσης.

### **1.5 ΥΠΟΛΟΓΙΣΜΟΣ ΒΕΛΤΙΣΤΟΥ ΤΕΧΝΙΚΟΟΙΚΟΝΟΜΙΚΑ Μ/Σ**

Όταν ο μηχανικός μελετών μετασχηματιστή παραλάβει την αίτηση του πελάτη [1.2] για κάποιο συγκεκριμένο είδος μετασχηματιστή, ξεκινάει τη διαδικασία σχεδιασμού του μετασχηματιστή με βάση το τρίπτυχο:

- − Ικανοποίηση των προδιαγραφών του πελάτη.
- − Ικανοποίηση των διεθνών προδιαγραφών.
- − Οικονομικά αποδεκτός.

Επειδή η διαδικασία υπολογισμού του βέλτιστου τεχνικοοικονομικά μετασχηματιστή είναι αρκετά πολύπλοκη (λόγω των πολλών μεταβλητών που εμπλέκονται, συνολικά 137 μεταβλητές εισόδου), ο μηχανικός μελετών έχει στη διάθεση του και κατάλληλο πρόγραμμα Η/Υ, που τον βοηθάει στο έργο του.

### **1.6 ΣΚΟΠΟΣ ΚΑΙ ΔΟΜΗ ΤΗΣ ΕΡΓΑΣΙΑΣ**

Η παρούσα διπλωματική εργασία έχει στόχο την κατασκευή προγράμματος Η/Υ (software), το οποίο σε ελάχιστο χρόνο, (από ένα έως τέσσερα λεπτά, ανάλογα με τις δυνατότητες του Η/Υ) θα είναι σε θέση να δώσει μια ενδεικτική τιμή του συνολικού κόστους του μετασχηματιστή. Το λογισμικό που κατασκευάστηκε, απευθύνεται στους μηχανικούς πωλήσεων, οι οποίοι χρησιμοποιώντας το λογισμικό, θα έχουν μια ενδεικτική τιμή του κόστους του μετασχηματιστή, την οποία θα μπορούν αμέσως να ανακοινώσουν στον πελάτη.

Η ανάγκη που οδήγησε στην κατασκευή ενός νέου software, είναι ότι το υπάρχον λογισμικό, είναι αρκετά λεπτομερές όσον αφορά την είσοδο των δεδομένων, γεγονός το οποίο καθιστά τη χρήση του σχεδόν απαγορευτική, για τον οποιοδήποτε ο οποίος δεν διαθέτη την ανάλογη εμπειρία. Ουσιαστικά ο στόχος της εργασίας είναι η ελάττωση των μεταβλητών εισόδου από 137 που χρειάζονται στο υπάρχον λογισμικό σε μόλις 10 μεταβλητές.

Η εργασία αυτή αποτελείται από έξι κεφάλαια. Η δομή της έχει ως εξής:

Στο **Κεφάλαιο 2** περιγράφεται η θεωρία, βάση της οποία πραγματοποιείται η μελέτη ενός μετασχηματιστή. Γίνεται επίσης περιγραφή του λογισμικού MAIN, στο οποίο στηριχθήκαμε για την υλοποίηση του νέου λογισμικού.

Στο **Κεφάλαιο 3** παρουσιάζεται η μεθοδολογία μελέτης μετασχηματιστή στην οποία στηριχθήκαμε, για να καταφέρουμε να ελαχιστοποιήσουμε τον αριθμό των μεταβλητών εισόδου.

Στο **Κεφάλαιο 4** παρουσιάζεται μια αναλυτική περιγραφή του λογισμικού που αναπτύχθηκε (δομή του προγράμματος, μεταβλητές εισόδου και αποτελέσματα εξόδου). Παραθέτουμε επίσης και μια ενδεικτική μελέτη που πραγματοποιήθηκε για μετασχηματιστή ισχύος 400 kVA.

Στο **Κεφάλαιο 5** παρουσιάζεται η σύγκριση των δύο λογισμικών, (παράμετροι εισόδου, αποτελέσματα εξόδου, καθώς και η ακρίβεια των δύο προγραμμάτων).

Τέλος στο **Κεφάλαιο 6** υπάρχουν τα συμπεράσματα τα οποία εξήχθησαν μετά το πέρας της διπλωματικής εργασίας.

# **1.7 ΒΙΒΛΙΟΓΡΑΦΙΑ 1ου ΚΕΦΑΛΑΙΟΥ**

- [1.1] ΣΝΕΝΤΕΡ ΕΛΕΚΤΡΙΚ Α.Ε " Τεχνικό τετράδιο n° 2 Μετασχηματιστές Διανομής Λαδιού ΕΛΒΗΜ Χρήση και Συντήρηση "
- [1.2] http://www.schneider-electric.com.gr/gr/products/order\_form.asp, Accessed on 25/06/2005.
- [1.3] Σ. Αρτεμάκη, *"*Εγχειρίδιο μελέτης τριφασικού μετασχηματιστή διανομής τύπου τυλιχτού πυρήνα". Αθήνα Σεπτέμβριος 2000

ΚΕΦΑΛΑΙΟ 2

# **ΜΕΛΕΤΗ ΜΕΤΑΣΧΗΜΑΤΙΣΤΗ**

Στο κεφάλαιο αυτό περιγράφεται η θεωρία, βάση της οποίας πραγματοποιείται η μελέτη ενός μετασχηματιστή. Γίνεται επίσης περιγραφή του λογισμικού MAIN, στο οποίο στηριχθήκαμε για την υλοποίηση του νέου λογισμικού

### **2.1 ΤΥΠΟΙ ΜΕΤΑΒΛΗΤΩΝ**

Οι μεταβλητές που χρησιμοποιούνται για τον υπολογισμό του βέλτιστου τεχνικοοικονομικά μετασχηματιστή έχουν χωριστεί σε εφτά κατηγορίες, οι οποίες είναι:

- a. Περιγραφικές μεταβλητές (Description Variables).
- b. Μεταβλητές δύσκολα μεταβαλλόμενες (Variables which hardly change).
- c. Μεταβλητές με προκαθορισμένες τιμές (Variables with default values).
- d. Μεταβλητές κόστους (Cost Variables).
- e. Μεταβλητές επαναληπτικών δοκιμών (Loop Variables).
- f. Διάφορες μεταβλητές (Various Variables).
- g. Μεταβλητές για τον υπολογισμό της διατομής των αγωγών (Variables for conductors cross-section calculations).

Από τις προαναφερθείσες μεταβλητές, οι μεταβλητές επαναληπτικών δοκιμών περιγράφουν πιθανές υποψήφιες λύσεις του προβλήματος βελτιστοποίησης (σχεδίαση μετασχηματιστών με το ελάχιστο κόστος και με ταυτόχρονη ικανοποίηση των διεθνών προδιαγραφών και των απαιτήσεων του πελάτη). Πιο συγκεκριμένα, ο χρήστης δίνοντας n<sub>LV</sub> διαφορετικές τιμές για τον αριθμό των σπειρών του πηνίου χαμηλής τάσης (Χ.Τ.), n<sub>D</sub> διαφορετικές τιμές για τη διάσταση D του πυρήνα, n<sub>FD</sub> διαφορετικές τιμές για τη μαγνητική επαγωγή, n<sub>G</sub> διαφορετικές τιμές για τη διάσταση G του πυρήνα, csLV διαφορετικές τιμές για τη διατομή του αγωγού χαμηλής τάσης και cs<sub>HV</sub> διαφορετικές τιμές για τη διατομή του αγωγού υψηλής τάσης (Υ.Τ.) το πρόγραμμα εκτελεί nloops διαφορετικές ανακυκλώσεις [2.1]:

$$
n_{\text{loops}} = n_{\text{LV}} * n_{\text{D}} * n_{\text{FD}} * n_{\text{G}} * c s_{\text{LV}} * c s_{\text{HV}}
$$

Για κάθε μία από τις διαφορετικές λύσεις που προκύπτουν από κάθε ανακύκλωση, ελέγχετε αν ικανοποιούνται οι προδιαγραφές, για τις:

a. Απώλειες σιδήρου

- b. Απώλειες χαλκού
- c. Τάση βραχυκύκλωσης

Σε περίπτωση που έστω και μια από τις παραπάνω προδιαγραφές δεν ικανοποιείται, η μελέτη σταματάει και προχωράμε στην επόμενη ανακύκλωση [2.1].

### **2.1.1 Περιγραφικές Μεταβλητές**

Στον πίνακα 2.1 παρουσιάζονται οι συμβολισμοί, η περιγραφή και οι μονάδες των περιγραφικών μεταβλητών που χρησιμοποιούνται [2.1].

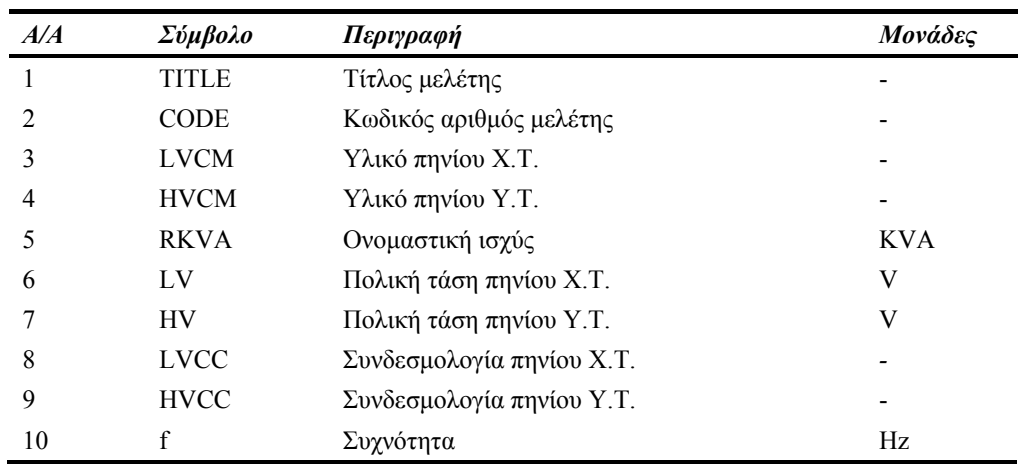

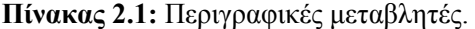

### **2.1.2 Μεταβλητές Δύσκολα Μεταβαλλόμενες**

Στον πίνακα 2.2 παρουσιάζονται οι συμβολισμοί, η περιγραφή των συμβολισμών, οι μονάδες και οι προκαθορισμένες τιμές των δύσκολα μεταβαλλόμενων μεταβλητών [2.1].

| A/A            | Σύμβολο           | Περιγραφή                              | Μονάδες | Προκαθορισμ<br>ένη Τιμή |
|----------------|-------------------|----------------------------------------|---------|-------------------------|
|                | <b>BILLV</b>      | Βασική στάθμη μόνωσης Χ.Τ.             | kV      | $\ast$                  |
|                | <b>BILHV</b>      | Βασική στάθμη μόνωσης Υ.Τ.             | kV      | $\ast$                  |
|                | $D_{\text{LV-C}}$ | Απόσταση μεταξύ πηνίου Χ.Τ. και πυρήνα | mm      | $\ast$                  |
| $\overline{4}$ | $D_{\text{HV-C}}$ | Απόσταση μεταξύ πηνίου Υ.Τ. και πυρήνα | mm      | $\ast$                  |
|                | $LV_{IT}$         | Είδος μόνωσης αγωγού Χ.Τ.              |         | $\mathfrak{D}$          |
| 6              | $HV_{IT}$         | Είδος μόνωσης αγωγού Υ.Τ.              |         | $\mathfrak{D}$          |
|                | $SI_{LV}$         | Μόνωση υποπηνίου Χ.Τ.                  | mm      | $\ast$                  |

**Πίνακας 2.2:** Μεταβλητές δύσκολα μεταβαλλόμενες.

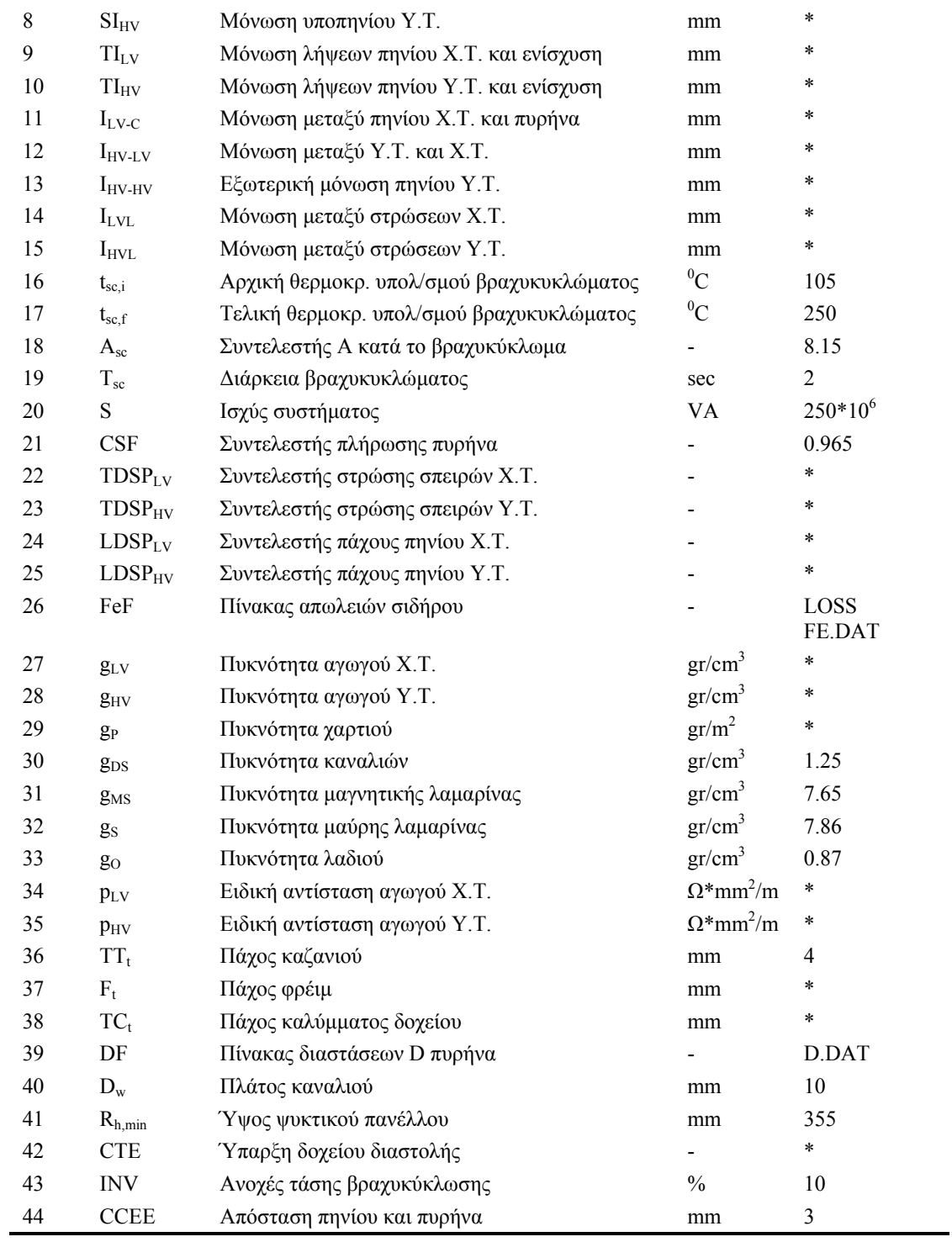

**1.** Η βασική στάθμη μόνωσης της χαμηλής τάσης (BILLV) και υψηλής τάσης (BILHV) υπολογίζονται από τον πίνακα 2.3 σαν συνάρτηση της χαμηλής και υψηλής τάσης αντίστοιχα.

| <i>Voltage (V)</i> | <b>B.I.L</b> $(kV)$ |
|--------------------|---------------------|
| $\leq 1100$        | 10                  |
| $\leq 3600$        | 40                  |
| $\leq 7200$        | 60                  |
| $\leq 12000$       | 75                  |
| < 17500            | 95                  |
| $\leq 24000$       | 125                 |
| > 24000            | 170                 |

**Πίνακας 2.3:** Βασική στάθμη μόνωσης.

**2.** Η απόσταση (Distance) μεταξύ πηνίου Χ.Τ. και πυρήνα (D<sub>LV-C</sub>) και η απόσταση μεταξύ πηνίου Υ.Τ. και πυρήνα (DHV-C) υπολογίζονται από τον πίνακα 2.4 συναρτήσει των BILLV και BILHV αντίστοιχα.

| B.I.L. (kV) | Distance (mm) |
|-------------|---------------|
| $\leq 40$   | 6             |
| $\leq 75$   | 14            |
| $\leq$ 125  | 19            |
| $\leq 170$  | 48            |

**Πίνακας 2.4:** Απόσταση μεταξύ πυρήνα και πηνίου (Χ.Τ. ή Υ.Τ.).

- **3.** Η μόνωση του υποπηνίου Χ.Τ. με τον πυρήνα (SI<sub>LV</sub>) και η μόνωση του υποπηνίου Υ.Τ. με τον πυρήνα (SI<sub>HV</sub>) υπολογίζονται συναρτήσει των δεδομένων εισόδου της διαφοράς τάσης πηνίου Χ.Τ. ( $\Delta V_{LV}$ ) και της διαφοράς τάσης πηνίου Υ.Τ. ( $\Delta V_{HV}$ ) ως εξής:
	- $-$  εάν ΔV<sub>LV</sub> ≠ 0 τότε SI<sub>LV</sub> = 1.68, αλλιώς SI<sub>LV</sub> = 0.
	- $-$  εάν ΔV<sub>HV</sub> ≠ 0 τότε SI<sub>HV</sub> = 1.68, αλλιώς SI<sub>HV</sub> = 0.
- **4.** Η μόνωση λήψεων πηνίου Χ.Τ. και ενίσχυση (TI<sub>LV</sub>) και η μόνωση λήψεων πηνίου Υ.Τ. και ενίσχυση (TI<sub>HV</sub>) υπολογίζονται συναρτήσει των δεδομένων εισόδου της ελάχιστης λήψης πηνίου Χ.Τ. (TAPSLV,min), της μέγιστης λήψης πηνίου Χ.Τ. (TAPSLV,max), της ελάχιστης λήψης πηνίου Υ.Τ. (TAPSHV,min) και της μέγιστης λήψης πηνίου Υ.Τ. (TAPS $_{HV,max}$ ) ως εξής:
- $-\epsilon \alpha v (TAPS_{LV,min} + TAPS_{LV,max}) > 0$  τότε  $TI_{LV} = 1.4$ , αλλιώς  $TI_{LV} = 0$ .
- $-$  εάν (TAPS<sub>HV</sub> <sub>min</sub> + TAPS<sub>HV</sub> <sub>max</sub>) > 0 τότε TI<sub>HV</sub> = 1.4, αλλιώς TI<sub>HV</sub> = 0.
- **5.** Η μόνωση (Insulation) μεταξύ πηνίου Χ.Τ. και πυρήνα (I<sub>LV-C</sub>), η μόνωση μεταξύ πηνίου Y.Τ. και πυρήνα (I<sub>HV-C</sub>) και η εξωτερική μόνωση πηνίου Υ.Τ. (I<sub>HV-HV</sub>) υπολογίζονται από τον πίνακα 2.5 συναρτήσει της βασικής στάθμης μόνωσης πηνίου Χ.Τ. (BILLV) και της βασικής στάθμης μόνωσης πηνίου Υ.Τ. (BILHV) αντίστοιχα.

| B.I.L. (KV) | <i>Insulation (mm)</i>   |
|-------------|--------------------------|
| $\leq 10$   | 1.5                      |
| $\leq 40$   | 4.5                      |
| $\leq 95$   | $\overline{\mathcal{L}}$ |
| $\leq 125$  | 6.9                      |
| $\leq 170$  | 10.65                    |

**Πίνακας 2.5:** Μόνωση μεταξύ πυρήνα και πηνίου (Χ.Τ. ή Υ.Τ.).

Σημείωση: Η μόνωση μεταξύ Υ.Τ. και Χ.Τ. υπολογίζεται από τη μέγιστη βασική στάθμη μόνωσης για τα πηνία Χ.Τ. και Υ.Τ.

- 6. Η μέθοδος υπολογισμού των τιμών τόσο της μόνωσης μεταξύ των στρώσεων Χ.Τ. (I<sub>LVL</sub>) όσο και της μόνωσης μεταξύ των στρώσεων Υ.Τ. ( I<sub>HVL</sub>), για την περίπτωση που ο χρήστης δεν τις έχει εισάγει, θα παρουσιαστούν αργότερα (§ 4.4).
- 7. Οι συντελεστές στρώσης σπειρών Χ.Τ. (TDSP<sub>LV</sub>) και Υ.Τ. (TDSP<sub>HV</sub>) υπολογίζονται συναρτήσει των δεδομένων εισόδου του είδους αγωγού Χ.Τ. (TYPELV) και Υ.Τ. (TYPE<sub>HV</sub>) αντίστοιχα ως εξής:
	- $-$  εάν TYPE<sub>LV</sub> = 5 τότε TDSP<sub>LV</sub> = 1, αλλιώς TDSP<sub>LV</sub> = 0.98.
	- $-$  εάν TYPE<sub>HV</sub> = 5 τότε TDSP<sub>HV</sub> = 1, αλλιώς TDSP<sub>HV</sub> = 0.98.
- 8. Η πυκνότητα αγωγού Χ.Τ. (g<sub>LV</sub>) και η πυκνότητα αγωγού Υ.Τ. (g<sub>HV</sub>) υπολογίζονται συναρτήσει των δεδομένων εισόδου του υλικού πηνίου Χ.Τ. (LVCM) και Υ.Τ. (HVCM) αντίστοιχα ως εξής:
	- $-$  εάν LVCM = "CU" τότε g<sub>LV</sub> = 8.856, αλλιώς g<sub>LV</sub> = 2.701.
	- − εάν HVCM = "CU" τότε g<sub>HV</sub> = 8.856, αλλιώς g<sub>HV</sub> = 2.701.
- **9.** Η ειδική αντίσταση αγωγού Χ.Τ. (p<sub>LV</sub>) και η ειδική αντίσταση αγωγού Υ.Τ. (p<sub>HV</sub>) υπολογίζονται συναρτήσει των δεδομένων εισόδου LVCM και HVCM αντίστοιχα ως εξής:
	- $-$  εάν LVCM = "CU" τότε p<sub>LV</sub> = 0.020968, αλλιώς p<sub>LV</sub> = 0.03433.
	- εάν HVCM = "CU" τότε  $p_{HV} = 0.020968$ , αλλιώς  $p_{HV} = 0.03433$ .
- **10.** Το πάχος του φρέιμ (Ft) υπολογίζεται συναρτήσει του δεδομένου εισόδου της ονομαστικής ισχύος (RKVA) ως εξής:
	- $εάν$  RKVA > 100 τότε Ft = 4 αλλιώς F<sub>T</sub> = 3.
- **11.** Το πάχος του καλύμματος του δοχείου (TC<sub>T</sub>) υπολογίζεται συναρτήσει του δεδομένου εισόδου RKVA ως εξής:
	- − εάν RKVA > 160 τότε TCt = 4, αλλιώς TCt = 6.
- **12.** Η ύπαρξη του δοχείου διαστολής (CTE) υπολογίζεται συναρτήσει του δεδομένου εισόδου RKVA ως εξής:
	- − εάν RKVA < 250 τότε CTE = "No", αλλιώς CTE = "Yes".
- 13. Ο συντελεστής πάχους πηνίου Χ.Τ. (LDSP<sub>LV</sub>) και Υ.Τ. (LDSP<sub>HV</sub>) αντίστοιχα υπολογίζονται συναρτήσει των δεδομένων εισόδου TYPE<sub>LV</sub> και TYPE<sub>HV</sub> ως εξής:
	- $-$  εάν TYPE<sub>LV</sub> = 5 τότε LDSP<sub>LV</sub> = 1/1.1, αλλιώς LDSP<sub>LV</sub> = 1.
	- $-$  εάν TYPE<sub>HV</sub> = 5 τότε LDSP<sub>HV</sub> = 1/1.1, αλλιώς LDSP<sub>HV</sub> = 1

### **2.1.3 Μεταβλητές Με Προκαθορισμένες Τιμές**

Στον πίνακα 2.6 παρουσιάζονται οι συμβολισμοί, η περιγραφή των συμβολισμών, οι μονάδες και οι προκαθορισμένες τιμές των μεταβλητών των οποίων οι τιμές είναι προκαθορισμένες [2.1].

| A/A | Σύμβολο             | Περιγραφή                 | Μονάδες Προκαθορισμένη<br>Tunn |
|-----|---------------------|---------------------------|--------------------------------|
|     | $\Delta V_{\rm UV}$ | Διαφορά τάσης πηνίου Χ.Τ. |                                |

**Πίνακας 2.6:** Μεταβλητές με προκαθορισμένες τιμές.

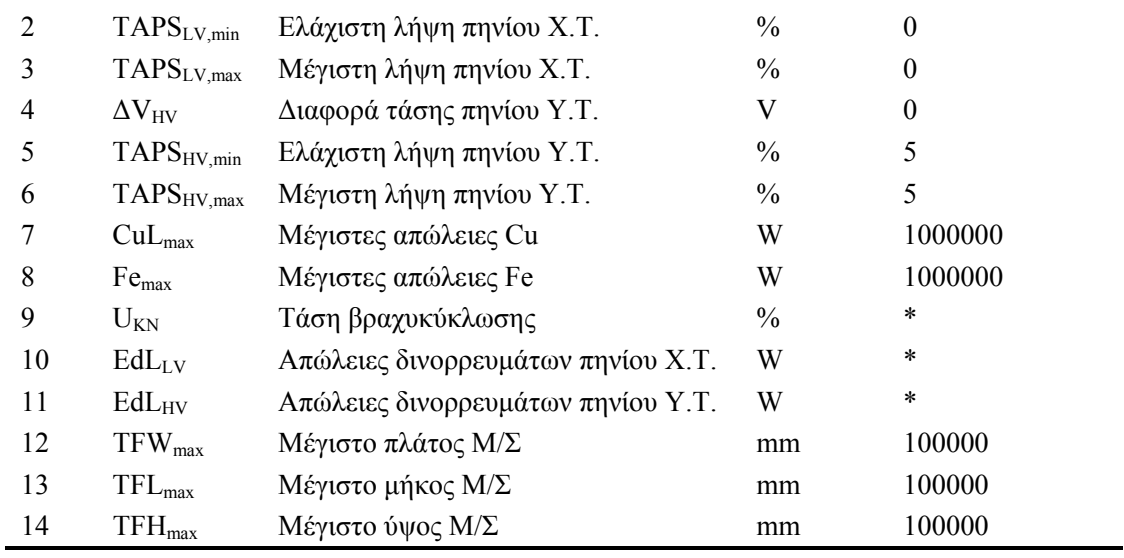

Η τάση βραχυκύκλωσης (UKN) υπολογίζεται συναρτήσει της ονομαστικής ισχύος (RKVA) ως εξής:

 $-$  εάν RKVA > 630 τότε U<sub>KN</sub> = 6, διαφορετικά U<sub>KN</sub> = 4.

Οι συνολικές απώλειες δινορρευμάτων (TotEddy) των πηνίων χαμηλής τάσης και υψηλής τάσης παρουσιάζονται στον πίνακα 2.7 συναρτήσει των μεταβλητών εισόδου της πολικής τάσης πηνίου Χ.Τ. (LV) και της ονομαστικής ισχύος (RKVA).

|                        | Συνολικές απώλειες δινορρευμάτων (TotEddy) |              |  |
|------------------------|--------------------------------------------|--------------|--|
| Ονομαστική Ισχύς (KVA) | $LV = 231 V$                               | $LV = 400 V$ |  |
| 25                     | 18                                         | 8            |  |
| 30                     | 20                                         | 10           |  |
| 50                     | 25                                         | 20           |  |
| 63                     | 55                                         | 25           |  |
| 75                     | 65                                         | 35           |  |
| 100                    | 110                                        | 55           |  |
| 150                    | 170                                        | 85           |  |
| 200                    | 250                                        | 140          |  |
| 250                    | 320                                        | 180          |  |
| 300                    | 380                                        | 210          |  |
| 350                    | 520                                        | 300          |  |

**Πίνακας 2.7:** Συνολικές απώλειες δινορρευμάτων (TotEddy).

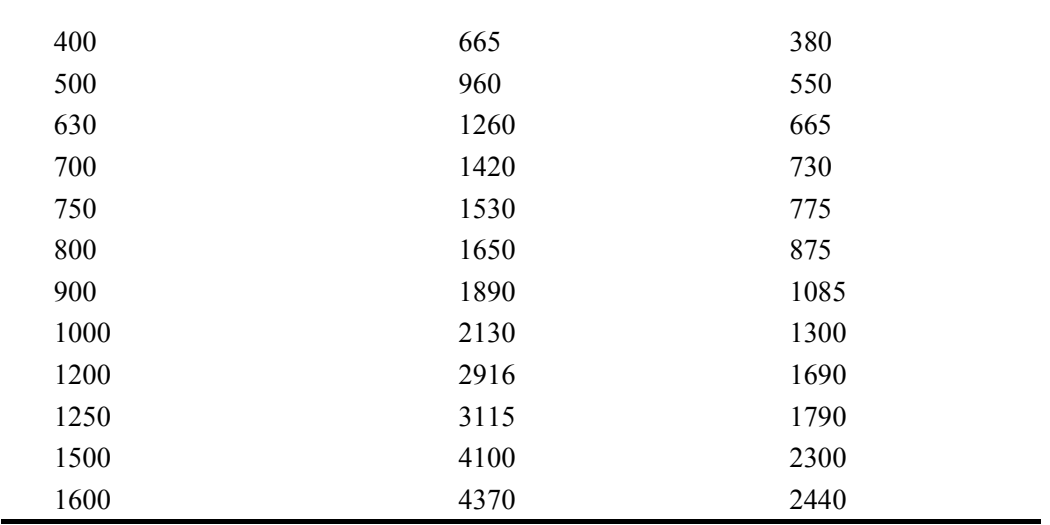

Οι απώλειες των δινορρευμάτων του πηνίου Χ.Τ. (EdLLV) και του πηνίου Υ.Τ. (EdLHV) υπολογίζονται από τις ακόλουθες εξισώσεις:

 $-$  EdL<sub>LV</sub> = 0.6\*TotEddy

και

 $-$  EdL<sub>HV</sub> = 0.4\*TotEddy.

# **2.1.4 Μεταβλητές Κόστους**

Στον πίνακα 2.8 παρουσιάζονται οι συμβολισμοί, η περιγραφή των συμβολισμών, οι μονάδες και οι προκαθορισμένες τιμές των μεταβλητών κόστους [2.1].

| A/A | Σύμβολο          | Περιγραφή                            | Μονάδες          | Προκαθορισμ<br>ένες<br>Τιμές |
|-----|------------------|--------------------------------------|------------------|------------------------------|
|     | $CPK_{LV}$       | Κόστος αγωγού Χ.Τ. ανά κιλό          | $\epsilon$ / Kgr | $\ast$                       |
| 2   | $CPK_{HV}$       | Κόστος αγωγού Υ.Τ. ανά κιλό          | $\epsilon$ / Kgr | $\ast$                       |
| 3   | $CPK_{MS}$       | Κόστος μαγνητικής λαμαρίνας ανά κιλό | $\epsilon$ / Kgr | $\ast$                       |
| 4   | CPK <sub>0</sub> | Κόστος λαδιού ανά κιλό               | $\epsilon$ / Kgr | $\ast$                       |
| 5   | $CPK_{P}$        | Κόστος χαρτιού ανά κιλό              | $\epsilon$ / Kgr | $\ast$                       |
| 6   | $CPK_{DS}$       | Κόστος καναλιών ανά κιλό             | $\epsilon$ / Kgr | $\ast$                       |
|     | CPK <sub>S</sub> | Κόστος λαμαρίνας ανά κιλό            | $\epsilon$ / Kgr | $\ast$                       |
| 8   | $CPK_R$          | Κόστος ψυκτικού πανέλου ανά κιλό     | $\epsilon$ / Kgr | $\ast$                       |

**Πίνακας 2.8:** Μεταβλητές κόστους.

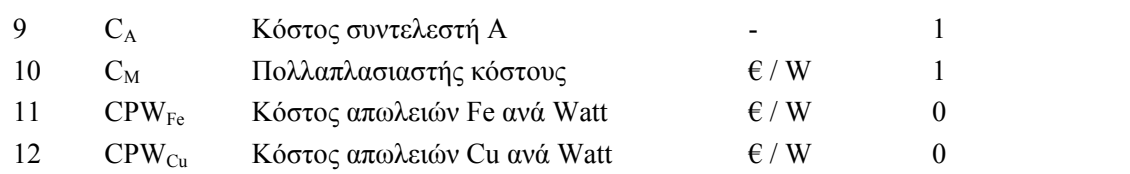

# **2.1.5 Μεταβλητές Επαναληπτικών Δοκιμών**

Στον πίνακα 2.9 παρουσιάζονται οι συμβολισμοί, η περιγραφή των συμβολισμών, οι μονάδες και οι διαστάσεις των μεταβλητών επαναληπτικών δοκιμών [2.1].

|    |                  | Α/Α Σύμβολο Περιγραφή                                    | Μονάδες                      | Διάστασ       |
|----|------------------|----------------------------------------------------------|------------------------------|---------------|
|    |                  |                                                          |                              | η<br>$\ast$   |
| 1  | $n_{\rm LV}$     | Αριθμός δοκιμών σπειρών πηνίου Χ.Τ.                      |                              |               |
| 2  | $n_{LV,max}$     | Μέγιστος αριθμός δοκιμών σπειρών πηνίου Χ.Τ.             |                              | $\ast$        |
| 3  | $turns_{LV,i}$   | Αριθμός σπειρών πηνίου Χ.Τ. της <i>i – οστης</i> δοκιμής | $\qquad \qquad \blacksquare$ | $n_{LV,max}$  |
| 4  | $n_D$            | Αριθμός δοκιμών για τη διάσταση D                        |                              | $\ast$        |
| 5  | $n_{D,max}$      | Μέγιστος αριθμός δοκιμών για τη διάσταση D               |                              | $\ast$        |
| 6  | $D_i$            | Διάσταση D της <i>i – οστης</i> δοκιμής                  | mm                           | $n_{D,max}$   |
| 7  | $n_G$            | Αριθμός δοκιμών για τη διάσταση G                        |                              | $\ast$        |
| 8  | $n_{G,max}$      | Μέγιστος αριθμός δοκιμών για τη διάσταση G               |                              | $\ast$        |
| 9  | $G_i$            | Διάσταση G της <i>i – οστης</i> δοκιμής                  | mm                           | $n_{G,max}$   |
| 10 | $n_{FD}$         | Αριθμός δοκιμών πυκνότητας ροής                          |                              | $\ast$        |
| 11 | $n_{FD,max}$     | Μέγιστος αριθμός δοκιμών πυκνότητας ροής                 |                              | $\ast$        |
| 12 | $FD_i$           | Πυκνότητα ροής της <i>i – οστης</i> δοκιμής              |                              | $n_{FD,max}$  |
| 13 | $n_{WPK}$        | Αριθμός δοκιμών για τις ειδικές απώλειες                 |                              | $\ast$        |
| 14 | $n_{WPK,max}$    | Μέγιστος αριθμός δοκιμών για τις ειδικές απώλειες        |                              | $\ast$        |
| 15 | WPK <sub>i</sub> | Ειδικές απώλειες της <i>i – οστης</i> δοκιμής            | W / Kgr                      | $n_{WPK,max}$ |

**Πίνακας 2.9:** Μεταβλητές επαναληπτικών δοκιμών.

## **2.1.6 Διάφορες Μεταβλητές**

Στον πίνακα 2.10 παρουσιάζονται οι συμβολισμοί, η περιγραφή των συμβολισμών, και οι μονάδες των διάφορων μεταβλητών [2.1].

| A/A | Σύμβολο                                  | Περιγραφή                                   | Μονάδες   |
|-----|------------------------------------------|---------------------------------------------|-----------|
|     | $t_{a,max}$                              | Μέγιστη θερμοκρασία περιβάλλοντος           | $^{0}$ C  |
|     | $t_{o,max}$                              | Μέγιστη θερμοκρασία λαδιού                  | ${}^0C$   |
| 3   | $t_{W,max}$                              | Μέγιστη θερμοκρασία τυλίγματος              | ${}^{0}C$ |
| 4   | $TYPE_{LY}$                              | Είδος αγωγού πηνίου Χ.Τ.                    |           |
|     | <b>TYPE<sub>HV</sub></b>                 | Είδος αγωγού πηνίου Υ.Τ.                    |           |
| 6   | $\text{TYPE}_{\text{LV,subcoil}}$        | Είδος αγωγού υποπηνίου Χ.Τ.                 |           |
|     | $\text{TYPE}_{\text{HV},\text{subcoil}}$ | Είδος αγωγού υποπηνίου Υ.Τ.                 |           |
| 8   | <b>TCM</b>                               | Μέγεθος θερμικού υπολογισμού μετασχηματιστή |           |
| 9   | $Gra_{LV,max}$                           | Μέγιστο διαφορικό θερμοκρασίας πηνίου Χ.Τ.  | ${}^0C$   |
| 10  | $Gra_{HV,max}$                           | Μέγιστο διαφορικό θερμοκρασίας πηνίου Υ.Τ.  | ${}^0C$   |
| 11  | Ducts <sub>LV</sub>                      | Αριθμός καναλιών Χ.Τ.                       |           |
| 12  | $Ducts_{HV}$                             | Αριθμός καναλιών Υ.Τ.                       |           |

**Πίνακας 2.10:** Διάφορες μεταβλητές.

#### *Παρατηρήσεις*

- **1.** Υπάρχουν πέντε διαφορετικά είδη πηνίων Χ.Τ. και Υ.Τ., τα οποία ο χρήστης μπορεί να επιλέξει:
	- − TYPELV = 1 (αγωγός κυκλικής διατομής σύρμα)
	- − TYPELV = 2 (δύο αγωγοί κυκλικής διατομής)
	- − TYPELV = 3 (αγωγός ορθογωνικής διατομής)
	- − TYPELV = 4 (δύο αγωγοί ορθογωνικής διατομής)
	- $-$  TYPE<sub>LV</sub> = 5 (ταινία)
- **2.** Εάν η διαφορά τάσης στη Χ.Τ. είναι  $\Delta V_{LV}\neq 0$  (ή στην Υ.Τ. ( $\Delta V_{HV}\neq 0$ )) τότε υπάρχουν πέντε διαφορετικά είδη υποπηνίων Χ.Τ. και Υ.Τ. αντίστοιχα τα οποία ο χρήστης μπορεί να επιλέξει:
	- − TYPE<sub>LV,subcoil</sub> = 1 (αγωγός κυκλικής διατομής σύρμα)
	- − TYPELV,subcoil = 2 ( δύο αγωγοί κυκλικής διατομής)
	- − TYPELV,subcoil = 3 (αγωγός ορθογωνικής διατομής)
	- − TYPELV,subcoil = 4 (δύο αγωγοί ορθογωνικής διατομής)
	- $-$  TYPE<sub>LV,subcoil</sub> = 5 (ταινία)
- **3.** Ο θερμικός υπολογισμός του μετασχηματιστή μπορεί να γίνει με έναν από τους παρακάτω τρόπους:
- − TCM = D (ο θερμικός υπολογισμός γίνεται από τον αριθμό καναλιών). Σε αυτή την περίπτωση η τιμή των καναλιών Υ.Τ. και Χ.Τ. (Ducts<sub>LV</sub> και Ducts<sub>HV</sub>) αντίστοιχα πρέπει να δίνονται από τον χρήστη.
- − TCM = G (ο θερμικός υπολογισμός γίνεται από το διαφορικό θερμοκρασίας λαδιού και τυλίγματος). Σε αυτή την περίπτωση η τιμή του μέγιστου διαφορικού θερμοκρασίας πηνίου Χ.Τ. (Gra<sub>LV max</sub>) και Υ.Τ. (Gra<sub>HV max</sub>) πρέπει να δίνονται από τον χρήστη.

### **2.2 ΜΕΤΑΒΛΗΤΕΣ ΥΠΟΛΟΓΙΣΜΟΥ ΔΙΑΤΟΜΗΣ ΑΓΩΓΩΝ**

Ο υπολογισμός της διατομής αγωγών μπορεί να γίνει με έναν από τους παρακάτω τρόπους [2.1]:

- − Χρήση θερμικής δοκιμής βραχυκυκλώματος.
- − Χρήση της πυκνότητα ρεύματος.
- − Χρήση των ειδικών απωλειών (W/Kgr).
- − Εισαγωγή της διατομής των αγωγών κατευθείαν από το χρήστη.

### **2.2.1 Απαραίτητες Μεταβλητές Με Κριτήριο Τη Θερμική Δοκιμή Βραχυκύκλωσης**

Ο χρήστης έχει δύο διαφορετικές επιλογές [2.1]:

- − Χρήση της ονομαστικής τάσης βραχυκύκλωσης.
- − Χρήση της ελάχιστης ανοχής της τάσης βραχυκύκλωσης (στην περίπτωση αυτή πρέπει να δίνεται η ελάχιστη ανοχή, Imptol,min, της τάσης βραχυκύκλωσης).

### **2.2.2 Απαραίτητες Μεταβλητές Με Κριτήριο Την Πυκνότητα Ρεύματος**

Ο χρήστης πρέπει να εισάγει τις παρακάτω τέσσερις παραμέτρους [2.1]:

- Πυκνότητα ρεύματος πηνίου Χ.Τ.  $(d_{LV})$ .
- Πυκνότητα ρεύματος πηνίου Υ.Τ. (d<sub>HV</sub>).
- Πυκνότητα ρεύματος υποπηνίου Χ.Τ. (d<sub>LV,subcoil</sub>) εάν  $\Delta V_{LV} \neq 0$ .
- − Πυκνότητα ρεύματος υποπηνίου Υ.Τ. (d<sub>HV,subcoil</sub>) εάν ΔV<sub>HV</sub>≠0.

### **2.2.3 Απαραίτητες Μεταβλητές Με Κριτήριο Τις Ειδικές Απώλειες (W/Kgr)**

Ο χρήστης πρέπει να εισάγει τις παρακάτω τέσσερις παραμέτρους [2.1]:

Ειδικές απώλειες πηνίου Χ.Τ. (SL<sub>LV</sub>).

- − Ειδικές απώλειες πηνίου Υ.Τ. (SL<sub>HV</sub>).
- − Ειδικές απώλειες υποπηνίου Χ.Τ. (SLLV,subcoil) εάν ΔVLV≠ 0.
- Ειδικές απώλειες υποπηνίου Υ.Τ. (SL<sub>HV, subcoil</sub>) εάν ΔV<sub>HV</sub>≠ 0.

### **2.2.4 Ενδιάμεσες Μεταβλητές Για Τον Υπολογισμό Της Διατομής Των Αγωγών**

Στον πίνακα 2.11 δίνονται οι ενδιάμεσες μεταβλητές εισόδου για τον υπολογισμό της διατομής των αγωγών [2.1].

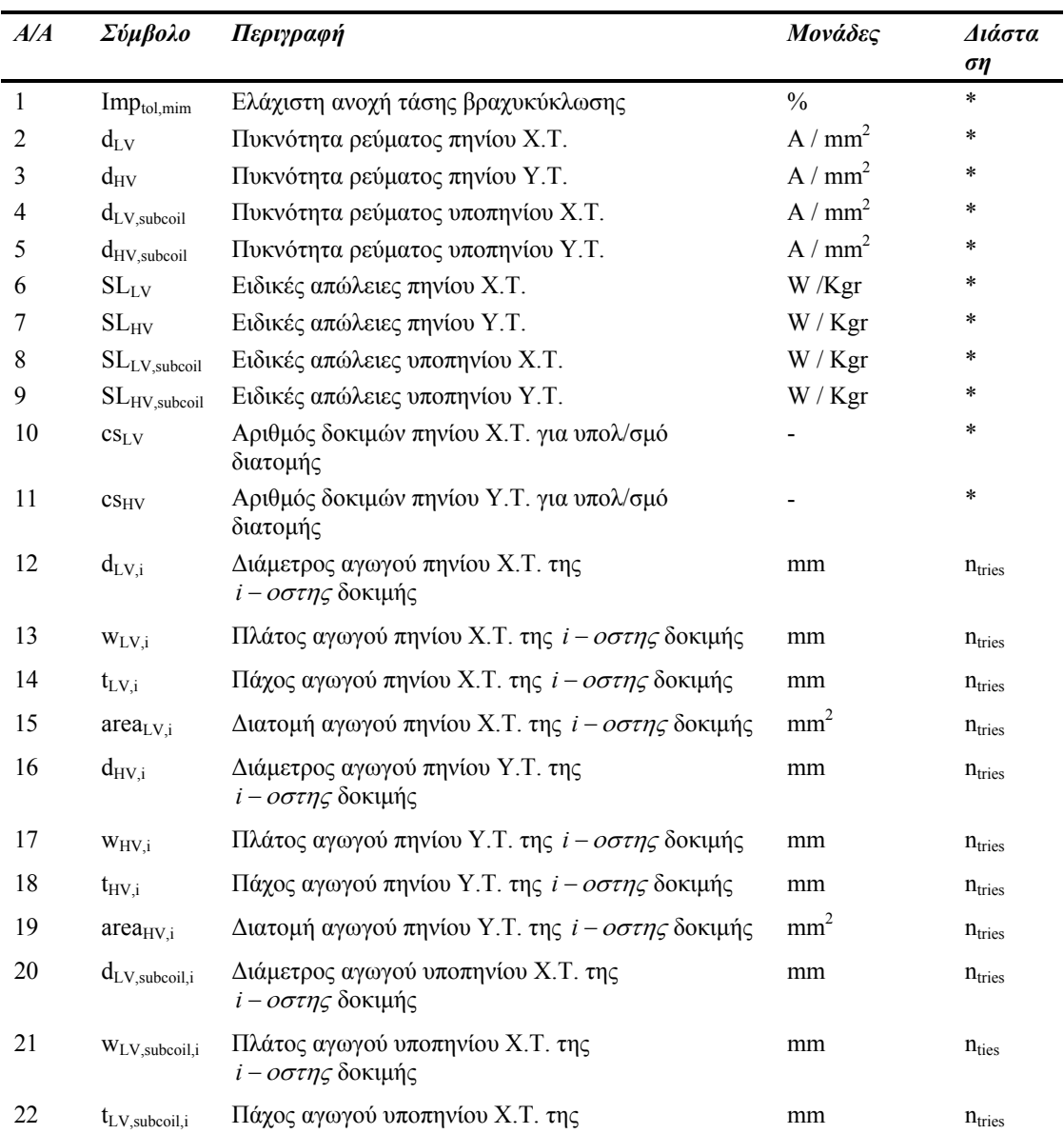

**Πίνακας 2.11:** Ενδιάμεσες μεταβλητές εισόδου για τον υπολογισμό της διατομής των αγωγών.

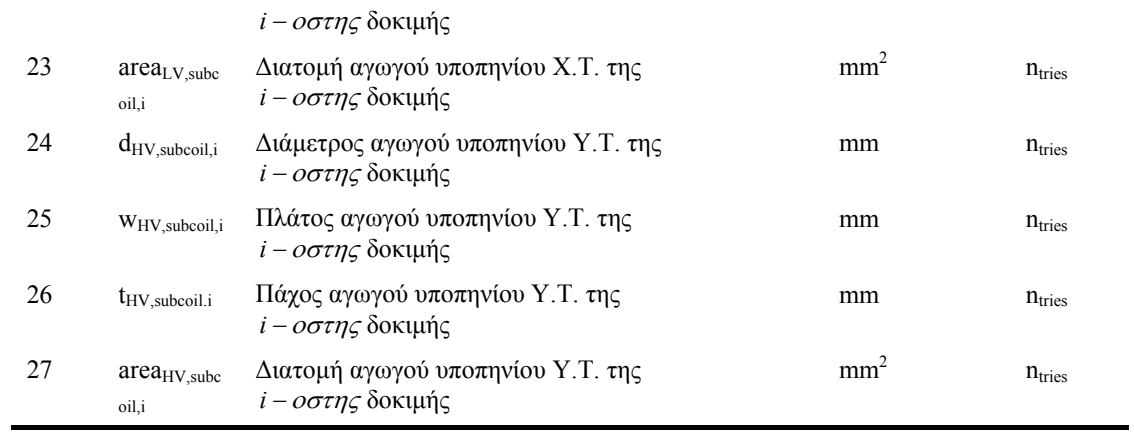

### **2.3 ΥΠΟΛΟΓΙΣΜΟΙ ΤΑΣΗΣ ΚΑΙ ΡΕΥΜΑΤΟΣ**

Στην ενότητα αυτή παρουσιάζεται ο τρόπος, βάση του οποίου γίνετε ο υπολογισμός των τάσεων και των ρευμάτων, στα πηνία και στα υποπηνία της χαμηλής (ΧΤ) και της υψηλής (ΥΤ) τάσης [2.1].

### **2.3.1 Πηνίο Χαμηλής Τάσης**

Με βάση τη συνδεσμολογία του πηνίου Χ.Τ, LVCC, υπολογίζεται η μεταβλητή MULTIPLIER<sub>LV</sub> ως εξής:

εάν LVCC ≠ "D" τότε MULTIPLIER<sub>LV</sub> = 
$$
\frac{1}{\sqrt{3}}
$$
, αλλιώς MULTIPLIER<sub>LV</sub> = 1.

Ο υπολογισμός των τάσεων και των ρευμάτων γίνεται ως εξής:

$$
V1_{LV} = LV \tag{2.1}
$$

$$
Vll_{LV,min\,tap} = LV * (1 - \frac{TAPS_{LV,min}}{100})
$$
\n(2.2)

$$
VII_{LV,max \, \text{tap}} = LV * (1 + \frac{TAPS_{LV,\text{max}}}{100})
$$
\n(2.3)

$$
V1n_{LV} = LV * MULTIPLIER_{LV}
$$
 (2.4)

$$
I_{LV} = \frac{RKVA * 1000}{3 * V \ln_{LV}} \tag{2.5}
$$

$$
Vln_{LV,min\,tap} = Vln_{LV} * \left(1 - \frac{TAPS_{LV,min}}{100}\right)
$$
\n(2.6)

$$
Vln_{LV,max \, tap} = Vln_{LV} * \left(1 + \frac{TAPS_{LV,max}}{100}\right) \tag{2.7}
$$

$$
I_{LV,min\,tap} = \frac{RKVA * 1000}{3 * V \ln_{LV,min\,tap}}
$$
\n(2.8)

$$
I_{LV,max\,tap} = \frac{RKVA * 1000}{3 * V \ln_{LV,\max tap}}
$$
 (2.9)

### **2.3.2 Υποπηνίο Χαμηλής Τάσης**

Με βάση τη συνδεσμολογία του υποπηνίου Χ.Τ., LVCC, υπολογίζεται η μεταβλητή MULTIPLIERLV ως εξής:

εάν LVCC ≠ "D" τότε MULTIPLIER<sub>LV</sub> = 
$$
\frac{1}{\sqrt{3}}
$$
, αλλιώς MULTIPLIER<sub>LV</sub> = 1.

Ο υπολογισμός των τάσεων και των ρευμάτων γίνεται ως εξής:

$$
Vll_{LV,subcoil} = (LV - \Delta V_{LV})
$$
\n(2.10)

$$
V1_{LV,subcoil,min tap} = V1_{LV,min tap} - \Delta V_{LV}
$$
\n(2.11)

$$
Vll_{LV,subcoil,max \tan} = Vll_{LV,max \tan} - \Delta V_{LV}
$$
\n(2.12)

$$
V1n_{LV,subcoil} = (LV-\Delta V_{LV}) * MULTIPLIER_{LV}
$$
\n(2.13)

$$
I_{LV,subcoil} = \frac{RKVA * 1000}{3 * V \ln_{LV,subcoil}}
$$
\n(2.14)

$$
Vln_{LV,subcoil,min tap} = Vln_{LV,subcoil} + (Vln_{LV,min tap} - Vl_{LV})
$$
\n(2.15)

 $V^{\text{III}}_{\text{UV}}$  subcoil, max tap  $= V^{\text{III}}_{\text{UV}}$  whosil  $+ (V^{\text{III}}_{\text{UV}}_{\text{max}}$  tap  $- V^{\text{III}}_{\text{UV}}$  (2.16)

$$
VII_{LV, subcoil, max tap} = VII_{LV, subcoil} + (VIII_{LV, max tap} - VIII_{LV})
$$
 (2.10)

$$
I_{LV,subcoil,min \tan} = \frac{RKVA * 1000}{3 * V \ln_{LV,subcoil,min \tan}}
$$
(2.17)

$$
I_{LV,subcoil,max \tan} = \frac{RKVA * 1000}{3 * V \ln_{LV,subcoil,max \tan}} \tag{2.18}
$$

### **2.3.3 Πηνίο Υψηλής Τάσης**

Με βάση τη συνδεσμολογία του πηνίου Υ.Τ., HVCC, υπολογίζεται η μεταβλητή MULTIPLIER<sub>HV</sub> ως εξής:

εάν HVCC ≠ "D" τότε MULTIPLIER<sub>HV</sub> = 
$$
\frac{1}{\sqrt{3}}
$$
, αλλιώς MULTIPLIER<sub>HV</sub> = 1.

Ο υπολογισμός των τάσεων και των ρευμάτων γίνεται ως εξής:

$$
V1_{\text{HV}} = \text{HV} \tag{2.19}
$$

$$
VII_{HV,min\,tap} = HV * (1 - \frac{TAPS_{HV,min}}{100})
$$
\n(2.20)

$$
VII_{HV,max\,tap} = HV * (1 + \frac{TAPS_{HV,max}}{100})
$$
\n(2.21)

 $V\ln_{HV} = HV * MULTIPLIER_{HV}$  (2.22)

$$
I_{HV} = \frac{RKVA * 1000}{3 * V \ln_{HV}}\tag{2.23}
$$

$$
Vln_{HV,min\,tap} = Vln_{HV} * (1 - \frac{TAPS_{HV,min}}{100})
$$
\n(2.24)

$$
V1n_{HV,max \, tap} = V1n_{HV} * (1 + \frac{TAPS_{HV,max}}{100})
$$
\n(2.25)

$$
I_{\text{HV,min tap}} = \frac{RKVA * 1000}{3 * V \ln_{HV,\text{min tap}}}
$$
 (2.26)

$$
I_{HV,max\,tap} = \frac{RKVA * 1000}{3 * V \ln_{HV,max\,tap}}
$$
\n(2.27)

### **2.3.4 Υποπηνίο Υψηλής Τάσης**

Με βάση τη συνδεσμολογία του υποπηνίου Υ.Τ., HVCC, υπολογίζεται η μεταβλητή MULTIPLIER<sub>HV</sub> ως εξής:

εάν HVCC ≠ "D" τότε MULTIPLIER<sub>HV</sub> = 
$$
\frac{1}{\sqrt{3}}
$$
 αλλιώς MULTIPLIER<sub>HV</sub> = 1

Ο υπολογισμός των τάσεων και των ρευμάτων γίνεται ως εξής:

$$
V1_{HV,subcoil} = (HV - \Delta V_{HV})
$$
\n(2.28)

 $Vll_{\text{HV},\text{subcoil},\text{min tap}} = Vll_{\text{HV},\text{min tap}} - \Delta V_{\text{HV}}$  (2.29)

 $V1I_{HV,subcoil,max tap} = V1I_{HV,max tap} - \Delta V_{HV}$  (2.30)

 $Vln_{HV,subcoil} = (HV - \Delta V_{HV})^* MULTIPLIER_{HV}$  (2.31)  $I_{\text{HV},\text{subcoil}} =$ *RKVA* \*1000

$$
W_{\text{subcoil}} = \frac{111 \times 11 \times 1000}{3V \ln_{HV,\text{subcoil}}}
$$
 (2.32)

 $Vln_{HV,subcoil,min} = Vln_{HV,subcoil} + (Vln_{HV,min} - Vln_{HV})$  (2.33)

 $Vln_{HV,subcoil,max \ tap} = Vln_{HV,subcoil} + (Vln_{HV,max \ tap} - Vln_{HV})$  (2.34)

$$
I_{\text{HV},\text{subcoil},\text{min tap}} = \frac{RKVA * 1000}{3*V \ln_{HV,\text{subcoil},\text{min tap}}}
$$
(2.35)

 $I_{\text{HV},\text{subcoil},\text{max tap}} =$  $V \ln$ <sub>*HV*</sub>, subcoil, max tap *RKVA*  $3*V \ln_{HV,subcoil, max}$ \*1000 (2.36)

### **2.4 ΥΠΟΛΟΓΙΣΜΟΙ ΔΙΑΤΟΜΗΣ ΑΓΩΓΩΝ**

Στην ενότητα αυτή παρουσιάζεται ο τρόπος, βάση του οποίου γίνετε ο υπολογισμός της διατομής των αγωγών, στα πηνία και στα υποπηνία της χαμηλής (ΧΤ) και της υψηλής (ΥΤ) τάσης [2.1].

### **2.4.1 Υπολογισμός Διατομής Αγωγών με Κριτήριο τη Θερμική Δοκιμή Βραχυκύκλωσης**

### **2.4.1.1 Αλγόριθμος Υπολογισμού Διατομής Αγωγού**

### *Παράμετροι εισόδου*: **CONNECTION**, **VOLT**

(συνδεσμολογία, τάση)

*Παράμετρος εξόδου*: **AREA** (διατομή)

Η τάση βραχυκύκλωσης στη μικρότερη ανοχή, UZ (%), υπολογίζεται από τη σχέση:

$$
UZ = U_{KN} * (1 - \frac{Im p_{\text{tol,min}}}{100})
$$
\n(2.37)

όπου U<sub>KN</sub> (%) είναι η ονομαστική τάση βραχυκύκλωσης, και Imp<sub>tol,min</sub> (%) είναι η ελάχιστη ανοχή της τάσης βραχυκύκλωσης.

Η σύνθετη αντίσταση του συστήματος, ZS (σε Ω), υπολογίζεται από τη σχέση:

$$
ZS = \frac{VOLT^2}{S} \tag{2.38}
$$

όπου VOLT (σε V), S (σε VA) είναι η τάση και η ισχύς του συστήματος αντίστοιχα.

Η σύνθετη αντίσταση του μετασχηματιστή, ZT (σε Ω), υπολογίζεται από τη σχέση:

$$
ZT = \frac{UZ * VOLT^2}{10^5 * RKVA}
$$
\n
$$
(2.39)
$$

όπου UZ είναι η τάση βραχυκύκλωσης στη μικρότερη ανοχή, και RKVA (σε kVA) η ονομαστική ισχύς του μετασχηματιστή.

Ισχύει η παρακάτω σχέση:

εάν 
$$
\frac{ZS}{ZT} > 0.05 \text{ tóte } Z = ZS + ZT, \alpha \lambda \lambda \omega \zeta Z = ZT
$$

Η πυκνότητα ρεύματος, J (σε A / mm²), κατά τη διάρκεια του βραχυκυκλώματος υπολογίζεται από τη σχέση:

$$
J = \sqrt{\frac{(t_{sc,f} - t_{tc,i}) * 1000}{t_{sc} * A_{sc}}}
$$
\n(2.40)

όπου t<sub>sc,f</sub> (σε <sup>0</sup>C) η τελική θερμοκρασία υπολογισμού του βραχυκυκλώματος, tsc<sub>,i</sub> (σε <sup>0</sup>C) η αρχική θερμοκρασία υπολογισμού του βραχυκυκλώματος, tsc (σε sec) η διάρκεια του βραχυκυκλώματος και Asc ο συντελεστής A κατά το βραχυκύκλωμα.

Ισχύει η παρακάτω συνθήκη:

$$
\varepsilon \acute{\alpha} \nu \text{ CONNECTION} = \text{``D''} \text{ for all } W = \frac{VOLT}{3 \cdot \text{``Z}}, \text{ and } \text{and } \text{IW} = \frac{VOLT}{\sqrt{3} \cdot \text{``Z}}.
$$

όπου IW (σε A) είναι το ρεύμα κατά τη διάρκεια του βραχυκυκλώματος.

Τελικά, η διατομή του αγωγού, AREA (σε mm<sup>2</sup>), υπολογίζεται από τη σχέση:

$$
AREA = \frac{IW}{J}
$$
 (2.41)

όπου IW και J είναι το ρεύμα και η πυκνότητα ρεύματος, αντίστοιχα, κατά τη διάρκεια του βραχυκυκλώματος.

### **2.4.1.2 Πηνίο Χαμηλής Τάσης**

Ο υπολογισμός της διατομής του πηνίου χαμηλής τάσης γίνεται με χρησιμοποίηση του αλγόριθμου της § 2.5.1.1 με τις παρακάτω μεταβλητές:

*Παράμετροι εισόδου*: **LVCC**, Vll**LV,min tap**

(συνδεσμολογία πηνίου Χ.Τ., πολική τάση στη μικρότερη λήψη του πηνίου Χ.Τ.)

*Παράμετρος εξόδου*: **AREALV**

(διατομή πηνίου Χ.Τ.)

### **2.4.1.3 Υποπηνίο Χαμηλής Τάσης**

Ο υπολογισμός της διατομής του υποπηνίου χαμηλής τάσης γίνεται με χρησιμοποίηση του αλγόριθμου της § 2.5.1.1 με τις παρακάτω μεταβλητές:

*Παράμετροι εισόδου*: **LVCC**, Vll**LV,subcoil,min tap**

(συνδεσμολογία υποπηνίου Χ.Τ., πολική τάση στη μικρότερη λήψη του υποπηνίου Χ.Τ.)

*Παράμετρος εξόδου*: **AREALV,subcoil** (διατομή υποπηνίου Χ.Τ.)

## **2.4.1.4 Πηνίο Υψηλής Τάσης**

Ο υπολογισμός της διατομής του πηνίου υψηλής τάσης γίνεται με χρησιμοποίηση του αλγόριθμου της § 2.5.1.1 με τις παρακάτω μεταβλητές:

### *Παράμετροι εισόδου*: **HVCC**, Vll**HV,min tap**

(συνδεσμολογία πηνίου Υ.Τ., πολική τάση στη μικρότερη λήψη του πηνίου Υ.Τ.)

*Παράμετρος εξόδου*: **AREAΗ<sup>V</sup>**

(διατομή πηνίου Υ.Τ.)

### **2.4.1.5 Υποπηνίο Υψηλής Τάσης**

Ο υπολογισμός της διατομής του υποπηνίου υψηλής τάσης γίνεται με χρησιμοποίηση του αλγόριθμου της § 2.5.1.1 με τις παρακάτω μεταβλητές:

*Παράμετροι εισόδου*: **HVCC**, Vll**HV,subcoil,min tap**

(συνδεσμολογία υποπηνίου Υ.Τ., πολική τάση στη μικρότερη λήψη του υποπηνίου Υ.Τ.)

*Παράμετρος εξόδου*: **AREAHV,subcoil** (διατομή υποπηνίου Υ.Τ.)

### **2.4.2 Υπολογισμοί Διατομής Αγωγών Με Κριτήριο Την Πυκνότητα Ρεύματος**

### **2.4.2.1 Πηνίο Χαμηλής Τάσης**

Η διατομή του πηνίου Χ.Τ., AREA $_{\rm LV}$  (σε mm<sup>2</sup>), υπολογίζεται από τη σχέση :

$$
AREA_{LV} = \frac{I_{LV,min\,top}}{d_{LV}}
$$
\n(2.42)

όπου Ι<sub>LV, min tap</sub> (σε A) είναι το ρεύμα του πηνίου Χ.Τ. στη μικρότερη λήψη και J<sub>LV</sub> (σε A / mm<sup>2</sup>) είναι η πυκνότητα ρεύματος του πηνίου Χ.Τ [2.1].

### **2.4.2.2 Υποπηνίο Χαμηλής Τάσης**

Η διατομή του υποπηνίου Χ.Τ., AREA<sub>LV,subcoil</sub> (σε mm<sup>2</sup>), υπολογίζεται από τη σχέση:

$$
AREA_{LV,subcoil} = \frac{I_{LV,subcoil,min tap}}{d_{LV,subcoil}}
$$
\n(2.43)

όπου I<sub>LV,subcoil, min tap</sub> (σε A) είναι το ρεύμα του υποπηνίου Χ.Τ. στη μικρότερη λήψη και J<sub>LV, subcoil</sub> (σε A / mm<sup>2</sup>) είναι η πυκνότητα ρεύματος του υποπηνίου Χ.Τ [2.1].

### **2.4.2.3 Πηνίο Υψηλής Τάσης**

Η διατομή του πηνίου Υ.Τ., AREA<sub>HV</sub> (σε mm<sup>2</sup>), υπολογίζεται από τη σχέση:

$$
AREA_{HV} = \frac{I_{HV,\text{min tap}}}{d_{HV}}\tag{2.44}
$$

όπου Ι<sub>ΗV,min tap</sub> (σε A) είναι το ρεύμα πηνίου Υ.Τ. στη μικρότερη λήψη και J<sub>HV</sub> (σε A / mm<sup>2</sup>) είναι η πυκνότητα ρεύματος πηνίου Υ.Τ [2.1].

### **2.4.2.4 Υποπηνίο Υψηλής Τάσης**

Η διατομή του υποπηνίου Υ.Τ., AREA<sub>HV,subcoil</sub> (σε mm<sup>2</sup>), υπολογίζεται από τη σχέση:

$$
AREA_{HV,subcoil} = \frac{I_{HV,subcoil,min tap}}{d_{HV,subcoil}}
$$
 (2.45)

όπου I<sub>HV,subcoil, min tap</sub> (σε A) είναι το ρεύμα του υποπηνίου Υ.Τ. στη μικρότερη λήψη και J<sub>HV, subcoil</sub> (σε A / mm<sup>2</sup>) είναι η πυκνότητα ρεύματος του υποπηνίου Υ.Τ [2.1].
# **2.4.3 Υπολογισμοί Διατομής Αγωγών Με Κριτήριο Τις Ειδικές Απώλειες**

## **2.4.3.1 Πηνίο Χαμηλής Τάσης**

Η πυκνότητα ρεύματος, J (σε A / mm<sup>2</sup>), του πηνίου Χ.Τ. υπολογίζεται από τη σχέση:

$$
J = \sqrt{\frac{SL_{LV} * g_{LV}}{p_{LV}}}
$$
\n
$$
(2.46)
$$

όπου  $SL_{LN}$  οι ειδικές απώλειες του πηνίου Χ.Τ.,  $g_{LN}$  η πυκνότητα του αγωγού Χ.Τ. και  $p_{LV}$  η ειδική αντίσταση του αγωγού Χ.Τ [2.1].

Η διατομή του πηνίου Χ.Τ., AREA $_{\rm LV}$  (σε mm<sup>2</sup>), υπολογίζεται από τη σχέση:

$$
AREA_{LV} = \frac{I_{LV,min\,top}}{J}
$$
 (2.47)

όπου  $I_{LV, min tap}$  (σε A) είναι το ρεύμα του πηνίου Χ.Τ. στη μικρότερη λήψη και J (σε A / mm<sup>2</sup>) είναι η πυκνότητα ρεύματος του πηνίου Χ.Τ [2.1].

# **2.4.3.2 Υποπηνίο Χαμηλής Τάσης**

Η πυκνότητα ρεύματος του υποπηνίου Χ.Τ. (σε Α / mm²) υπολογίζεται από τη σχέση:

$$
J = \sqrt{\frac{SL_{LV,subcoil} * g_{LV}}{p_{LV}}}
$$
\n(2.48)

όπου SLLV, subcoil οι ειδικές απώλειες του υποπηνίου Χ.Τ., gLV η πυκνότητα του αγωγού Χ.Τ. και pLV η ειδική αντίσταση του αγωγού Χ.Τ [2.1].

Η διατομή του υποπηνίου Χ.Τ., AREA<sub>LV,subcoil</sub> (σε mm<sup>2</sup>), υπολογίζεται από τη σχέση:

$$
AREA_{LV, subcoil} = \frac{I_{LV, subcoil, min tap}}{J}
$$
 (2.49)

όπου ILV,subcoil, min tap (σε A) είναι το ρεύμα του υποπηνίου Χ.Τ. στη μικρότερη λήψη και J (σε A / mm<sup>2</sup>) είναι η πυκνότητα ρεύματος του υποπηνίου Χ.Τ [2.1].

# **2.4.3.3 Πηνίο Υψηλής Τάσης**

Η πυκνότητα ρεύματος του πηνίου Υ.Τ. (σε Α / mm²) υπολογίζεται από τη σχέση:

$$
J = \sqrt{\frac{SL_{HV} * g_{HV}}{p_{HV}}}
$$
\n(2.50)

όπου SL<sub>HV</sub> οι ειδικές απώλειες του πηνίου Υ.Τ., g<sub>HV</sub> η πυκνότητα αγωγού Υ.Τ. και p<sub>HV</sub> η ειδική αντίσταση του αγωγού Υ.Τ [2.1].

Η διατομή του πηνίου Υ.Τ., AREA $_{\rm HV}$  (σε mm<sup>2</sup>), υπολογίζεται από τη σχέση:

$$
AREA_{HV} = \frac{I_{HV,min\,top}}{J}
$$
 (2.51)

όπου Ι<sub>ΗV,min tap</sub> (σε A) είναι το ρεύμα πηνίου Υ.Τ. στη μικρότερη λήψη και J (σε A / mm<sup>2</sup>) η η πυκνότητα ρεύματος του πηνίου Υ.Τ [2.1].

#### **2.4.3.4 Υποπηνίο Υψηλής Τάσης**

Η πυκνότητα ρεύματος του υποπηνίου Υ.Τ. (σε Α / mm<sup>2</sup>) υπολογίζεται από τη σχέση:

$$
J = \sqrt{\frac{SL_{HV,subcoil} * g_{HV}}{p_{HV}}}
$$
\n(2.52)

όπου SL<sub>HV, subcoil</sub> οι ειδικές απώλειες του υποπηνίου Υ.Τ., g<sub>HV</sub> η πυκνότητα του αγωγού Υ.Τ. και pHV η ειδική αντίσταση του αγωγού Υ.Τ [2.1].

Η διατομή του υποπηνίου Υ.Τ., AREA<sub>HV, subcoil</sub> (σε mm<sup>2</sup>), υπολογίζεται από τη σχέση:

$$
AREA_{HV,subcoil} = \frac{I_{HV,subcoil,min tap}}{J}
$$
 (2.53)

όπου I<sub>HV,subcoil, min tap</sub> (σε A) είναι το ρεύμα του υποπηνίου Y.T. στη μικρότερη λήψη και J (σε A / mm<sup>2</sup>) η πυκνότητα ρεύματος του υποπηνίου Υ.Τ [2.1].

# **2.5 ΤΥΠΟΠΟΙΗΣΗ ΔΙΑΤΟΜΗΣ ΑΓΩΓΩΝ**

## **2.5.1 Τυποποίηση Αγωγού Κυκλικής Διατομής**

## **2.5.1.1 Αλγόριθμος Τυποποίησης Αγωγού Κυκλικής Διατομής**

#### *Παράμετροι εισόδου*: **AREA**, **TYPE**, **TRIES**

(διατομή αγωγού, είδος αγωγού, δοκιμές διαφορετικών αγωγών)

*Παράμετροι εξόδου*: **D\_STANDj**, **AREA\_STANDj** (j = 1,…,TRIES) (τυποποιημένη διάμετρος, τυποποιημένη διατομή) εάν TYPE = **2** (δύο αγωγοί κυκλικής διατομής), τότε AREA = 2 *AREA* .

Η διάμετρος υπολογίζεται από τη σχέση:

$$
DIAM = \sqrt{\frac{4 * AREA}{\pi}}
$$
 (2.54)

όπου AREA (σε mm<sup>2</sup>) η διατομή του αγωγού.

Η τυποποίηση του σύρματος γίνεται ως εξής: από το αρχείο wire.dat (το οποίο περιέχει τις τυποποιημένες διαμέτρους των συρμάτων) βρίσκεται η διάμετρος εκείνη η οποία είναι ίση με τη διάμετρο DIAM (σχέση 2.54) ή είναι η πλησιέστερη μεγαλύτερη από τη διάμετρο DIAM, και η τιμή της διαμέτρου που βρέθηκε αποθηκεύεται στη μεταβλητή εξόδου **D\_STAND1** (η πρώτη τυποποιημένη διάμετρος από το συνολικό πλήθος των TRIES διαμέτρων) [2.1].

Η τυποποίηση των υπόλοιπων διαμέτρων (D\_STAND<sub>i</sub>, j = 2, ..., TRIES), γίνεται ως εξής:

Για **j = 1** μέχρι **TRIES** (συνολικό αριθμό δοκιμών διαφορετικών αγωγών)

− εάν j > 1 τότε η τυποποιημένη διάμετρος **D\_STAND**<sup>j</sup> είναι η πλησιέστερη μεγαλύτερη από την προηγούμενη τυποποιημένη διάμετρο D\_STAND<sub>i-1</sub> (αρχείο WIRE. DAT).

- **AREA\_STAND**<sub>j</sub> = 
$$
\frac{\pi * D_S TAND_j^2}{4}
$$
 (2.55)

#### **2.5.1.2 Πηνίο Χαμηλής Τάσης**

Η τυποποίηση των cs<sub>LV</sub> εναλλακτικών διατομών του πηνίου χαμηλής τάσης γίνεται με χρησιμοποίηση του αλγόριθμου της § 2.6.1.1 με τις παρακάτω μεταβλητές [2.1]:

*Παράμετροι εισόδου*: **AREALV**, **TYPELV**, **csLV**

(διατομή πηνίου Χ.Τ., είδος πηνίου Χ.Τ., αριθμός δοκιμών για τις εναλλακτικές διατομές του πηνίου Χ.Τ.)

*Παράμετροι εξόδου*: **D\_STAND**<sub>LV,j</sub> **AREA\_STAND**<sub>LV,j</sub> (j = 1,…, cs<sub>LV</sub>)

(τυποποιημένη διάμετρος πηνίου Χ.Τ., τυποποιημένη διατομή πηνίου Χ.Τ.)

## **2.5.1.3 Υποπηνίο Χαμηλής Τάσης**

Η τυποποίηση των cs<sub>LV</sub> εναλλακτικών διατομών του υποπηνίου χαμηλής τάσης γίνεται με χρησιμοποίηση του αλγόριθμου της § 2.6.1.1 με τις παρακάτω μεταβλητές [2.1]:

*Παράμετροι εισόδου*: **AREALV,subcoil**, **TYPELV,subcoil**, **csLV**

(διατομή υποπηνίου Χ.Τ., είδος υποπηνίου Χ.Τ., αριθμός δοκιμών για τις εναλλακτικές διατομές του υποπηνίου Χ.Τ.)

*Παράμετροι εξόδου*: **D\_STAND**<sub>LV,subcoil,j, **AREA\_STAND**<sub>LV,subcoil,j</sub> (j = 1,…, cs<sub>LV</sub>)</sub>

(τυποποιημένη διάμετρος υποπηνίου Χ.Τ., τυποποιημένη διατομή υποπηνίου Χ.Τ.)

# **2.5.1.4 Πηνίο Υψηλής Τάσης**

Η τυποποίηση των cs<sub>HV</sub> εναλλακτικών διατομών του πηνίου υψηλής τάσης γίνεται με χρησιμοποίηση του αλγόριθμου της § 2.6.1.1 με τις παρακάτω μεταβλητές [2.1]:

**Παράμετροι εισόδου: AREA<sub>HV</sub>, TYPE<sub>HV</sub>, cs**<sub>HV</sub>

(διατομή πηνίου Υ.Τ., είδος πηνίου Υ.Τ., αριθμός δοκιμών για τις εναλλακτικές διατομές του πηνίου Υ.Τ.)

*Παράμετροι εξόδου*: **D\_STAND**<sub>HV,j</sub>, **AREA\_STAND**<sub>HV,j</sub> (j = 1,…, cs<sub>HV</sub>)

(τυποποιημένη διάμετρος πηνίου Υ.Τ., τυποποιημένη διατομή πηνίου Υ.Τ.)

## **2.5.1.5 Υποπηνίο Υψηλής Τάσης**

Η τυποποίηση των cs<sub>HV</sub> εναλλακτικών διατομών του υποπηνίου υψηλής τάσης γίνεται με χρησιμοποίηση του αλγόριθμου της § 2.6.1.1 με τις παρακάτω μεταβλητές [2.1]:

# *Παράμετροι εισόδου*: **AREAHV,subcoil**, **TYPEHV,subcoil**, **csHV**

(διατομή υποπηνίου Υ.Τ., είδος υποπηνίου Υ.Τ., αριθμός δοκιμών για τις εναλλακτικές διατομές του υποπηνίου Υ.Τ.)

# *Παράμετροι εξόδου*: **D\_STAND**HV,subcoil,j, **AREA\_STAND**HV,subcoil,j (j = 1,…, CS<sub>HV</sub>)

(τυποποιημένη διάμετρος υποπηνίου Υ.Τ., τυποποιημένη διατομή υποπηνίου Υ.Τ.)

## **2.5.2 Τυποποίηση Ταινίας**

#### **2.5.2.1 Αλγόριθμος Τυποποίησης Ταινίας**

#### *Παράμετροι εισόδου*: **AREA**, **TYPE**, **MARGIN**, **TRIES**

(διατομή αγωγού, είδος αγωγού, διάκενο, δοκιμές διαφορετικών αγωγών)

*Παράμετροι εξόδου*: **X\_STANDj**, **Y\_STANDj**, **AREA\_STANDj** (j = 1,…,TRIES) (τυποποιημένο πάχος ταινίας, τυποποιημένο πλάτος ταινίας, τυποποιημένη διατομή ταινίας)

Για **j = 1** μέχρι **TRIES** (συνολικό αριθμό δοκιμών διαφορετικών ταινιών)

$$
- \mathbf{Y\_STAND}_{j} = G_{j} - 2*(CCEE + MARGIN)
$$

$$
- X_j = \frac{AREA}{Y\_STAND_j}
$$

- Η τυποποίηση του πάχους της ταινίας (X\_STAND<sub>i</sub>) γίνεται ως εξής: από το αρχείο sheet.dat (το οποίο περιέχει τα τυποποιημένα πάχη των ταινιών) βρίσκεται η ταινία εκείνη της οποίας το πάχος είναι ίσο με το πάχος Xj, ή η ταινία της οποίας το πάχος είναι το πλησιέστερο μεγαλύτερο από το πάχος Xj, και η τιμή του πάχους της ταινίας που βρέθηκε αποθηκεύεται στη μεταβλητή εξόδου **Χ\_STANDj** [2.1].
- $\mathbf{AREA} \quad \mathbf{STAND}_i = Y \quad \mathbf{STAND}_i * X \quad \mathbf{STAND}_i$ .

## **2.5.2.2 Πηνίο Χαμηλής Τάσης**

Η τυποποίηση του πάχους, του πλάτους και της διατομής των  $cs_{LV}$  εναλλακτικών ταινιών του πηνίου χαμηλής τάσης γίνεται με χρησιμοποίηση του αλγόριθμου της § 2.6.2.1 με τις παρακάτω μεταβλητές [2.1]:

*Παράμετροι εισόδου*: **AREALV**, **TYPELV**, **DLV-C**, **csLV**

(διατομή πηνίου Χ.Τ., είδος πηνίου Χ.Τ., απόσταση μεταξύ πυρήνα και πηνίου Χ.Τ., αριθμός δοκιμών για τις εναλλακτικές διατομές του πηνίου Χ.Τ.)

*Παράμετροι εξόδου*: **T\_STAND**<sub>LV,j</sub>, **W\_STAND**<sub>LV,j</sub>, **AREA\_STAND**<sub>LV,j</sub> (j = 1,…, cs<sub>LV</sub>)

(τυποποιημένο πάχος ταινίας πηνίου Χ.Τ., τυποποιημένο πλάτος ταινίας πηνίου Χ.Τ., τυποποιημένη διατομή ταινίας πηνίου Χ.Τ.)

## **2.5.2.3 Πηνίο Υψηλής Τάσης**

Η τυποποίηση του πάχους, του πλάτους και της διατομής των cs<sub>HV</sub> εναλλακτικών ταινιών του πηνίου υψηλής τάσης γίνεται με χρησιμοποίηση του αλγόριθμου της § 2.6.2.1 με τις παρακάτω μεταβλητές [2.1]:

*Παράμετροι εισόδου***: <b>AREA<sub>HV</sub>**, **TYPE<sub>HV</sub>**, **D**<sub>HV-C</sub>, **cs**<sub>HV</sub>

(διατομή πηνίου Υ.Τ., είδος πηνίου Υ.Τ., απόσταση μεταξύ πυρήνα και πηνίου Υ.Τ., αριθμός δοκιμών για τις εναλλακτικές διατομές του πηνίου Υ.Τ.)

*Παράμετροι εξόδου*: **T\_STAND**<sub>HV,j</sub>, **W\_STAND**<sub>HV,j</sub>, **AREA\_STAND**<sub>HV,j</sub> (j = 1,…, cs<sub>HV</sub>)

(τυποποιημένο πάχος ταινίας πηνίου Υ.Τ., τυποποιημένο πλάτος ταινίας πηνίου Υ.Τ., τυποποιημένη διατομή ταινίας πηνίου Υ.Τ.)

# **2.5.3 Τυποποίηση Αγωγού Ορθογωνικής Διατομής**

#### **2.5.3.1 Αλγόριθμος Τυποποίησης Αγωγού Ορθογωνικής Διατομής**

#### *Παράμετροι εισόδου*: **AREA**, **TYPE**, **TRIES**

(διατομή αγωγού, είδος αγωγού, δοκιμές διαφορετικών αγωγών)

## *Παράμετροι εξόδου*: **AREA\_STANDj**, **W\_STANDj**, **T\_STANDj** (j = 1,…,TRIES)

(τυποποιημένη διατομή αγωγού ορθογωνικής διατομής, τυποποιημένο πλάτος αγωγού ορθογωνικής διατομής, τυποποιημένο πάχος αγωγού ορθογωνικής διατομής)

εάν TYPE = **4** (δύο αγωγοί ορθογωνικής διατομής), τότε AREA = 2 *AREA* .

Η τυποποίηση του αγωγού ορθογωνικής διατομής γίνεται ως εξής: από το αρχείο strap.dat (το οποίο περιέχει τις τυποποιημένες διατομές, πλάτη και πάχη των αγωγών ορθογωνικής διατομής) βρίσκεται εκείνος ο αγωγός ορθογωνικής διατομής ο οποίος έχει διατομή ίση με τη διατομή AREA ή έχει την πλησιέστερη μεγαλύτερη διατομή από τη διατομή AREA, και η τιμή της διατομής του αγωγού ορθογωνικής διατομής που βρέθηκε αποθηκεύεται στη μεταβλητή εξόδου **AREA\_STAND1** (η πρώτη τυποποιημένη ορθογωνική διατομή από το συνολικό πλήθος των TRIES διατομών), το πλάτος του αγωγού ορθογωνικής διατομής που βρέθηκε αποθηκεύεται στη μεταβλητή εξόδου **W\_STAND1** και το πάχος του αγωγού ορθογωνικής διατομής που βρέθηκε αποθηκεύεται στη μεταβλητή εξόδου **T\_STAND1**.

Η τυποποίηση των υπόλοιπων διατομών, πλατών και παχών των αγωγών ορθογωνικής διατομής (AREA\_STAND<sub>i</sub>, W\_STAND<sub>i</sub>, T\_STAND<sub>i</sub>, j = 2, …, TRIES), γίνεται ως εξής:

Για **j = 1** μέχρι **TRIES** (συνολικό αριθμό δοκιμών διαφορετικών αγωγών)

- − εάν j > 1 τότε το τυποποιημένο πλάτος **W\_STAND**<sup>j</sup> είναι το πλησιέστερο μεγαλύτερο από το προηγούμενο τυποποιημένο πλάτος αγωγού ορθογωνικής διατομής W\_STAND<sub>i-1</sub> (αρχείο STRAP. DAT).
- − εάν j > 1 τότε το τυποποιημένο πάχος **T\_STAND**<sup>j</sup> είναι το πλησιέστερο μεγαλύτερο από το προηγούμενο τυποποιημένο πάχος αγωγού ορθογωνικής διατομής T\_STANDj-<sup>1</sup> (αρχείο STRAP. DAT) [2.1].
- $AREA$   $STAND_i = W$   $STAND_i * T$   $STAND_i * (Type 2)$

#### **2.5.3.2 Πηνίο Χαμηλής Τάσης**

Η τυποποίηση του πάχους, του πλάτους και της διατομής των csLV εναλλακτικών αγωγών ορθογωνικής διατομής του πηνίου χαμηλής τάσης γίνεται με χρησιμοποίηση του αλγόριθμου της § 2.6.3.1 με τις παρακάτω μεταβλητές [2.1]:

*Παράμετροι εισόδου*: **AREALV**, **TYPELV**, **csLV**

(διατομή αγωγού πηνίου Χ.Τ., είδος αγωγού πηνίου Χ.Τ., δοκιμές διαφορετικών αγωγών πηνίου Χ.Τ.)

*Παράμετροι εξόδου*: **AREA\_STAND**<sub>LV,j</sub>, **W\_STAND**<sub>LV,j</sub>, **T\_STAND**<sub>LV,j</sub> (j = 1,…, cs<sub>LV</sub>)

(τυποποιημένη διατομή αγωγού ορθογωνικής διατομής πηνίου Χ.Τ., τυποποιημένο πλάτος αγωγού ορθογωνικής διατομής πηνίου Χ.Τ., τυποποιημένο πάχος αγωγού ορθογωνικής διατομής πηνίου Χ.Τ.)

## **2.5.3.3 Υποπηνίο Χαμηλής Τάσης**

Η τυποποίηση του πάχους, του πλάτους και της διατομής των cs<sub>LV</sub> εναλλακτικών αγωγών ορθογωνικής διατομής του υποπηνίου χαμηλής τάσης γίνεται με χρησιμοποίηση του αλγόριθμου της § 2.6.3.1 με τις παρακάτω μεταβλητές [2.1]:

*Παράμετροι εισόδου*: **AREALV,subcoil**, **TYPELV,subcoil**, **csLV**

(διατομή αγωγού υποπηνίου Χ.Τ., είδος αγωγού υποπηνίου Χ.Τ., δοκιμές διαφορετικών αγωγών υποπηνίου Χ.Τ.)

## *Παράμετροι εξόδου*: **AREA\_STANDLV,subcoil,**j, **W\_STANDLV,subcoil,**j, **T\_STANDLV,subcoil,**<sup>j</sup>  $(i = 1, \ldots, cs_{LV})$

(τυποποιημένη διατομή αγωγού ορθογωνικής διατομής υποπηνίου Χ.Τ., τυποποιημένο πλάτος αγωγού ορθογωνικής διατομής υποπηνίου Χ.Τ., τυποποιημένο πάχος αγωγού ορθογωνικής διατομής υποπηνίου Χ.Τ.)

# **2.5.3.4 Πηνίο Υψηλής Τάσης**

Η τυποποίηση του πάχους, του πλάτους και της διατομής των cs<sub>HV</sub> εναλλακτικών αγωγών ορθογωνικής διατομής του πηνίου υψηλής τάσης γίνεται με χρησιμοποίηση του αλγόριθμου της § 2.6.3.1 με τις παρακάτω μεταβλητές [2.1]:

**Παράμετροι εισόδου: AREA<sub>HV</sub>, TYPE<sub>HV</sub>, CS<sub>HV</sub>** 

(διατομή αγωγού πηνίου Υ.Τ., είδος αγωγού πηνίου Υ.Τ., δοκιμές διαφορετικών αγωγών πηνίου Υ.Τ.)

*Παράμετροι εζόδου*: **AREA\_STAND**<sub>HV,j</sub>, **W\_STAND**<sub>HV,j</sub>, **T\_STAND**<sub>HV,j</sub> (j = 1,…, cs<sub>HV</sub>)

(τυποποιημένη διατομή αγωγού ορθογωνικής διατομής πηνίου Υ.Τ., τυποποιημένο πλάτος αγωγού ορθογωνικής διατομής πηνίου Υ.Τ., τυποποιημένο πάχος αγωγού ορθογωνικής διατομής πηνίου Υ.Τ.)

# **2.5.3.5 Υποπηνίο Υψηλής Τάσης**

Η τυποποίηση του πάχους, του πλάτους και της διατομής των cs<sub>HV</sub> εναλλακτικών αγωγών ορθογωνικής διατομής του υποπηνίου υψηλής τάσης γίνεται με χρησιμοποίηση του αλγόριθμου της § 2.6.3.1 με τις παρακάτω μεταβλητές [2.1]:

#### *Παράμετροι εισόδου*: **AREAHV,subcoil**, **TYPEHV,subcoil**, **csHV**

(διατομή αγωγού υποπηνίου Υ.Τ., είδος αγωγού υποπηνίου Υ.Τ., δοκιμές διαφορετικών αγωγών υποπηνίου Υ.Τ.)

*Παράμετροι εξόδου*: **AREA\_STANDHV,subcoil,**j, **W\_STANDHV,subcoil,**j, **T\_STAND**HV,subcoil,j  $(j = 1, ..., cs_{HV})$ 

> (τυποποιημένη διατομή αγωγού ορθογωνικής διατομής υποπηνίου Υ.Τ., τυποποιημένο πλάτος αγωγού ορθογωνικής διατομής υποπηνίου Υ.Τ., τυποποιημένο πάχος αγωγού ορθογωνικής διατομής υποπηνίου Υ.Τ.)

# **2.6 ΛΟΓΙΣΜΙΚΟ ΕΥΡΕΣΗΣ ΒΕΛΤΙΣΤΟΥ ΤΕΧΝΙΚΟΟΙΚΟΝΟΜΙΚΑ ΜΕΤΑΣΧΗΜΑΤΙΣΤΗ (TRANSFORMER DESIGN PROGRAM)**

Στην ενότητα αυτή περιγράφεται το λογισμικό, TRANSFORMER DESIGN PROGRAM, στο οποίο στηριχθήκαμε για την δημιουργία του νέου λογισμικού.

# **2.6.1 Γενικά**

Το TRANSFORMER DESIGN PROGRAM είναι ένα λογισμικό, το οποίο αναπτύχθηκε στη Γαλλία για τις ανάγκες των μηχανικών της εταιρίας SCHNEIDER ELECTRIC A.E. Ως εκ τούτου η Εταιρία κατέχει τα πλήρη δικαιώματα του λογισμικού, τα οποία είναι κατοχυρωμένα με copyright. Το λογισμικό αποτελείται συνολικά από 17 παράθυρα (Forms) εισόδου μεταβλητών και από 3 παράθυρα εξόδου αποτελεσμάτων.

Τη στιγμή που θα ξεκινήσει το πρόγραμμα, εμφανίζεται στην οθόνη το κεντρικό παράθυρο εισόδου (σχήμα 2.1).

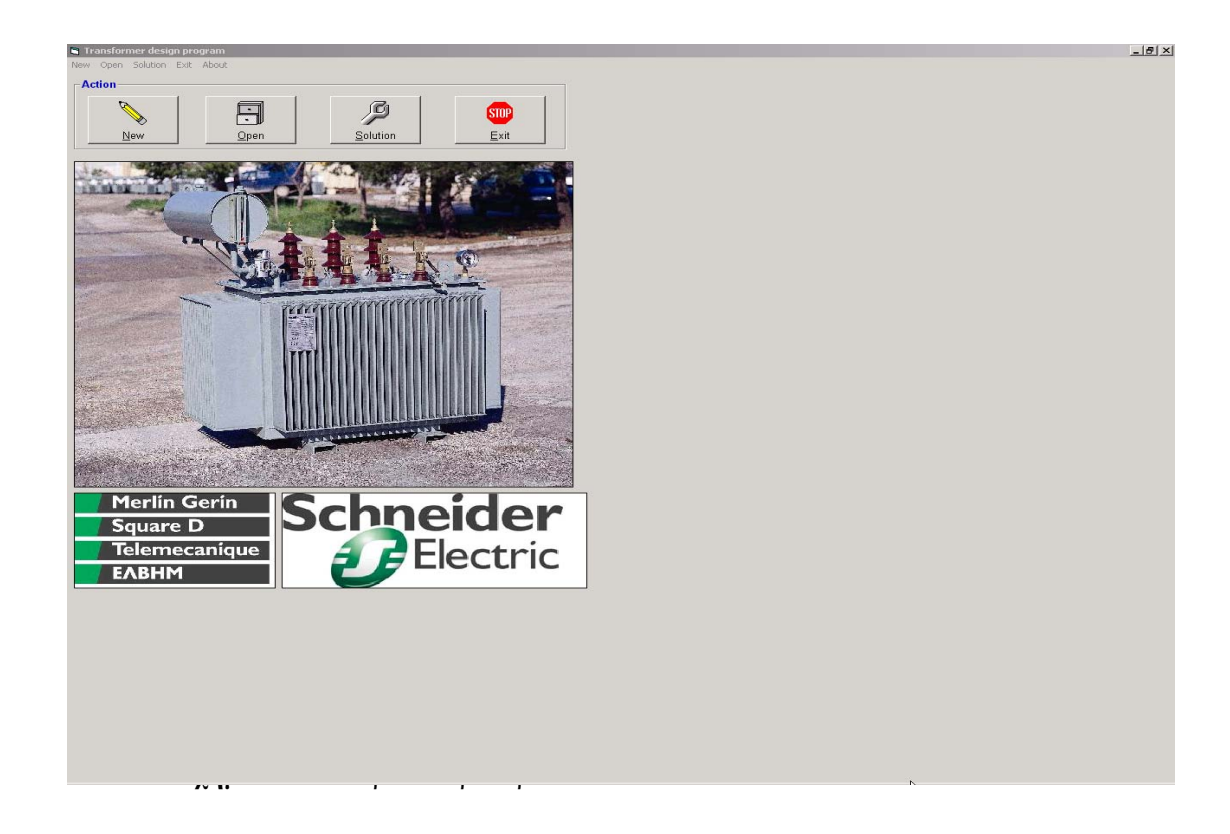

Όπως γίνεται αντιληπτό ο χρήστης μπορεί να διαλέξει ανάμεσα σε τέσσερις λειτουργίες. Για παράδειγμα κάνοντας χρήση του πλήκτρου (new) έχει τη δυνατότητα να ξεκινήσει μια μελέτη μετασχηματιστή εξ ολοκλήρου από την αρχή. Πατώντας πάνω στο κουμπί  $\Box$  (open) του δίνεται η δυνατότητα να ανοίξει μια υπάρχουσα μελέτη, με σκοπό είτε να κάνει κάποιες αλλαγές είτε απλά να δει τις τιμές κάποιων μεταβλητών. Ενώ χρησιμοποιώντας το πλήκτρο  $\mathbb{R}$  (solution) έχει τη δυνατότητα να κάνει επίλυση κάποιας μελέτης. Τέλος κάνοντας χρήση του πλήκτρου (exit) μπορεί να βγει από το πρόγραμμα.

## **2.6.2 Είσοδος Μεταβλητών**

Το πρώτο που ζητείται από τον χρήστη όταν ξεκινάει μια μελέτη είναι να ορίσει το φάκελο (path – directory) στον οποίον θα σώσει τη μελέτη, δίνοντάς της κάποιο κωδικό όνομα. Στη συνέχεια ξεκινάει η διαδικασία εισόδου των μεταβλητών. Στο πρώτο παράθυρο που εμφανίζεται (σχήμα 2.2), ζητείται η είσοδος των περιγραφικών μεταβλητών (description variables). Αφού ολοκληρωθεί η είσοδος των μεταβλητών, κάνοντας χρήση του πλήκτρου **[we can** (save and next), ο χρήστης μπορεί να προχωρήσει στην είσοδο των υπόλοιπων μεταβλητών.

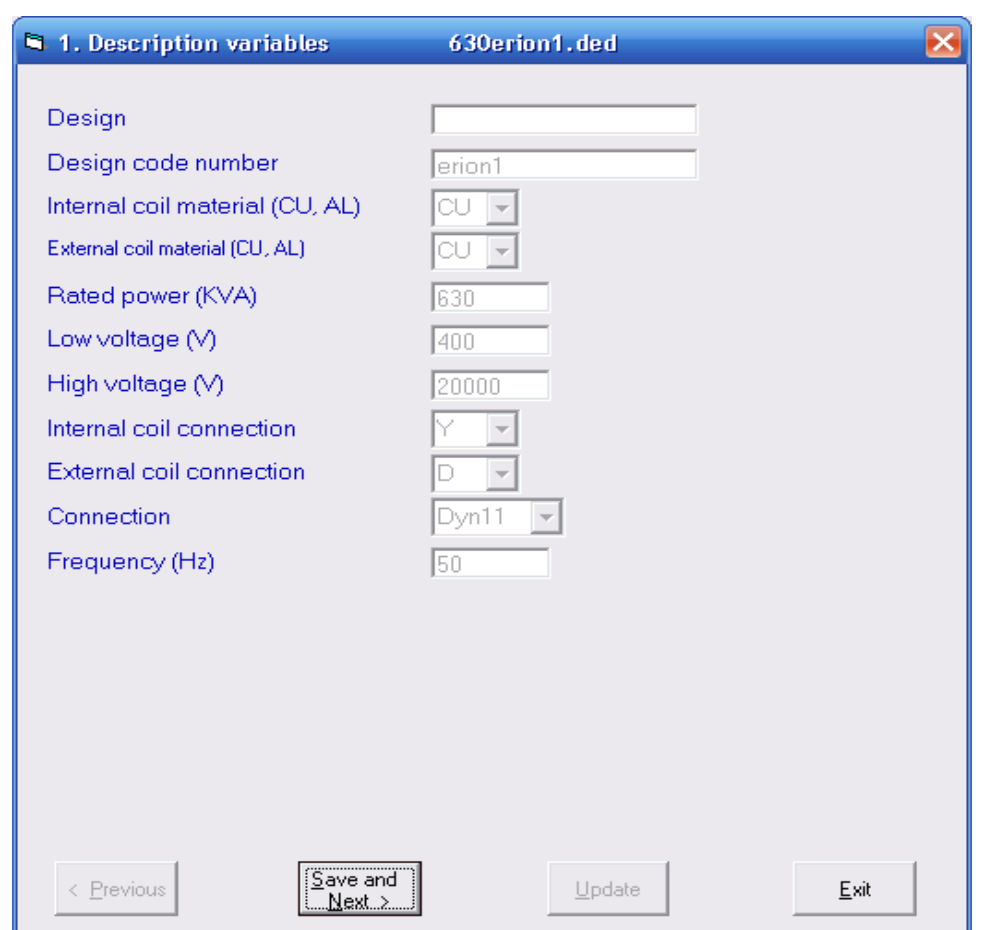

**Σχήμα 2.2:** Παράθυρο εισόδου περιγραφικών μεταβλητών

Το επόμενο παράθυρο που εμφανίζεται είναι αυτό των μεταβλητών με προκαθορισμένες τιμές (variables with default values), όπως φαίνεται στο σχήμα 2.3. Αφού ολοκληρωθεί η είσοδος των μεταβλητών, κάνοντας χρήση του πλήκτρου **(Save and next)**, ο χρήσης μπορεί να προχωρήσει στην είσοδο των υπόλοιπων μεταβλητών.

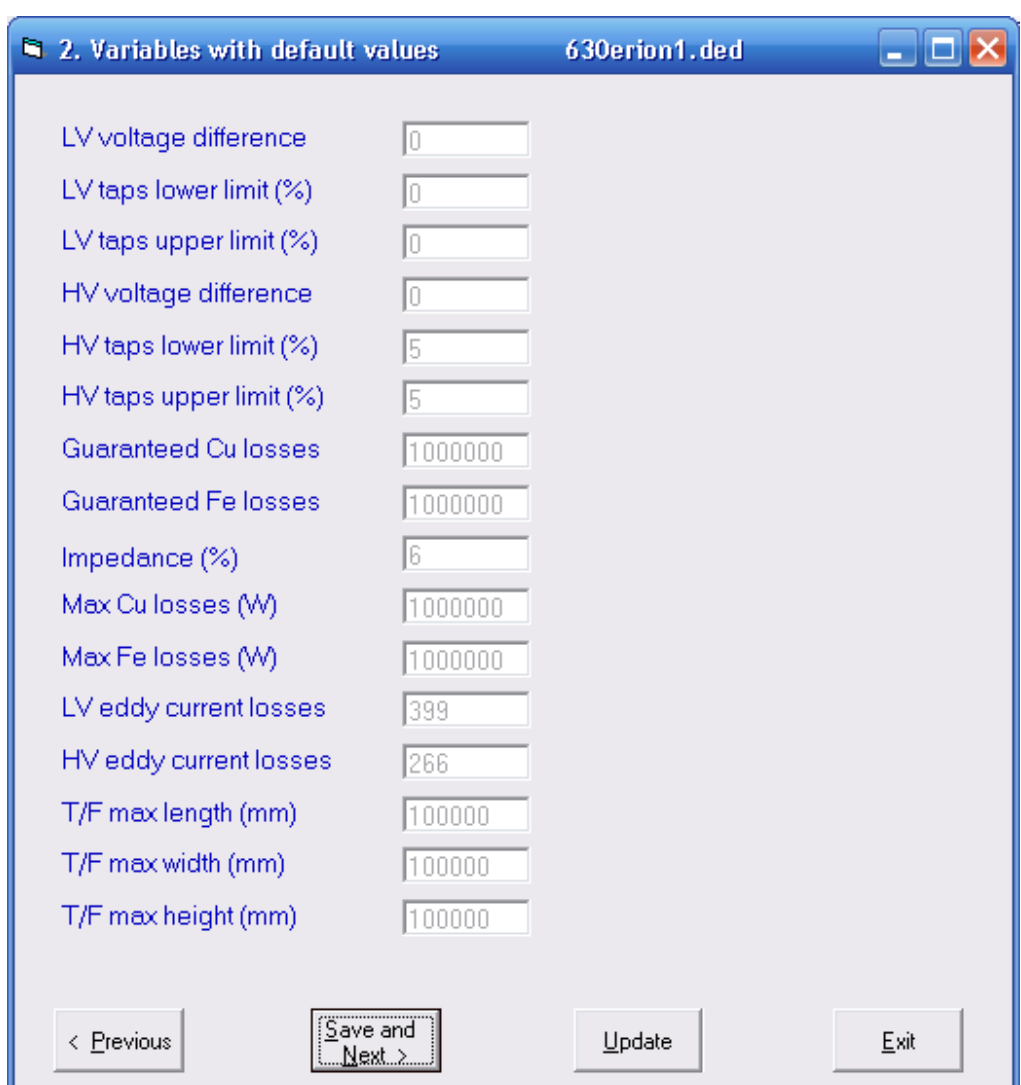

**Σχήμα 2.3:** Παράθυρο εισόδου μεταβλητών με προκαθορισμένες τιμές

Το επόμενο παράθυρο που εμφανίζεται είναι αυτό των διάφορων μεταβλητών (various variables), όπως φαίνεται στο σχήμα 2.4. Αφού ολοκληρωθεί η είσοδος των μεταβλητών, κάνοντας χρήση του πλήκτρου **(Save and next)**, ο χρήσης μπορεί να προχωρήσει στην είσοδο των υπόλοιπων μεταβλητών.

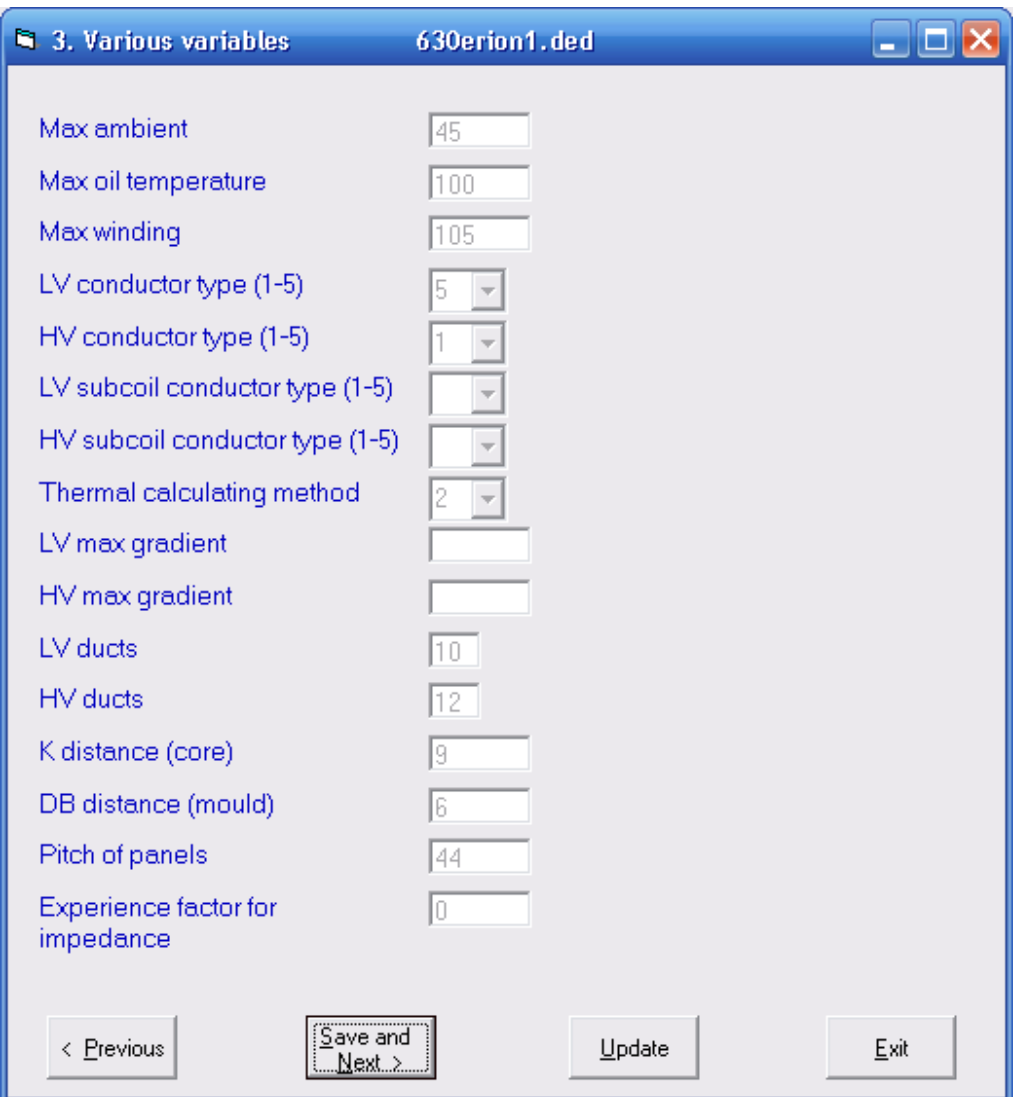

**Σχήμα 2.4:** Παράθυρο εισόδου διάφορων μεταβλητών

Το επόμενο παράθυρο που εμφανίζεται είναι αυτό των (optional variables), όπως φαίνεται στο σχήμα 2.5. Το συγκεκριμένο παράθυρο δίνει τη δυνατότητα στον χρήστη είτε να δώσει ο ίδιος τις τιμές των μεταβλητών, είτε να επιλέξει να τις υπολογίσει το πρόγραμμα. Αφού ολοκληρωθεί η είσοδος των μεταβλητών, κάνοντας χρήση του πλήκτρου **(Save and next)**, ο χρήσης μπορεί να προχωρήσει στην είσοδο των υπόλοιπων μεταβλητών.

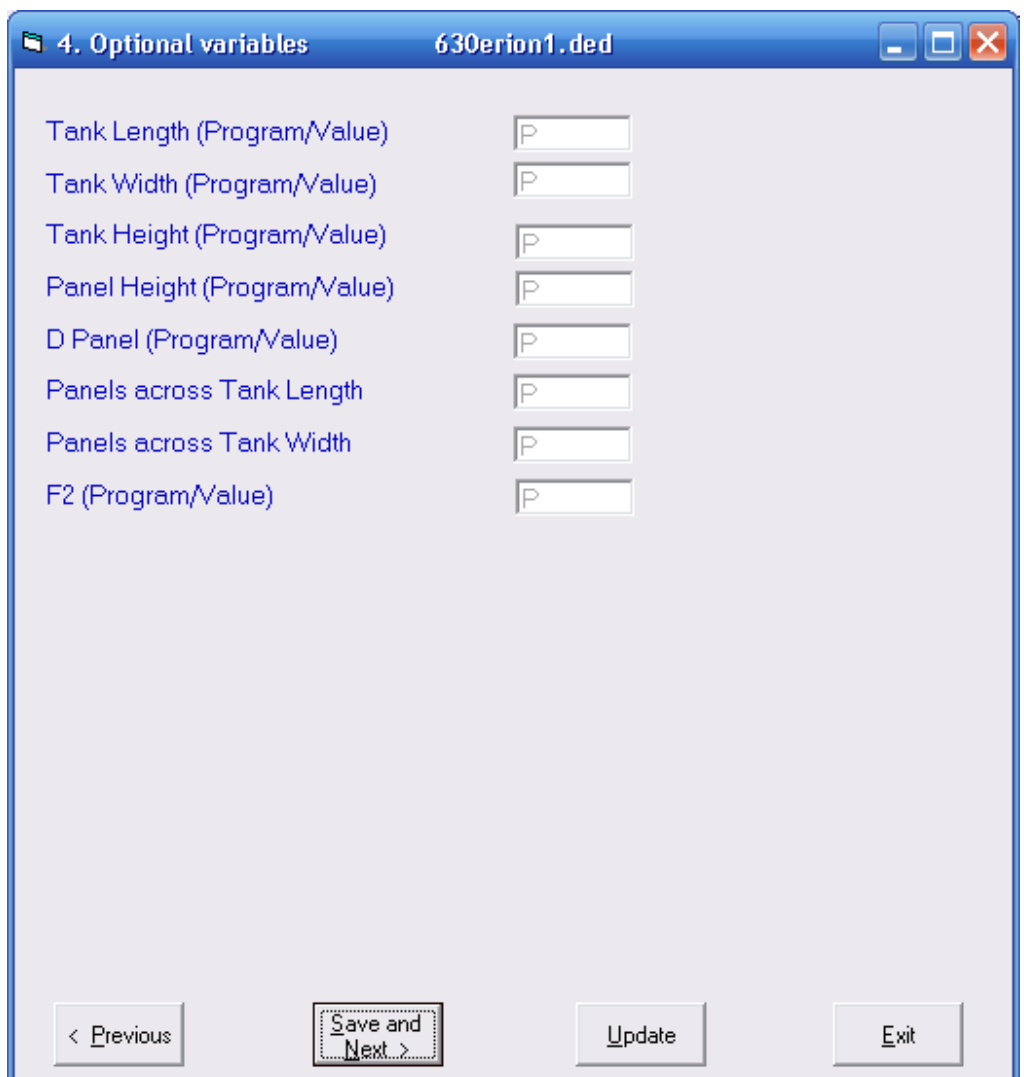

**Σχήμα 2.5:** Παράθυρο εισόδου optional variables

Το επόμενο παράθυρο που εμφανίζεται είναι αυτό των μεταβλητών κόστους (cost variables), όπως φαίνεται στο σχήμα 2.6. Αφού ολοκληρωθεί η είσοδος των μεταβλητών, κάνοντας χρήση του πλήκτρου (save and next), ο χρήσης μπορεί να προχωρήσει στην είσοδο των υπόλοιπων μεταβλητών.

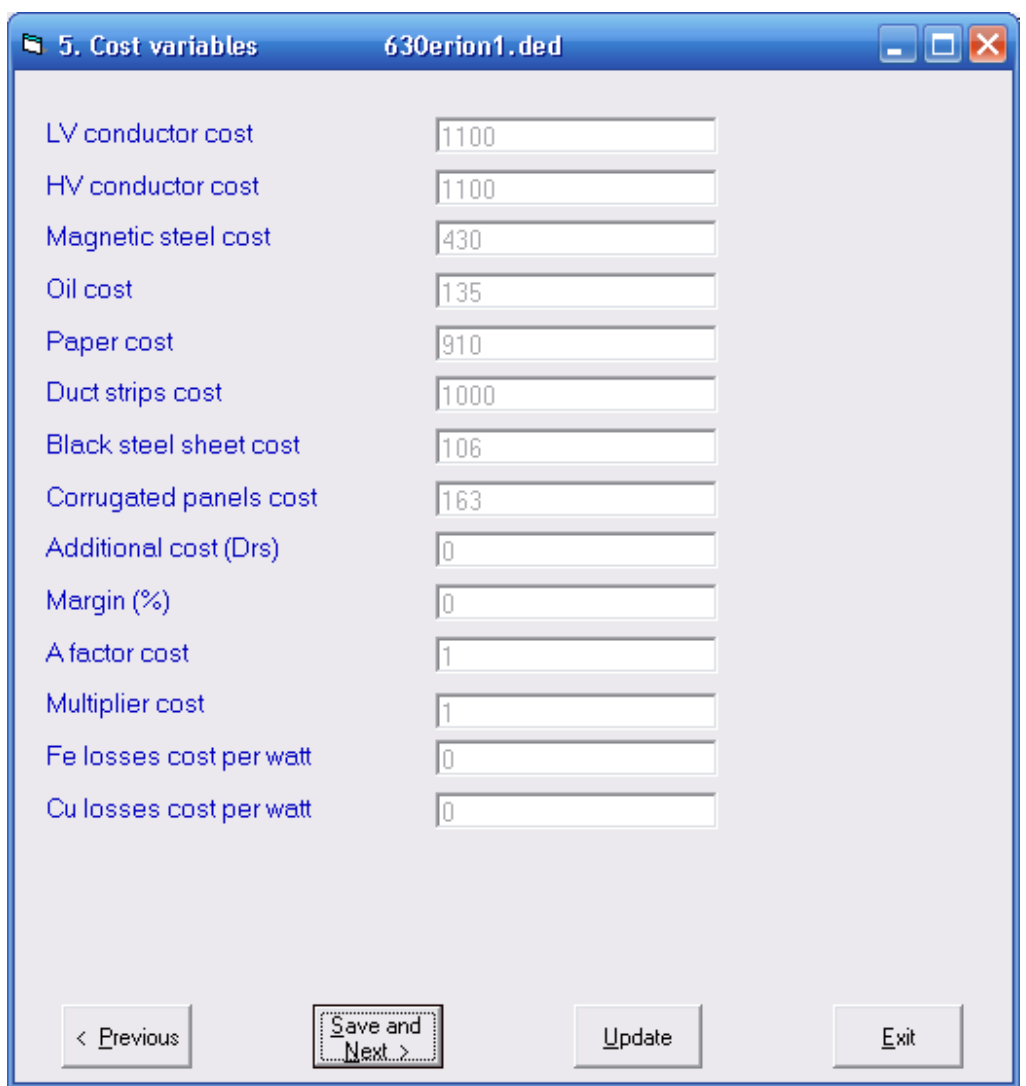

**Σχήμα 2.6:** Παράθυρο εισόδου μεταβλητών κόστους

Το επόμενο παράθυρο που εμφανίζεται είναι αυτό των δύσκολα μεταβαλλόμενων μεταβλητών (variables which hardly change), όπως φαίνεται στο σχήμα 2.7. Αφού ολοκληρωθεί η είσοδος των μεταβλητών, κάνοντας χρήση του πλήκτρου (save and next), ο χρήσης μπορεί να προχωρήσει στην είσοδο των υπόλοιπων μεταβλητών.

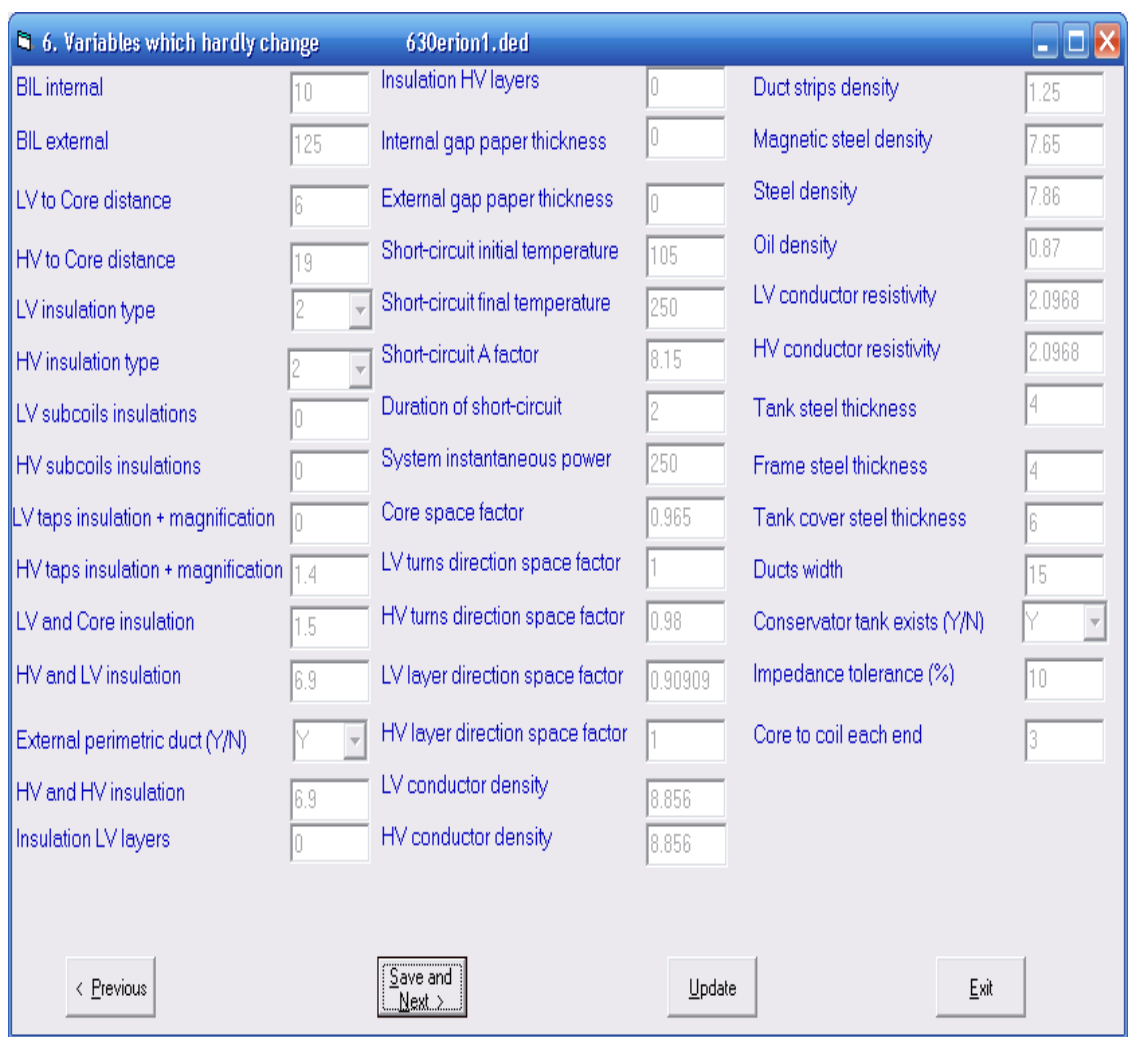

**Σχήμα 2.7:** Παράθυρο εισόδου δύσκολα μεταβαλλόμενων μεταβλητών

Το επόμενο παράθυρο που εμφανίζεται είναι αυτό των επαναληπτικών μεταβλητών (loop variables). Ποιό συγκεκριμένα ζητείται από τον χρήστη να δώσει τον αριθμό των επαναλήψεων που θα εκτελέσει το πρόγραμμα, για να υπολογίσει το βέλτιστο αριθμό σπειρών του πηνίου. Ο χρήστης πρέπει να δώσει τον αριθμό των επαναλήψεων, μια αρχική τιμή, καθώς και το βήμα (για παράδειγμα, εισάγοντας τον αριθμό των επαναλήψεων = 12, αρχική τιμή  $n_{LV} = 8$  και βήμα step=1, το πρόγραμμα εκτελεί 12 επαναλήψεις εξετάζοντας τις τιμές από 8 έως 19), όπως φαίνεται στο σχήμα 2.8. Αφού ολοκληρωθεί η είσοδος των μεταβλητών, κάνοντας χρήση του πλήκτρου (save and next), ο χρήσης μπορεί να προχωρήσει στην είσοδο των υπόλοιπων μεταβλητών.

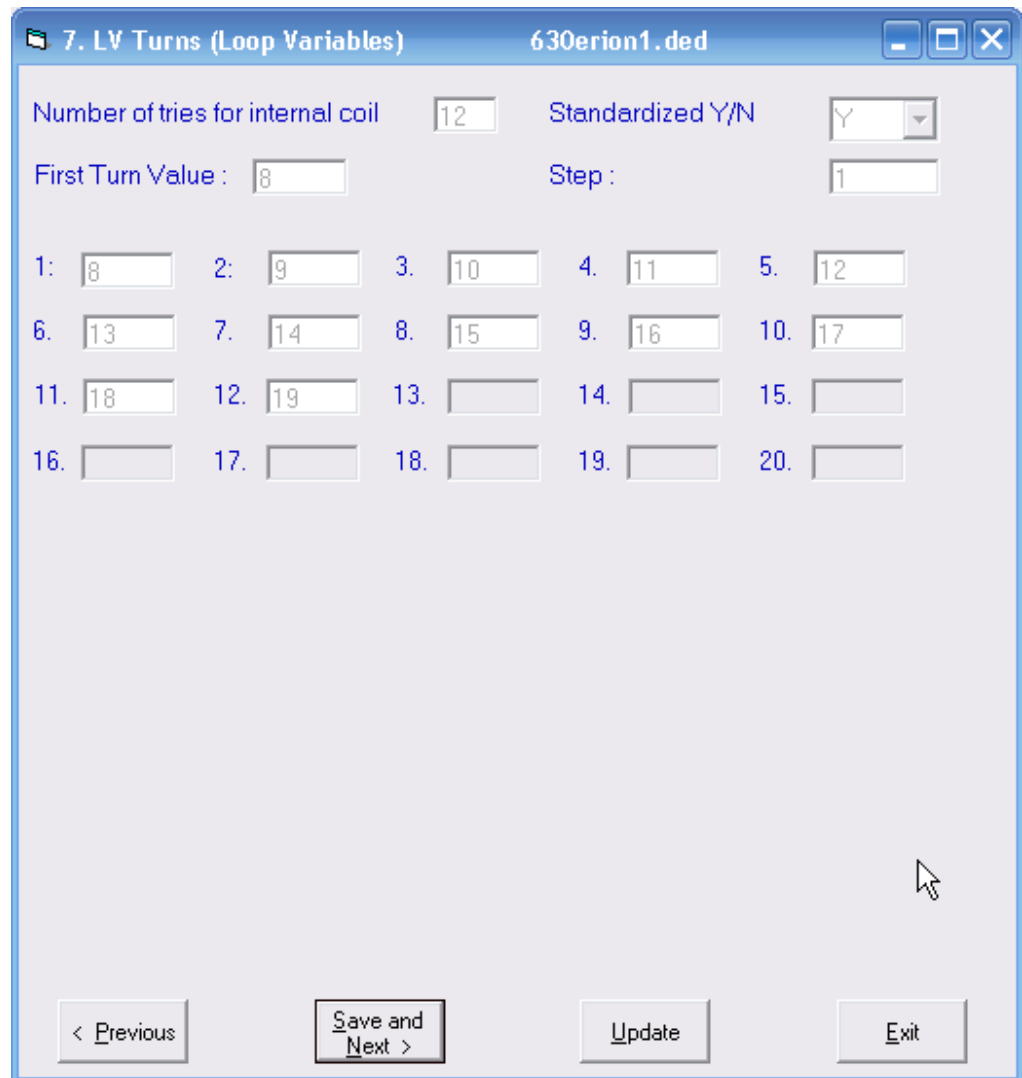

**Σχήμα 2.8:** Παράθυρο εισόδου επαναληπτικών μεταβλητών

Το επόμενο παράθυρο που εμφανίζεται είναι αυτό των επαναληπτικών μεταβλητών (loop variables). Ποιό συγκεκριμένα ζητείται από τον χρήστη να δώσει τον αριθμό των επαναλήψεων που θα εκτελέσει το πρόγραμμα, για να υπολογίσει το βέλτιστο αριθμό της διάστασης D του πυρήνα. Επιπλέον ο χρήστης πρέπει να δώσει μια αρχική τιμή, καθώς και το βήμα (για παράδειγμα, εισάγοντας τον αριθμό των επαναλήψεων = 3, αρχική τιμή n<sub>D</sub> = 190 και βήμα step=1, το πρόγραμμα εκτελεί 3 επαναλήψεις εξετάζοντας τις τιμές από 190 έως 237), όπως φαίνεται στο σχήμα 2.9. Αφού ολοκληρωθεί η είσοδος των μεταβλητών, κάνοντας χρήση του πλήκτρου (save and next), ο χρήσης μπορεί να προχωρήσει στην είσοδο των υπόλοιπων μεταβλητών.

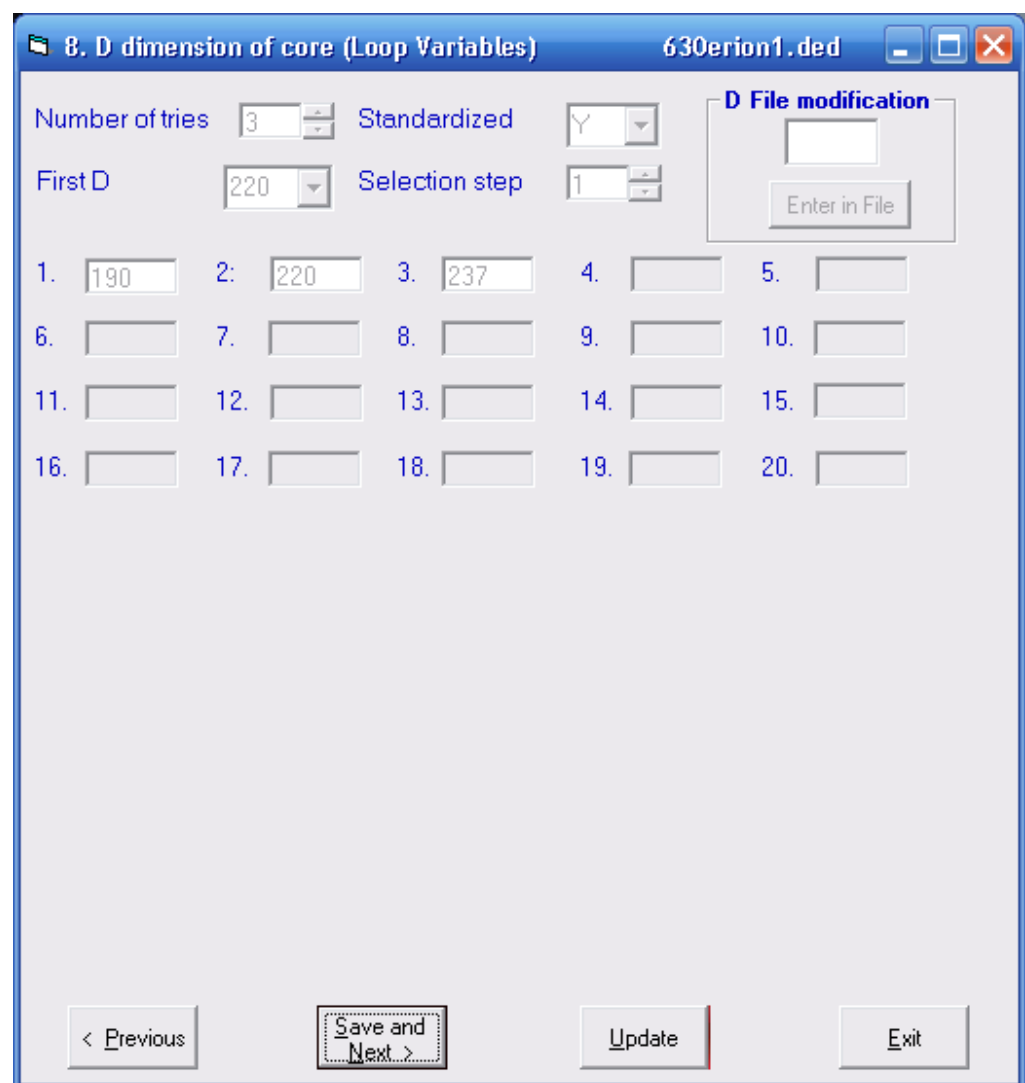

**Σχήμα 2.9:** Παράθυρο εισόδου επαναληπτικών μεταβλητών

Το επόμενο παράθυρο που εμφανίζεται είναι αυτό των επαναληπτικών μεταβλητών (loop variables). Ποιό συγκεκριμένα ζητείται από τον χρήστη να δώσει τον αριθμό των επαναλήψεων που θα εκτελέσει το πρόγραμμα, για να υπολογίσει το βέλτιστο αριθμό της διάστασης G του πυρήνα. Επιπλέον ο χρήστης πρέπει να δώσει μια αρχική τιμή, καθώς και βήμα (για παράδειγμα, εισάγοντας τον αριθμό των επαναλήψεων = 1, αρχική τιμή  $n_G = 261$  και βήμα step=1, το πρόγραμμα εκτελεί μια επανάληψη εξετάζοντας μόνο την τιμή 261), όπως φαίνεται στο σχήμα 2.10. Αφού ολοκληρωθεί η είσοδος των μεταβλητών, κάνοντας χρήση του πλήκτρου **[307676]** (save and next), ο χρήσης μπορεί να προχωρήσει στην είσοδο των υπόλοιπων μεταβλητών.

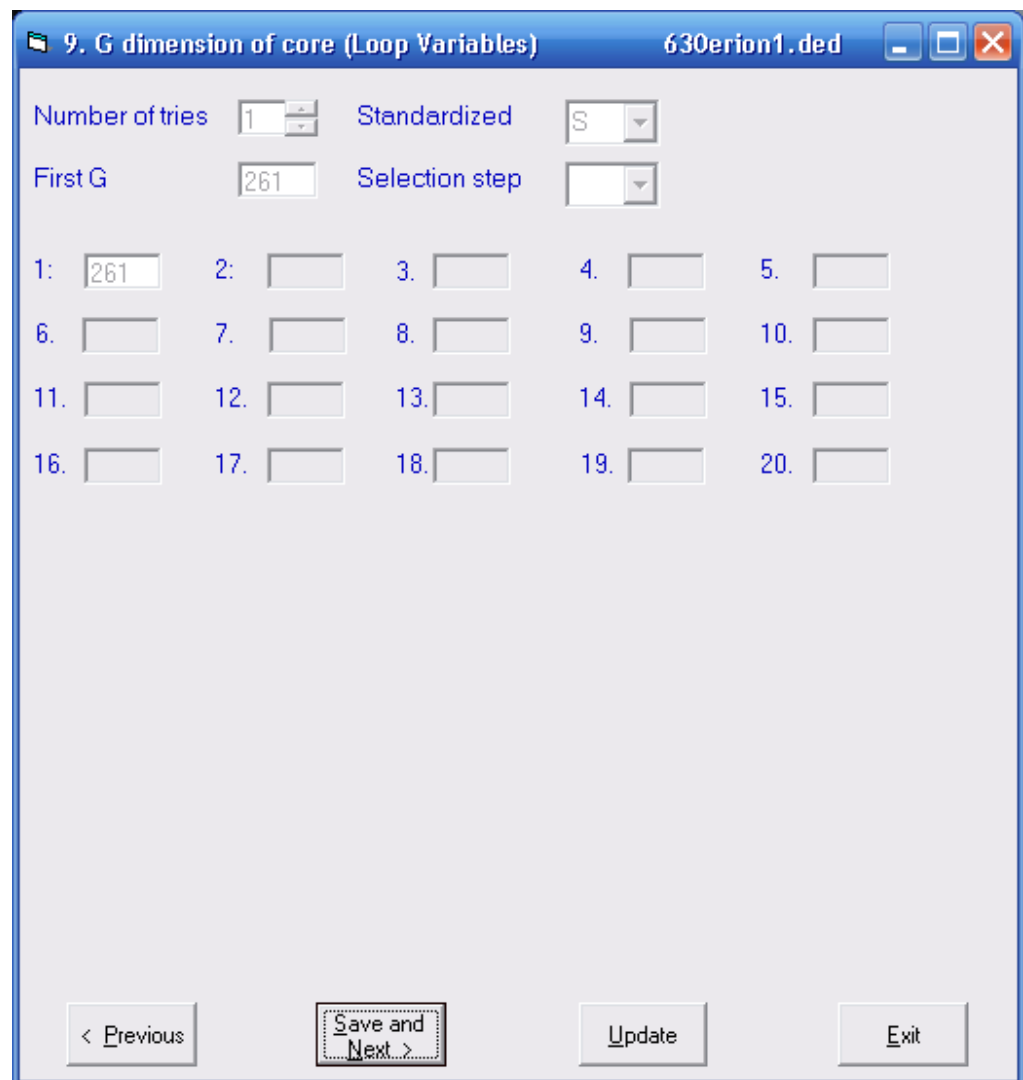

**Σχήμα 2.10:** Παράθυρο εισόδου επαναληπτικών μεταβλητών

Το επόμενο παράθυρο που εμφανίζεται είναι αυτό των επαναληπτικών μεταβλητών (loop variables). Ποιό συγκεκριμένα ζητείται από τον χρήστη να δώσει τον αριθμό των επαναλήψεων που θα εκτελέσει το πρόγραμμα, για να υπολογίσει το βέλτιστο αριθμό για την μαγνητική επαγωγή. Επιπλέον ο χρήστης πρέπει να δώσει μια αρχική τιμή, βήμα, καθώς και το αρχείο από το οποίο θα υπολογιστεί η τιμή της μεταβλητής WPK (ειδικές απώλειες σιδήρου του Μ/Σ), όπως φαίνεται στο σχήμα 2.11. Αφού ολοκληρωθεί η είσοδος των μεταβλητών, κάνοντας χρήση του πλήκτρου (save and next), ο χρήσης μπορεί να προχωρήσει στην είσοδο των υπόλοιπων μεταβλητών.

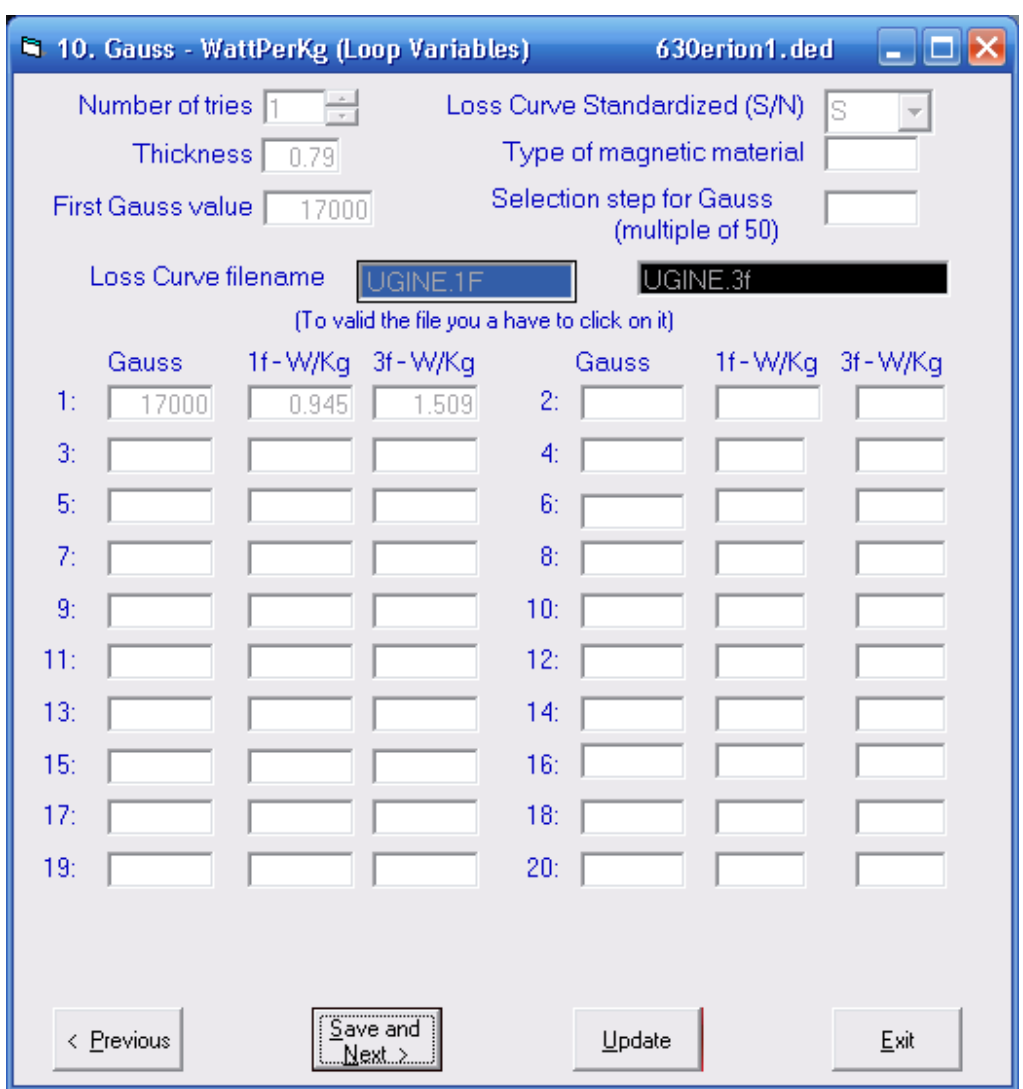

**Σχήμα 2.11:** Παράθυρο εισόδου επαναληπτικών μεταβλητών

Το επόμενο παράθυρο που εμφανίζεται είναι αυτό των μεταβλητών για τον υπολογισμό της διατομής των αγωγών (variables for conductors cross-section calculations), όπως φαίνεται στο σχήμα 2.12. Αφού ολοκληρωθεί η είσοδος των μεταβλητών, κάνοντας χρήση του πλήκτρου (save and next), ο χρήσης μπορεί να προχωρήσει στην είσοδο των υπόλοιπων μεταβλητών.

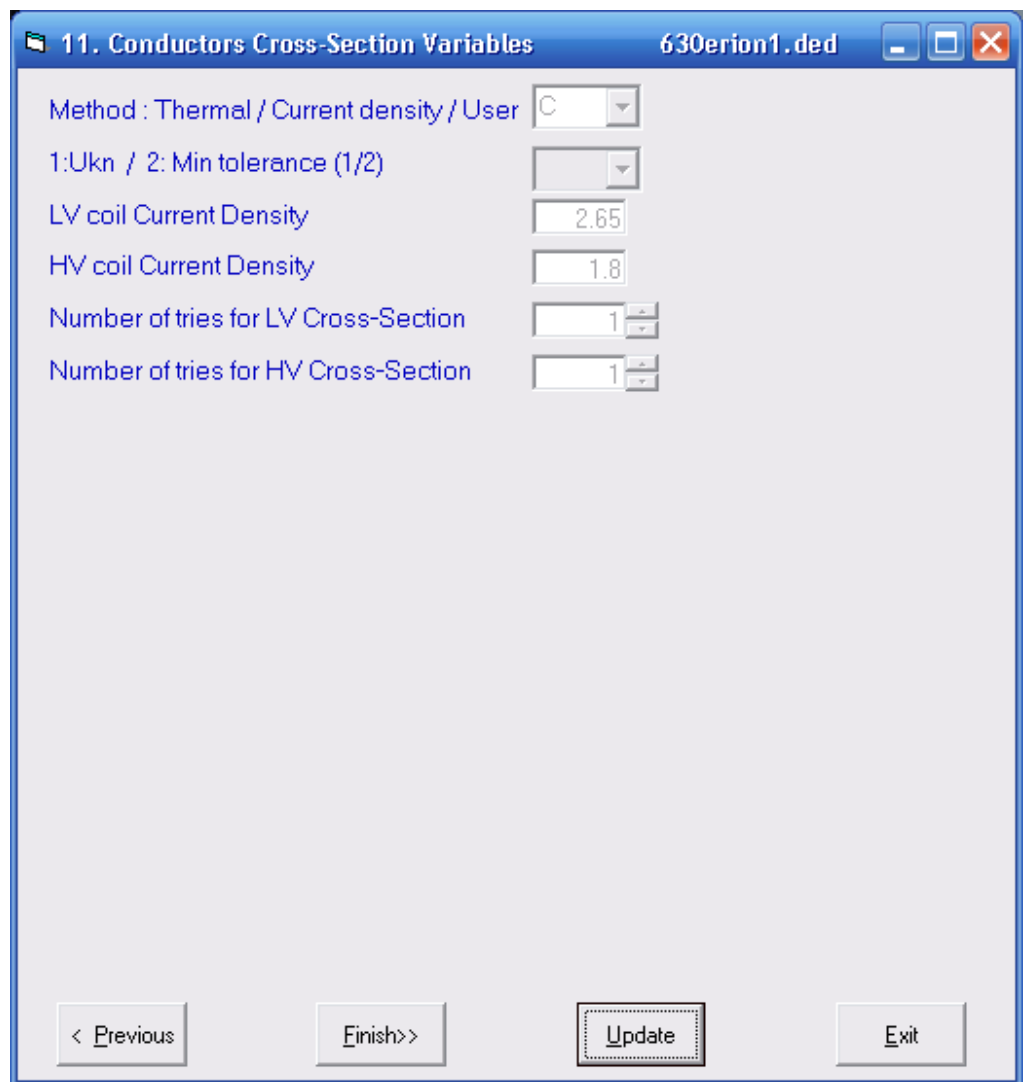

**Σχήμα 2.12:** Παράθυρο εισόδου μεταβλητών για τον υπολογισμό της διατομής των αγωγών

Τέλος, ο χρήστης μπορεί να ολοκληρώσει την είσοδο των μεταβλητών της μελέτης κάνοντας χρήση του πλήκτρου (finish).

# **2.6.3 Επίλυση**

Από τη στιγμή που ο χρήστης ολοκληρώσει την είσοδο των μεταβλητών επιστρέφει ξανά στο αρχικό παράθυρο (σχήμα 2.1). Κάνοντας αυτή τη φορά χρήση του πλήκτρου Δ (solution) και διαλέγοντας την μελέτη την οποία θέλει να επιλύσει, εμφανίζεται το επόμενο παράθυρο (σχήμα 2.13) και η επίλυση ξεκινάει αυτόματα.

#### **ΚΕΦ. 2** ΜΕΛΕΤΗ ΜΕΤΑΣΧΗΜΑΤΙΣΤΗ 48

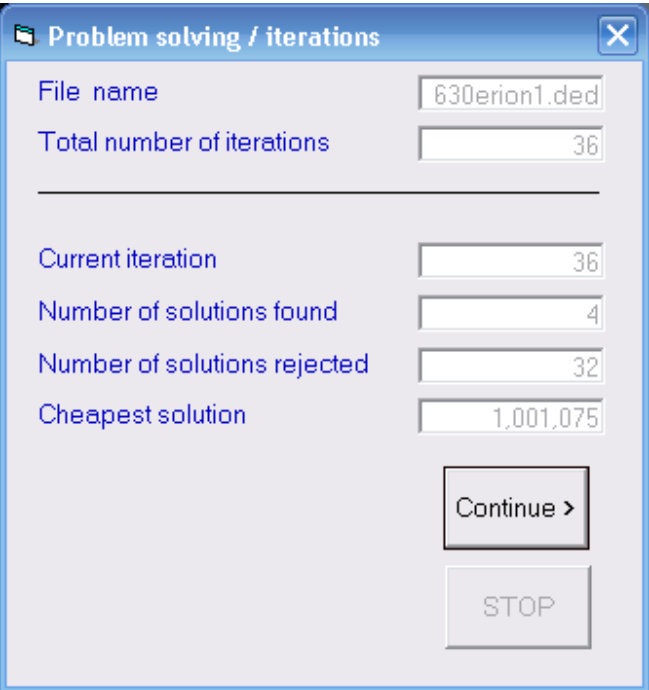

**Σχήμα 2.13:** Παράθυρο επίλυσης μελέτης μετασχηματιστή

Έχοντας τελειώσει η διαδικασία της επίλυσης, ο χρήστης είναι πλέον σε θέση να γνωρίζει το κόστος του βέλτιστου τεχνικοοικονομικά μετασχηματιστή, το συνολικό αριθμό των ανακυκλώσεων (loop) που έκανε το πρόγραμμα, καθώς επίσης και τον αριθμό των δεκτών και απορριπτέων λύσεων.

Κάνοντας χρήση του πλήκτρου **[continue**] (continue) εμφανίζεται το επόμενο παράθυρο (σχήμα 2.14), από το οποίο λαμβάνονται τα τεχνικά χαρακτηριστικά των μετασχηματιστών, οι οποίοι πληρούν τις προδιαγραφές (δηλαδή τις αποδεκτές λύσεις).

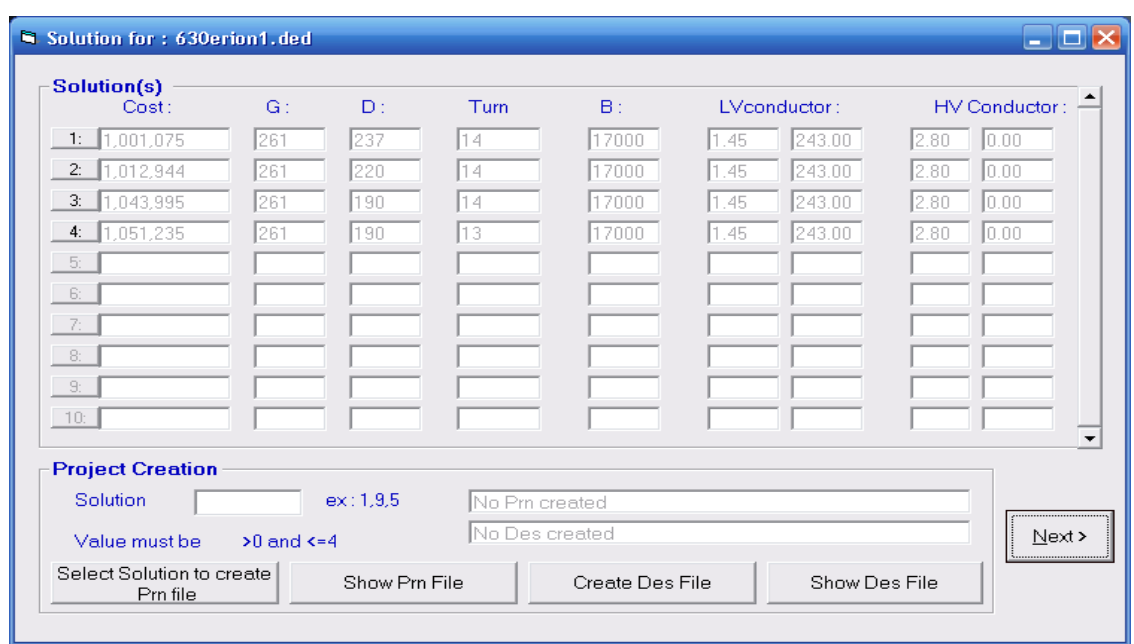

**Σχήμα 2.14:** Παράθυρο αποδεκτών λύσεων

Συνεχίζοντας, με χρήση του πλήκτρου (next) εμφανίζεται το παράθυρο του σχήματος 2.15, από το οποίο αντλούνται πληροφορίες για τα τεχνικά χαρακτηριστικά των απορριπτέων λύσεων. Επιπλέον, γίνεται γνωστός ο λόγος της απόρριψής τους (για παράδειγμα, αν rejected reason είναι το νούμερο 7, τότε ο συγκεκριμένος μετασχηματιστής δεν πλήρη τις προδιαγραφές ψύξης).

|        | Rejected | Reason: Value: | Turn: | $G$ : | $D$ : | $B$ :  |     | Duct int: Duct Ext: LVconductor: |     |       | HV Conductor: | m |
|--------|----------|----------------|-------|-------|-------|--------|-----|----------------------------------|-----|-------|---------------|---|
| 1:     |          | 2.3            | l8.   | 261.0 | 190   | 17000  | 110 | 12                               | 243 | 1.45  | 2.80          |   |
| 2:     | 3        | 12.1           | ls.   | 261.0 | 220   | 17000  | 110 | 12                               | 243 | 11.45 | 12.80         |   |
| 3:     | 3        | 12.1           | l8.   | 261.0 | 237   | 17000  | l10 | 12                               | 243 | 11.45 | 12.80         |   |
| 4:     | 3        | 2.7            | 19.   | 261.0 | 190   | 17000  | 10  | 12                               | 243 | 1.45  | 2.80          |   |
| 5:     | 3.       | 2.6            | 19.   | 261.0 | 220   | 17000. | l10 | 12                               | 243 | 1.45  | 2.80          |   |
| 6:     | 3.       | 2.5            | 19.   | 261.0 | 237   | 17000  | 10  | 12                               | 243 | 1.45  | 2.80          |   |
| 7:     | ß.       | 3.3            | l10   | 261.0 | 190   | 17000  | 110 | 12                               | 243 | 1.45  | 2.80          |   |
| 8:     | з        | 13.1           | 10    | 261.0 | 220   | 17000  | 110 | 12                               | 243 | 1.45  | 12.80         |   |
| 9:     | З        | 13.1           | 10    | 261.0 | 237   | 17000  | 110 | 12                               | 243 | 1.45  | 2.80          |   |
| 10:    |          | 4.0            | 11    | 261.0 | 190   | 17000  | 10  | 12                               | 243 | 1.45  | 2.80          |   |
| Finish |          |                |       |       |       |        |     |                                  |     |       |               |   |

**Σχήμα 2.15:** Παράθυρο απορριπτέων λύσεων.

# **2.7 ΒΙΒΛΙΟΓΡΑΦΙΑ 2ου ΚΕΦΑΛΑΙΟΥ**

[2.1] Σ. Αρτεμάκη, *"*Εγχειρίδιο μελέτης τριφασικού μετασχηματιστή διανομής τύπου τυλιχτού πυρήνα". Αθήνα Σεπτέμβριος 2000

# **ΜΕΘΟΔΟΛΟΓΙΑ ΜΕΛΕΤΗΣ Μ/Σ ΜΕ ΕΛΑΧΙΣΤΕΣ ΠΑΡΑΜΕΤΡΟΥΣ ΕΙΣΟΔΟΥ**

Στο κεφάλαιο αυτό παρουσιάζεται η μεθοδολογία μελέτης μετασχηματιστή που αναπτύξαμε, προκειμένου να καταφέρουμε να ελαχιστοποιήσουμε τον αριθμό των μεταβλητών εισόδου.

# **3.1 ΑΛΓΟΡΙΘΜΟΣ ΕΥΡΕΣΗΣ ΒΕΛΤΙΣΤΗΣ ΛΥΣΗΣ**

Η εύρεση του βέλτιστου τεχνικοοικονομικά μετασχηματιστή γίνεται με τη βοήθεια των μεταβλητών επαναληπτικών δοκιμών.

Η διάσταση D του πυρήνα υπολογίζεται από το πρόγραμμα (όπως φαίνεται από τον αλγόριθμο της ενότητας 3.2.1) και δε δίνεται πλέον ως παράμετρος εισόδου στο πρόγραμμα.

Η διάσταση G του πυρήνα υπολογίζεται από το πρόγραμμα (όπως φαίνεται από τον αλγόριθμο της ενότητας 3.2.2) και δε δίνεται πλέον ως παράμετρος εισόδου στο πρόγραμμα

Η μαγνητική επαγωγή Β υπολογίζεται από το πρόγραμμα (όπως φαίνεται από τον αλγόριθμο της ενότητας 3.2.3) και δε δίνεται πλέον ως παράμετρος εισόδου στο πρόγραμμα

Ο αριθμός των σπειρών turnsLV του πηνίου χαμηλής τάσης υπολογίζεται από το πρόγραμμα (όπως φαίνεται από τον αλγόριθμο της ενότητας 3.2.4, που υπολογίζει την τάση ανά σπείρα, με βάση την οποία, στη συνέχεια, υπολογίζεται ο αριθμός των σπειρών turnsLV του πηνίου χαμηλής τάσης, όπως φαίνεται στην ενότητα 3.3.1) και δε δίνεται πλέον ως παράμετρος εισόδου στο πρόγραμμα

Η τυποποίηση της διατομής και της διαμέτρου των αγωγών των πηνίων γίνεται με τον αλγόριθμο της ενότητας 3.4 και είναι βασισμένη στη μέθοδο της πυκνότητας ρεύματος (βλ. §  $2.5.2$ ).

Οι ειδικές απώλειες σιδήρου του μετασχηματιστή WPK (σε Watt/Kg) υπολογίζονται με τον αλγόριθμο της ενότητας 3.8 και δεν δίνονται πλέον ως παράμετροι εισόδου στο πρόγραμμα.

Ο υπολογισμός της διάστασης των ψυκτικών πανέλων γίνεται με τη βοήθεια του αλγορίθμου της §3.17και δεν δίνεται πλέον δυνατότητα εισαγωγής του από τον χρήστη.

Τα κόστη των υλικών του μετασχηματιστή δεν εισάγονται πλέον ως δεδομένα εισόδου, αλλά λαμβάνονται από το πρόγραμμα από ένα αρχείο κειμένου, cost.txt (βλ. § 3.22).

Για κάθε μία από τις υποψήφιες λύσεις, ελέγχεται αν ικανοποιούνται όλες οι προδιαγραφές (περιορισμοί), και εφόσον ικανοποιούνται, υπολογίζεται το κόστος της και χαρακτηρίζεται ως αποδεκτή λύση. Αντίθετα, οι υποψήφιες λύσεις, οι οποίες παραβιάζουν έστω και μία από τις προδιαγραφές, χαρακτηρίζονται ως απορριφθείσες λύσεις. Τελικά, από το σύνολο των αποδεκτών λύσεων επιλέγεται ο μετασχηματιστής με το μικρότερο κόστος, ο οποίος αποτελεί τον βέλτιστο τεχνικοοικονομικά μετασχηματιστή [3.1]. Ο αλγόριθμος εύρεσης του βέλτιστου τεχνικοοικονομικά μετασχηματιστή παρουσιάζεται στον πίνακα 3.1.

**Πίνακας 3.1:** Αλγόριθμος εύρεσης βέλτιστου τεχνικοοικονομικά μετασχηματιστή

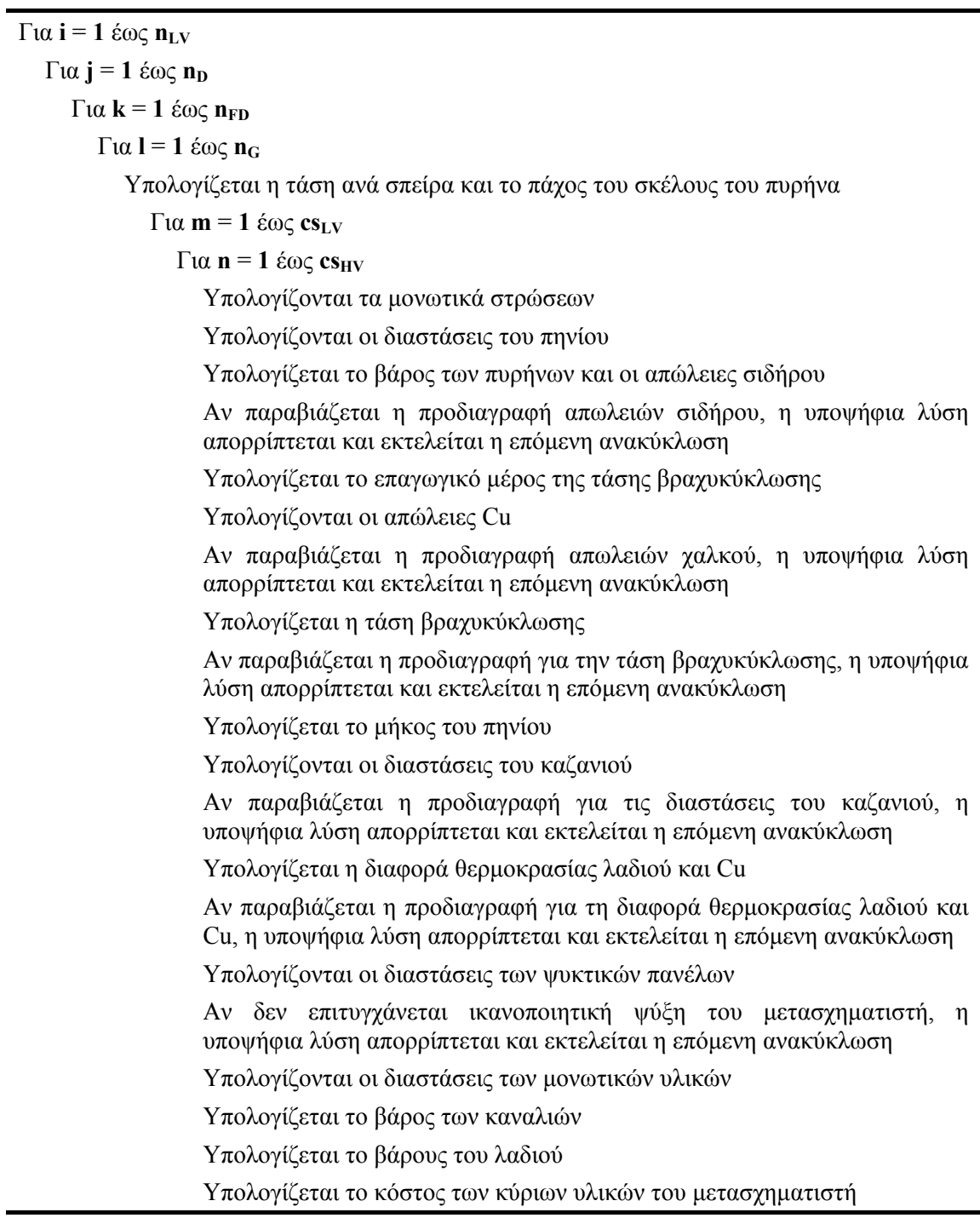

Βέλτιστος τεχνικοοικονομικά μετασχηματιστής είναι αυτός με το ελάχιστο κόστος

## **3.2 ΥΠΟΛΟΓΙΣΜΟΣ ΕΠΑΝΑΛΗΠΤΙΚΩΝ ΜΕΤΑΒΛΗΤΩΝ**

Για τον υπολογισμό των τεσσάρων μεταβλητών επαναληπτικών δοκιμών (n<sub>LV</sub>, n<sub>D</sub>, n<sub>ED</sub>, n<sub>G</sub>), ήταν απαραίτητη η γνώση και η εμπειρία των μηχανικών μελετών της ΣΝΕΝΤΕΡ ΕΛΕΚΤΡΙΚ Α.Ε. Σε συνάντηση που πραγματοποιήθηκε στις εγκαταστάσεις της εταιρίας και υπό την καθοδήγηση του κ. Σουφλάρη Αθανάσιου, αποφασίστηκαν οι τιμές των τεσσάρων μεταβλητών, συναρτήσει της ονομαστικής ισχύς (RKVA) του μετασχηματιστή.

#### **3.2.1 Υπολογισμός της διάστασης D του πυρήνα**

Για την διάσταση D του πυρήνα επιλέχτηκαν οι παρακάτω τιμές (συναρτήσει της ονομαστικής ισχύς RKVA).

- εάν RKVA ≤ 160 τότε 110 ≤ D ≤ 190
- εάν 160<RKVA ≤ 250 τότε 152 ≤ D ≤ 237
- εάν 250<RKVA ≤ 630 τότε 190 ≤ D ≤ 279
- εάν 630<RKVA ≤ 1000 τότε 220 ≤ D ≤ 304
- εάν 1000<RKVA ≤ 2000 τότε 237 ≤ D ≤ 317

Πρέπει επίσης να επισημάνουμε ότι η διάσταση D του πυρήνα μπορεί να πάρει μόνο τις τιμές 110, 127, 152, 190, 220, 237, 254, 279, 304, 317, 342, 380, 562.

#### **3.2.2 Υπολογισμός της διάστασης G του πυρήνα**

Για την διάσταση G του πυρήνα επιλέχτηκαν οι παρακάτω τιμές (συναρτήσει της ονομαστικής ισχύς RKVA).

- εάν RKVA  $\leq 160$  τότε  $140 \leq G \leq 280$  με βήμα  $10$
- εάν 160<RKVA ≤ 250 τότε 180 ≤ G ≤ 320 με βήμα 10
- εάν 250<RKVA  $\leq$  630 τότε 210  $\leq$  G  $\leq$  350 με βήμα 10
- εάν 630<RKVA  $\leq 1000$  τότε 250  $\leq$  G  $\leq$  380 με βήμα 10
- εάν 1000<RKVA  $\leq$  2000 τότε 280  $\leq$  G  $\leq$  440 με βήμα 10

#### **3.2.3 Υπολογισμός της μαγνητικής επαγωγής B**

Η μαγνητική επαγωγή B υπολογίστηκε συναρτήσει της ονομαστικής ισχύος του μετασχηματιστή RKVA, των μέγιστων απωλειών σιδήρου Femax και της τάσης βραχυκύκλωσης UKN (τις οποίες εισάγει ο χρήστης).

- εάν RKVA=50 και  $U_{KN}$ =4

- $-$  εάν Femax ≤ 135 τότε 11500 ≤ B ≤ 16000 με βήμα 500
- εάν 135 < Femax ≤ 160 τότε 14000 ≤ B ≤ 18000 με βήμα 500
- εάν 160 < Femax τότε  $14000 \le B \le 18000$  με βήμα 500

- εάν RKVA=100 και  $U_{KN}$ =4  $-$  εάν Femax ≤ 235 τότε 11500 ≤ B ≤ 16000 με βήμα 500 - εάν 235 < Femax ≤ 280 τότε 14000 ≤ B ≤ 18000 με βήμα 500 - εάν 280 < Femax τότε  $14000 \le B \le 18000$  με βήμα 500 - εάν RKVA=160 και  $U_{KN}$ =4 - εάν Femax ≤ 337.5 τότε 11500 ≤ B ≤ 16000 με βήμα 500 - εάν 337.5 < Femax ≤ 403.3 τότε 14000 ≤ B ≤ 18000 με βήμα 500 - εάν 403.3 < Femax τότε  $14000 \le B \le 18000$  με βήμα 500 - εάν RKVA=250 και  $U_{KN}$ =4 - εάν Femax  $\leq$  477.5 τότε 11500  $\leq$  B  $\leq$  16000 με βήμα 500 - εάν 447.5 < Femax ≤ 570 τότε 14000  $\le$  B  $\le$  18000 με βήμα 500 - εάν 570 < Femax τότε  $14000 \le B \le 18000$  με βήμα 500 - εάν RKVA=400 και  $U_{KN}$ =4  $-$  εάν Femax ≤ 680 τότε 11500 ≤ B ≤ 16000 με βήμα 500

- εάν 680 < Femax ≤ 810 τότε 14000 ≤ B ≤ 18000 με βήμα 500
- εάν 810 < Femax τότε  $14000 \le B \le 18000$  με βήμα 500

- εάν RKVA=630 και  $U_{KN}$ =4

- $-$  εάν Femax ≤ 945 τότε 11500 ≤ B ≤ 16000 με βήμα 500
- εάν 945 < Femax ≤ 1120 τότε 14000 ≤ B ≤ 18000 με βήμα 500
- εάν 1120 < Femax τότε  $14000 \le B \le 18000$  με βήμα 500
- εάν RKVA=630 και  $U_{KN}$ =6
	- $-$  εάν Femax ≤ 870 τότε 11500 ≤ B ≤ 16000 με βήμα 500
	- εάν 870 < Femax ≤ 1026.6 τότε 14000 ≤ B ≤ 18000 με βήμα 500
	- εάν 1026.6 < Femax τότε  $14000 \le B \le 18000$  με βήμα 500
- εάν RKVA=1000 και  $U_{KN}$ =6
	- εάν Femax ≤ 1250 τότε 11500 ≤ B ≤ 16000 με βήμα 500
	- εάν 1250 < Femax ≤ 1500 τότε 14000 ≤ B ≤ 18000 με βήμα 500
	- εάν 1500 < Femax τότε 14000 ≤ B ≤ 18000 με βήμα 500
- εάν RKVA=1600 και  $U_{KN}$ =6
	- εάν Femax ≤ 1950 τότε 11500 ≤ B ≤ 16000 με βήμα 500
	- εάν 1950 < Femax ≤ 2333.3 τότε 14000 ≤ B ≤ 18000 με βήμα 500
	- εάν 2333.3 < Femax τότε  $14000 \le B \le 18000$  με βήμα 500
- εάν RKVA=2500 και  $U_{KN}$ =6
- εάν Femax ≤ 2850 τότε  $11500 \le B \le 16000$  με βήμα 500
- εάν 2850 < Femax ≤ 3400 τότε 14000 ≤ B ≤ 18000 με βήμα 500
- εάν 3400 < Femax τότε 14000 ≤ B ≤ 18000 με βήμα 500

#### **3.2.4 Υπολογισμός των σπειρών του πηνίου nLV**

Οι σπείρες του πηνίου nLV υπολογίστηκαν συναρτήσει της ονομαστικής ισχύς του μετασχηματιστή RKVA και της τάσης ανά σπείρα (Volts Per Turn, VPT). Ο υπολογισμός τους έγινε ως εξής:

Στην αρχή υπολογίζουμε δύο ακραίες τιμές της μεταβλητής Volts Per Turn, ανάλογα με την ονομαστική ισχύ του μετασχηματιστή (εμπειρικές τιμές που δόθηκαν από τους μηχανικούς μελετών της Σνεντέρ Ελεκτρίκ Α.Ε) :

εάν 50 < RKVA ≤ 100 τότε 3.2 ≤ VoltsPerTurn ≤ 6.5 εάν 101 < RKVA ≤ 200 τότε 5 ≤ VoltsPerTurn ≤ 11 εάν 201 < RKVA ≤ 315 τότε 7.5 ≤ VoltsPerTurn ≤ 13 εάν 316 < RKVA ≤ 500 τότε 9 ≤ VoltsPerTurn ≤ 15 εάν 501 < RKVA ≤ 800 τότε 10 ≤ VoltsPerTurn ≤ 19 εάν 801 < RKVA ≤ 1000 τότε 11 ≤ VoltsPerTurn ≤ 22.5 εάν 1001 < RKVA ≤ 2000 τότε 13 ≤ VoltsPerTurn ≤ 26

Στη συνέχεια έχοντας τις δύο ακραίες τιμές της μεταβλητής VoltsPerTurn υπολογίζουμε δύο ακραίες τιμές για τις σπείρες του πηνίου (turns<sub>LVmin</sub> και turns<sub>LVmax</sub> από τον τύπο VoltsPerTurn turns<sub>LV</sub> =  $\frac{V \ln_{LV}}{V \ln_{LV} R \omega T \sim m}$ , όπου Vln<sub>LV</sub> είναι η φασική τάση του πηνίου Χ.Τ). Τις δύο αυτές ακραίες τιμές για τις σπείρες του πηνίου turns<sub>LV</sub> τις βάζουμε σε ένα βρόγχο (for) με βήμα 10 *LV* max *LV* min *turns* <sup>−</sup>*turns* . Τέλος για κάθε τιμή που παίρνουν οι σπείρες του πηνίου turnsLV μέσα στον βρόγχο, υπολογίζουμε την τάση ανά σπείρα Volts Per Turn (βλ. §3.3.1)

# **3.3 ΥΠΟΛΟΓΙΣΜΟΣ ΤΑΣΗΣ ΑΝΑ ΣΠΕΙΡΑ ΚΑΙ ΠΑΧΟΥΣ ΣΚΕΛΟΥΣ ΠΥΡΗΝΑ**

#### **3.3.1 Υπολογισμός Τάσης Ανά Σπείρα**

Η τάση ανά σπείρα, VoltsPerTurn, υπολογίζεται ως εξής [3.1]:

$$
VoltsPerTurn = \frac{V \ln_{LV}}{turns_{LV}},
$$
\n(3.1)

όπου Vln<sub>LV</sub> (σε *V*) είναι η φασική τάση του πηνίου Χ.Τ. και turns<sub>LV</sub> είναι οι σπείρες του πηνίου Χ.Τ.

#### **3.3.2 Υπολογισμός Πάχους Σκέλους Πυρήνα**

Το πάχος, *<sup>u</sup> <sup>E</sup>* (σε *mm* ), του σκέλους του πυρήνα υπολογίζεται από τη σχέση [3.1]:

$$
E_u = \frac{VoltsPerTurn*34.9*10^5*25.4^2}{2*CSF*D*B*f},
$$
\n(3.2)

όπου *CSF* είναι ο συντελεστής πλήρωσης χώρου του πυρήνα, *D* (σε *mm* ) είναι το πλάτος του σκέλους του πυρήνα, *B* (σε *Gauss* ) η ονομαστική μαγνητική επαγωγή λειτουργίας και *f* (σε *Hz* ) είναι η συχνότητα λειτουργίας. Ο συντελεστής, *CSF* , πλήρωσης χώρου πυρήνα λαμβάνεται εμπειρικά ίσος με 0.965. Εκφράζει την καθαρή διατομή του μαγνητικού υλικού (αφαιρείται η μόνωση, και ενσωματώνεται η χαλαρότητα στο τύλιγμα του πυρήνα).

Η σχέση (3.2) υπολογισμού του *E<sub>u</sub>* προκύπτει από την ακόλουθη βασική σχέση κατασκευής του μετασχηματιστή:

$$
\Phi_m = \frac{E}{4.44 * f * N},\tag{3.3}
$$

ως εξής:

$$
\Phi_m = \frac{E}{4.44 * f * N} \Leftrightarrow B_m * A = \frac{\frac{E}{N}}{4.44 * f} \Leftrightarrow B_m * (D * 2 * E_u) = \frac{VoltsPerTurn}{4.44 * f} \Leftrightarrow
$$
\n
$$
\Leftrightarrow E_u = \frac{VoltsPerTurn}{4.44 * 2 * D * B_m * f}.
$$
\n(3.4)

Αν λάβουμε υπόψη και το συντελεστή χώρου, *CSF*, του πυρήνα, η τελευταία σχέση γίνεται:

$$
E_u = \frac{VoltsPerTurn}{CSF * 4.44 * 2 * D * B * f}.
$$
\n(3.5)

Στη σχέση (3.5), οι διαστάσεις *<sup>u</sup> <sup>E</sup>* και *<sup>D</sup>* είναι σε *<sup>m</sup>* , και η μαγνητική επαγωγή *<sup>B</sup>* σε *<sup>T</sup>* . Αν μετατρέψουμε τις διαστάσεις σε *mm* και την επαγωγή σε *Gauss* , τότε η σχέση (3.5) παίρνει τη μορφή της σχέσης (3.2).

Στην περίπτωση που η συνδεσμολογία του πηνίου Χ.Τ. είναι ζιγκ-ζαγκ, τότε:

$$
\hat{\text{cav}} \text{LVCC} = \text{``Z", \text{tote} VoltsPerTurn} = \frac{V \ln_{LV}}{\text{turns}_{LV}} * \frac{2}{\sqrt{3}}
$$
(3.6)

$$
\hat{\text{cav}} \text{LVCC} = \text{``Z''}, \text{tote } E_u = \frac{VoltsPerTurn*34.9*10^5*25.4^2}{2*CSF*D*B*f} * \frac{2}{\sqrt{3}} \tag{3.7}
$$

# **3.4 ΤΥΠΟΠΟΙΗΣΗ ΔΙΑΤΟΜΗΣ ΚΑΙ ΔΙΑΜΕΤΡΟΥ ΤΩΝ ΑΓΩΓΩΝ, ΥΠΟΛΟΓΙΣΜΟΣ ΠΑΧΩΝ ΜΟΝΩΣΗΣ**

Η τυποποίηση της διατομής και της διαμέτρου των αγωγών έγινε βάση του κάτωθι αλγορίθμου, συνεπώς αποφεύγεται η είσοδος των μεταβλητών αυτών από τον χρήστη. Χρησιμοποιήθηκαν τρία αρχεία κειμένου. Το αρχείο wire.txt, το οποίο περιέχει τις τυποποιημένες διαμέτρους (d<sub>LV</sub>, d<sub>HV</sub>) των συρμάτων, πίνακας 3.2. Το αρχείο sheet.txt, το οποίο περιέχει τα τυποποιημένα πάχη (t<sub>LV</sub>, t<sub>HV</sub>)των ταινιών, πίνακας 3.4. Και τέλος το αρχείο strap.txt, το οποίο περιέχει τις τυποποιημένες διατομές, πλάτη και πάχη (t<sub>LV</sub>, t<sub>HV</sub>) των αγωγών ορθογωνικής διατομής, πίνακας 3.3. Επιπλέον υπολογίζεται και το πάχος της μόνωσης μεταξύ των στρώσεων του πηνίου Χ.Τ, ILVL (σε mm) καθώς επίσης και το πάχος μόνωσης των αγωγών του πηνίου (Dd).

Για το πηνίο χαμηλής τάσης Χ.Τ:

Για J = J<sub>min</sub> μέχρι J<sub>max</sub> με βήμα (J<sub>max</sub> - J<sub>min</sub>) / 5

 $areaLV = ILV_{mintap} / J$ 

εάν TYPELV = 1

$$
d_{LV} = \sqrt{\frac{4 * \text{areal }V}{\text{pi}}}
$$

Για ι = από πρώτη έως την τελευταία γραμμή (του αρχείου wire.txt)

Eάν d<sub>LV</sub> = wire(i)

 $d_{LV}$  STAND = wire(i)

αλλιώς εάν  $d_{LV}$  > wire(i) KAI  $d_{LV}$  < wire(i+1)

 $d_{LV}$  STAND = wire(i+1)

Τέλος εάν

Επόμενο i

Εάν  $d_{\text{LV}}$   $\leq$  2

 $ILVI = 0.28$ 

Αλλιώς

 $ILVL = 0.41$ 

Τέλος εάν

Εάν  $d_{LV}$   $\leq$  0.06

$$
Dd = ILVL * (0.0191667 * d_{LV} - 1.66667 * 10^{-4}) * 0.92
$$

Αλλιώς εάν  $0.06 < d_{LV} \leq 0.2$ 

$$
Dd = ILVL * (0.097619 * d_{LV} + 5.47619 * 10-3) * 0.92
$$

Αλλιώς εάν  $0.2 < d_{LV} \leq 1$ 

$$
Dd = ILVL * (0.0375 * d_{LV} + 0.0185) * 0.92
$$

Αλλιώς εάν  $1 < d_{LV} \le 2.5$ 

$$
Dd = ILVL * (0.0117778 * d_{LV} + 0.039222) * 0.92
$$

Αλλιώς εάν 2.5 < dLV

 $Dd = ILVL * (0.0075556 * d_{LV} + 0.0497778) * 0.92$ 

Τέλος εάν

$$
areaLV\_STAND = \frac{pi * d_{LV} - STAND^2}{4}
$$

Τέλος εάν

εάν TYPELV = 2

areaLV=areaLV / 2

$$
d_{LV} = \sqrt{\frac{4 * \text{area}LV}{\text{pi}}}
$$

Για ι = από πρώτη μέχρι τελευταία γραμμή (του αρχείου wire.txt)

Eάν d<sub>LV</sub> = wire(i)

 $d_{LV}\_STAND = wire(i)$ 

αλλιώς εάν d<sub>LV</sub> > wire(i) ΚΑΙ d<sub>LV</sub> < wire(i+1)

 $d_{LV}$  STAND = wire(i+1)

Τέλος εάν

Επόμενο i

Εάν  $d_{LV}$   $\leq$  2

 $ILVL = 0.28$  Αλλιώς  $ILVI = 0.41$  Τέλος εάν Εάν $d_{\rm LV}$   $\leq$   $0.06$  $Dd = ILVL * (0.0191667 * d_{LV} - 1.66667 * 10^{-4}) * 0.92$ Αλλιώς εάν  $0.06 \le d_{LV} \le 0.2$  $Dd = ILVL * (0.097619 * d_{LV} + 5.47619 * 10^{-3}) * 0.92$ Αλλιώς εάν  $0.2 < d_{LV} \leq 1$  $Dd = ILVL * (0.0375 * d_{LV} + 0.0185) * 0.92$ Αλλιώς εάν  $1 < d_{\text{LV}} \leq 2.5$ 

 $Dd = ILVL * (0.0117778 * d_{LV} + 0.039222) * 0.92$ 

Αλλιώς εάν 2.5 < d<sub>LV</sub>

 $Dd = ILVL * (0.0075556 * d_{LV} + 0.0497778) * 0.92$ 

Τέλος εάν

$$
are a LV\_STAND = \frac{pi * d_{LV} - STAND^2}{4}
$$

Τέλος εάν

εάν TYPELV = 3

Για ι = από πρώτη μέχρι τελευταία γραμμή (του αρχείου strap.txt)

Εάν areaLV = strap(i, 1)

areaLV  $STAND = \text{strap}(i, 1)$ 

```
W_STAND = strap(i, 2)
```

$$
T_{\_}STAND = \text{strap}(i, 3)
$$

 $t_{LV}$  = T\_STAND

αλλιώς εάν areaLV > strap(i, 1) ΚΑΙ areaLV < strap(i+1, 1)

```
areaLV\_STAND = \text{strap}(i+1, 1)W STAND = \text{strap}(i, 2)T_STAND = strap(i, 3)
```
 $t_{LV}$  = T\_STAND

Τέλος εάν

Επόμενο i

Εάν  $t_{LV}$   $\leq$  2

 $ILVL = 0.28$ 

Αλλιώς

 $ILVL = 0.41$ 

Τέλος εάν

$$
DW = \frac{ILVL + 1}{20}
$$

areaLV\_STAND = W\_STAND \* T\_STAND \* (TYPELV – 2)

Τέλος εάν

εάν TYPELV = 4

areaLV =  $areaLV/2$ 

Για ι = από πρώτη μέχρι τελευταία γραμμή (του αρχείου strap.txt)

Εάν areaLV = strap(i, 1)

 $areaLV$  STAND = strap(i, 1)

W STAND = strap(i, 2)

 $T_{STAND} = \text{strap}(i, 3)$ 

 $t_{LV}$  = T\_STAND

αλλιώς εάν areaLV > strap(i, 1) ΚΑΙ areaLV < strap(i+1, 1)

 $areaLV$  STAND = strap(i+1, 1)

W  $STAND = \text{strap}(i, 2)$ 

 $T$  STAND = strap(i, 3)

 $t_{LV}$  = T\_STAND

Τέλος εάν

Επόμενο i

Εάν  $t_{LV}$   $\leq$  2

 $ILVL = 0.28$ 

Αλλιώς

 $ILVL = 0.41$ 

Τέλος εάν

$$
DW = \frac{ILVL + 1}{20}
$$

areaLV\_STAND = W\_STAND \* T\_STAND \* (TYPELV – 2)

Τέλος εάν

εάν TYPELV = 5

 $W_STAND = nG - 2*(CCEE + DLVC)$ 

T\_STAND = areaLV / W\_STAND

Για ι = από πρώτη μέχρι τελευταία γραμμή (του αρχείου sheet.txt)

Eάν T\_STAND = sheet(i)

 $T$  STAND = sheet(i)

 $t_{LV}$  = T\_STAND

αλλιώς εάν T\_STAND > sheet(i) ΚΑΙ T\_STAND < sheet(i+1)

T\_STAND = sheet(i+1)

 $t_{LV}$  = T\_STAND

Τέλος εάν

Επόμενο i

Εάν  $t_{\rm LV}$   $\leq$  0.4

 $ILVL = 0.15$ 

Αλλιώς εάν  $0.4 < t_{LV} \leq 1$ 

 $ILVL = 0.28$ 

Αλλιώς εάν  $1 < t_{\text{LV}}$  $ILVL = 0.41$  Τέλος εάν  $Dd = 0$  areaLV\_STAND = W\_STAND \* T\_STAND Τέλος εάν

Η ίδια ακριβώς διαδικασία ακολουθήθηκε και για το πηνίο υψηλής τάσης Υ.Τ

| 0.01   | 0.06  | 0.224 | 0.65 | 1.7            |
|--------|-------|-------|------|----------------|
| 0.0112 | 0.063 | 0.24  | 0.7  | 1.8            |
| 0.0125 | 0.07  | 0.25  | 0.71 | 1.9            |
| 0.014  | 0.071 | 0.26  | 0.75 | 2              |
| 0.015  | 0.08  | 0.28  | 0.8  | 2.12           |
| 0.018  | 0.09  | 0.3   | 0.85 | 2.24           |
| 0.018  | 0.1   | 0.315 | 0.9  | 2.36           |
| 0.02   | 0.11  | 0.355 | 0.95 | 2.5            |
| 0.021  | 0.112 | 0.38  | 1    | 2.65           |
| 0.022  | 0.12  | 0.4   | 1.06 | 2.8            |
| 0.023  | 0.125 | 0.42  | 1.1  | 3              |
| 0.024  | 0.13  | 0.45  | 1.12 | 3.15           |
| 0.025  | 0.14  | 0.48  | 1.18 | 3.35           |
| 0.03   | 0.15  | 0.5   | 1.2  | 3.55           |
| 0.032  | 0.16  | 0.52  | 1.25 | 3.75           |
| 0.035  | 0.17  | 0.55  | 1.3  | $\overline{4}$ |
| 0.04   | 0.18  | 0.56  | 1.32 | 4.25           |
| 0.045  | 0.19  | 0.58  | 1.4  |                |
| 0.05   | 0.2   | 0.6   | 1.5  |                |
| 0.056  | 0.21  | 0.63  | 1.6  |                |

**Πίνακας 3.2:** Τυποποιημένες τιμές για τη διάμετρο των συρμάτων (d<sub>LV</sub>, d<sub>HV</sub>), αρχείο wire.txt

**Πίνακας 3.3:** Τυποποιημένες τιμές για τις διατομές, τα πλάτη και τα πάχη των αγωγών ορθογωνικής διατομής (t<sub>LV</sub>, t<sub>HV</sub>), αρχείο strap.txt

| 1.463, 2, 0.8    | 4.407, 2.65, 1.8  | 8.597, 4, 2.24  | 16.59, 11.2, 1.5 |
|------------------|-------------------|-----------------|------------------|
| 1.545, 2, 0.85   | 4.471, 3.55, 1.32 | 8.605, 6.3, 1.4 | 16.6, 8, 2.12    |
| 1.559, 2.12, 0.8 | 4.473, 3.75, 1.25 | 8.637, 4.5, 2   | 16.64, 10, 1.7   |
| 1.626, 2, 0.9    | 4.475, 3.35, 1.4  | 8.637, 5, 1.8   | 16.64, 8.5, 2    |
| 1.655, 2.24, 0.8 | 4.505, 4, 1.18    | 8.66, 7.1, 1.25 | 16.74, 9.5, 1.8  |
| 1.706, 2, 0.95   | 4.51, 3.15, 1.5   | 8.745, 5.6, 1.6 | 16.74, 9, 1.9    |

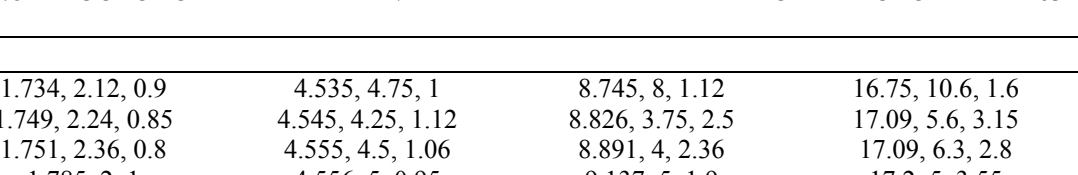

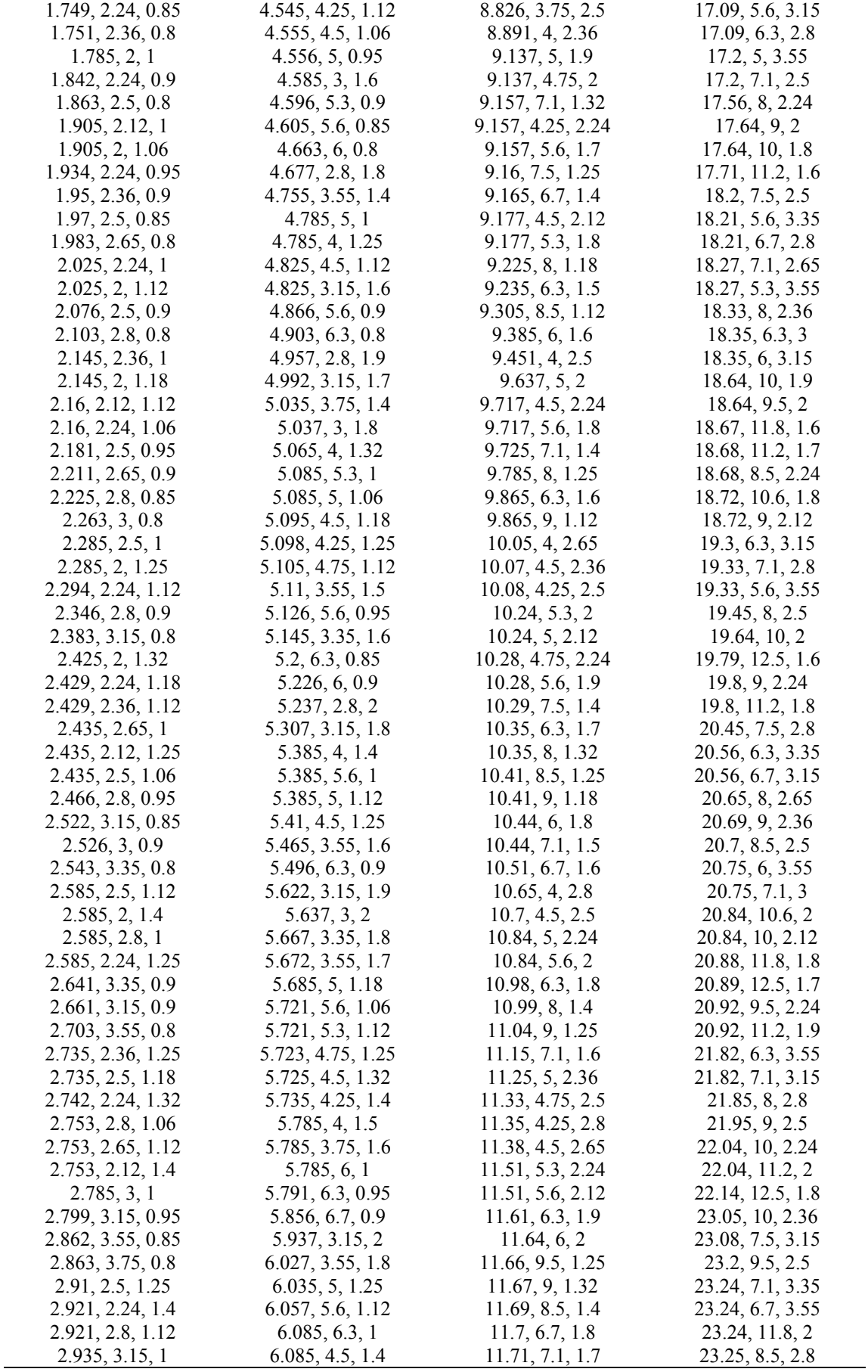
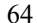

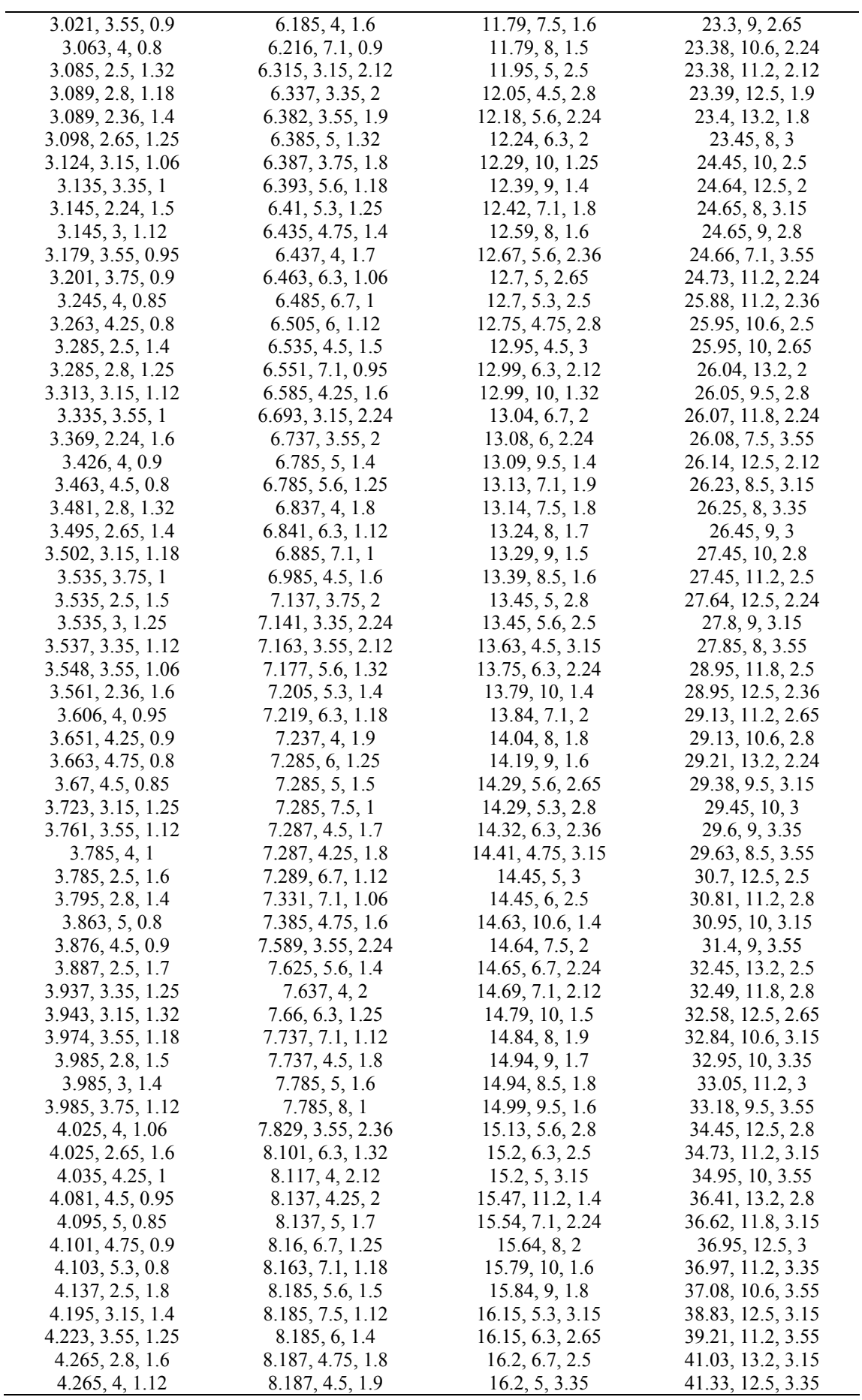

 $\overline{\phantom{a}}$ 

| 4.285, 4.5, 1   | 8.265, 5.3, 1.6   | 16.21, 7.1, 2.36 | 41.34, 11.8, 3.55 |
|-----------------|-------------------|------------------|-------------------|
| 4.326, 5, 0.9   | 8.265, 8, 1.06    | 16.25, 5.6, 3    | 43.83, 12.5, 3.55 |
| 4.343, 5.6, 0.8 | 8.307, 3.75, 2.24 | 16.25, 6, 2.8    | 46.31, 13.2, 3.55 |
| 4.397, 2.8, 1.7 | 8.326, 3.55, 2.5  | 16.44, 7.5, 2.24 |                   |

**Πίνακας 3.4:** Τυποποιημένες τιμές για τα πάχη των ταινιών (t<sub>LV</sub>, t<sub>HV</sub>), αρχείο sheet.txt

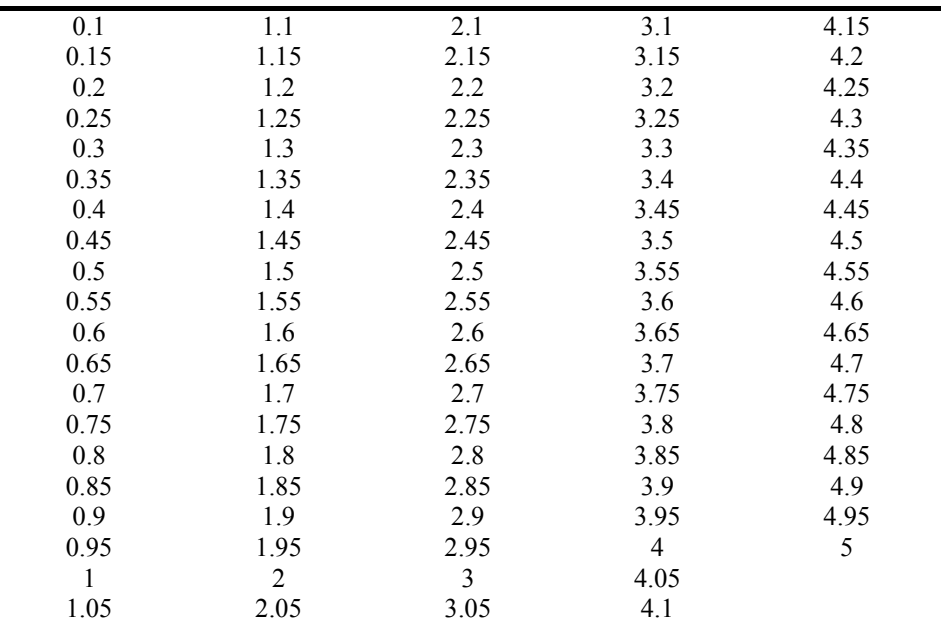

### **3.5 ΥΠΟΛΟΓΙΣΜΟΣ ΔΙΑΣΤΑΣΕΩΝ ΠΗΝΙΟΥ**

# **3.5.1 Διαστάσεις Πηνίου Χαμηλής Τάσης**

j

Ο αριθμός σπειρών, TurnsMain<sub>LV</sub>, του πηνίου Χ.Τ. υπολογίζεται από τη σχέση:

$$
TurnsMain_{LV} = turns_{LV} * \frac{V \ln_{LV, \text{max tap}}}{V \ln_{LV}},
$$
\n(3.8)

Όπου turnsLV ο αριθμός των σπειρών του πηνίου Χ.Τ., VlnLV, max tap (σε V) η μέγιστη φασική τάση του πηνίου Χ.Τ. (που αντιστοιχεί στη μέγιστη λήψη) και VlnLV (σε V) η φασική τάση πηνίου Χ.Τ (που αντιστοιχεί στην ονομαστική λήψη).

Το πλάτος, TDLV (σε mm), της στρώσης της Χ.Τ. υπολογίζεται από τη σχέση:

$$
TD_{LV} = G - 2 * CCE = 2 * D_{LV-C}.
$$
\n(3.9)

όπου G (σε mm) είναι το ύψος του παραθύρου του πυρήνα, CCEE (σε mm) είναι η απόσταση του πηνίου από τον πυρήνα και DLV-C (σε mm) είναι η απόσταση μεταξύ του πηνίου Χ.Τ. και του πυρήνα [3.1].

**1.** TYPELV = **1** (αγωγός κυκλικής διατομής)

Το πλάτος του αγωγού της Χ.Τ. με τη μόνωση, TurnWidth<sub>LV</sub> (σε mm), υπολογίζεται από τη σχέση:

$$
TurnWidth_{LV} = d_{LV} + Dd, \t\t(3.10)
$$

όπου  $d_{LV}$  (σε mm) είναι η διάμετρος του αγωγού Χ.Τ. και Dd είναι το πάχος της μόνωσης του αγωγού Χ.Τ., το οποίο υπολογίζεται από την § 3.4.

Ισχύουν τα παρακάτω:

$$
L1 = \text{TurnWidth}_{LV}.\tag{3.11}
$$

Το πάχος αγωγού με τη μόνωση, Turn ThickLv (σε mm), του πηνίου Χ.Τ. υπολογίζεται από τη σχέση:

$$
TurnThick_{LV} = TurnWidth_{LV}.
$$
\n(3.12)

Οι σπείρες ανά στρώση, Turns Per Layer<sub>LV</sub>, του πηνίου Χ.Τ. υπολογίζονται από τη σχέση:

$$
TurnsPerLayer_{LV} = \left(\frac{TD_{LV}}{TurnWidth_{LV}} - 1\right) * TDSP_{LV},\tag{3.13}
$$

όπου TDSPLV είναι ο συντελεστής στρώσης σπειρών Χ.Τ.

**2.** TYPE<sub>LV</sub> = **2** (δύο αγωγοί κυκλικής διατομής)

Το πλάτος του αγωγού της Χ.Τ. με τη μόνωση, TurnWidth<sub>LV</sub> (σε mm), υπολογίζεται από τη σχέση:

$$
TurnWidth_{LV} = 2 * (d_{LV} + Dd), \tag{3.14}
$$

όπου d<sub>LV</sub> (σε mm) είναι η διάμετρος του αγωγού Χ.Τ. και Dd είναι το πάχος της μόνωσης του αγωγού Χ.Τ., το οποίο υπολογίζεται από την § 3.4

Ισχύουν τα παρακάτω:

$$
L1 = \frac{TurnWidth_{LV}}{2} \tag{3.15}
$$

Το πάχος αγωγού με τη μόνωση, TurnThick<sub>LV</sub> (σε mm), του πηνίου Χ.Τ. υπολογίζεται από τη σχέση:

$$
\text{TurnThick}_{\text{LV}} = \frac{\text{TurnWidth}_{\text{LV}}}{2} \,. \tag{3.16}
$$

Οι σπείρες ανά στρώση, TurnsPerLayer<sub>Ly</sub>, του πηνίου Χ.Τ. υπολογίζονται από τη σχέση:

TurnsPerLayer<sub>LV</sub> = 
$$
(\frac{TD_{LV}}{TurnWidth_{LV}} - 2) * TDSP_{LV}.
$$
 (3.17)

όπου TDSPLV είναι ο συντελεστής στρώσης σπειρών Χ.Τ.

**3.** TYPELV = **3** (αγωγός ορθογωνικής διατομής)

Το πλάτος του αγωγού της Χ.Τ. με τη μόνωση, TurnWidth<sub>LV</sub> (σε mm), υπολογίζεται από τη σχέση:

$$
TurnWidth_{LV} = W_{LV} + DW. \t\t(3.18)
$$

όπου  $W_{LN}$  (σε mm) είναι το πλάτος του αγωγού Χ.Τ. και DW είναι το πάχος της μόνωσης του αγωγού Χ.Τ., το οποίο υπολογίζεται από την § 3.4.

Ισχύουν τα παρακάτω:

$$
L1 = \text{TurnThick}_{LV}.\tag{3.19}
$$

Το πάχος αγωγού με τη μόνωση, TurnThick<sub>LV</sub> (σε mm), του πηνίου Χ.Τ. υπολογίζεται από τη σχέση:

$$
TurnThick_{LV} = t_{LV} + DW. \tag{3.20}
$$

Οι σπείρες ανά στρώση, TurnsPerLayer<sub>Ly</sub>, του πηνίου Χ.Τ. υπολογίζονται από τη σχέση:

TurnsPerLayer<sub>LV</sub> = 
$$
(\frac{TD_{LV}}{TurnWidth_{LV}} - 1) * TDSP_{LV}.
$$
 (3.21)

όπου TDSPLV είναι ο συντελεστής στρώσης σπειρών Χ.Τ.

**4.** TYPELV = **4** (δύο αγωγοί ορθογωνικής διατομής)

Το πλάτος του αγωγού της Χ.Τ. με τη μόνωση, TurnWidth<sub>LV</sub> (σε mm), υπολογίζεται από τη σχέση:

$$
TurnWidth_{LV} = 2 * (W_{LV} + DW). \tag{3.22}
$$

όπου W<sub>LV</sub> (σε mm) είναι το πλάτος του αγωγού X.T. και DW είναι το πάχος της μόνωσης του αγωγού Χ.Τ., το οποίο υπολογίζεται από την § 3.4.

Ισχύουν τα παρακάτω:

$$
L1 = \frac{TurnThick_{LV}}{2} \tag{3.23}
$$

Το πάχος αγωγού με τη μόνωση, TurnThick<sub>LV</sub> (σε mm), του πηνίου Χ.Τ. υπολογίζεται από τη σχέση:

$$
TurnThick_{LV} = t_{LV} + DW. \tag{3.24}
$$

Οι σπείρες ανά στρώση, TurnsPerLayer<sub>LV</sub>, του πηνίου Χ.Τ. υπολογίζονται από τη σχέση:

TurnsPerLayer<sub>LV</sub> = 
$$
(\frac{TD_{LV}}{TurnWidth_{LV}} - 2) * TDSP_{LV}.
$$
 (3.25)

όπου TDSPLV είναι ο συντελεστής στρώσης σπειρών Χ.Τ.

# **5.** TYPE<sub>LV</sub> = **5** (ταινία)

Το πλάτος του αγωγού της Χ.Τ. με τη μόνωση, TurnWidth<sub>LV</sub> (σε mm), υπολογίζεται από τη σχέση:

$$
TurnWidth_{LV} = TD_{LV}.
$$
\n(3.26)

Οι σπείρες ανά στρώση, TurnsPerLayer<sub>Ly</sub>, του πηνίου Χ.Τ. υπολογίζονται από τη σχέση:

 $TumsPerLayer<sub>LV</sub> = 1.$  (3.27)

# **3.5.2 Διαστάσεις Πηνίου Υψηλής Τάσης**

Ο μέγιστος αριθμός σπειρών, Turns<sub>HV</sub> <sub>max</sub>, του πηνίου Υ.Τ. υπολογίζεται από τη σχέση:

$$
\text{Turns}_{\text{HV, max}} = \frac{V \ln_{HV, \text{max tap}}}{VoltsPerTurn} \,. \tag{3.28}
$$

όπου Vln<sub>HV, max tap</sub> (σε V) η μέγιστη φασική τάση του πηνίου Υ.Τ. (που αντιστοιχεί στη μέγιστη λήψη) και VoltsPerTurn η τάση ανά σπείρα.

Ο ονομαστικός αριθμός σπειρών (που αντιστοιχεί στην ονομαστική Υ.Τ.), TurnsMain<sub>HV</sub>, του πηνίου Y.Τ. υπολογίζεται από τη σχέση:

$$
\text{TurnsMain}_{\text{HV}} = \text{Turns}_{\text{HV, max}} * \frac{V \ln_{HV}}{V \ln_{HV, \text{max tap}}},\tag{3.29}
$$

όπου Turns<sub>HV, max</sub> ο μέγιστος αριθμός των σπειρών του πηνίου Υ.Τ., Vln<sub>HV, max tap</sub> (σε V) η μέγιστη φασική τάση του πηνίου Υ.Τ. (που αντιστοιχεί στη μέγιστη λήψη) και Vln<sub>HV</sub> (σε V) η ονομαστική φασική τάση του πηνίου Υ.Τ (που αντιστοιχεί στην ονομαστική λήψη).

Το πλάτος, TD<sub>HV</sub> (σε mm), της στρώσης της Υ.Τ. υπολογίζεται από τη σχέση:

$$
TD_{HV} = G - 2 * CCE = 2 * D_{HV-C}.
$$
\n(3.30)

όπου G (σε mm) είναι το ύψος του παραθύρου του πυρήνα, CCEE (σε mm) είναι η απόσταση του πηνίου από τον πυρήνα και DHV-C (σε mm) είναι η απόσταση μεταξύ του πηνίου Υ.Τ. και του πυρήνα [3.1].

**1.** TYPE<sub>HV</sub> = **1** (αγωγός κυκλικής διατομής)

Το πλάτος του αγωγού της Υ.Τ. με τη μόνωση, TurnWidth<sub>HV</sub> (σε mm), υπολογίζεται από τη σχέση:

$$
TurnWidth_{HV} = d_{HV} + Dd, \t\t(3.31)
$$

όπου d<sub>HV</sub> (σε mm) είναι η διάμετρος του αγωγού Υ.Τ. και Dd είναι το πάγος της μόνωσης του αγωγού Υ.Τ., το οποίο υπολογίζεται από την § 3.4.

Ισχύουν τα παρακάτω:

$$
L2 = \text{TurnWidth}_{\text{HV}}.\tag{3.32}
$$

Το πάχος αγωγού με τη μόνωση, TurnThick<sub>HV</sub> (σε mm), του πηνίου Υ.Τ. υπολογίζεται από τη σχέση:

$$
TurnThick_{HV} = TurnWidth_{HV}.
$$
\n(3.33)

Οι σπείρες ανά στρώση, TurnsPerLayer<sub>HV</sub>, του πηνίου Υ.Τ. υπολογίζονται από τη σχέση:

TurnsPerLayer<sub>HV</sub> = 
$$
(\frac{TD_{HV}}{TurnWidth_{HV}} - 1) * TDSP_{HV}
$$
. (3.34)

όπου TDSPHV είναι ο συντελεστής στρώσης των σπειρών του πηνίου Υ.Τ.

**2.** TYPE<sub>HV</sub> = **2** (δύο αγωγοί κυκλικής διατομής)

Το πλάτος του αγωγού της Υ.Τ. με τη μόνωση, TurnWidth<sub>HV</sub> (σε mm), υπολογίζεται από τη σχέση:

$$
TurnWidth_{HV} = 2 * (d_{HV} + Dd), \tag{3.35}
$$

όπου dHV (σε mm) είναι η διάμετρος του αγωγού Υ.Τ. και Dd είναι το πάχος της μόνωσης του αγωγού Υ.Τ., το οποίο υπολογίζεται από την § 3.4.

Ισχύουν τα παρακάτω:

$$
L2 = \frac{TurnWidth_{HV}}{2}.
$$
\n(3.36)

Το πάχος αγωγού με τη μόνωση, TurnThick<sub>HV</sub> (σε mm), του πηνίου Υ.Τ. υπολογίζεται από τη σχέση:

$$
\text{TurnThick}_{\text{HV}} = \frac{\text{TurnWidth}_{\text{HV}}}{2} \,. \tag{3.37}
$$

Οι σπείρες ανά στρώση, TurnsPerLayer<sub>HV</sub>, του πηνίου Υ.Τ. υπολογίζονται από τη σχέση:

TurnsPerLayer<sub>HV</sub> = 
$$
(\frac{TD_{HV}}{TurnWidth_{HV}} - 2) * TDSP_{HV}
$$
. (3.38)

όπου TDSPHV είναι ο συντελεστής στρώσης σπειρών Υ.Τ.

## **3.** TYPE<sub>HV</sub> = **3** (αγωγός ορθογωνικής διατομής)

Το πλάτος του αγωγού της Υ.Τ. με τη μόνωση, Turn Width<sub>HV</sub> (σε mm), υπολογίζεται από τη σχέση:

$$
TurnWidth_{HV} = W_{HV} + DW, \t\t(3.39)
$$

όπου WHV (σε mm) είναι το πλάτος του αγωγού Υ.Τ. και DW είναι το πάχος της μόνωσης του αγωγού Υ.Τ., το οποίο υπολογίζεται από την § 3.4.

Ισχύουν τα παρακάτω:

$$
L2 = \text{TurnThick}_{\text{HV}}.\tag{3.40}
$$

Το πάχος αγωγού με τη μόνωση, TurnThickHV (σε mm), του πηνίου Υ.Τ. υπολογίζεται από τη σχέση:

$$
TurnThick_{HV} = t_{HV} + DW. \tag{3.41}
$$

Οι σπείρες ανά στρώση, TurnsPerLayer<sub>HV</sub> του πηνίου Υ.Τ. υπολογίζονται από τη σχέση:

TurnsPerLayer<sub>HV</sub> = 
$$
(\frac{TD_{HV}}{TurnWidth_{HV}} - 1) * TDSP_{HV}
$$
. (3.42)

όπου TDSPHV είναι ο συντελεστής στρώσης σπειρών Υ.Τ.

**4.** TYPE<sub>HV</sub> = **4** (δύο αγωγοί ορθογωνικής διατομής)

Το πλάτος του αγωγού της Υ.Τ. με τη μόνωση, TurnWidth<sub>HV</sub> (σε mm), υπολογίζεται από τη σχέση:

$$
TurnWidth_{HV} = 2 * (W_{HV} + DW), \tag{3.43}
$$

όπου WHV (σε mm) είναι το πλάτος του αγωγού Υ.Τ. και DW είναι το πάχος της μόνωσης του αγωγού Υ.Τ., το οποίο υπολογίζεται από την § 3.4.

Ισχύουν τα παρακάτω:

$$
L2 = \frac{TurnThick_{HV}}{2}.
$$
\n(3.44)

Το πάχος αγωγού με τη μόνωση, TurnThick<sub>HV</sub> (σε mm), του πηνίου Υ.Τ. υπολογίζεται από τη σχέση:

$$
TurnThick_{HV} = t_{HV} + DW. \tag{3.45}
$$

Οι σπείρες ανά στρώση, TurnsPerLayer<sub>HV</sub> του πηνίου Υ.Τ. υπολογίζονται από τη σχέση:

TurnsPerLayer<sub>HV</sub> = 
$$
(\frac{TD_{HV}}{TurnWidth_{HV}} - 2) * TDSP_{HV}
$$
. (3.46)

όπου TDSPHV είναι ο συντελεστής στρώσης σπειρών Υ.Τ.

### **5.** TYPE<sub>HV</sub> = **5** (ταινία)

Το πλάτος του αγωγού της Υ.Τ. με τη μόνωση, TurnWidth<sub>HV</sub> (σε mm), υπολογίζεται από τη σχέση:

$$
TurnWidth_{HV} = TD_{HV}.
$$
\n(3.47)

Οι σπείρες ανά στρώση, TurnsPerLayer<sub>HV</sub>, του πηνίου Υ.Τ. υπολογίζονται από τη σχέση:

$$
TurnSPerLayer_{HV} = 1. \t\t(3.48)
$$

## **3.6 ΥΠΟΛΟΓΙΣΜΟΣ ΤΟΥ ΕΥΡΟΥΣ ΤΩΝ ΠΑΡΑΘΥΡΩΝ ΤΩΝ ΠΥΡΗΝΩΝ**

Οι στρώσεις, LayersLV, του πηνίου της Χ.Τ. υπολογίζονται [3.1] από τη σχέση:

$$
Layers_{LV} = \frac{TurnsMain_{LV}}{TurnsPerLayer_{LV}},
$$
\n(3.49)

όπου TurnsMain<sub>LV</sub> είναι ο αριθμός των σπειρών του πηνίου Χ.Τ. και TurnsPerLayer<sub>LV</sub> είναι οι σπείρες ανά στρώση του πηνίου Χ.Τ.

Το πάχος,  $BLD_{LV}$  (σε mm), του πηνίου της Χ.Τ. υπολογίζεται από τη σχέση:

$$
BLD_{LV} = (L1 + I_{LVL}) \ast \frac{Layers_{LV}}{LDSP_{LV}} + TI_{LV},
$$
\n(3.50)

όπου ILVL (σε mm) είναι το πάχος της μόνωσης μεταξύ των στρώσεων του πηνίου Χ.Τ., Layers<sub>LV</sub> είναι οι στρώσεις του πηνίου Χ.Τ., LDSP<sub>LV</sub> είναι ο συντελεστής χώρου των στρώσεων Χ.Τ. και TILV (σε mm) είναι το πάχος της μόνωσης των λήψεων του πηνίου Χ.Τ. Ο συντελεστής χώρου των στρώσεων Χ.Τ., LDSPLV, εκφράζει τη χαλαρότητα που υπάρχει από τη μηχανή περιέλιξης Χ.Τ. κατά το τύλιγμα του πηνίου Χ.Τ.

Το συνολικό πάχος, SPLD<sub>LV</sub> (σε mm), του πηνίου της Χ.Τ. υπολογίζεται από τη σχέση:

$$
SPLD_{LV} = BLD_{LV} + I_{LV-C} + I_{HV-LV},
$$
\n(3.51)

όπου  $BLD_{LV}$  (σε mm) είναι το πάχος του πηνίου της Χ.Τ., I<sub>LV-C</sub> (σε mm) είναι το πάχος της μόνωσης μεταξύ XT και πυρήνα και I<sub>HV-LV</sub> (σε mm) είναι το πάχος της μόνωσης μεταξύ Υ.Τ. και Χ.Τ.

Οι στρώσεις, *HV Layers* , του πηνίου της Y.Τ. υπολογίζεται από τη σχέση:

$$
Layers_{HV} = \frac{Turns_{HV, max}}{TurnsPerLayer_{HV}}.
$$
\n(3.52)

όπου Turns<sub>HV, max</sub> είναι ο μέγιστος αριθμός σπειρών του πηνίου Υ.Τ. και TurnsPerLayer<sub>HV</sub> είναι οι σπείρες ανά στρώση του πηνίου Υ.Τ.

Το πάχος, BLDHV (σε mm), του πηνίου της Υ.Τ. υπολογίζεται από τη σχέση:

$$
BLD_{HV} = (L2 + I_{HVL}) * \frac{Layers_{HV}}{LDSP_{HV}} + TI_{HV},
$$
\n(3.53)

όπου I<sub>HVL</sub> (σε mm) είναι το πάχος της μόνωσης μεταξύ των στρώσεων Υ.Τ., Layers<sub>HV</sub> είναι οι στρώσεις του πηνίου Υ.Τ., LDSP<sub>HV</sub> είναι ο συντελεστής χώρου των στρώσεων Υ.Τ. και TI<sub>HV</sub> (σε mm) είναι το πάχος της μόνωσης των λήψεων του πηνίου Υ.Τ. Ο συντελεστής χώρου των στρώσεων Υ.Τ., LDSP<sub>HV</sub>, εκφράζει τη χαλαρότητα που υπάρχει από τη μηχανή περιέλιξης Υ.Τ.

Το συνολικό πάχος, SPLD<sub>HV</sub> (σε mm), του πηνίου της Υ.Τ. υπολογίζεται από τη σχέση:

$$
SPLD_{HV} = BLD_{HV} + I_{HV-HV},\tag{3.54}
$$

όπου BLD<sub>HV</sub> (σε mm) είναι το πάχος του πηνίου της Υ.Τ., και I<sub>HV-HV</sub> (σε mm) είναι το πάχος της μόνωσης μετά την Υ.Τ.

Ο υπολογισμός του εύρους του παραθύρου, F (σε mm), του πυρήνα προκύπτει από την κατασκευαστική απαίτηση ότι στη διάσταση αυτή πρέπει να χωράει το πηνίο Χ.Τ., καθώς και το πηνίο Υ.Τ. Έτσι λοιπόν η διάσταση F προκύπτει ως εξής:

$$
F = SPLD_{LV} + SPLD_{HV},\tag{3.55}
$$

όπου, SPLD<sub>LV</sub>, SPLD<sub>HV</sub> (σε mm) είναι το συνολικό πάχος των πηνίων Χ.Τ. και Υ.Τ., αντίστοιχα.

Ο υπολογισμός του εύρους, F1 (σε mm), του παραθύρου του μικρού ατομικού πυρήνα, γίνεται με τυποποίηση της διάστασης F της σχέσης (3.55) στην ίση ή στην αμέσως μεγαλύτερη τυποποιημένη διάσταση (χρησιμοποιείται πίνακας τυποποιημένων διαστάσεων για το εύρος του παραθύρου του πυρήνα [3.2]).

Το εύρος, F2 (σε mm), του παραθύρου του μεγάλου ατομικού πυρήνα προκύπτει ως εξής:  $F2 = 2 * F1$ , (3.56)

δηλαδή το F2 είναι, γενικά, διπλάσιο του εύρους του παραθύρου του μικρού πυρήνα.

# **3.7 ΕΛΕΓΧΟΣ ΤΗΣ ΟΡΘΟΤΗΤΑΣ ΕΠΙΛΟΓΗΣ ΤΩΝ ΜΟΝΩΤΙΚΩΝ ΜΕΤΑΞΥ ΤΩΝ ΣΤΡΩΣΕΩΝ**

# **3.7.1 Έλεγχος Καταλληλότητας Μονωτικού Μεταξύ Των Στρώσεων Χαμηλής Τάσης**

Η επαγόμενη τάση, Indused<sub>LV</sub> (σε Kv), του πηνίου της Χ.Τ. υπολογίζεται από τη σχέση:

 $\text{Indused}_{\text{IV}} = \text{VoltsPerTurn} * 2 * \text{TurnsPerLayer}_{\text{IV}} * 2 * 10^{-3}.$  (3.57)

Στη σχέση (3.57), υπεισέρχεται ο πρώτος πολλαπλασιαστής, ο οποίος λαμβάνεται ίσος με 2, λόγω της διαφοράς δυναμικού της αρχικής σπείρας μίας στρώσης από την τελευταία της επόμενης, καθώς και ο δεύτερος πολλαπλασιαστής, ο οποίος λαμβάνεται επίσης ίσος με 2, γιατί η επαγόμενη τάση είναι διπλάσια της ονομαστικής [3.1].

Η κρουστική τάση, Impulse<sub>LV</sub> (σε Kv), του πηνίου της Χ.Τ. υπολογίζεται από τη σχέση:

$$
ImpulseLV = \frac{2 * BILLV * TurnsPerLayerLV}{V \ln_{LV, min tap}},
$$
  
\n
$$
turns_{LV} * \frac{V \ln_{LV}}{V \ln_{LV}}
$$
\n(3.58)

όπου BILLV (σε Kv), είναι η βασική στάθμη μόνωσης του πηνίου Χ.Τ., turnsLV είναι οι σπείρες του πηνίου της Χ.Τ., Vln<sub>LV, min tap</sub> (σε V) η ελάχιστη φασική τάση του πηνίου Χ.Τ. και VlnLV (σε V) είναι η ονομαστική φασική τάση του πηνίου Χ.Τ.

Στον πίνακα 3.5 παρουσιάζεται η μέγιστη επαγώμενη τάση (Indusedmax) και η μέγιστη κρουστική τάση (Impulsemax), στην οποία μπορούν να ανταποκριθούν τα διαφορετικά πάχη των μονωτικών μεταξύ των στρώσεων των πηνίων Χ.Τ. και Υ.Τ.

**Πίνακας 3.10:** Επιλογή μονωτικών στρώσεων από τη μέγιστη επαγώμενη και κρουστική τάση.

| Μόνωση (mm) | Μέγιστη επαγώμενη τάση (Κν) | Μέγιστη κρουστική τάση (Κν) |
|-------------|-----------------------------|-----------------------------|
| 0.28        |                             | 23.5                        |
| 0.41        | 7.5                         | 31.5                        |
| 0.56        | 9.5                         | 36                          |
| 0.68        | 11                          | 40                          |
| 0.80        | 12.5                        | 50                          |

Eάν Indused<sub>LV</sub> < Indused<sub>max</sub>, και Impulse<sub>LV</sub> < Impulse<sub>max</sub>, τότε το πάχος, I<sub>LVL</sub>, της μόνωσης μεταξύ των στρώσεων Χ.Τ. έχει επιλεγεί σωστά, διαφορετικά θα πρέπει να επιλεγεί η αμέσως μεγαλύτερη μόνωση του Πίνακα 3.5.

# **3.7.2 Έλεγχος Καταλληλότητας Μονωτικού Μεταξύ Των Στρώσεων Υψηλής Τάσης**

Η επαγώμενη τάση, Indused<sub>HV</sub> (σε Kv), του πηνίου της Υ.Τ. υπολογίζεται από τη σχέση:  $\text{Indused}_{\text{HV}} = \text{VoltsPerTurn} * 2 * \text{TurnsPerLayer}_{\text{HV}} * 2 10^{-3}.$  (3.59)

Στη σχέση (3.59), υπεισέρχεται ο πρώτος πολλαπλασιαστής, ο οποίος λαμβάνεται ίσος με 2, λόγω της διαφοράς δυναμικού της αρχικής σπείρας μίας στρώσης από την τελευταία της επόμενης, καθώς και ο δεύτερος πολλαπλασιαστής, ο οποίος λαμβάνεται επίσης ίσος με 2, γιατί η επαγώμενη τάση είναι διπλάσια της ονομαστικής.

Η κρουστική τάση, Impulse<sub>HV</sub> (σε Kv), του πηνίου της Υ.Τ. υπολογίζεται από τη σχέση:

Impulse<sub>HV</sub> = 
$$
\frac{2 * BIL_{HV} * TurnsPerLayer_{HV}}{turns_{HV} * \frac{V \ln_{HV, \min tap}}{V \ln_{HV}}}
$$
 (3.60)

όπου BIL<sub>ΗV</sub> (σε Κν), είναι η βασική στάθμη μόνωσης του πηνίου Υ.Τ., turns<sub>HV</sub> είναι οι σπείρες του πηνίου της Υ.Τ., Vln<sub>HV, min tap</sub> (σε V) η ελάχιστη φασική του τάση πηνίου Υ.Τ. και Vln<sub>HV</sub> (σε V) είναι η ονομαστική φασική τάση του πηνίου Υ.Τ..

Eάν Indused<sub>HV</sub> < Indused<sub>max</sub>, και Impulse<sub>HV</sub> < Impulse<sub>max</sub>, τότε το πάχος, I<sub>HVL</sub>, της μόνωσης μεταξύ των στρώσεων Υ.Τ. έχει επιλεγεί σωστά, διαφορετικά θα πρέπει να επιλεγεί η αμέσως μεγαλύτερη μόνωση του Πίνακα 3.5.

### **3.8 ΥΠΟΛΟΓΙΣΜΟΣ ΘΕΩΡΗΤΙΚΟΥ ΒΑΡΟΥΣ ΚΑΙ ΑΠΩΛΕΙΩΝ ΠΥΡΗΝΑ**

Η μέση σπείρα του μικρού πυρήνα, CMT1(σε mm), υπολογίζεται [3.1] από τη σχέση:

$$
CMT1 = 2 * (F1 + G) + 2 * \pi * (\frac{E_u}{2} + 3.5) - 8 * 3.5,
$$
\n(3.61)

όπου F1 (σε mm) είναι το εύρος του παραθύρου του μικρού πυρήνα, G (σε mm) είναι το ύψος του παραθύρου του πυρήνα, και  $E_u$  (σε mm) είναι το πάχος του σκέλους του πυρήνα.

Η μέση σπείρα του μεγάλου πυρήνα, CMT2 (σε mm), υπολογίζεται από τη σχέση:

$$
CMT2 = 2 * (F2 + G) + 2 * \pi * (\frac{E_u}{2} + 3.5) - 8 * 3.5,
$$
\n(3.62)

όπου F2 (σε mm) είναι το εύρος του παραθύρου του μεγάλου πυρήνα.

Το συνολικό θεωρητικό βάρος, CTW (σε Kg), των τεσσάρων πυρήνων του μετασχηματιστή είναι:

$$
CTW = 2 * (CMT1 + CMT2) * D * Eu * CSF * gMS * 10-6,
$$
\n(3.63)

όπου D (σε mm) είναι το πλάτος του σκέλους του πυρήνα, CSF είναι ο συντελεστής πλήρωσης χώρου του πυρήνα, και g<sub>MS</sub> είναι η πυκνότητα της μαγνητικής λαμαρίνας.

Οι απώλειες σιδήρου, Felosses, υπολογίζονται από τη σχέση:

$$
Felosses = CTW * WPK,
$$
\n(3.64)

όπου WPK (σε Watt/Kg) είναι οι ειδικές απώλειες σιδήρου του μετασχηματιστή, οι οποίες υπολογίστηκαν από τον παρακάτω αλγόριθμο (παράδειγμα για ονομαστική ισχύ RKVA=100 και για τάση βραχυκύκλωσης U<sub>KN</sub> = 4), με τη βοήθεια του πίνακα 3.8 και των αρχείων Ugine027HiB.txt και UgineM4.txt, τα οποία περιέχουν τις τριφασικές απώλειες για όλες τις

μαγνητικές επαγωγές (βλ. πίνακα 3.6 και πίνακα 3.7 αντίστοιχα) και δεν δίνονται πλέον ως παράμετροι εισόδου στο πρόγραμμα

```
Εάν RKVA = 100 ΚAI U_{KN} = 4
    Lim1 = 235Lim2 = 280WPK = Συνάρτηση (RKVA, B, Femax, Frequency, \lim_{h \to 0})
Τέλος εάν
```
Συνάρτηση (z1, z2, z3, z4, z5, z6)

Εάν z1 = 100 ΚΑΙ z3 ≤ Lim1

Για i από πρώτη μέχρι τελευταία γραμμή του αρχείου Ugine027HiB.txt

Εάν z2 = Ugine027HiB(i, 1)

 $FindWPK = Ugine027HiB(i, 2)$ 

Είδος λαμαρίνας = HiB

Τέλος εάν

Επόμενο i

Τέλος εάν

Εάν z1 = 100 ΚΑΙ z3 > lim1 And z3 ≤ lim2

Για i από την πρώτη μέχρι την τελευταία γραμμή του αρχείου Ugine027HiB.txt

Εάν z2 = Ugine027HiB(i, 1)

 $FindWPK = Ugine027HiB(i, 2)$ 

Είδος λαμαρίνας = HiB

Τέλος εάν

Επόμενο i

Τέλος εάν

εάν z1 = 100 ΚΑΙ z3 > lim2

Για i από την πρώτη μέχρι την τελευταία γραμμή του αρχείου UgineM4.txt

Εάν z2 = UgineM4(i, 1)

Εάν Frequency = 50

 $FindWPK = UgineM4(i, 2)$ 

Είδος λαμαρίνας = M4

Αλλιώς

 $FindWPK = UgineM4(i, 3)$ 

Είδος λαμαρίνας = M4

Τέλος εάν

Τέλος εάν

Επόμενο i

Τέλος εάν

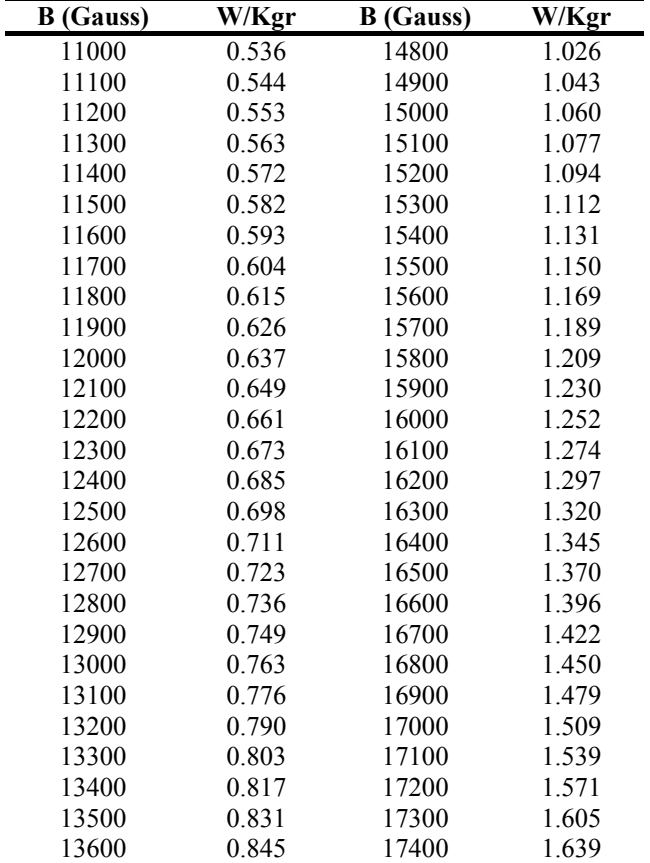

**Πίνακας 3.6:** Τιμές απωλειών για την μαγνητική λαμαρίνα ΗιΒ, αρχείο UgineHiB.txt

| 13700 | 0.859 | 17500 | 1.675 |
|-------|-------|-------|-------|
| 13800 | 0.873 | 17600 | 1.712 |
| 13900 | 0.888 | 17700 | 1.750 |
| 14000 | 0.902 | 17800 | 1.790 |
| 14100 | 0.917 | 17900 | 1.831 |
| 14200 | 0.932 | 18000 | 1.874 |
| 14300 | 0.947 | 18100 | 1.919 |
| 14400 | 0.962 | 18200 | 1.965 |
| 14500 | 0.978 | 18300 | 2.013 |
| 14600 | 0.994 | 18400 | 2.063 |
| 14700 | 1.010 | 18500 | 2.115 |
|       |       |       |       |

**Πίνακας 3.7:** Τιμές απωλειών μαγνητικής λαμαρίνας Μ4, αρχείο UgineΜ4.txt

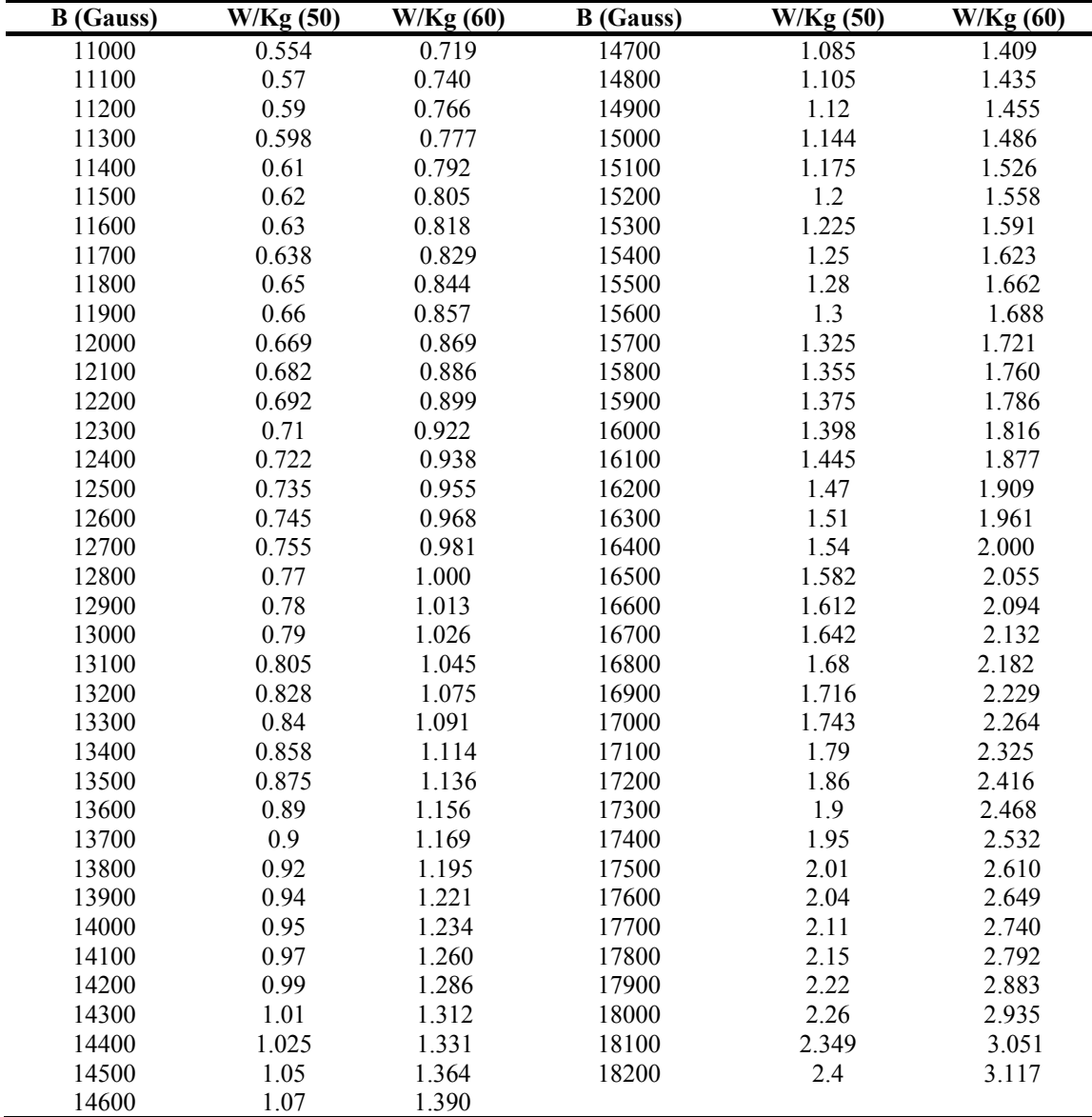

Σε περίπτωση που ο χρήστης εισάγει τιμή (για το RKVA), η οποία δεν υπάρχει στον πίνακα 3.8, υπολογίζουμε το WPK\_0 που αντιστοιχεί στο RKVA\_0 (η αμέσως μικρότερη τιμή του πίνακα 3.8 που αντιστοιχεί στο RKVA, που εισάγει ο χρήστης) και το WPK\_1 που αντιστοιχεί στο RKVA\_1 (η αμέσως μεγαλύτερη τιμή του πίνακα 3.8 που αντιστοιχεί στο RKVA, που εισάγει ο χρήστης). Στη συνέχεια πραγματοποιώντας γραμμική παρεμβολή υπολογίζεται το ζητούμενο WPK.

| <b>RKVA</b> | Lim1  | Lim <sub>2</sub> | Impedance<br>$(\%)$ |
|-------------|-------|------------------|---------------------|
| 50          | 135   | 160              |                     |
| 100         | 235   | 280              |                     |
| 160         | 337.5 | 403.3            | $\overline{4}$      |
| 250         | 477.5 | 570              |                     |
| 400         | 680   | 810              |                     |
| 630         | 945   | 1120             |                     |
| 630         | 870   | 1026.6           |                     |
| 1000        | 1250  | 1500             | 6                   |
| 1600        | 1950  | 2333.3           |                     |
| 2500        | 2850  | 3400             |                     |

**Πίνακας 3.8:** Πίνακας ορίων για τον υπολογισμό του WPK.

Εάν Felosses > Femax (όπου Femax οι μέγιστες επιτρεπόμενες απώλειες σιδήρου) τότε η συγκεκριμένη υποψήφια λύση απορρίπτεται (βλ. § 3.1), λόγω παραβίασης της προδιαγραφής των απωλειών σιδήρου.

# **3.9 ΥΠΟΛΟΓΙΣΜΟΣ ΕΠΑΓΩΓΙΚΟΥ ΜΕΡΟΥΣ ΤΑΣΗΣ ΒΡΑΧΥΚΥΚΛΩΣΗΣ**

Οι διαστάσεις A, B του καλουπιού του πηνίου [3.1] φαίνονται στο Σχήμα 3.1.

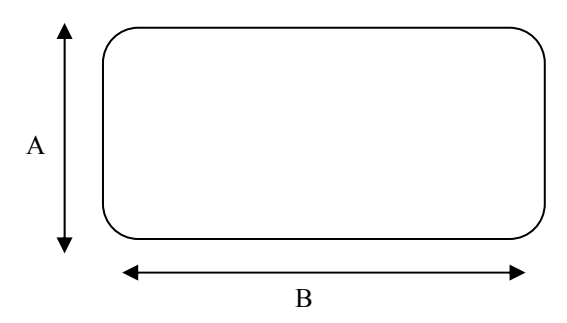

**Σχήμα 3.1**: Καλούπι πηνίου.

Στο Σχήμα 3.2 φαίνονται οι ισοδύναμες διάμετροι του πηνίου [3.1]. Πιο συγκεκριμένα, στο κέντρο του Σχήματος 3.2 υπάρχει ο χώρος στον οποίο θα μπει το καλούπι του πηνίου (ισοδύναμη διάμετρος MAND.DIA – σχέση 3.68), αμέσως μετά υπάρχει το χαρτόνι πάχους 1.5 mm (ισοδύναμη συνολική εξωτερική διάμετρος D3 – σχέση 3.69), αμέσως μετά υπάρχουν το πηνίο χαμηλής τάσης (ισοδύναμη συνολική εξωτερική διάμετρος D7 – σχέση 3.76), το GAPHV – LV (ισοδύναμη συνολική εξωτερική διάμετρος D9 – σχέση 3.77) και το πηνίο υψηλής τάσης (ισοδύναμη συνολική εξωτερική διάμετρος D13 – σχέση 3.83).

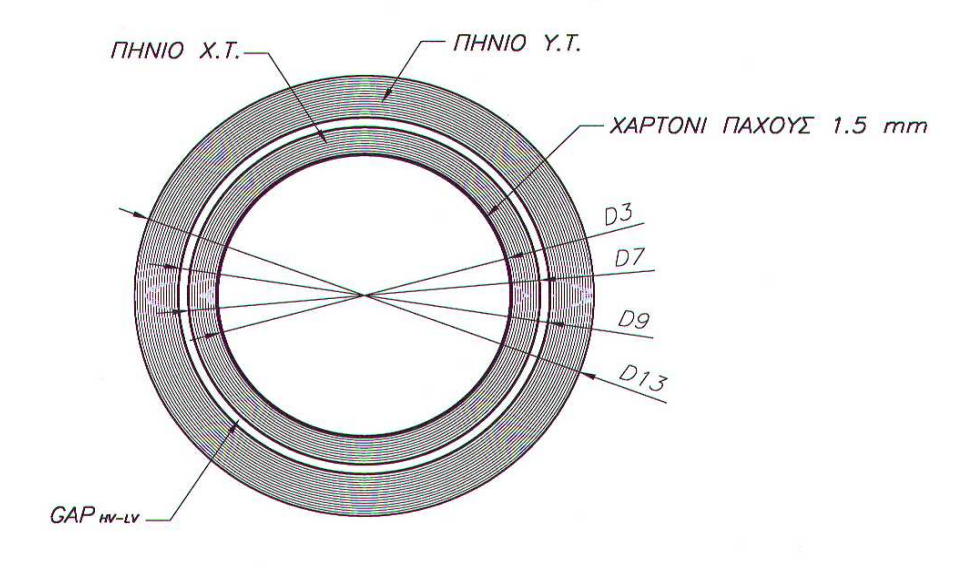

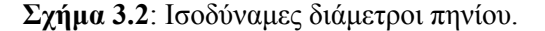

$$
A = 2 * Eu + K,
$$
\n
$$
(3.65)
$$

$$
B = D + 2 \cdot CCEE, \tag{3.66}
$$

 $LG_{LV} = A$ , (3.67)

$$
MAND.DIA = \frac{2*(A+B) - 10.992}{\pi},
$$
\n(3.68)

$$
D3 = MAND.DIA + 2 * I_{LV-C},
$$
\n(3.69)

$$
A3 = \frac{\pi * D_3^2}{4},\tag{3.70}
$$

 $LG_{HV} = A + 2 * BLD_{LV} + 2 * I_{HV-LV},$  (3.71)

 $D5 = D3 + 2 * BLD_{LV}$ , (3.72)

$$
AS = \frac{\pi * D5^2}{4},
$$
\n(3.73)

$$
A6 = \text{Ducts}_{LV} * 3.3274 * LG_{LV} * 2,
$$
\n(3.74)

$$
A7 = A5 + A6, \t(3.75)
$$

$$
D7 = \sqrt{\frac{4 * A7}{\pi}},\tag{3.76}
$$

$$
D9 = D7 + 2 * I_{HVLV},
$$
\n(3.77)

$$
A9 = \frac{\pi * D9^2}{4},
$$
 (3.78)

$$
D11 = D9 + 2 * BLD_{HV}, \t\t(3.79)
$$

$$
A11 = \frac{\pi * D11^2}{4},\tag{3.80}
$$

$$
A12 = Ducts_{HV} * 3.3274 * LG_{HV} * 2,
$$
\n(3.81)

$$
A13 = A11 + A12, \t(3.82)
$$

$$
D13 = \sqrt{\frac{4 * A13}{\pi}},
$$
\n(3.83)

$$
k_{L} = \frac{(-2 \times \sqrt{A3} + \sqrt{A7} + \sqrt{A9})}{3.54 \times TD_{LV}},
$$
\n(3.84)

$$
L17 = (k_L^2 + k_L + 1) * TD_{LV},
$$
\n(3.85)

$$
k_P = \frac{2 * \sqrt{A13} - \sqrt{A7} - \sqrt{A9}}{3.54 * TD_{HV}},
$$
\n(3.86)

$$
L21 = (k_P^2 + k_P + 1) * TD_{HV},
$$
\n(3.87)

$$
LH23 = L17 + L21, \t\t(3.88)
$$

$$
X25 = \left(\frac{A5 - A3}{L17}\right) * 0.792\,,\tag{3.89}
$$

$$
X26 = \left(\frac{A11 - A9}{L21}\right) * 0.792,\tag{3.90}
$$

$$
X27 = \left(\frac{A9 - A7}{LH23}\right) * 4\,,\tag{3.91}
$$

$$
X28 = \frac{A6 * 2 * FN(Ducts_{LV})}{L17},
$$
\n(3.92)

$$
X29 = \frac{A12 \cdot 2 \cdot FN(Ducts_{HV})}{L21},
$$
\n(3.93)

όπου FN(Ducts<sub>LV</sub>) είναι ο συντελεστής των καναλιών Χ.Τ., και FN(Ducts<sub>HV</sub>) είναι ο συντελεστές των καναλιών Υ.Τ. Οι συντελεστές αυτοί των καναλιών Χ.Τ. και Υ.Τ. δίνονται στον Πίνακα 3.9.

**Πίνακας 3.9**: Συντελεστές καναλιών Χ.Τ. (σχέση 3.92) και Υ.Τ. (σχέση 3.93).

| <b>Ducts</b> | <b>FN</b> |
|--------------|-----------|
| 1            | 0.250     |
| 2            | 0.280     |
| 3            | 0.292     |
| 4            | 0.300     |
| 5            | 0.306     |
| 6            | 0.310     |
| 7            | 0.313     |
| 8            | 0.315     |
| 9            | 0.317     |
| 10           | 0.318     |
| 11           | 0.319     |
| >11          | 0.320     |

$$
X30 = X25 + X26 + X27 + X28 + X29,
$$
\n(3.94)

εάν LVCC ≠ "Ζ" τότε X34 = turns<sup>2</sup><sub>LV</sub>,  $(3.95)$ 

$$
\epsilon \acute{\alpha}v \text{ LVCC} = \text{``Z''} \text{ to } X34 = \left(\frac{\sqrt{3}}{2} * \text{turns}_{LV}\right)^2,\tag{3.96}
$$

Το επαγωγικό μέρος της τάσης βραχυκύκλωσης υπολογίζεται από τη σχέση:

$$
IX = \frac{f * I_{LV} * X34 * X30}{V \ln_{LV} * 25.4 * 10^5},
$$
\n(3.97)

Η μέση σπείρα του πηνίου της Χ.Τ. υπολογίζεται από τη σχέση:

$$
MT_{LV} = \left(\frac{D3 + D7}{2}\right) * \pi ,\qquad(3.98)
$$

Η μέση σπείρα του πηνίου της Υ.Τ. υπολογίζεται από τη σχέση:

$$
MT_{HV} = \left(\frac{D9 + D13}{2}\right) * \pi ,
$$
\n(3.99)

# **3.10 ΥΠΟΛΟΓΙΣΜΟΣ ΑΠΩΛΕΙΩΝ ΧΑΛΚΟΥ**

## **3.10.1 Απώλειες Χαλκού Αγωγού Χαμηλής Τάσης**

Το μήκος του αγωγού της Χ.Τ., ConductorLength<sub>LV</sub> (σε m), υπολογίζεται [3.1] από τη σχέση :

ConductorLength<sub>LV</sub> =  $MT_{LV}$ <sup>\*</sup> Layers<sub>LV</sub> <sup>\*</sup> 3, (3.100)

όπου  $MT_{LV}$  (σε m) είναι η μέση σπείρα του αγωγού του πηνίου Χ.Τ. και Layers<sub>LV</sub> είναι οι στρώσεις του πηνίου Χ.Τ.

Η αντίσταση του αγωγού,  $R_{LV}$  (σε Ω), της Χ.Τ. υπολογίζεται από τη σχέση:

$$
R_{LV} = \frac{\rho_{LV} * \frac{ConductorLength_{LV}}{3}}{area_{LV}},
$$
\n(3.101)

όπου  $\rho_{LV}$  (σε Ω\*mm<sup>2</sup>/m) είναι η ειδική αντίσταση του αγωγού Χ.Τ, και area<sub>LV</sub> (σε mm<sup>2</sup>) είναι η διατομή του πηνίου Χ.Τ.

Οι απώλειες χαλκού, CuLosses<sub>LV</sub> (σε W), του πηνίου Χ.Τ. υπολογίζονται από τη σχέση:

$$
CuLosses_{LV} = 3 * R_{LV} * I_{LV}^2 * 1.04,
$$
\n(3.102)

όπου ILV (σε A) είναι το ρεύμα του πηνίου Χ.Τ. Ο συντελεστής 1.04 στη σχέση (3.102) εκφράζει την προσαύξηση των απωλειών κατά 4 % λόγω της χαλαρότητας του πηνίου Χ.Τ.

# **3.10.2 Απώλειες Χαλκού Αγωγού Υψηλής Τάσης**

Το μήκος του αγωγού της Υ.Τ., ConductorLength<sub>HV</sub> (σε m), υπολογίζεται από τη σχέση:

ConductorLength<sub>HV</sub> =  $MT_{HV}$  \* TurnsMain<sub>HV</sub> \* 3, (3.103)

όπου MT<sub>HV</sub> (σε m) είναι η μέση σπείρα του αγωγού του πηνίου Υ.Τ. και TurnsMain<sub>HV</sub> είναι οι ονομαστικές σπείρες του πηνίου Υ.Τ.

Η αντίσταση του αγωγού,  $R_{HV}$  (σε Ω), της Υ.Τ. υπολογίζεται από τη σχέση:

$$
R_{HV} = \frac{\rho_{HV} * \frac{ConductorLength_{HV}}{3}}{area_{HV}},
$$
\n(3.104)

όπου  $\rho_{HV}$  (σε Ω\*mm<sup>2</sup>/m) είναι η ειδική αντίσταση του αγωγού Υ.Τ, και area<sub>HV</sub> (σε mm<sup>2</sup>) είναι η διατομή του πηνίου Y.Τ.

Οι απώλειες χαλκού, CuLosses<sub>HV</sub> (σε W), του πηνίου Υ.Τ. υπολογίζονται από τη σχέση:  $CuLosses_{HV} = 3 * R_{HV} * 1<sup>2</sup><sub>HV</sub> * 1.06,$  (3.105)

όπου I<sub>HV</sub> (σε A) είναι το ρεύμα του πηνίου Υ.Τ. Ο συντελεστής 1.06 της σχέσης (3.105) εκφράζει την προσαύξηση των απωλειών κατά 6% λόγω της χαλαρότητας του πηνίου Υ.Τ. και λόγω των λήψεων που υπάρχουν στο πηνίο Υ.Τ.

Οι συνολικές απώλειες χαλκού, CuLosses (σε W), είναι:

 $\text{CuLosses} = \text{CuLosses}_{\text{LV}} + \text{CuLosses}_{\text{HV}} + \text{EdL}_{\text{LV}} + \text{EdL}_{\text{HV}}$  (3.106)

όπου CuLosses<sub>LV</sub> (σε W) είναι οι απώλειες χαλκού του πηνίου Χ.Τ., CuLosses<sub>HV</sub> (σε W) είναι οι απώλειες γαλκού του πηνίου Υ.Τ., EdL<sub>LV</sub> (σε W) είναι οι απώλειες δινορρευμάτων του πηνίου Χ.Τ., και EdL<sub>HV</sub> (σε W) είναι οι απώλειες δινορρευμάτων του πηνίου Υ.Τ.

Εάν CuLosses > CuLmax , δηλαδή αν οι απώλειες χαλκού υπερβαίνουν τις μέγιστες επιτρεπόμενες απώλειες χαλκού, τότε η συγκεκριμένη υποψήφια λύση απορρίπτεται (βλ. § 3.1), λόγω παραβίασης της προδιαγραφής των απωλειών χαλκού.

# **3.11 ΥΠΟΛΟΓΙΣΜΟΣ ΒΑΡΟΥΣ ΑΓΩΓΩΝ ΧΑΜΗΛΗΣ ΚΑΙ ΥΨΗΛΗΣ ΤΑΣΗΣ**

Ο υπολογισμός του βάρους [3.1] των αγωγών των πηνίων χαμηλής και υψηλής τάσης εξαρτάται από το είδος του αγωγού. Πιο συγκεκριμένα, όταν ο αγωγός είναι ταινία στη θεωρητική σχέση υπολογισμού του βάρους υπεισέρχεται ένας εμπειρικός παράγοντας προσαύξησης 4%, ενώ για τα υπόλοιπα είδη αγωγού υπεισέρχεται ένας εμπειρικός παράγοντας προσαύξησης 6%.

Έτσι λοιπόν,

**1.** TYPE<sub>LV</sub> = **5** (ταινία)

Το βάρος του αγωγού (σε Kg) της Χ.Τ. υπολογίζεται από τη σχέση:

$$
Conductor Weight_{LV} =
$$

$$
=ConductorLength_{LV} * \left(1 + \frac{TAPS_{LV,\text{max}}}{100}\right) * area_{LV} * g_{LV} * 1.04 * 10^{-3}
$$
 (3.107)

όπου ConductorLength<sub>LV</sub> (σε m) είναι το μήκος του αγωγού Χ.Τ., TAPS<sub>LV, max</sub> (%) είναι η μέγιστη λήψη του πηνίου Χ.Τ., area<sub>LV</sub> (σε mm<sup>2</sup>) είναι η διατομή του πηνίου Χ.Τ. και  $g_{\rm LV}$  (σε gr/cm<sup>3</sup>) είναι η πυκνότητα του αγωγού Χ.Τ.

2. 
$$
TYPE_{LV} \neq 5 (6\chi t \tau a v t \alpha)
$$

Το βάρος του αγωγού (σε Kg) της Χ.Τ. υπολογίζεται από τη σχέση:

ConductorWeight<sub>LV</sub> =

$$
=ConductorLength_{LV} * \left(1 + \frac{TAPS_{LV,\text{max}}}{100}\right) * area_{LV} * g_{LV} * 1.06 * 10^{-3} \quad (3.108)
$$

#### **3.** TYPE<sub>HV</sub> = **5** (ταινία)

Το βάρος του αγωγού (σε Kg) της Υ.Τ. υπολογίζεται από τη σχέση:

ConductorWeight<sub>HV</sub> =

$$
=ConductorLength_{HV} * \left(1 + \frac{TAPS_{HV,\text{max}}}{100}\right) * area_{HV} * g_{HV} * 1.04 * 10^{-3} \quad (3.109)
$$

όπου ConductorLength<sub>HV</sub> (σε m) είναι το μήκος του αγωγού Υ.Τ., TAPS<sub>HV, max</sub> (%) είναι η μέγιστη λήψη του πηνίου Υ.Τ., area<sub>HV</sub> (σε mm<sup>2</sup>) είναι η διατομή του πηνίου Υ.Τ. και  $g_{\text{HV}}$  (σε gr/cm<sup>3</sup>) είναι η πυκνότητα του αγωγού Υ.Τ.

**4.** TYPE<sub>HV</sub>  $\neq$  5 (όχι ταινία)

Το βάρος του αγωγού (σε Kg) της Y.Τ. υπολογίζεται από τη σχέση:

$$
Conductor Weight_{HV} =
$$
  
=  $ConductorLength_{HV} * \left(1 + \frac{TAPS_{HV,\text{max}}}{100}\right) * area_{HV} * g_{HV} * 1.06 * 10^{-3}$  (3.110)

# **3.12 ΥΠΟΛΟΓΙΣΜΟΣ ΩΜΙΚΟΥ ΜΕΡΟΥΣ ΤΑΣΗΣ ΒΡΑΧΥΚΥΚΛΩΣΗΣ**

Το ωμικό μέρος, IR (%), της τάσης βραχυκύκλωσης υπολογίζεται [3.1] από τη σχέση:

$$
IR = \frac{CuLosses}{RKVA * 10},\tag{3.111}
$$

όπου CuLosses (σε W) οι απώλειες χαλκού, και RKVA (σε KVA) η ονομαστική ισχύς.

# **3.13 ΥΠΟΛΟΓΙΣΜΟΣ ΤΑΣΗΣ ΒΡΑΧΥΚΥΚΛΩΣΗΣ**

Η τάση βραχυκύκλωσης, IZ (%), υπολογίζεται [3.1] θεωρητικά από τη σχέση:

$$
IZ = \sqrt{IX^2 + IR^2} \tag{3.112}
$$

όπου το επαγωγικό μέρος της τάσης βραχυκύκλωσης, IX (%), υπολογίζεται από τη σχέση (3.97), και το ωμικό μέρος της τάσης βραχυκύκλωσης, IR (%), υπολογίζεται από τη σχέση (3.111).

Όμως, λόγω των κατασκευαστικών ανοχών, στην θεωρητική τιμή της τάσης βραχυκύκλωσης της σχέσης (3.112) προστίθεται και ένας εμπειρικός προσθεταίος, Add (%). Έτσι, τελικά η τάση βραχυκύκλωσης Usc (%), υπολογίζεται από τη σχέση:

$$
U_{sc} = IZ + Add.
$$
 (3.113)

Eάν U<sub>sc</sub> 
$$
<\left(1 - \frac{\text{Im } p_{\text{tol,min}}}{100}\right) * U_{\text{kN}}
$$
ή U<sub>sc</sub>  $>$  $\left(1 + \frac{\text{Im } p_{\text{tol,min}}}{100}\right) * U_{\text{kN}}$ , δηλαδή αν η τάση

βραχυκύκλωσης είναι μικρότερη από την ελάχιστη επιτρεπόμενη τιμή ή αν είναι μεγαλύτερη από τη μέγιστη επιτρεπόμενη τιμή, τότε η συγκεκριμένη υποψήφια λύση απορρίπτεται (βλ. § 3.1), λόγω παραβίασης της προδιαγραφής της τάσης βραχυκύκλωσης.

# **3.14 ΥΠΟΛΟΓΙΣΜΟΣ ΜΗΚΟΥΣ ΠΗΝΙΟΥ**

#### **3.14.1 Υπολογισμός Πάχους Καναλιών**

Στον υπολογισμό του μήκους του πηνίου, εκτός των άλλων, υπεισέρχονται το μήκος του καλουπιού και η διάσταση F του πηνίου, καθώς και το συνολικό πάχος των καναλιών του πηνίου [3.1].

Το μήκος του καλουπιού του πηνίου, MandrelLength (σε mm) είναι (Σχήμα 3.1):

MandrelLength = B.  $(3.114)$ 

Η διάσταση F του πηνίου είναι:

 $Διάσταση F πηνίου = F,$  (3.115)

όπου η διάσταση F υπολογίζεται από τη σχέση (3.55).

Το συνολικό πάχος, ThickDucts (σε mm), των καναλιών του πηνίου υπολογίζεται από τη σχέση:

 $ThickDucts = 2 * (Ducts<sub>LV</sub> + Ducts<sub>HV</sub>) * 3.33,$  (3.116)

όπου Ducts<sub>LV</sub> και Ducts<sub>HV</sub> είναι ο αριθμός των καναλιών της Χ.Τ. και της Υ.Τ. αντίστοιχα.

### **3.14.2 Υπολογισμός Πάχους Μπαρών Χαμηλής Τάσης**

Επίσης, στον υπολογισμό του μήκους του πηνίου, εκτός των άλλων, υπεισέρχεται το πάχος των μπαρών χαμηλής τάσης, το οποίο εξαρτάται από το είδος του αγωγού [3.1].

Έτσι λοιπόν,

**1.** TYPE<sub>LV</sub> = **1** ή TYPE<sub>LV</sub> = **2** (αγωγός κυκλικής διατομής ή δύο αγωγοί κυκλικής διατομής)

Το πάχος, LeadThick<sub>LV</sub> (σε mm), της μπάρας της Χ.Τ. υπολογίζεται ως εξής:

LeadThick<sub>LV</sub> = TYPE<sub>LV</sub> \* d<sub>LV</sub>, (3.117)

όπου  $d_{\text{LV}}$  (σε mm) είναι η διάμετρος του αγωγού του πηνίου Χ.Τ.

Οι λήψεις της Χ.Τ., Leads<sub>LV</sub>, είναι:

Leads<sub>LV</sub> = 3. (3.118)

**2.** TYPELV = **3** ή TYPELV = **4** (αγωγός ορθογωνικής διατομής ή δύο αγωγοί ορθογωνικής διατομής)

Tο πάχος, LeadThick<sub>LV</sub> (σε mm), της μπάρας της Χ.Τ. υπολογίζεται ως εξής:

$$
LeafThick_{LV} = (TYPE_{LV} - 2) * t_{LV},
$$
\n(3.119)

όπου tLV (σε mm) είναι το πάχος του αγωγού του πηνίου Χ.Τ.

Οι λήψεις της Χ.Τ., LeadsLV, είναι:

Leads<sub>LV</sub> = 3. (3.120)

**3.** TYPE<sub>LV</sub> = **5** (ταινία)

Tο πάχος, LeadThick<sub>LV</sub> (σε mm), της μπάρας της Χ.Τ. υπολογίζεται ως εξής:

$$
LeafThick_{LV} = 1.1 * area_{LV} * \frac{2}{A},
$$
\n(3.121)

όπου area<sub>LV</sub> (σε mm<sup>2</sup>) είναι η διατομή του αγωγού του πηνίου Χ.Τ. και Α (σε mm) είναι η διάσταση Α του καλουπιού του πηνίου (Σχήμα 3.1).

Οι λήψεις της Χ.Τ., Leads<sub>LV</sub>, είναι:

Aν LVCC = "Z" τότε Leads<sub>LV</sub> = 4, αλλιώς Leads<sub>LV</sub> = 2.

Tελικά, το συνολικό πάχος, TotalLeadThick<sub>LV</sub> (σε mm), των μπαρών της Χ.Τ. είναι:

```
εάν TYPE<sub>LV</sub> ≠ 5 τότε TotalLeadThick<sub>LV</sub> = Leads<sub>LV</sub> * (LeadThick<sub>LV</sub> + 4 * 0.41),
```
 $\epsilon$ άν TYPE<sub>LV</sub> = 5 τότε TotalLeadThick<sub>LV</sub> = Leads<sub>LV</sub> \* (LeadThick<sub>LV</sub> + 2 \* 0.8 + 4 \* 0.41).

# **3.14.3 Υπολογισμός Πάχους Μπαρών Υψηλής Τάσης**

Επίσης, στον υπολογισμό του μήκους του πηνίου, εκτός των άλλων, υπεισέρχεται το πάχος των μπαρών υψηλής τάσης, το οποίο εξαρτάται από το είδος του αγωγού [3.1].

Έτσι λοιπόν,

**1.** TYPE<sub>HV</sub> = **1** ή TYPE<sub>HV</sub> = **2** (αγωγός κυκλικής διατομής ή δύο αγωγοί κυκλικής διατομής)

Το πάχος, LeadThickHv (σε mm), της μπάρας της Υ.Τ. υπολογίζεται ως εξής:

LeadThick<sub>HV</sub> = TYPE<sub>HV</sub> \*  $d_{HV}$ , (3.122)

όπου  $d_{HV}$  (σε mm) είναι η διάμετρος του αγωγού του πηνίου Υ.Τ.

Οι λήψεις της Υ.Τ., Leads<sub>HV</sub>, είναι:

Leads<sub>HV</sub> = 3. (3.123)

**2.** TYPEHV = **3** ή TYPEHV = **4** (αγωγός ορθογωνικής διατομής ή δύο αγωγοί ορθογωνικής διατομής)

Tο πάχος, LeadThick<sub>HV</sub> (σε mm), της μπάρας της Υ.Τ. υπολογίζεται ως εξής:

LeadThick<sub>HV</sub> = (TYPE<sub>HV</sub> – 2) \* t<sub>HV</sub>, (3.124)

όπου  $t_{HV}$  (σε mm) είναι το πάχος του αγωγού του πηνίου Υ.Τ.

Οι λήψεις της Υ.Τ., Leads<sub>HV</sub>, είναι:

Leads<sub>HV</sub> = 3. (3.125)

**3.** TYPE<sub>HV</sub> = **5** (ταινία)

To πάγος, LeadThick<sub>HV</sub> (σε mm), της μπάρας της Υ.Τ. υπολογίζεται ως εξής:

$$
LeafThick_{HV} = 1.1 * area_{HV} * \frac{2}{A},
$$
\n(3.126)

όπου area<sub>HV</sub> (σε mm<sup>2</sup>) είναι η διατομή του αγωγού του πηνίου Υ.Τ. και Α (σε mm) είναι η διάσταση Α του καλουπιού του πηνίου (Σχήμα 4.1).

Οι λήψεις της Υ.Τ., Leads<sub>HV</sub>, είναι:

Aν LVCC = "Z" τότε Leads<sub>HV</sub> = 4, αλλιώς Leads<sub>HV</sub> = 2.

Τελικά, το συνολικό πάχος, TotalLeadThick<sub>HV</sub> (σε mm), των μπαρών της Υ.Τ. είναι:

εάν TYPE<sub>HV</sub> ≠ 5 τότε TotalLeadThick<sub>HV</sub> = Lead<sub>SHV</sub> \* (LeadThick<sub>HV</sub> + 4 \* 0.41),

εάν TYPE<sub>HV</sub> = 5 τότε TotalLeadThick<sub>HV</sub> = Lead<sub>SHV</sub> \* (LeadThick<sub>HV</sub> + 2 \* 0.8 + 4 \* 0.41).

Στο σχήμα 3.3 φαίνονται τα κανάλια και οι λήψεις Χ.Τ. και Υ.Τ.

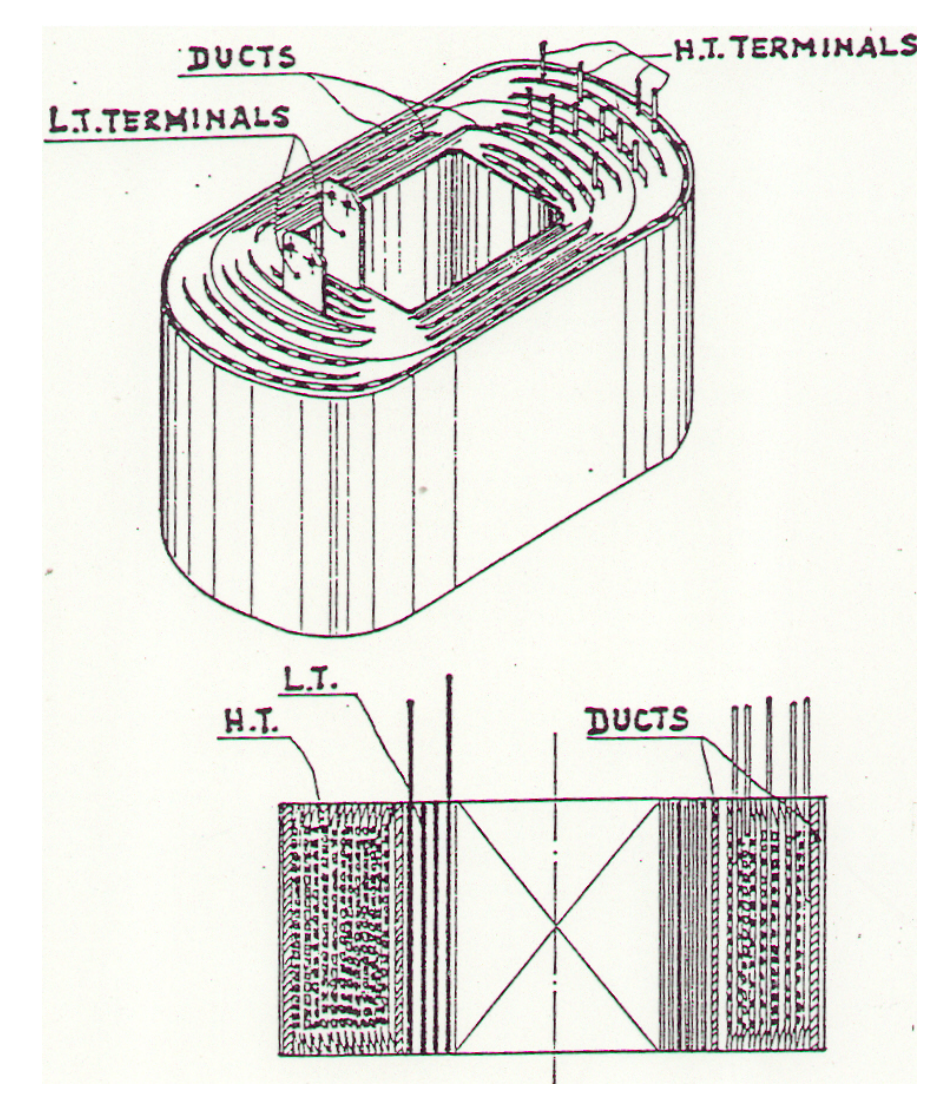

**Σχήμα 3.3:** Πηνίο Μ/Σ.

# **3.14.4 Υπολογισμός Λοιπών Παχών Και Ανοχών**

Επίσης, στον υπολογισμό του μήκους του πηνίου, εκτός των άλλων, υπεισέρχονται και κάποια επιπλέον πάχη και ανοχές [3.1].

Ο υπολογισμός των λοιπών παχών και ανοχών γίνεται ως εξής:

**1.** Η επικάλυψη χαρτονιού Tube και μόνωσης στρώσεων Χ.Τ., Overlaps<sub>LV</sub> (σε mm), είναι: Overlaps<sub>LV</sub> = 2

**2.** Η επικάλυψη μόνωσης στρώσεων Υ.Τ., Overlaps<sub>HV</sub> (σε mm), είναι:

Overlaps $_{\rm HV}$  = Layers $_{\rm HV}$  \* I<sub>HVL</sub>,

όπου Layers<sub>HV</sub> οι στρώσεις του πηνίου της Υ.Τ. και Ι<sub>HVL</sub> (σε mm) είναι η μόνωση μεταξύ των στρώσεων Υ.Τ.

**3.** Οι ανοχές και η επιμήκυνση, Buldge (σε mm), είναι:

εάν RKVA ≥ 500 τότε Buldge = 40, αλλιώς Buldge = 25.

# **3.14.5 Υπολογισμός Συνολικού Μήκους Πηνίου**

Το συνολικό μήκος του πηνίου, CoilLength (mm), υπολογίζεται [3.1] από τη σχέση:

 $+$  *Overlaps*<sub>LV</sub> + *Overlaps<sub>HV</sub>* + Buldge  $Coillength = Mandrellength + 2*F + ThickDucts + TotalLeafThick<sub>LV</sub> + TotalLeaderhick<sub>HV</sub> +$ 

δηλαδή, για τον υπολογισμό του συνολικού μήκους πηνίου προστίθενται τα παρακάτω μεγέθη:

- − μήκος καλουπιού πηνίου,
- − διάσταση F πηνίου (πολλαπλασιαζόμενη με το 2),
- − συνολικό πάχος καναλιών πηνίου,
- − συνολικό πάχος λήψεων Χ.Τ.,
- − συνολικό πάχος λήψεων Υ.Τ.,
- − επικάλυψη χαρτονιού Tube και μόνωσης στρώσεων Χ.Τ.,
- − επικάλυψη μόνωσης στρώσεων Υ.Τ.,
- − ανοχές και επιμήκυνση.

# **3.15 ΥΠΟΛΟΓΙΣΜΟΣ ΔΙΑΣΤΑΣΕΩΝ ΚΑΖΑΝΙΟΥ**

#### **3.15.1 Υπολογισμός Μήκους Καζανιού**

Ο υπολογισμός του μήκους του καζανιού, TankLength (σε mm), γίνεται ως εξής [3.1]:

εάν RKVA ≤ 630 τότε TankLength = 2\*C + K + 40,

ενώ

εάν RKVA > 630 τότε TankLength = 2\*C + K + 44,

όπου C (σε mm) είναι το συνολικό εύρος δύο διαδοχικών πυρήνων (ενός μικρού και ενός μεγάλου), το οποίο υπολογίζεται ως εξής:

 $C = F1 + F2 + 4*E_u + K$ ,

όπου F1, F2 είναι το εύρος του παραθύρου του μικρού και μεγάλου πυρήνα, αντίστοιχα, Eu είναι το πάχος του σκέλους του πυρήνα, και K είναι η απόσταση μεταξύ μικρού και μεγάλου πυρήνα.

Εάν TankLength > TFLmax , δηλαδή αν το μήκος του καζανιού υπερβαίνει το αντίστοιχο μέγιστο επιτρεπόμενο όριο, τότε η συγκεκριμένη υποψήφια λύση απορρίπτεται (βλ. § 3.1), λόγω παραβίασης της προδιαγραφής για το μήκος του καζανιού.

## **3.15.2 Υπολογισμός Πλάτους Καζανιού**

Ο υπολογισμός του πλάτους του καζανιού, TankWidth (σε mm), γίνεται ως εξής [3.1]:

 $TankWidth = CoillLength + 50,$ 

όπου CoilLength είναι το μήκος του πηνίου.

Εάν TankWidth > TFWmax , δηλαδή αν το πλάτος του καζανιού υπερβαίνει το αντίστοιχο μέγιστο επιτρεπόμενο όριο, τότε η συγκεκριμένη υποψήφια λύση απορρίπτεται (βλ. § 3.1), λόγω παραβίασης της προδιαγραφής για το πλάτος του καζανιού.

## **3.15.3 Υπολογισμός Ελάχιστου Ύψους Καζανιού**

Ο καθορισμός του ελάχιστου ύψους του καζανιού, TankHeight (σε mm), για μετασχηματιστές κάτω από 630 KVA γίνεται ως εξής [3.1]:

**1.** Mετασχηματιστής μονής τάσης με δοχείο διαστολής

TankHeight = Διάσταση "B" πυρήνα + 230

**2.** Mετασχηματιστής μονής τάσης χωρίς δοχείο διαστολής

TankHeight = Διάσταση "B" πυρήνα + 300

**3.** Mετασχηματιστής δύο τάσεων (στην Υ.Τ.) με δοχείο διαστολής

TankHeight = Διάσταση "B" πυρήνα + 290

**4.** Mετασχηματιστής δύο τάσεων (στην Υ.Τ.) χωρίς δοχείο διαστολής

TankHeight = Διάσταση "B" πυρήνα + 360

όπου η διάσταση "B" του πυρήνα (σε mm) υπολογίζεται από τη σχέση:

 $\Delta$ ιάσταση "B" πυρήνα = G + 2\* Ε<sub>u</sub>,

όπου G είναι το ύψος του παραθύρου του πυρήνα, και  $E_u$  είναι το πάχος του σκέλους του πυρήνα.

Ο καθορισμός του ελάχιστου ύψους του καζανιού, TankHeight (σε mm), για μετασχηματιστές πάνω από 630 KVA γίνεται ως εξής:

**1.** Mετασχηματιστής μονής τάσης με δοχείο διαστολής

TankHeight = Διάσταση "B" πυρήνα + 238

**2.** Mετασχηματιστής μονής τάσης χωρίς δοχείο διαστολής

TankHeight = Διάσταση "B" πυρήνα + 308

**3.** Mετασχηματιστής δύο τάσεων (στην Υ.Τ.) με δοχείο διαστολής

TankHeight = Διάσταση "B" πυρήνα + 298

**4.** Mετασχηματιστής δύο τάσεων (στην Υ.Τ.) χωρίς δοχείο διαστολής

TankHeight = Διάσταση "B" πυρήνα + 368

Εάν TankHeight > TFHmax , δηλαδή αν το ύψος του καζανιού υπερβαίνει το αντίστοιχο μέγιστο επιτρεπόμενο όριο, τότε η συγκεκριμένη υποψήφια λύση απορρίπτεται (βλ. § 3.1), λόγω παραβίασης της προδιαγραφής για το ύψος του καζανιού.

#### **3.15.4 Υπολογισμός Ύψους Λαδιού**

Ο υπολογισμός του ύψους του λαδιού, OilHeight (σε mm), γίνεται ως εξής [3.1]:

εάν υπάρχει δοχείο διαστολής (CTE = "Y") τότε OilHeight = TankHeight,

αλλιώς

εάν δεν υπάρχει δοχείο διαστολής (CTE = "N") τότε OilHeight = TankHeight – 130, όπου TankHeight είναι το ύψος του καζανιού.

# **3.16 ΥΠΟΛΟΓΙΣΜΟΣ ΔΙΑΦΟΡΑΣ ΘΕΡΜΟΚΡΑΣΙΑΣ ΛΑΔΙΟΥ ΚΑΙ ΧΑΛΚΟΥ**

# **3.16.1 Μέσο Διαφορικό Θερμοκρασίας Λαδιού Και Αγωγού Χαμηλής Τάσης**

Η επιφάνεια των καναλιών ψύξης, EndDuctArea<sub>LV</sub> (σε inch<sup>2</sup>), της Χ.Τ. υπολογίζεται [3.1] από τη σχέση:

EndDuctArea<sub>LV</sub> = Ducts<sub>LV</sub> \* 2 \* 2 \* A \* TD<sub>LV</sub> \* 
$$
\frac{1}{25.4^2}
$$
, (3.127)

όπου DuctsLV είναι ο αριθμός των καναλιών Χ.Τ., A (σε mm) είναι η διάσταση A του καλουπιού του πηνίου (Σχήμα 3.1) και TD<sub>LV</sub> (σε mm) είναι το πλάτος της στρώσης της Χ.Τ.

Η επιφάνεια των καναλιών του διακένου, HighLowDuctArea<sub>LV</sub> (σε inch<sup>2</sup>), της Χ.Τ. υπολογίζεται ως εξής:

$$
\epsilon \dot{\alpha} v \text{ LVCC} = "Z" \text{ to } HighLowDueArea_{LV} = D13 * \pi * TD_{LV} * \frac{1}{25.4^2},
$$

$$
\text{e\'{a}v } \text{LVCC} \neq \text{``Z''} \text{ to \text{``The } \text{HighLowDuctArea}_{\text{LV}} = \text{D7} * \pi * \text{TD}_{\text{LV}} * \frac{1}{25.4^2} \text{''}
$$

όπου οι ισοδύναμες διάμετροι D7 και D13 του πηνίου υπολογίζονται από τις σχέσεις (3.76) και (3.82), αντίστοιχα.

Η συνολική επιφάνεια, DuctArea<sub>LV</sub> (σε inch<sup>2</sup>), των καναλιών Χ.Τ. και του εξωτερικού διακένου (σε inch<sup>2</sup>) υπολογίζεται από τη σχέση:

 $DuctArea_{LV} = EndDuctArea_{LV} + HighLowDuctArea_{LV}$  (3.128)

Οι απώλειες, CoilLosses<sub>LV</sub> (σε W), του ενός πηνίου Χ.Τ. υπολογίζονται από τη σχέση:

$$
\text{Coillosses}_{LV} = \frac{CuLosses_{LV} + EdL_{LV}}{3},\tag{3.129}
$$

όπου CuLossesLV (σε W) και EdLLV (σε W) είναι οι απώλειες χαλκού και δινορρευμάτων, αντίστοιχα, των τριών πηνίων του αγωγού Χ.Τ.

Οι απώλειες (σε W/inch<sup>2</sup>) του πηνίου Χ.Τ. υπολογίζονται από τη σχέση:

Απώλειες πηνίου X.T. ανά τετραγωνική ίντσα = 
$$
\frac{Coillosses_{LV}}{DuctArea_{LV}}.
$$
 (3.130)

Το διαφορικό Gradient1, υπολογίστηκε από συνάρτηση [3.2], η οποία παίρνει δύο ορίσματα, τις απώλειες του πηνίου Χ.Τ ανά τετραγωνική ίντσα (CoilLossesPerSqInLV) και τη μέση ανύψωση της θερμοκρασίας του τυλίγματος (AverageCopperRise). Στην περίπτωση που η μέση ανύψωση της θερμοκρασίας έχει τιμή διαφορετική από 35,40,45,50,55,60,65,70,75 <sup>ο</sup> C, πραγματοποιούμε γραμμική παρεμβολή.

Τελικά, το μέσο διαφορικό θερμοκρασίας, AverageGradient<sub>LV</sub> (σε <sup>0</sup>C), λαδιού και τυλίγματος Χ.Τ. υπολογίζεται από την εμπειρική σχέση:

 $AverageGradient<sub>1V</sub> = 2.09 * Gradient<sub>1</sub>$ . (3.131)

Εάν AverageGradient<sub>LV</sub> > Gra<sub>LV, max</sub>, δηλαδή αν το μέσο διαφορικό θερμοκρασίας λαδιού και τυλίγματος Χ.Τ. υπερβαίνει το αντίστοιχο μέγιστο επιτρεπόμενο όριο, τότε η συγκεκριμένη υποψήφια λύση απορρίπτεται (βλ. § 3.1), λόγω παραβίασης της προδιαγραφής για τη διαφορά θερμοκρασίας λαδιού και τυλίγματος.

# **3.16.2 Μέσο Διαφορικό Θερμοκρασίας Λαδιού Και Αγωγού Υψηλής Τάσης**

Η επιφάνεια των καναλιών ψύξης, EndDuctArea<sub>HV</sub> (σε inch<sup>2</sup>), της Υ.Τ. υπολογίζεται [3.1] από τη σχέση:

EndDuctArea<sub>HV</sub> = Ducts<sub>HV</sub> \* 2 \* 2 \* LG<sub>HV</sub> \* TD<sub>HV</sub> \* 
$$
\frac{1}{25.4^2}
$$
, (3.132)

όπου Ducts<sub>HV</sub> είναι ο αριθμός των καναλιών Υ.Τ., TD<sub>HV</sub> (σε mm) είναι το πλάτος της στρώσης της Υ.Τ., και LG<sub>HV</sub> (σε mm) υπολογίζεται από τη σχέση:

$$
LG_{HV} = A + 2*BLD_{LV} + 2*I_{HV-LV},
$$

όπου A (σε mm) είναι η διάσταση A του καλουπιού του πηνίου (Σχήμα 3.1), BLD<sub>LV</sub> (σε mm) είναι το πάχος του πηνίου της Χ.Τ., και I<sub>HV-LV</sub> (σε mm) είναι η μόνωση μεταξύ Υ.Τ. και Χ.Τ.

Η επιφάνεια των καναλιών του διακένου, HighLowDuctArea<sub>HV</sub> (σε inch<sup>2</sup>), της Υ.Τ. υπολογίζεται ως εξής:

εάν HVCC = "Z" τότε HighLowDuctArea<sub>HV</sub> = D13 \* 
$$
\pi
$$
 \* TD<sub>HV</sub> \*  $\frac{1}{25.4^2}$ ,

$$
\epsilon \dot{\alpha} v \text{ HVCC} \neq \text{``Z''} \text{ to } \text{HighLowDuctArea}_{\text{HV}} = D7 * \pi * TD_{\text{HV}} * \frac{1}{25.4^2} \text{''}
$$

όπου οι ισοδύναμες διάμετροι D7 και D13 του πηνίου υπολογίζονται από τις σχέσεις (3.76) και (3.82), αντίστοιχα.

Η συνολική επιφάνεια, DuctArea<sub>HV</sub> (σε inch<sup>2</sup>), των καναλιών Υ.Τ. και του εξωτερικού διακένου (σε inch<sup>2</sup>) υπολογίζεται από τη σχέση:

 $DuctArea_{HV} = EndDuctArea_{HV} + HighLowDuctArea_{HV}$  (3.133)

Οι απώλειες, CoilLosses<sub>HV</sub> (σε W), του ενός πηνίου Υ.Τ. υπολογίζονται από τη σχέση:

$$
Coillosses_{HV} = \frac{CuLosses_{HV} + EdL_{HV}}{3},
$$
\n(3.134)

όπου CuLosses<sub>HV</sub> (σε W) και EdL<sub>HV</sub> (σε W) είναι οι απώλειες χαλκού και δινορρευμάτων, αντίστοιχα, των τριών πηνίων του αγωγού Υ.Τ.

Οι απώλειες (σε W/inch<sup>2</sup>) του πηνίου Υ.Τ. υπολογίζονται από τη σχέση:

Απώλειες πηνίου Υ.Τ. ανά τετραγωνική ίντσα = 
$$
\frac{CoilLosses_{HV}}{DuctArea_{HV}}
$$
 (3.135)

Το διαφορικό Gradient2, υπολογίστηκε από συνάρτηση [3.2], η οποία παίρνει δύο ορίσματα, τις απώλειες του πηνίου Υ.Τ ανά τετραγωνική ίντσα (CoilLossesPerSqInHV) και τη μέση ανύψωση της θερμοκρασίας του τυλίγματος (AverageCopperRise). Στην περίπτωση που η μέση ανύψωση της θερμοκρασίας έχει τιμή διαφορετική από 35,40,45,50,55,60,65,70,75 <sup>ο</sup> C, πραγματοποιούμε γραμμική παρεμβολή.

Τελικά, το μέσο διαφορικό θερμοκρασίας, AverageGradient<sub>HV</sub> (σε <sup>0</sup>C), λαδιού και τυλίγματος Υ.Τ. υπολογίζεται από την εμπειρική σχέση:

$$
AverageGradient_{HV} = 2.09 * Gradient_{2}. \tag{3.136}
$$

Εάν AverageGradient<sub>HV</sub> > Grad<sub>HV,max</sub>, δηλαδή αν το μέσο διαφορικό θερμοκρασίας λαδιού και τυλίγματος Υ.Τ. υπερβαίνει το αντίστοιχο μέγιστο επιτρεπόμενο όριο, τότε η συγκεκριμένη υποψήφια λύση απορρίπτεται (βλ. § 3.1), λόγω παραβίασης της προδιαγραφής για τη διαφορά θερμοκρασίας λαδιού και τυλίγματος.

## **3.17 ΥΠΟΛΟΓΙΣΜΟΣ ΔΙΑΣΤΑΣΕΩΝ ΨΥΚΤΙΚΩΝ ΠΑΝΕΛΩΝ**

Σαν μέγιστο διαφορικό θερμοκρασίας, MaxGradient (σε <sup>0</sup>C) [3.1], λαμβάνεται η μέγιστη τιμή ανάμεσα στο μέσο διαφορικό θερμοκρασίας λαδιού και τυλίγματος Χ.Τ. (AverageGradient<sub>LV</sub>) και στο μέσο διαφορικό θερμοκρασίας λαδιού και τυλίγματος Υ.Τ.  $(AverageGradient_{HV})$ :

 $MaxGradient = Max(AverageGradient<sub>LV</sub>, AverageGradient<sub>HVV</sub>).$ 

Η μέση ανύψωση της θερμοκρασίας λαδιού (σε  $^0\mathrm{C}$ ) υπολογίζεται από τη σχέση:

 $M$ έση ανύψωση θερμοκρασίας λαδιού = t<sub>w,max</sub> – t<sub>a,max</sub> – MaxGradient (3.137)

όπου t<sub>w,max</sub> (σε <sup>0</sup>C) είναι η μέγιστη θερμοκρασία τυλίγματος, t<sub>a,max</sub> (σε <sup>0</sup>C) είναι η μέγιστη θερμοκρασία περιβάλλοντος και MaxGradient (σε <sup>0</sup>C) είναι το μέγιστο διαφορικό θερμοκρασίας.

Από τον πίνακα 3.10, γνωρίζοντας τη μέση ανύψωση θερμοκρασίας λαδιού (σχέση 3.137), υπολογίζεται η σταθερά μεταγωγής και η σταθερά ακτινοβολίας του καζανιού.

| Μέση ανύψωση        | Σταθερά μεταγωγής καζανιού | Σταθερά ακτινοβολίας καζανιού |
|---------------------|----------------------------|-------------------------------|
| θερμοκρασίας λαδιού | Watt                       | Watt                          |
| $\ell^0C$           | $m^2$                      | $m^2$                         |
| 30                  | 136.432                    | 210.853                       |
| 31                  | 142.636                    | 220.156                       |
| 32                  | 148.837                    | 227.908                       |
| 33                  | 155.039                    | 237.210                       |
| 34                  | 161.241                    | 244.962                       |
| 35                  | 165.892                    | 255.815                       |
| 36                  | 172.093                    | 263.567                       |
| 37                  | 178.295                    | 272.869                       |
| 38                  | 182.946                    | 282.171                       |
| 39                  | 189.148                    | 291.474                       |
| 40                  | 195.349                    | 300.776                       |
| 41                  | 201.551                    | 308.528                       |
| 42                  | 209.303                    | 319.381                       |
| 43                  | 212.404                    | 328.683                       |
| 44                  | 220.156                    | 337.985                       |
| 45                  | 224.807                    | 345.737                       |
| 46                  | 232.559                    | 356.690                       |
| 47                  | 238.760                    | 364.342                       |
| 48                  | 244.962                    | 372.094                       |
| 49                  | 251.163                    | 384.497                       |
| 50                  | 257.365                    | 390.699                       |
| 51                  | 263.567                    | 401.552                       |
| 52                  | 271.318                    | 412.404                       |
| 53                  | 277.520                    | 421.707                       |
| 54                  | 285.272                    | 432.559                       |
| 55                  | 291.474                    | 443.412                       |
| 56                  | 297.675                    | 454.265                       |
| 57                  | 305.427                    | 465.118                       |
| 58                  | 311.628                    | 474.420                       |
| 59                  | 319.381                    | 485.273                       |
| 60                  | 325.582                    | 496.125                       |

**Πίνακας 3.10**: Σταθερά μεταγωγής και σταθερά ακτινοβολίας καζανιού.

Ο υπολογισμός της επιφάνειας μεταγωγής, TankConventionArea (σε m<sup>2</sup>), και της επιφάνειας ακτινοβολίας, RadiationArea (σε m<sup>2</sup>), του καζανιού εξαρτάται από το αν υπάρχει ή όχι δοχείο διαστολής. Έτσι λοιπόν,

**1.** Εάν υπάρχει δοχείο διαστολής (CTE = "Y") τότε:

TankConventionArea=2\*(TankLength+TankWidth)\*TankHeight+2\*TankLength\*TankWidth όπου TankLength (σε m) είναι το μήκος του καζανιού, TankWidth (σε m) είναι το πλάτος του καζανιού, και TankHeight (σε m) είναι το ύψος του καζανιού. RadiationArea=[2 \* (TankLength+TankWidth)+4\* $D_{panel}$ \*  $\sqrt{2}$  ]\*TankHeight + TankLength\*TankWidth

όπου Dpanel (σε m) είναι η διάσταση D του πανέλου.

**2.** Εάν δεν υπάρχει δοχείο διαστολής (CTE = "N") τότε:

TankConventionArea = 2\*(TankLength+TankWidth)\*OilHeight,

όπου OilHeight (σε m) είναι το ύψος του λαδιού.

RadiationArea= $[2 * (TankLength + TankWidth) + 4*D_{panel} * \sqrt{2}] * OilHeight.$ 

Η επιφάνεια των πανέλων, CorrugationArea (σε m<sup>2</sup>), υπολογίζεται από τη σχέση:

CorrugationArea =  $[2 * D<sub>panel</sub> + (pitch – 10)] * PanelHeight * NumberOfPanels,$  (3.138) όπου pitch (σε m) είναι η απόσταση μεταξύ δύο γειτονικών πτερυγίων (πανέλων), PanelHeight (σε m) είναι το ύψος του πανέλου και NumberOfPanels είναι ο αριθμός των πανέλων.

Οι απώλειες λόγω μεταγωγής καζανιού, TankConventionLosses (σε Watt), υπολογίζονται από τη σχέση:

 $TankConventionLosses = TankConventionArea * c<sub>1</sub>,$ (3.139)

όπου  $c_1$  (σε Watt/m<sup>2</sup>) είναι η σταθερά μεταγωγής του καζανιού (Πίνακας 3.10).

Οι απώλειες ακτινοβολίας, RadiationLosses (σε Watt), υπολογίζονται από τη σχέση:

 $RadiationLosses = RadiationArea * c_2,$  (3.140)

όπου  $c_2$  (σε Watt/m<sup>2</sup>) είναι η σταθερά ακτινοβολίας του καζανιού (Πίνακας 3.10).

Οι απώλειες πανέλων, CorrugationLosses (σε Watt), υπολογίζονται από τη σχέση:

 $CorrugationLosses = CorrugationArea * c<sub>3</sub>$  (3.141)

όπου  $c_3$  (σε Watt/m<sup>2</sup>) είναι ο συντελεστής απωλειών πανέλων (Πίνακας 3.11).

Από το συγκεκριμένο καζάνι και πανέλα μπορεί να γίνει μεταγωγή και ακτινοβολία συνολικών απωλειών, TotalLosses (σε Watt), που υπολογίζονται από τη σχέση:

TotalLosses = TankConventionLosses + RadiationLosses + CorrugationLosses (3.142)

Όμως, οι συνολικές απώλειες (που θα πρέπει να απαχθούν και να ακτινοβοληθούν από το καζάνι και τα πανέλα), TransformerLosses (σε Watt), υπολογίζονται από τη σχέση:

$$
Transformer Losses = CuLosses_{LV} + CuLosses_{HV, max} + EdL_{LV} + EdL_{HV} + Felosses, \t(3.143)
$$

όπου CuLosses<sub>LV</sub> (σε Watt) είναι οι απώλειες χαλκού Χ.Τ., CuLosses<sub>HV, max</sub> (σε Watt) είναι οι μέγιστες απώλειες χαλκού του πηνίου Υ.Τ., EdL<sub>LV</sub> (σε Watt) είναι οι απώλειες δινορευμάτων Χ.Τ., EdLHV (σε Watt) είναι οι απώλειες δινορευμάτων Υ.Τ., και Felosses (σε Watt) είναι οι απώλειες σιδήρου.

| $\boldsymbol{D}_{panel}$ | Ανύψωση θερμοκρασίας λαδιού (σε $^0C$ ) |              |              |              |            |              |
|--------------------------|-----------------------------------------|--------------|--------------|--------------|------------|--------------|
| (mm)                     | $35^{\theta}$                           | $40^{\circ}$ | $45^{\circ}$ | $50^{\rm o}$ | $55^\circ$ | $60^{\circ}$ |
| 40                       | 276                                     | 322          | 373          | 425          | 477        | 531          |
| 50                       | 264                                     | 308          | 356          | 406          | 456        | 507          |
| 60                       | 253                                     | 295          | 342          | 390          | 438        | 487          |
| 70                       | 245                                     | 286          | 332          | 378          | 425        | 472          |
| 80                       | 238                                     | 278          | 322          | 367          | 412        | 459          |
| 90                       | 232                                     | 271          | 314          | 358          | 402        | 447          |
| 100                      | 227                                     | 265          | 307          | 350          | 393        | 437          |
| 110                      | 223                                     | 260          | 301          | 343          | 385        | 429          |
| 120                      | 219                                     | 255          | 296          | 337          | 379        | 421          |
| 130                      | 215                                     | 251          | 290          | 331          | 372        | 414          |
| 140                      | 212                                     | 247          | 286          | 326          | 366        | 407          |
| 150                      | 208                                     | 243          | 282          | 321          | 361        | 401          |
| 160                      | 206                                     | 240          | 278          | 317          | 356        | 396          |
| 170                      | 203                                     | 237          | 275          | 313          | 352        | 352          |
| 180                      | 201                                     | 234          | 271          | 309          | 347        | 386          |
| 190                      | 198                                     | 231          | 268          | 305          | 343        | 381          |
| 200                      | 196                                     | 229          | 265          | 302          | 339        | 377          |
| 210                      | 194                                     | 227          | 262          | 299          | 336        | 374          |
| 220                      | 192                                     | 224          | 260          | 296          | 333        | 370          |
| 230                      | 190                                     | 222          | 257          | 293          | 329        | 366          |
| 240                      | 189                                     | 220          | 255          | 291          | 327        | 364          |
| 250                      | 187                                     | 218          | 253          | 288          | 324        | 360          |
| 260                      | 186                                     | 217          | 251          | 286          | 321        | 357          |
| 270                      | 184                                     | 214          | 248          | 283          | 318        | 354          |
| 280                      | 182                                     | 213          | 246          | 281          | 316        | 351          |
| 290                      | 181                                     | 211          | 245          | 279          | 313        | 349          |
| 300                      | 180                                     | 210          | 243          | 277          | 311        | 346          |
| 310                      | 179                                     | 208          | 241          | 275          | 309        | 344          |
| 320                      | 177                                     | 207          | 239          | 273          | 307        | 341          |
| 330                      | 176                                     | 205          | 238          | 271          | 304        | 339          |
| 340                      | 175                                     | 204          | 237          | 270          | 303        | 337          |
| 350                      | 174                                     | 203          | 235          | 268          | 301        | 335          |
| 360                      | 173                                     | 202          | 233          | 266          | 299        | 332          |
| 370                      | 172                                     | 201          | 232          | 265          | 298        | 331          |
| 380                      | 171                                     | 200          | 231          | 263          | 295        | 329          |
| 390                      | 170                                     | 199          | 230          | 262          | 294        | 327          |

**Πίνακας 3.11:** Συντελεστές απωλειών πανέλου (σε Watt/m<sup>2</sup>).

Πρέπει να επιλεγεί κατάλληλο D<sub>panel</sub>, τέτοιο ώστε να ικανοποιεί την παρακάτω ανισωτική σχέση:

400 169 198 229 261 293 325

 $TotalLosses \geq TransformerLosses$  (3.144)

Η σχέση (3.144) δηλώνει ότι οι απώλειες, TotalLosses, που μπορεί να ψύξει ο μετασχηματιστής θα πρέπει να είναι μεγαλύτερες ή τουλάχιστον ίσες σε σχέση με τις απώλειες (θερμότητας), TransformerLosses, που δημιουργούνται στο μετασχηματιστή κατά τη λειτουργία του. Το ζητούμενο λοιπόν είναι να επιλεγεί κατάλληλο Dpanel, το οποίο για το συγκεκριμένο δοχείο μετασχηματιστή (TankLength, TankWidth, TankHeight), θα πρέπει να εξασφαλίζει επαρκή ψύξη του μετασχηματιστή.

Η επιλογή του κατάλληλου D<sub>panel</sub>, γίνεται με τη βοήθεια του κάτωθι αλγορίθμου, όπου CorrugConstant = c<sub>3</sub> (σχέση 3.141). Αρχικά έχουν περαστεί τα στοιχεία του πίνακα 3.11 σε αρχείο κειμένου (CorrugationConstant.txt).

Για i από την πρώτη έως την τελευταία γραμμή του αρχείου CorrugationConstant

 $D$ panel = CorrugationConstant(i, 1)

Εάν Average\_Oil\_Temp\_Rise = 35

 $CorrugConstant = CorrugationConstant(i,2)$ 

Εάν Average\_Oil\_Temp\_Rise = 40

 $CorrugConstant = CorrugationConstant(i,3)$ 

Εάν Average\_Oil\_Temp\_Rise = 45

 $CorrugConstant = CorrugationConstant(i,4)$ 

Εάν Average\_Oil\_Temp\_Rise = 50

 $CorrugConstant = CorrugationConstant(i,5)$ 

Εάν Average\_Oil\_Temp\_Rise = 55

 $CorrugConstant = CorrugationConstant(i,6)$ 

Εάν Average\_Oil\_Temp\_Rise = 60

 $CorrugConstant = CorrugationConstant(i,7)$ 

Τέλος εάν

Εάν 35 < Average\_Oil\_Temp\_Rise < 40

CorrugConstant = γραμμική παρεμβολή (Average Oil Temp Rise, 35, 40,

 $CorrugationConstant(i,2), CorrugationConstant(i,3))$ 

Τέλος εάν

Εάν 40 < Average\_Oil\_Temp\_Rise < 45

CorrugConstant = γραμμική παρεμβολή (Average Oil Temp Rise, 40, 45,

Τέλος εάν

Εάν 45 < Average\_Oil\_Temp\_Rise < 50

CorrugConstant = γραμμική παρεμβολή (Average Oil Temp Rise, 45, 50,

CorrugationConstant(i,4), CorrugationConstant(i,5) )

Τέλος εάν

Εάν 50 < Average\_Oil\_Temp\_Rise < 55

CorrugConstant = γραμμική παρεμβολή (Average Oil Temp Rise, 50, 55,

CorrugationConstant(i,5), CorrugationConstant(i,6) )

Τέλος εάν

Εάν 55 < Average\_Oil\_Temp\_Rise < 60

CorrugConstant = γραμμική παρεμβολή (Average Oil Temp Rise, 55, 60,

CorrugationConstant(i,6), CorrugationConstant(i,7) )

Τέλος εάν

Υπολογίζονται τα μεγέθη: TankConventionArea, RadiationArea, CorrugationArea,

TankConventionLosses, RadiationLosses, CorrugationLosses, TotalLosses

Εάν TotalLosses ≥ TransformerLosses

Βρέθηκε κατάλληλο D<sub>panel</sub>. Τέλος

Τέλος εάν

Επόμενο i

Σε περίπτωση που δε μπορεί να βρεθεί κατάλληλου Dpanel που να ικανοποιεί την (3.144), τότε η συγκεκριμένη υποψήφια λύση απορρίπτεται (βλ. § 3.1), επειδή δεν επιτυγχάνεται ικανοποιητική ψύξη του μετασχηματιστή.

# **3.18 ΥΠΟΛΟΓΙΣΜΟΣ ΔΙΑΣΤΑΣΕΩΝ ΜΟΝΩΤΙΚΩΝ ΥΛΙΚΩΝ**

## **3.18.1 Μονωτικά Υλικά Χαμηλής Τάσης**

## **3.18.1.1 Χαρτόνι Tube (πάχος = 1.5 mm)**

Η επιφάνεια, Surface<sub>1</sub> (σε m<sup>2</sup>), του συγκεκριμένου μονωτικού υπολογίζεται [3.1] από τη σχέση:

$$
Surface_1 = [A * (G - 2 * CCEE) + D3 * \pi * (G - 2 * CCEE)] * 10^{-6},
$$
\n(3.145)

όπου G (σε mm) είναι το ύψος του παραθύρου του πυρήνα, CCEE (σε mm) είναι η απόσταση του πηνίου από τον πυρήνα, και D3 (σε mm) υπολογίζεται από τη σχέση (3.69).

## **3.18.1.2 Μονωτικά Στρώσεων**

Η επιφάνεια, Surface<sub>2</sub> (σε m<sup>2</sup>), του συγκεκριμένου μονωτικού υπολογίζεται [3.1] από τη σχέση:

$$
Surface_2 = MT_{LV} * (G - 2 * CCEE) * Layers_{LV} * 10^{-6}
$$
\n(3.146)

όπου MT<sub>LV</sub> (σε mm) είναι η μέση σπείρα του πηνίου Χ.Τ. και Layers<sub>LV</sub> είναι οι στρώσεις του πηνίου Χ.Τ.

## **3.18.1.3 Μονωτικά Καναλιών Πηνίου (πάχους = 0.15 mm)**

Η επιφάνεια, Surface3 (σε m<sup>2</sup>), του συγκεκριμένου μονωτικού υπολογίζεται [3.1] από τη σχέση:

$$
Surface_3 = LG_{LV} * (G - 2 * CCEE) * Ducts_{LV} * 2 * 10^{-6}
$$
\n(3.147)

όπου LG<sub>LV</sub> = A (σε mm) είναι η διάσταση A του καλουπιού του πηνίου, και Ducts<sub>LV</sub> είναι ο αριθμός καναλιών Χ.Τ.

## **3.18.1.4 Μονωτικά Περιμετρικών Καναλιών Πηνίου (πάχους = 0.15 mm)**

Η επιφάνεια, Surface<sub>4</sub> (σε m<sup>2</sup>), του συγκεκριμένου μονωτικού υπολογίζεται [3.1] από τη σχέση:

$$
Surface_4 = D7 * \pi * (G - 2 * CCE) * 10^{-6}
$$
\n(3.148)

όπου D7 (σε mm) υπολογίζεται από τη σχέση (3.76).

#### **3.18.1.5 Μονωτικά Διακένου**

Η επιφάνεια, Surface<sub>5</sub> (σε m<sup>2</sup>), του συγκεκριμένου μονωτικού υπολογίζεται [3.1] από τη σχέση:

$$
Surface_5 = D7 * \pi * (G - 2 * CCEE) * NumOf Papers * 10^{-6}
$$
\n(3.149)

όπου NumOfPapers είναι ο αριθμός των συγκεκριμένων μονωτικών χαρτιών.

Η επιφάνεια, Surface<sub>6</sub> (σε m<sup>2</sup>), του συγκεκριμένου μονωτικού υπολογίζεται [3.1] από τη σχέση:

$$
Surface_6 = 2 * 2 * \pi * D13 * [(G - 2 * CCEE) + 1.8 * BLD_{HV}] * 10^{-6}
$$
\n(3.150)

όπου D13 (σε mm) υπολογίζεται από τη σχέση (3.83), και BLD<sub>HV</sub> (σε mm) είναι το πάχος του πηνίου της Υ.Τ.

## **3.18.1.7 Μονωτικά Υλικά Μεταξύ Υποπηνίων Χ.Τ (εάν υπάρχουν)**

Η επιφάνεια, Surface<sub>7</sub> (σε m<sup>2</sup>), του συγκεκριμένου μονωτικού υπολογίζεται [3.1] από τη σχέση:

$$
Surface_7 = MT_{LV} * (G - 2 * CCEE) * NumOfPaper s * 10^{-6}
$$
\n(3.151)

### **3.18.2 Μονωτικά Υλικά Υψηλής Τάσης**

### **3.18.2.1 Μονωτικά Στρώσεων**

Η επιφάνεια, Surface<sub>1</sub> (σε m<sup>2</sup>), του συγκεκριμένου μονωτικού υπολογίζεται [3.1] από τη σχέση:

$$
Surface_1 = MT_{HV} * [(G - 2 * CCEE) + 4 * D_{HV-C}] * Layers_{HV} * 10^{-6},
$$
\n(3.152)

όπου MT<sub>HV</sub> (σε mm) είναι η μέση σπείρα του πηνίου Υ.Τ., D<sub>HV-C</sub> (σε mm) είναι η απόσταση μεταξύ πηνίου Υ.Τ. και πυρήνα, και Layers<sub>HV</sub> είναι οι στρώσεις του πηνίου Υ.Τ.

#### **3.18.2.2 Μονωτικά Καναλιών Πηνίου (πάχους = 0.15 mm)**

Η επιφάνεια, Surface<sub>2</sub> (σε m<sup>2</sup>), του συγκεκριμένου μονωτικού υπολογίζεται [3.1] από τη σχέση:

$$
Surface_2 = LG_{HV} * (G - 2 * CCEE) * Ducts_{HV} * 2 * 10^{-6},
$$
\n(3.153)

όπου LG<sub>HV</sub> = A + 2 \* BLD<sub>LV</sub> + 2 \* I<sub>HV-LV</sub> (σε mm), και Ducts<sub>HV</sub> είναι ο αριθμός καναλιών Υ.Τ.

# **3.18.2.3 Μονωτικά Περιμετρικών Καναλιών Πηνίου (πάχος = 0.15 mm)**

Η επιφάνεια, Surface<sub>3</sub> (σε m<sup>2</sup>), του συγκεκριμένου μονωτικού υπολογίζεται [3.1] από τη σχέση:

$$
Surface_3 = D13 * \pi * (G - 2 * CCEE) * 10^{-6}
$$
\n(3.154)

όπου D13 (σε mm) υπολογίζεται από τη σχέση (3.83).

## **3.18.2.4 Μονωτικά Διακένου**

Η επιφάνεια, Surface<sub>4</sub> (σε m<sup>2</sup>), του συγκεκριμένου μονωτικού υπολογίζεται [3.1] από τη σχέση:

$$
Surface_4 = D13 * \pi * (G - 2 * CCEE) * NumOfPapers * 10^{-6}
$$
\n(3.155)

όπου NumOfPapers είναι ο αριθμός των συγκεκριμένων μονωτικών χαρτιών.

## **3.18.2.5 Μονωτικά Υλικά μεταξύ Υποπηνίων Υ.Τ. (εάν υπάρχουν)**

Η επιφάνεια, Surface<sub>s</sub> (σε m<sup>2</sup>), του συγκεκριμένου μονωτικού υπολογίζεται [3.1] από τη σχέση:

$$
Surface_5 = MT_{HV} * (G - 2 * CCEE) * NumOf Papers * 10^{-6}
$$
\n(3.156)

### **3.19 ΥΠΟΛΟΓΙΣΜΟΣ ΒΑΡΟΥΣ ΜΟΝΩΤΙΚΩΝ ΥΛΙΚΩΝ**

Υπάρχουν πέντε διαφορετικά είδη πάχους μονωτικών υλικών [3.1]:

- 1. Group1: μονωτικά υλικά πάχους 1.5 mm (Tube)
- 2. Group2: μονωτικά υλικά πάχους 0.41 mm
- 3. Group3: μονωτικά υλικά πάχους 0.28 mm
- 4. Group4: μονωτικά υλικά πάχους 0.20 mm
- 5. Group5: μονωτικά υλικά πάχους 0.15 mm

Με βάση τους υπολογισμούς που γίνονται για τα μονωτικά της Χ.Τ. και τις Υ.Τ. (§3.20.1 και §3.20.2), καταγράφεται ποια από τα μονωτικά υλικά ανήκουν σε κάθε ένα από τα παραπάνω 5 Group και προσθέτονται οι επιφάνειές τους.

Τα βάρη (σε Kg) καθενός από τα πέντε διαφορετικά είδη μονωτικών υλικών, δίνονται από τις ακόλουθες σχέσεις:

$$
WeightOfGroup_1 = 3*1.1*1.95* \sum_{Group1} Surface
$$
\n(3.157)

$$
WeightOfGroup_2 = 3*1.1*0.37* \sum_{Group2} Surface
$$
\n(3.158)

$$
WeightOfGroup_3 = 3*1.1*0.26* \sum_{Group3} Surface
$$
\n(3.159)

$$
WeightOfGroup_4 = 3*1.1*0.18* \sum_{Group4} Surface
$$
\n(3.160)

$$
WeightOfGroup_5 = 3*1.1*0.13* \sum_{Group5} Surface
$$
\n(3.161)
Το συνολικό βάρος, TotalWeightOfInsulatingMaterials (σε Kg), των πέντε διαφορετικών ειδών μονωτικών υλικών, δίνεται από τη σχέση:

$$
Total WeightOfInsulating Materials = \sum_{i=1}^{5} WeightOfGroup_i .
$$
\n(3.162)

#### **3.20 ΥΠΟΛΟΓΙΣΜΟΣ ΒΑΡΟΥΣ ΚΑΝΑΛΙΩΝ**

#### **3.20.1 Βάρος Καναλιών Χαμηλής Τάσης**

Το διάκενο μεταξύ των καναλιών της Χ.Τ. είναι 10 mm, το πάχος τους, Thick<sub>Ducts</sub> (σε mm), είναι 3 mm (το πάχος τους με τη μόνωση είναι 3.3 mm). Το πλάτος, Width<sub>Ducts</sub> (σε mm), των καναλιών της Χ.Τ. εξαρτάται από την ισχύ του μετασχηματιστή [3.1]:

εάν RKVA  $\leq 160$  τότε Width<sub>Ducts</sub> = 10, αλλιώς Width<sub>Ducts</sub> = 15.

Έτσι, το πλάτος του καναλιού Χ.Τ. και του διακένου, DuctWidthPlusGap<sub>LV</sub> (σε mm), είναι:

εάν RKVA  $\leq 160$  τότε DuctWidthPlusGap<sub>LV</sub> = 20, αλλιώς DuctWidthPlusGap<sub>LV</sub> = 25.

Ο αριθμός των καναλιών Χ.Τ., NoOfDuctStrips<sub>LV</sub>, είναι:

$$
N_1 = NoOfDuctStrings_{LV} = \frac{A}{DuctWidthPlusGap_{LV}} * Ducts_{LV} * 2
$$
\n(3.163)

Ο αριθμός των εσωτερικών περιμετρικών καναλιών Χ.Τ., NoOfDuctStripsInt<sub>LV</sub>, είναι:

$$
N_2 = NoOfDuctS tripsInt_{LV} = \frac{\pi * D7}{DuctWidthPlusGap_{LV}}
$$
\n(3.164)

#### **3.20.2 Βάρος Καναλιών Υψηλής Τάσης**

Το διάκενο μεταξύ των καναλιών της Υ.Τ. είναι 20 mm, το πάχος τους, Thick<sub>Ducts</sub> (σε mm), είναι 3 mm (το πάχος τους με τη μόνωση είναι 3.3 mm). Το πλάτος, Width<sub>Ducts</sub> (σε mm), των καναλιών της Υ.Τ. εξαρτάται από την ισχύ του μετασχηματιστή [3.1]:

εάν RKVA  $\leq 160$  τότε Width<sub>Ducts</sub> = 10, αλλιώς Width<sub>Ducts</sub> = 15.

Έτσι, το πλάτος του καναλιού Υ.Τ. και του διακένου, DuctWidthPlusGap<sub>HV</sub> (σε mm), είναι:

εάν RKVA  $\leq 160$  τότε DuctWidthPlusGap<sub>HV</sub> = 30, αλλιώς DuctWidthPlusGap<sub>HV</sub> = 35.

Ο αριθμός των καναλιών Υ.Τ., NoOfDuctStrips<sub>HV</sub>, είναι:

$$
N_3 = NoOfDuctS trips_{HV} = \frac{A + 2 * BLD_{LV}}{DuctWidthPlusGap_{HV}} * Ducts_{HV} * 2
$$
\n(3.165)

Ο αριθμός των εσωτερικών περιμετρικών καναλιών Υ.Τ., NoOfDuctStripsInt<sub>HV</sub>, είναι:

$$
N_4 = NoOfDuctS tripsInt_{HV} = \frac{\pi * D13}{DuctWidthPlusGap_{HV}}
$$
\n(3.166)

Το συνολικό βάρος, WeightOfDuctStrips (σε Kg), των καναλιών της Χ.Τ. και Υ.Τ. είναι:

$$
WeightOfDuctS trips = \sum_{i=1}^{4} N_i * Width_{Ducts} * Thick_{Ducts} * (G - 2 * CCEE) * 1.1 * 1.25 * 3 * 10^{-6}
$$
\n(3.167)

#### **3.21 ΥΠΟΛΟΓΙΣΜΟΣ ΒΑΡΟΥΣ ΛΑΔΙΟΥ**

Ο όγκος του χώρου των πανέλων, VolumeOfCorrugPanels (σε lt), υπολογίζεται [3.1] από τη σχέση:

$$
VolumeOf CorrugPanels = 8 * PanelHeightInOil * DPanel * NumberOfPanels * 10-6
$$
 (3.168)

όπου PanelHeightInOil (σε mm) είναι το ύψος του πανέλου στο λάδι, Dpanel (σε mm) είναι η διάσταση D του πανέλου, και NumberOfPanels είναι ο αριθμός των πανέλων.

Ο όγκος που καταλαμβάνουν τα πηνία Χ.Τ. και Υ.Τ., VolumeOfCu (σε lt), υπολογίζεται από τη σχέση:

VolumeOfCu = 
$$
\frac{ConductorWeight_{LV} + ConductorWeight_{HV}}{g_{LV}},
$$
 (3.169)

όπου ConductorWeight<sub>LV</sub> (σε Kg) είναι το βάρος των 3 πηνίων Χ.Τ., ConductorWeight<sub>HV</sub> (σε Kg) είναι το βάρος των 3 πηνίων Υ.Τ., και  $g_{LV}$  (σε gr / cm<sup>3</sup>) είναι η πυκνότητα του αγωγού Χ.Τ.

Ο όγκος που καταλαμβάνει η μαγνητική λαμαρίνα, VolumeOfFe (σε lt), υπολογίζεται από τη σχέση:

$$
VolumeOfFe = \frac{CTW}{g_{MS}} * 10^{-6}
$$
\n(3.170)

όπου CTW (σε Kg) είναι το βάρος των πυρήνων, και g<sub>MS</sub> (σε gr/cm<sup>3</sup>) είναι η πυκνότητα της μαγνητικής λαμαρίνας.

Ο όγκος του καζανιού, VolumeOfTank (σε lt), ο οποίος θα μπορούσε να καταλαμβάνεται από λάδι (αν δεν υπήρχε το ενεργό μέρος του μετασχηματιστή), υπολογίζεται από τη σχέση:

$$
VolumeOf Tank = TankLength * TankWidth * OilHeight * 10^{-6}
$$
\n(3.171)

όπου TankLength (σε mm) το μήκος του καζανιού, TankWidth (σε mm) το πλάτος του καζανιού, και OilHeight (σε mm) το ύψος του λαδιού.

Ο όγκος του καζανιού, VolumeOfOil (σε lt), ο οποίος καταλαμβάνεται από λάδι, εξαρτάται από το αν υπάρχει ή όχι δοχείο διαστολής, και υπολογίζεται ως εξής:

**1.** Εάν υπάρχει δοχείο διαστολής (CTE = "Y") τότε:

*VolumeOfOil* = *VolumeOfTank* +*VolumeOfCorrugPanels* + 25 −*VolumeOfCu* −*VolumeOfFe*

**2.** Εάν δεν υπάρχει δοχείο διαστολής (CTE = "N") τότε:

*VolumeOfOil* = *VolumeOfTank* +*VolumeOfCorrugPanels* −*VolumeOfCu* −*VolumeOfFe*

Το βάρος του λαδιού (σε Kg) υπολογίζεται από τη σχέση:

 $WeightOfOil = 0.95 * g<sub>O</sub> * VolumeOf Oil$  (3.172)

## **3.22 ΥΠΟΛΟΓΙΣΜΟΣ ΚΟΣΤΟΥΣ ΥΛΙΚΩΝ ΜΕΤΑΣΧΗΜΑΤΙΣΤΗ**

Το πρόγραμμα διαβάζει τα κόστη των υλικών του μετασχηματιστή από ένα αρχείο κειμένου, cost.txt πίνακας 3.12 και δεν χρειάζεται πλέον να τα εισάγει ο χρήστης ως μεταβλητές εισόδου.

**Πίνακας 3.12:** Κόστη υλικών του μετασχηματιστή (σε €/Kg)

| $CPK_{LV}$  | $\rm P\rm K_{HV}$ | $\mathrm{CPK}_{\mathrm{MS}}$ | $\mathcal{L}PK_{\Omega}$ | $\mathrm{CPK}_\mathrm{n}$ | $CPK_{DS}$ | $\mathbb{C}PK_{\mathbb{R}}$ |
|-------------|-------------------|------------------------------|--------------------------|---------------------------|------------|-----------------------------|
| 322<br>∟∠.ر | 3. J.J<br>ے ۔۔ ب  | 1 7 A<br>1.4V                | 136                      | 2.67                      | າ ດາ       | 0.47                        |

Το κόστος,  $C_1$  (σε  $\epsilon$ ), του αγωγού Χ.Τ. υπολογίζεται [3.1] από τη σχέση:

 $C_1$  = ConductorWeight<sub>LV</sub> \* CPK<sub>LV</sub>, (3.173)

όπου ConductorWeight<sub>LV</sub> (σε Kg) είναι το συνολικό βάρος των τριών πηνίων Χ.Τ., και CPKLV (σε €/Kg) είναι το κόστος του αγωγού Χ.Τ. ανά κιλό.

Το κόστος,  $C_2$  (σε  $\epsilon$ ), του αγωγού Υ.Τ. υπολογίζεται από τη σχέση:

 $C_2$  = ConductorWeight<sub>HV</sub> \* CPK<sub>HV</sub>, (3.174)

όπου ConductorWeight<sub>HV</sub> (σε Kg) είναι το συνολικό βάρος των τριών πηνίων Υ.Τ. και CPKHV (σε €/Kg) είναι το κόστος του αγωγού Υ.Τ. ανά κιλό.

Tο κόστος, C<sub>3</sub> (σε  $\epsilon$ ), των μαγνητικών πυρήνων υπολογίζεται [3.1] από τη σχέση:

$$
C_3 = CTW \cdot \text{CPK}_{MS},\tag{3.175}
$$

όπου CTW (σε Kg) είναι το συνολικό βάρος των τεσσάρων πυρήνων του μετασχηματιστή και CPK<sub>MS</sub> (σε €/Kgr) είναι το κόστος της μαγνητικής λαμαρίνας ανά κιλό.

Το κόστος,  $C_4$  (σε  $\epsilon$ ), των μονωτικών χαρτιών υπολογίζεται [3.1] από τη σχέση:

$$
C_4 = Total WeightOfInsulating Materials * CPK_p,
$$
\n(3.176)

όπου TotalWeightOfInsulatingMaterials (σε Kg) είναι το συνολικό βάρος των μονωτικών χαρτιών, και CPKp (σε €/Kg) είναι το κόστος του μονωτικού χαρτιού ανά κιλό.

Tο κόστος, C<sub>5</sub> (σε  $\epsilon$ ), των καναλιών υπολογίζεται [3.1] από τη σχέση:

$$
C_5 = WeightOfDuctStrips * CPK_{DS},
$$
\n(3.177)

όπου WeightOfDuctStrips (σε Kg) είναι το συνολικό βάρος των καναλιών, και CPK<sub>DS</sub> (σε  $\epsilon$  / Kgr) είναι το κόστος των καναλιών ανά κιλό.

Tο κόστος,  $C_6$  (σε  $\epsilon$ ), του λαδιού υπολογίζεται [3.1] από τη σχέση:

 $C_6$  = WeightOfOil \* CPK<sub>O</sub>, (3.178)

όπου WeightOfOil (σε Kg) είναι το συνολικό βάρος του λαδιού, και CPK<sub>O</sub> (σε  $\epsilon$  / Kgr) είναι το κόστος του λαδιού ανά κιλό.

Το κόστος,  $C_7$  (σε  $\epsilon$ ), των πανέλων υπολογίζεται [3.1] από τη σχέση:

 $C_7 = 9.87 * \text{CorrugationArea} * \text{CPK}_R$ , (3.179)

όπου CorrugationArea (σε m<sup>2</sup>) είναι η επιφάνεια των πανέλων, και CPK<sub>R</sub> (σε  $\epsilon$ /Kg) είναι το κόστος του ψυκτικού πανέλου ανά κιλό.

Επομένως το κόστος, TransformerCost (σε €), των κύριων υλικών του μετασχηματιστή είναι:

$$
TransformerCost = \sum_{i=1}^{7} C_i
$$
 (3.180)

## **3.23 ΒΙΒΛΙΟΓΡΑΦΙΑ 3ου ΚΕΦΑΛΑΙΟΥ**

- [3.1] Σ. Αρτεμάκη, *"*Εγχειρίδιο μελέτης τριφασικού μετασχηματιστή διανομής τύπου τυλιχτού πυρήνα". Αθήνα Σεπτέμβριος 2000
- [3.2] Λογισμικό Μελέτης Μετασχηματιστή. ΣΝΕΝΤΕΡ ΕΛΕΚΤΡΙΚ ΑΕ, Αθήνα 1999.

# ΚΕΦΑΛΑΙΟ 4

# **ΛΟΓΙΣΜΙΚΟ ΜΕΛΕΤΗΣ Μ/Σ ΜΕ ΕΛΑΧΙΣΤΕΣ ΠΑΡΑΜΕΤΡΟΥΣ ΕΙΣΟΔΟΥ**

Στο κεφάλαιο αυτό παρουσιάζεται μια αναλυτική περιγραφή του λογισμικού που αναπτύχθηκε (δομή του προγράμματος, μεταβλητές εισόδου και αποτελέσματα εξόδου). Παραθέτουμε επίσης και μια ενδεικτική μελέτη που πραγματοποιήθηκε για μετασχηματιστή ισχύος 630 kVA.

## **4.1 ΕΓΚΑΤΑΣΤΑΣΗ (Install) ΤΟΥ ΠΡΟΓΡΑΜΜΑΤΟΣ**

Για την εγκατάσταση του λογισμικού ακολουθείται η ίδια ακριβώς διαδικασία, που ακολουθείται σε όλα τα προγράμματα, τα οποία χρειάζονται εγκατάσταση (install).

Για να ξεκινήσει η διαδικασία της εγκατάστασης, ο χρήστης πρέπει να πατήσει δύο συνεχόμενες φορές το αριστερό πλήκτρο του ποντικιού (double click), στο αρχείο Project1.msi (Σχήμα 4.1).

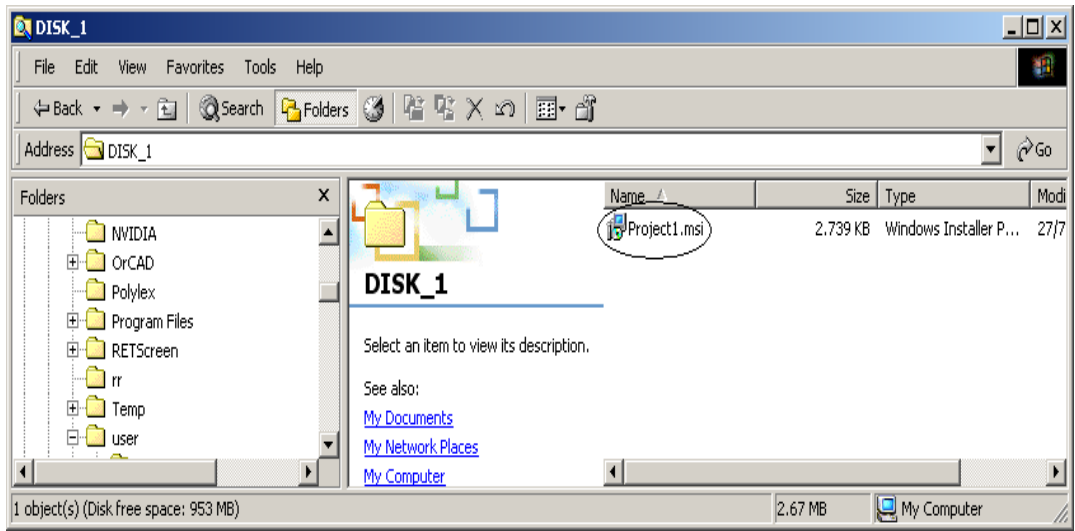

**Σχήμα 4.1:** Αρχείο εγκατάστασης (Project1.msi).

Το επόμενο παράθυρο που εμφανίζεται είναι αυτό του σχήματος 4.2, το οποίο ενημερώνει τον χρήστη, ότι το πρόγραμμα προστατεύεται από copyright. Αποδεχόμενος τους όρους μπορεί να συνεχίσει τη διαδικασία της εγκατάστασης, κάνοντας χρήση του πλήκτρου Next.

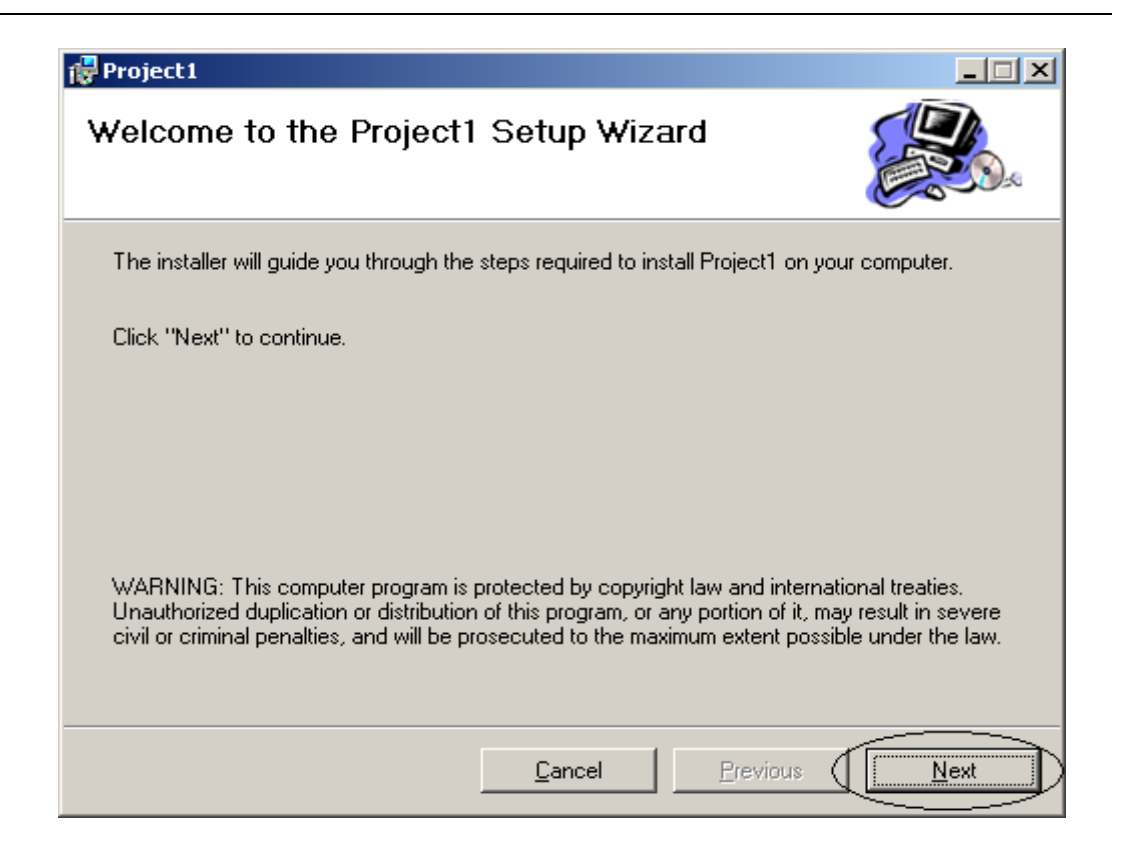

**Σχήμα 4.2:** Παράθυρο ενημέρωσης για Copyright

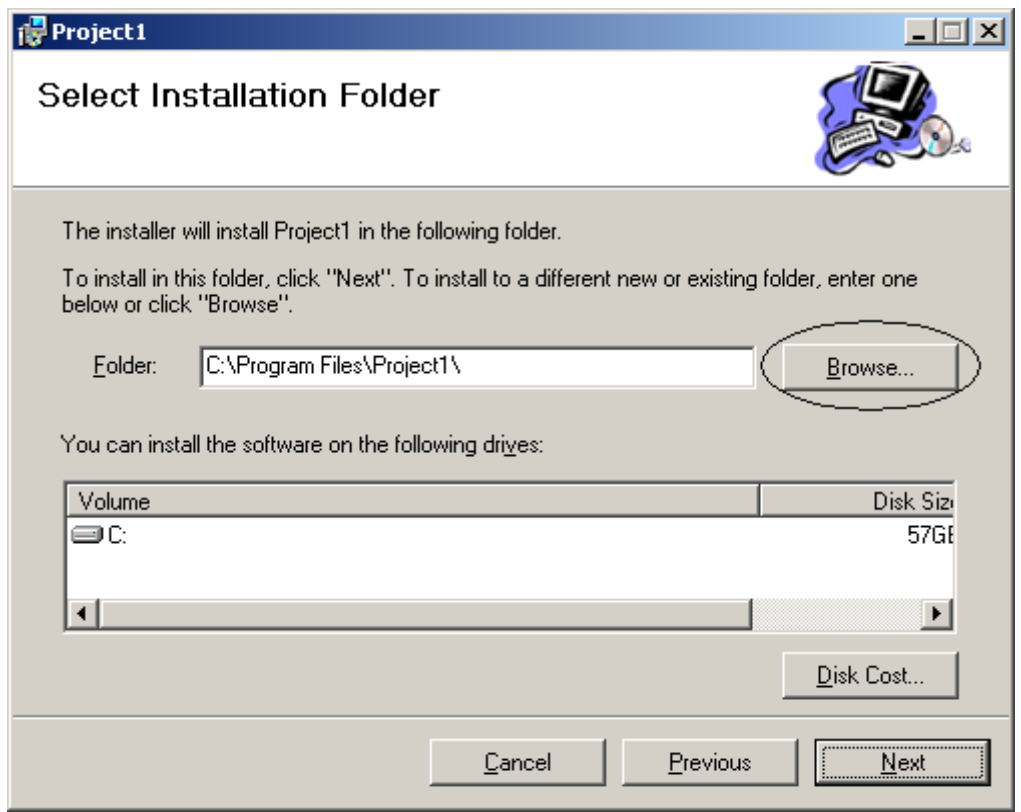

**Σχήμα 4.3:** Παράθυρο επιλογής του φακέλου εγκατάστασης.

Έχοντας κάνει χρήση του πλήκτρου Next εμφανίζεται το παράθυρο του σχήματος 4.3. Ο χρήστης πατώντας το πλήκτρο Browse… επιλέγει σε ποιο φάκελο του σκληρού του δίσκου θα γίνει η εγκατάσταση του προγράμματος (Σχήμα 4.4). Προτείνεται να επιλεγεί ο φάκελος C:\, όπως φαίνεται στο σχήμα 4.4.

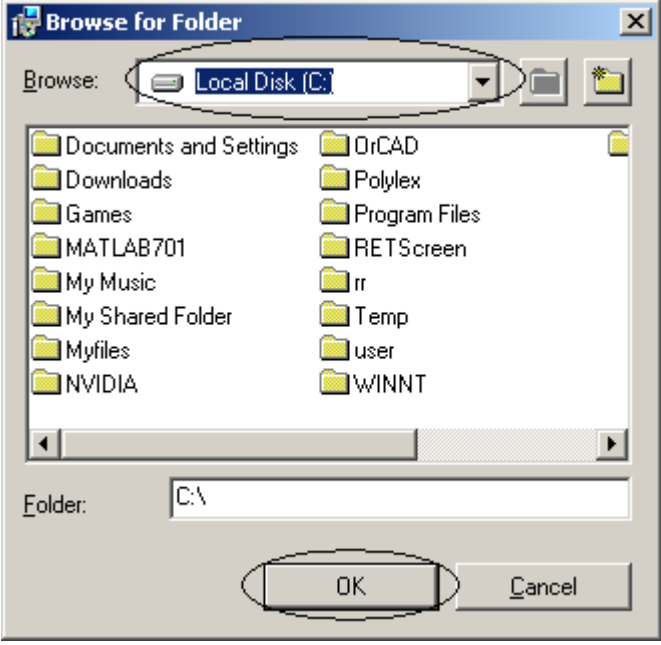

**Σχήμα 4.4:** Παράθυρο επιλογής του φακέλου εγκατάστασης.

Κάνοντας χρήση του πλήκτρου ΟΚ (σχήμα 4.4), επιστρέφει στο παράθυρο του σχήματος 4.3 και με χρήση του πλήκτρου Next ολοκληρώνει τη διαδικασία επιλογής του φακέλου εγκατάστασης.

Το επόμενο παράθυρο που εμφανίζεται είναι το παράθυρο της επιβεβαίωσης της εγκατάστασης (σχήμα 4.5). κάνοντας χρήση του πλήκτρου Next ξεκινάει η διαδικασία της εγκατάστασης, (η οποία διαρκεί περίπου 5-10 sec)

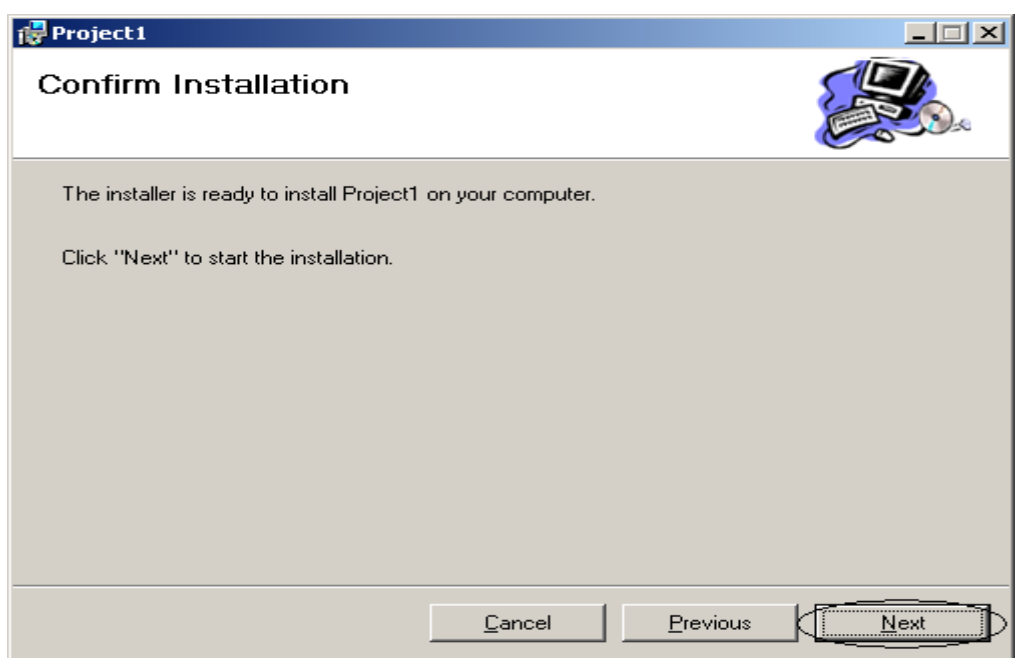

**Σχήμα 4.5:** Παράθυρο επιβεβαίωσης εγκατάστασης.

Το τελευταίο παράθυρο είναι αυτό του σχήματος 4.6, το οποίο ενημερώνει τον χρήστη για την επιτυχία ή όχι της εγκατάστασης. Με χρήση του πλήκτρου Close, ο χρήστης ολοκληρώνει τη διαδικασία της εγκατάστασης.

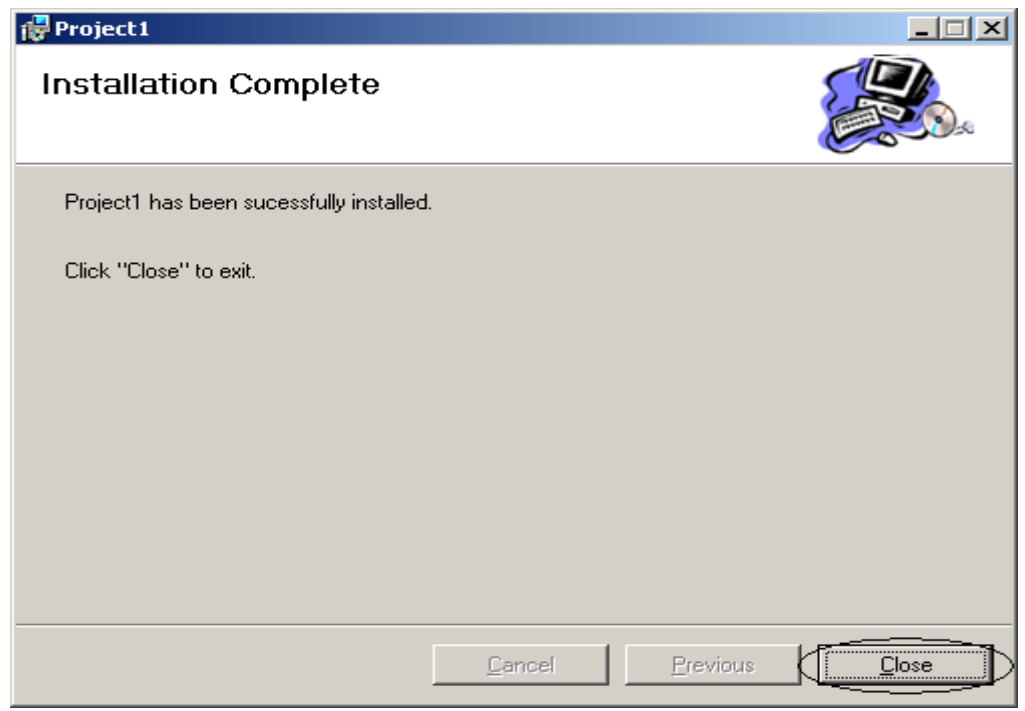

**Σχήμα 4.6:** Παράθυρο επιβεβαίωσης ολοκλήρωσης της εγκατάστασης.

Η εγκατάσταση δημιουργεί δύο εκτελέσιμα αρχεία (.exe).Το πρώτο βρίσκεται στο φάκελο της εγκατάστασης (σχήμα 4.7), και το δεύτερο στο Start → Programs (σχήμα 4.8).

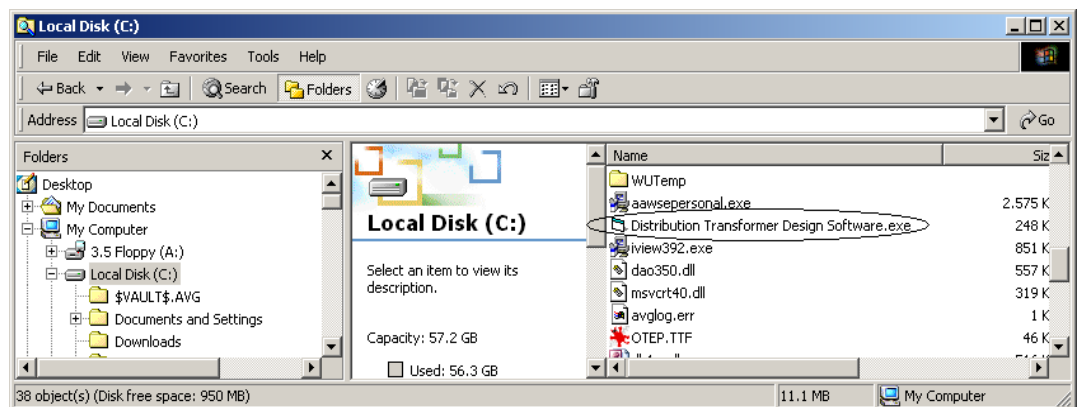

**Σχήμα 4.7:** Πρώτο εκτελέσιμο αρχείο.

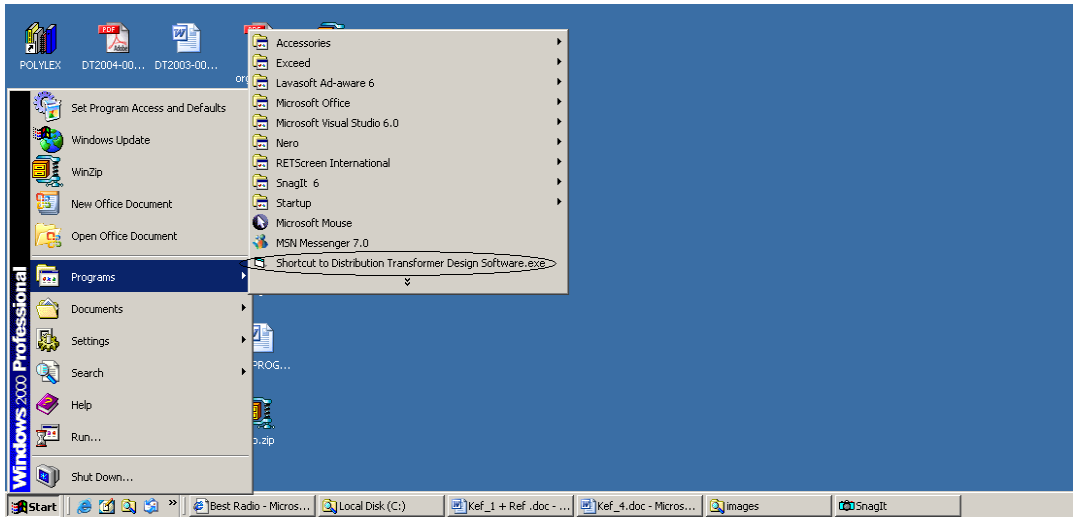

**Σχήμα 4.8:** Δεύτερο εκτελέσιμο αρχείο.

## **4.2 ΑΠΕΓΚΑΤΑΣΤΑΣΗ (Uninstall) ΤΟΥ ΠΡΟΓΡΑΜΜΑΤΟΣ**

Η διαδικασία της απεγκατάστασης είναι η ίδια διαδικασία που ακολουθείται σε όλα τα προγράμματα. Ο χρήστης πηγαίνοντας στο Control Panel → Add/Remove Programs εντοπίζει το αρχείο Project1 και κάνοντας χρήση του πλήκτρου Remove (σχήμα 4.9), μπορεί να σβήσει το πρόγραμμα από τον υπολογιστή του.

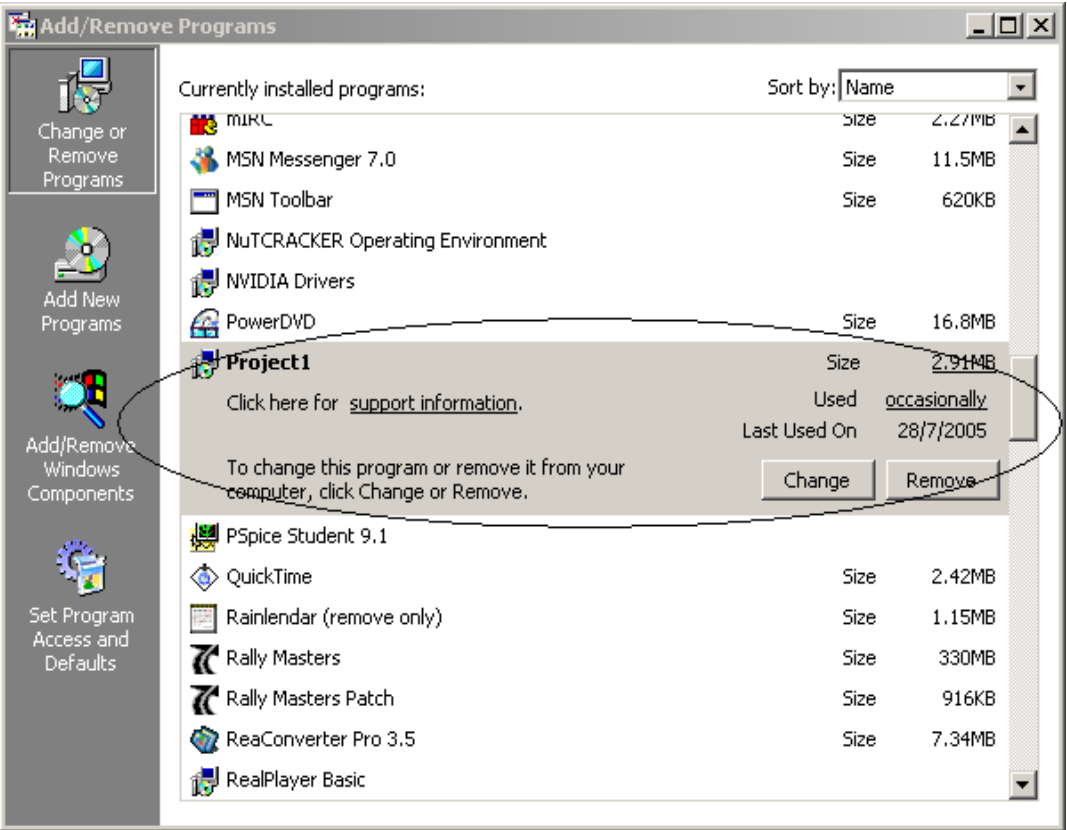

**Σχήμα 4.9:** Παράθυρο απεγκατάστασης (Uninstall).

#### **4.3 ΔΟΜΗ ΤΟΥ ΠΡΟΓΡΑΜΜΑΤΟΣ**

Η δομή του προγράμματος φαίνεται στο σχήμα 4.10 και αποτελείται από πέντε βασικά κομμάτια, τα οποία είναι:

- **1. Αρχείο δηλώσεων μεταβλητών (Module)**. Το κομμάτι αυτό περιέχει τα ονόματα όλων των μεταβλητών που χρησιμοποιεί το πρόγραμμα, καθώς επίσης και τον τύπο τις κάθε μεταβλητής (αν είναι ακέραιος αριθμός ή δεκαδικός κοκ).
- **2. Συναρτήσεις.** Το κομμάτι αυτό περιέχει όλες τις συναρτήσεις, τις οποίες χρησιμοποιεί το πρόγραμμα (συναρτήσεις στρογγυλοποίησης, συναρτήσεις υπολογισμού μεταβλητών κοκ)
- **3. Βασικοί υπολογισμοί.** Το κομμάτι αυτό περιέχει όλους τους βασικούς υπολογισμούς (τάσεις, ρεύματα κοκ. Βλ. Κεφάλαιο 2°).
- **4. Κυρίως πρόγραμμα.** Το κομμάτι αυτό περιέχει όλους τους υπολογισμούς των μεταβλητών (υπολογισμός των επαναληπτικών μεταβλητών, τυποποιήσεις των .<br>διατομών των αγωγών κοκ Βλ Κεφάλαιο 3<sup>°</sup>).
- **5. Έξοδος.** Το κομμάτι αυτό περιέχει την βάση δεδομένων στην οποία αποθηκεύονται τα αποτελέσματα του προγράμματος.

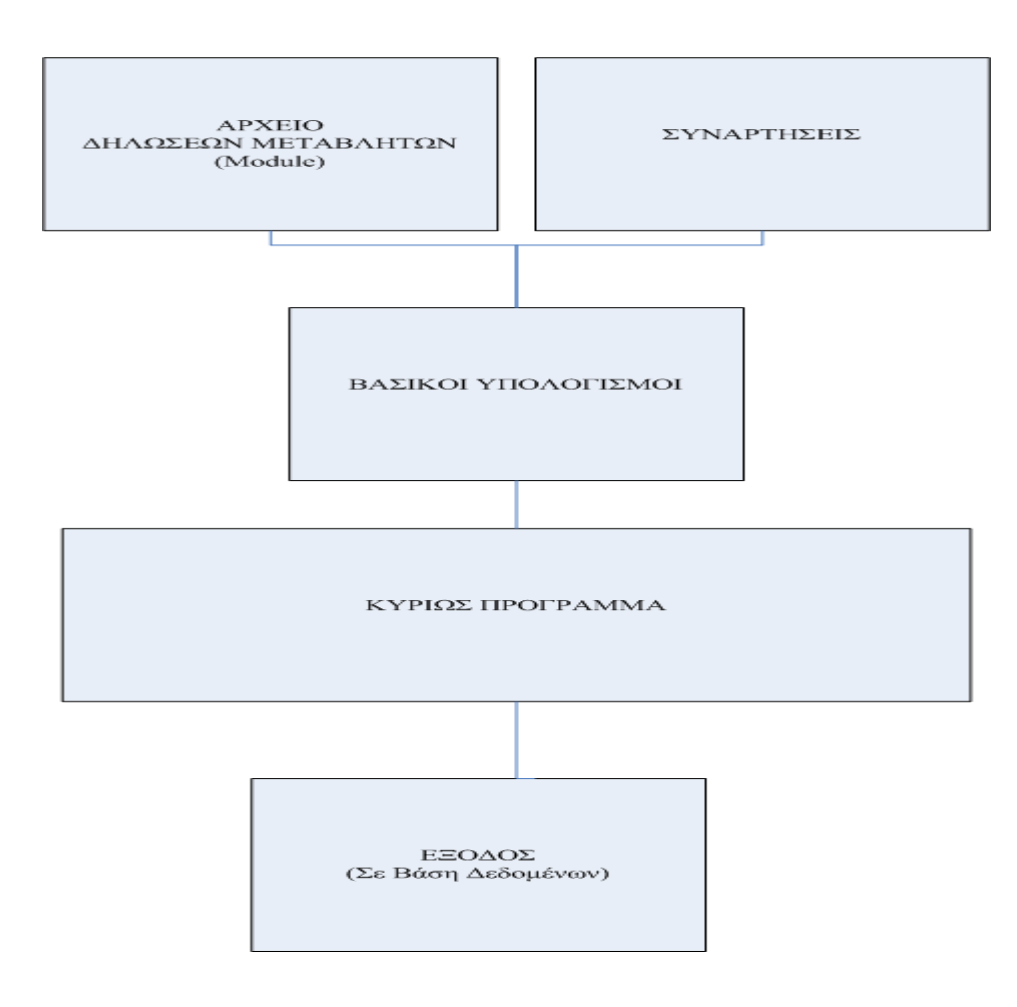

**Σχήμα 4.10:** Δομή του προγράμματος.

#### **4.4 ΠΑΡΑΜΕΤΡΟΙ ΕΙΣΟΔΟΥ**

Τη στιγμή που ο χρήστης τρέξει το πρόγραμμα (κάνει χρήση των εκτελέσιμων αρχείων, σχήμα 4.7, σχήμα 4.8) εμφανίζεται στην οθόνη το παράθυρο του προγράμματος, σχήμα 4.11.

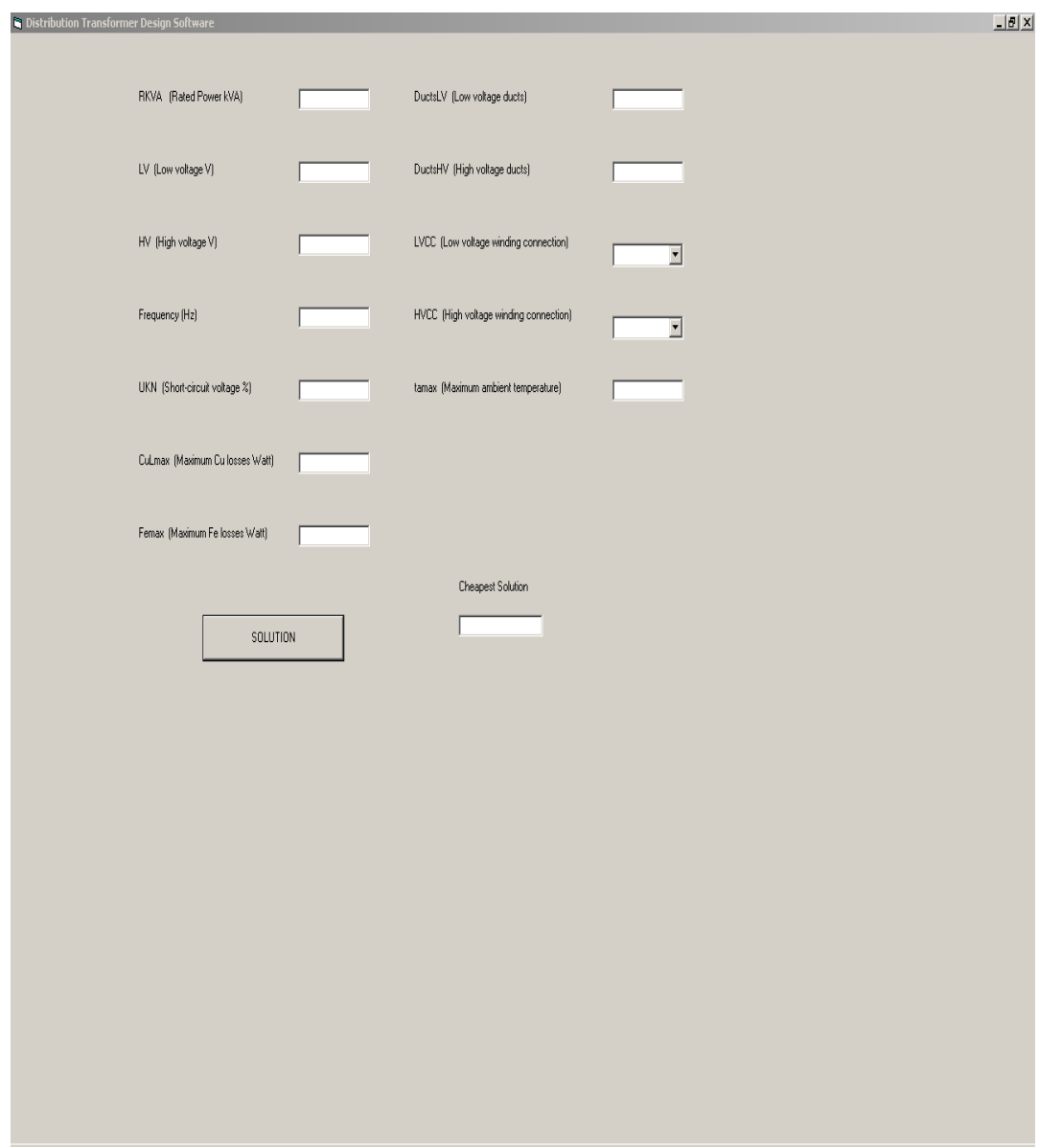

**Σχήμα 4.11:**Παράθυρο του προγράμματος (Interface).

Όπως φαίνεται από το σχήμα 4.11 το πρόγραμμα χρειάζεται δώδεκα παραμέτρους εισόδου για να υπολογίσει τον βέλτιστο τεχνικοοικονομικά μετασχηματιστή. Οι μεταβλητές που πρέπει να εισάγει ο χρήστης φαίνονται στον πίνακα 4.1.

| A/A            | Σύμβολο           | Μονάδες       | Περιγραφή                         |
|----------------|-------------------|---------------|-----------------------------------|
| $\mathbf{1}$   | <b>RKVA</b>       | kVA           | Ονομαστική ισχύς                  |
| $\overline{2}$ | LV                | V             | Πολική τάση πηνίου Χ.Τ            |
| $\overline{3}$ | <b>HV</b>         | $\bf V$       | Πολική τάση πηνίου Υ.Τ            |
| $\overline{4}$ | $\mathbf f$       | Hz            | Συχνότητα                         |
| $\sqrt{5}$     | $U_{KN}$          | $\frac{0}{0}$ | Τάση βραχυκύκλωσης                |
| 6              | $CuL_{max}$       | Watt          | Μέγιστες απώλειες Cu              |
| $\overline{7}$ | Fe <sub>max</sub> | Watt          | Μέγιστες απώλειες Fe              |
| $\,8\,$        | $Ducts_{LV}$      |               | Αριθμός καναλιών Χ.Τ              |
| 9              | $Ducts_{HV}$      |               | Αριθμός καναλιών Υ.Τ              |
| 10             | <b>LVCC</b>       |               | Συνδεσμολογία πηνίου Χ.Τ          |
| 11             | <b>HVCC</b>       |               | Συνδεσμολογία πηνίου Υ.Τ          |
| 12             | ta,max            | $\rm ^{o}C$   | Μέγιστη θερμοκρασία περιβάλλοντος |

**Πίνακας 4.1:**Μεταβλητές εισόδου.

Εκτός από τις μεταβλητές που εισάγει ο χρήστης και τις μεταβλητές που υπολογίζει το πρόγραμμα, υπάρχουν και μεταβλητές, των οποίων οι τιμές έχουν θεωρηθεί προκαθορισμένες (default) και δεν δίνεται στον χρήστη η δυνατότητα αλλαγής τους (για να αποφευχθεί η είσοδος μεγάλου αριθμού μεταβλητών). Για παράδειγμα ο συντελεστής πλήρωσης πυρήνα CSF, παίρνει τιμή 0.965 η οποία δεν μπορεί να αλλαχθεί χωρίς να επέμβουμε στον κώδικα. Στον εμπειρικό προσθετέο Add έχει δοθεί τιμή ίση με μηδέν και δεν δίνεται η δυνατότητα αλλαγής του χωρίς να επέμβουμε στον κώδικα.

Στο πρόγραμμα έχουν ενσωματωθεί προτεινόμενες τιμές, για κάποια από τα παιδία των μεταβλητών εισόδου. Μόλις ο χρήστης ενεργοποιήσει την περιοχή εισόδου των δεδομένων, εμφανίζεται στο κάτω μέρος της οθόνης ένα μήνυμα το οποίο προτείνει στον χρήστη κάποιες τιμές.

- ¾ Για την συχνότητα οι δύο προτεινόμενες τιμές είναι 50 ή 60 Hz (σχήμα 4.12).
- $\triangleright$  Για την τάση βραχυκύκλωσης U<sub>KN</sub> οι δύο προτεινόμενες τιμές είναι 4 ή 6 (σχήμα 4.13).
- ¾ Για τις μέγιστες απώλειες χαλκού (CuLmax) προτείνονται τρεις τιμές, ανάλογα με την ονομαστική ισχύς και την τάση βραχυκύκλωσης του μετασχηματιστή, που έχει εισάγει ο χρήστης (σχήμα 4.14).
- ¾ Για τις μέγιστες απώλειες σιδήρου (Femax) προτείνονται τρεις τιμές, ανάλογα με την ονομαστική ισχύς και την τάση βραχυκύκλωσης του μετασχηματιστή, που έχει εισάγει ο χρήστης (σχήμα 4.15).
- ¾ Για την μέγιστη θερμοκρασία περιβάλλοντος προτείνονται τρεις τιμές, όπως φαίνεται στο σχήμα 4.16.
- ¾ Τέλος για τις μεταβλητές LVCC και HVCC (συνδεσμολογία πηνίου Χ.Τ και συνδεσμολογία πηνίου Υ.Τ), ο χρήστης μπορεί να διαλέξει ανάμεσα σε τρεις τιμές (σχήμα 4.17 και σχήμα 4.18)

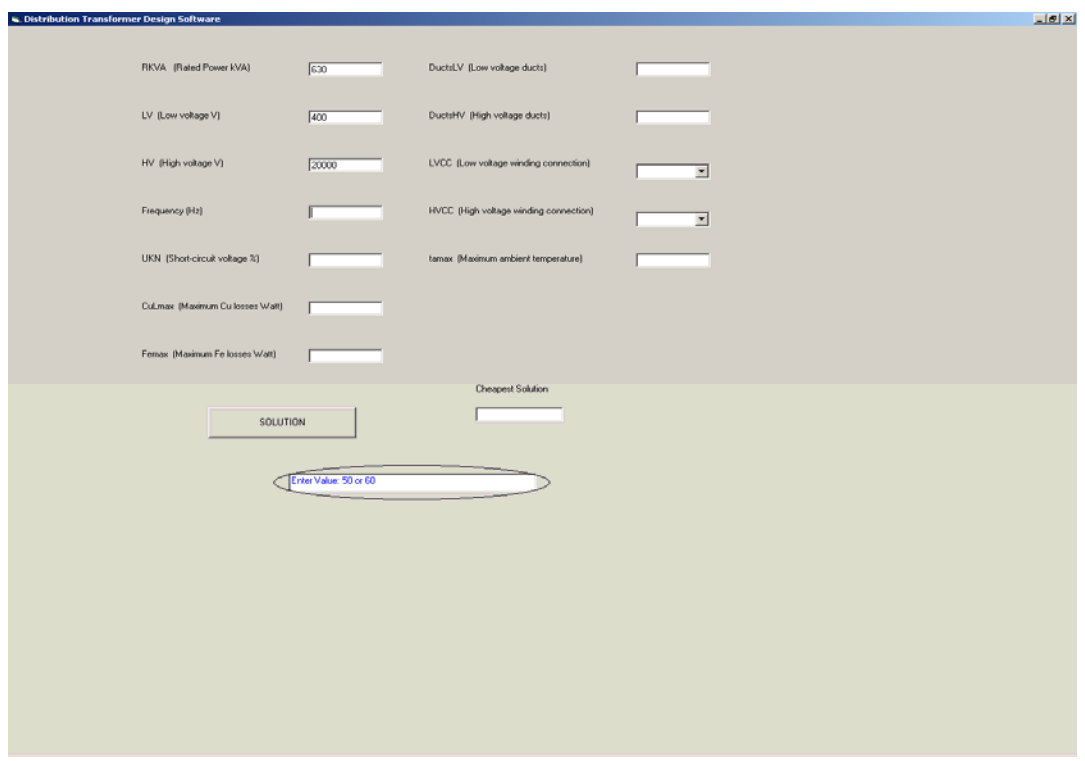

**Σχήμα 4.12:**Προτεινόμενες τιμές για την συχνότητα (Frequency).

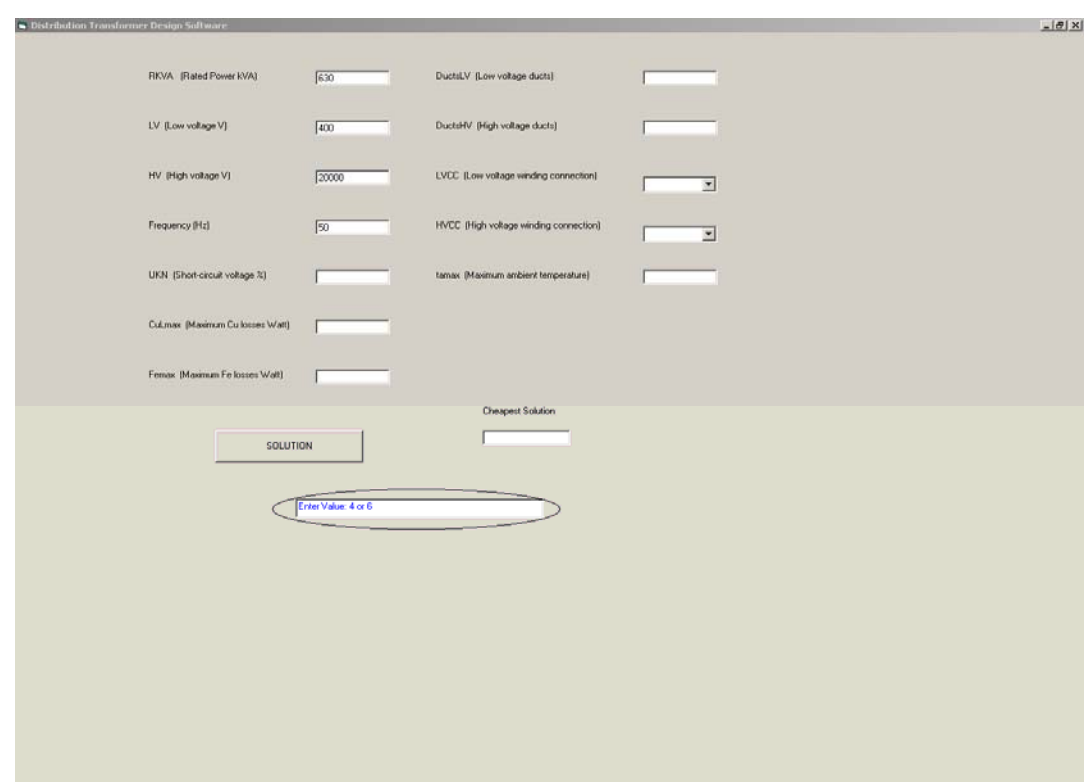

Σχήμα 4.13: Προτεινόμενες τιμές για την τάση βραχυκύκλωσης (U<sub>KN</sub>).

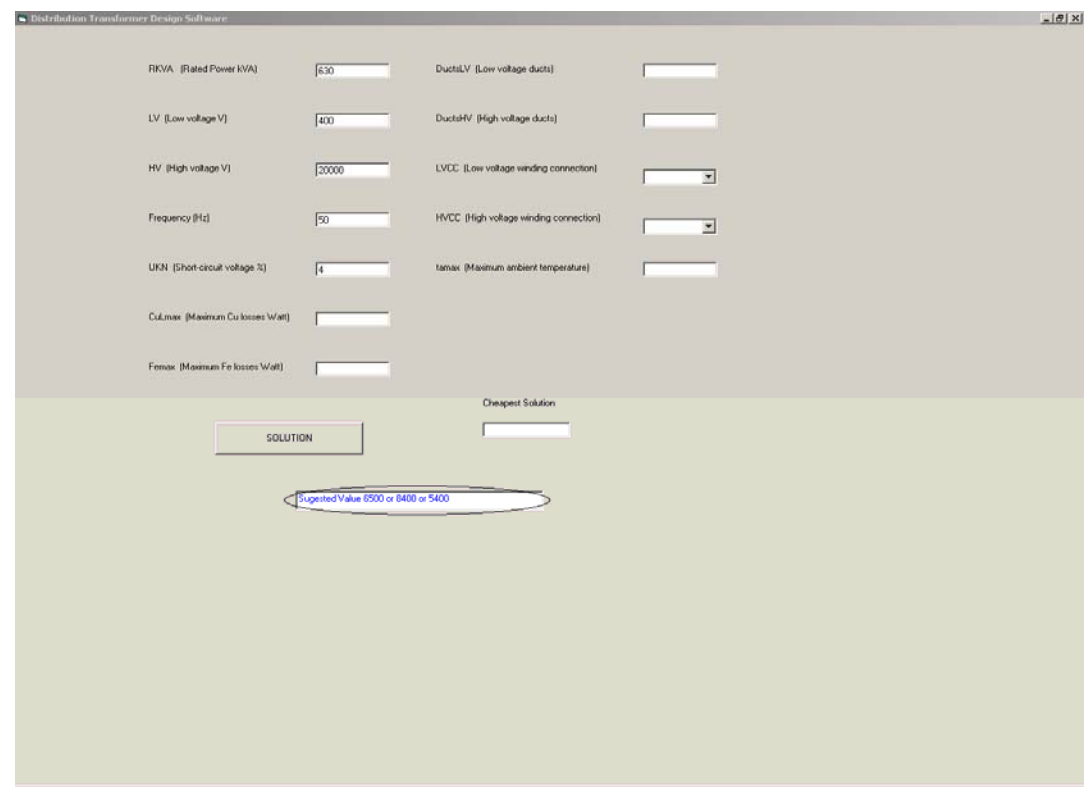

**Σχήμα 4.14:**Προτεινόμενες τιμές τις μέγιστες απώλειες χαλκού (CuLmax).

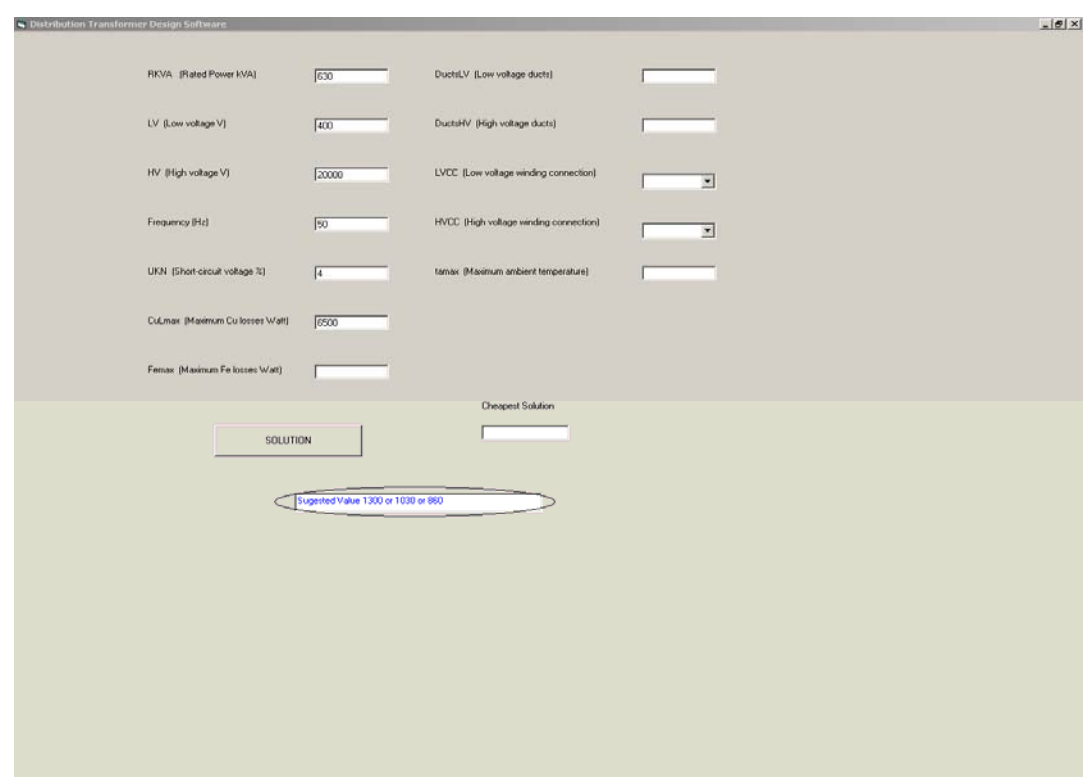

Σχήμα 4.15: Προτεινόμενες τιμές τις μέγιστες απώλειες σιδήρου (Fe<sub>max</sub>).

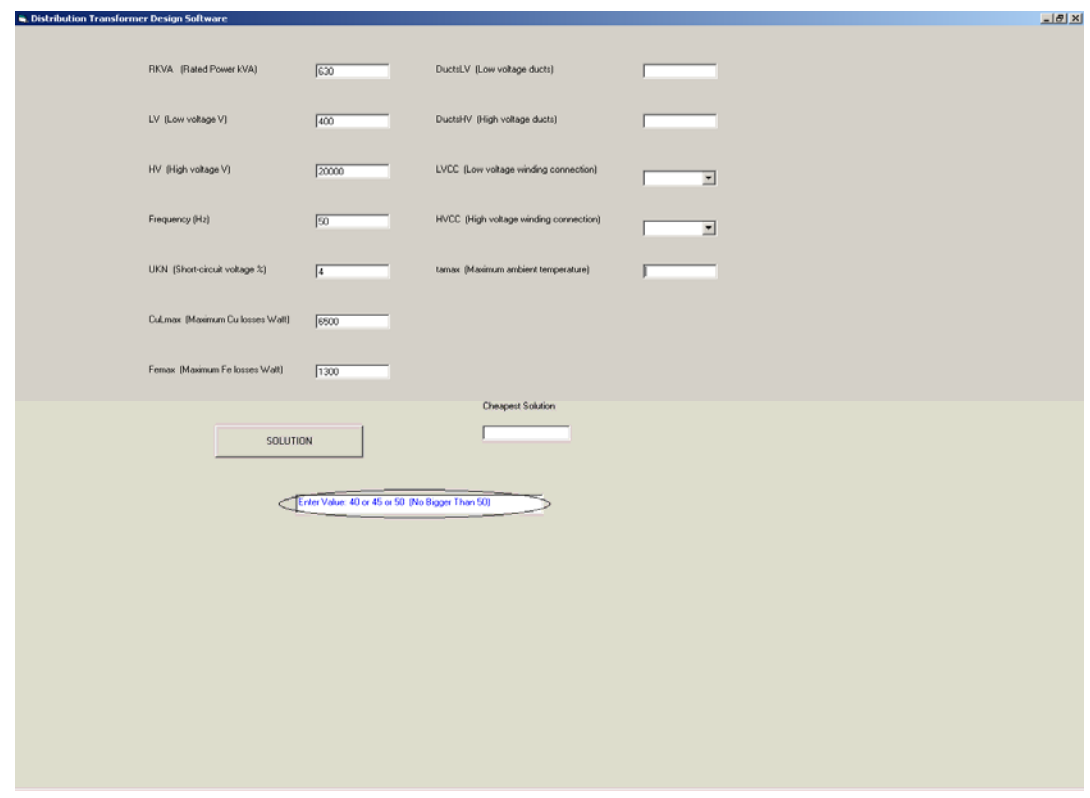

**Σχήμα 4.16:**Προτεινόμενες τιμές την μέγιστη θερμοκρασία περιβάλλοντος (ta,max).

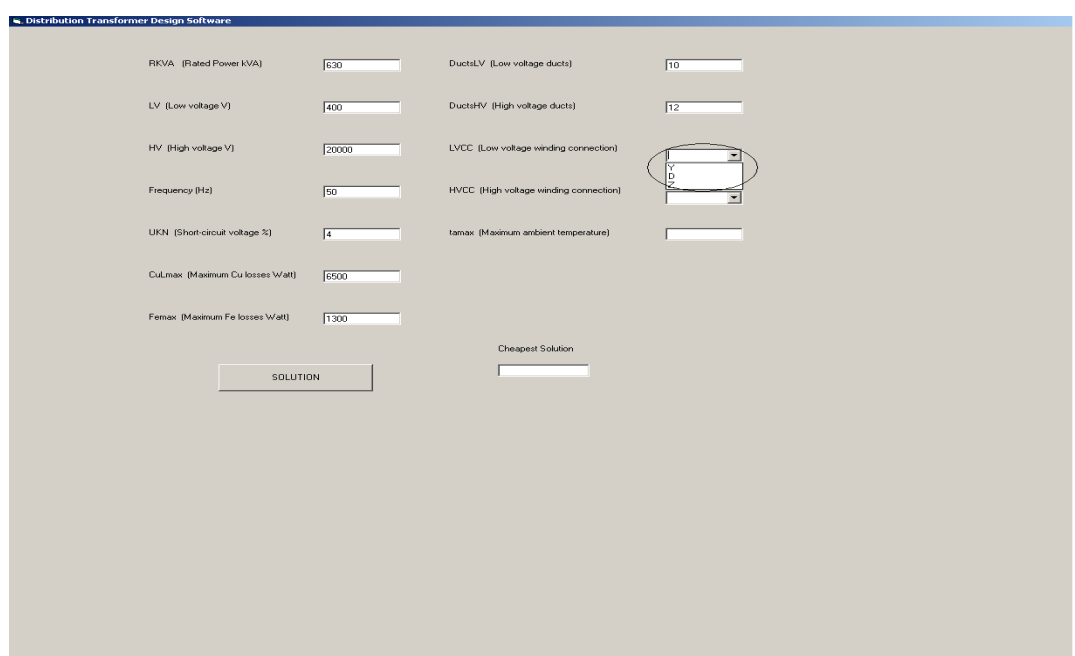

**Σχήμα 4.17:**Προτεινόμενες τιμές την συνδεσμολογία του πηνίου Χ.Τ (LVCC).

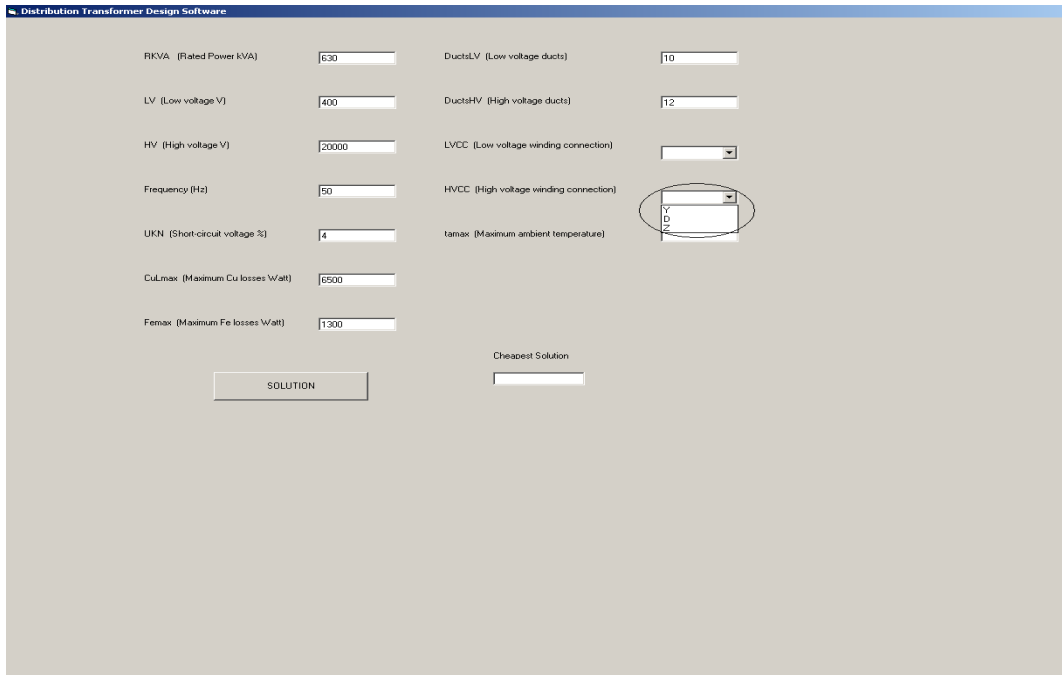

**Σχήμα 4.18:**Προτεινόμενες τιμές την συνδεσμολογία του πηνίου Υ.Τ (HVCC).

Επιπλέον σε περίπτωση που ο χρήστης εισάγει λανθασμένα κάποιο δεδομένο και πατήσει το πλήκτρο SOLUTION το πρόγραμμα σταματάει την εκτέλεση και εμφανίζει ένα μήνυμα λάθους. Οι έλεγχοι που εκτελεί το πρόγραμμα είναι:

- ¾ Έλεγχος για την ορθή εισαγωγή της συχνότητας (Frequency), σχήμα 4.19.
- ¾ Έλεγχος για την ορθή εισαγωγή της μέγιστης θερμοκρασίας περιβάλλοντος (ta,max), σχήμα 4.20.
- ¾ Έλεγχος για τιμή εισόδου ίση με μηδέν. Το πρόγραμμα δεν δέχεται σε κανένα από τα δώδεκα παιδία εισαγωγής δεδομένων τιμή ίση με μηδέν (σχήμα 4.21).

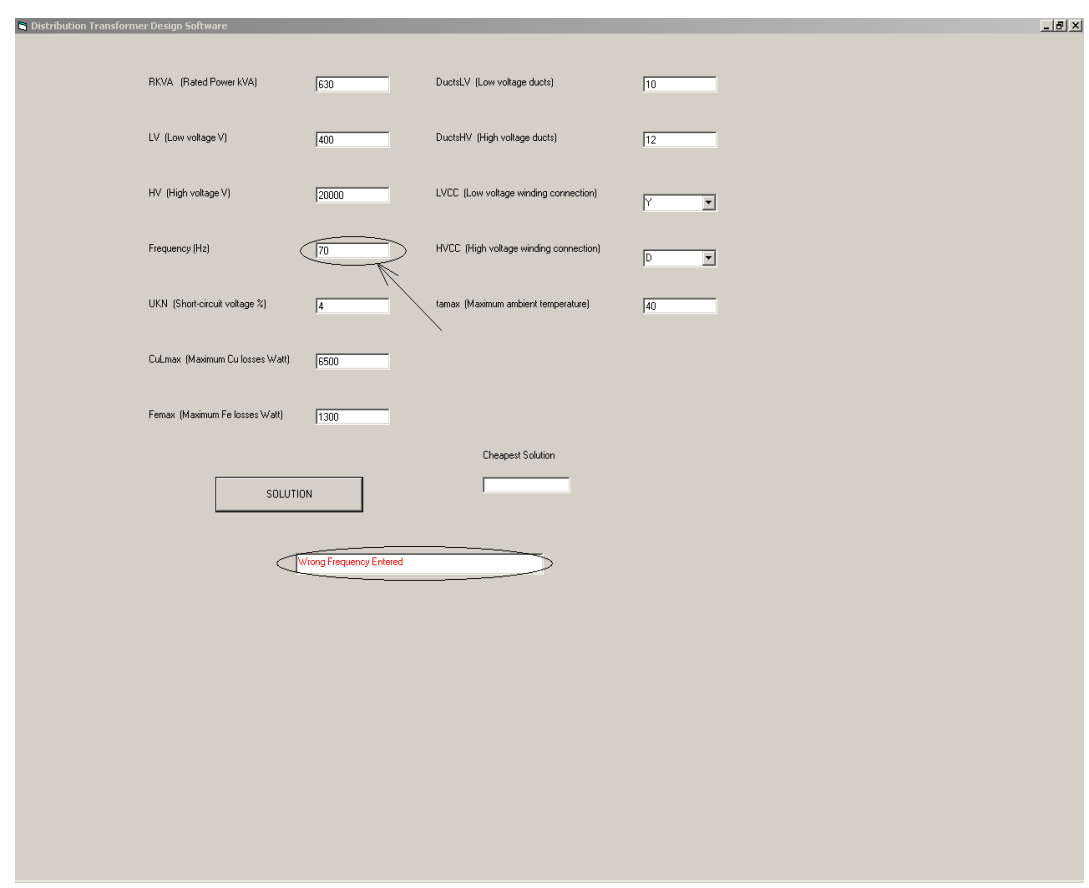

**Σχήμα 4.19:** Προειδοποίηση για λανθασμένη τιμή της συχνότητας (Frequency).

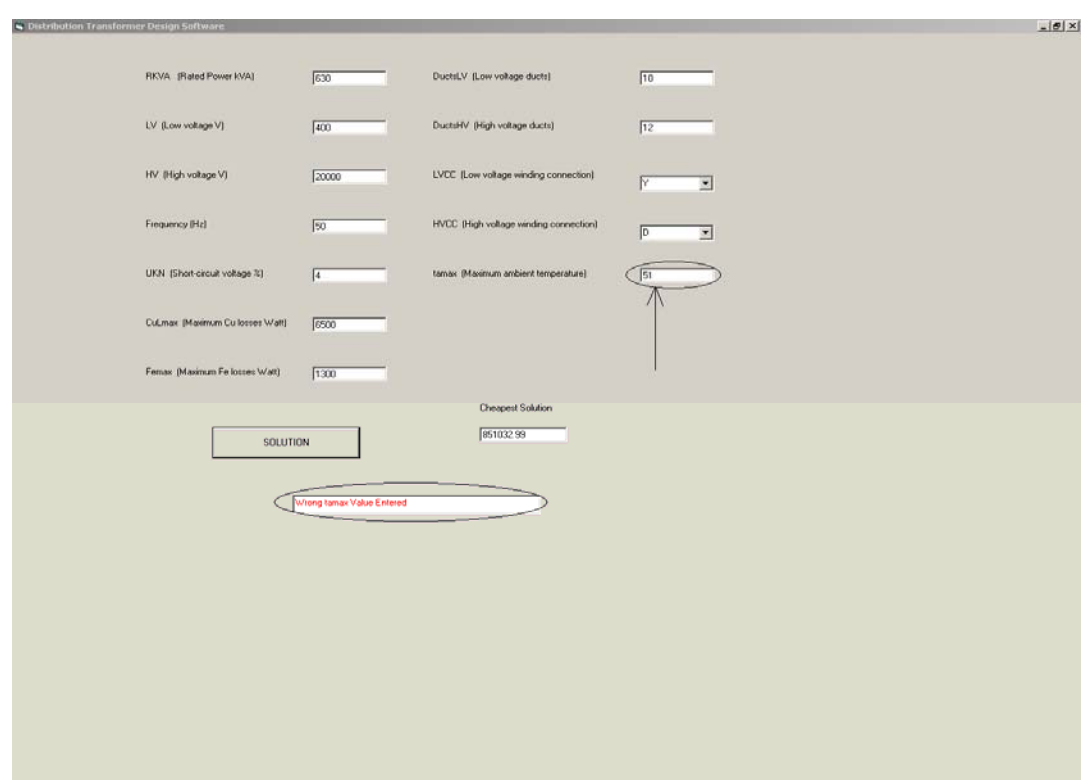

**Σχήμα 4.20:** Προειδοποίηση για λανθασμένη τιμή της μέγιστης θερμοκρασίας περιβάλλοντος (ta,max).

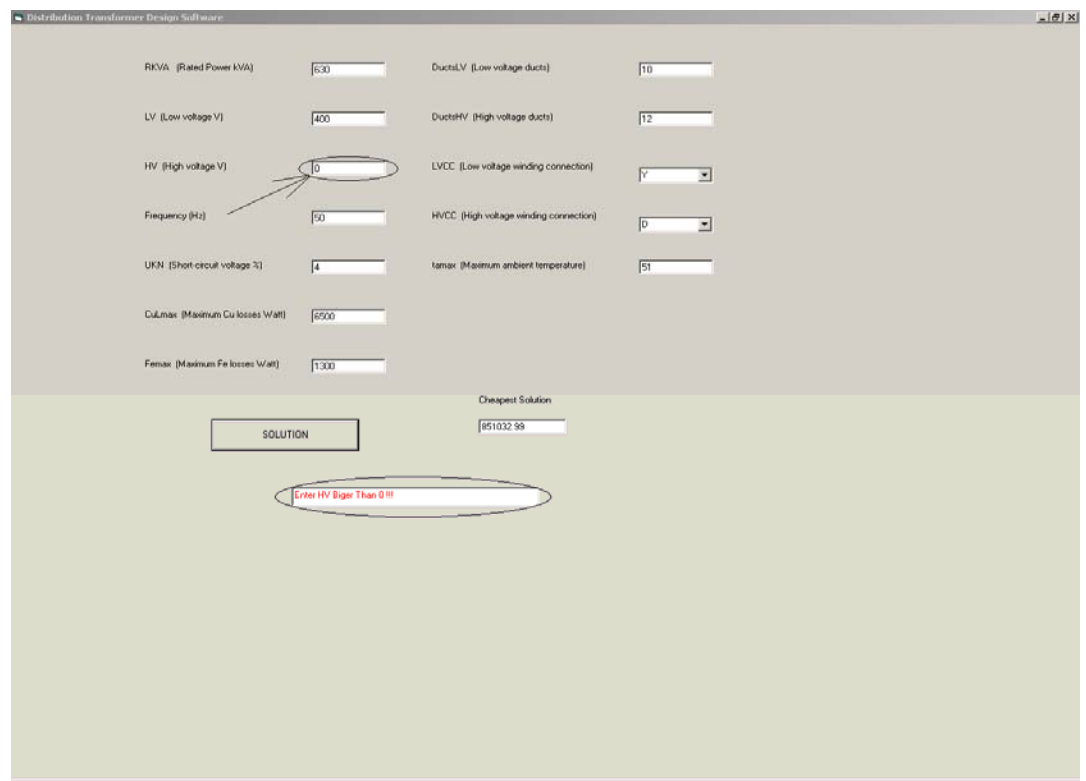

**Σχήμα 4.21:** Προειδοποίηση για τιμή εισόδου ίση με μηδέν.

#### **4.5 ΑΠΟΤΕΛΕΣΜΑΤΑ ΕΞΟΔΟΥ**

Μόλις το πρόγραμμα ολοκληρώσει τους υπολογισμούς, εμφανίζεται στο κάτω δεξιό μέρος του παραθύρου η τιμή (σε €), του βέλτιστου τεχνικοοικονομικά μετασχηματιστή (σχήμα 4.22). Σε περίπτωση που δεν βρεθεί μετασχηματιστής που να πληροί τις προδιαγραφές, τότε στο κουτάκι αυτό, εμφανίζεται το μήνυμα "No Solution Found".

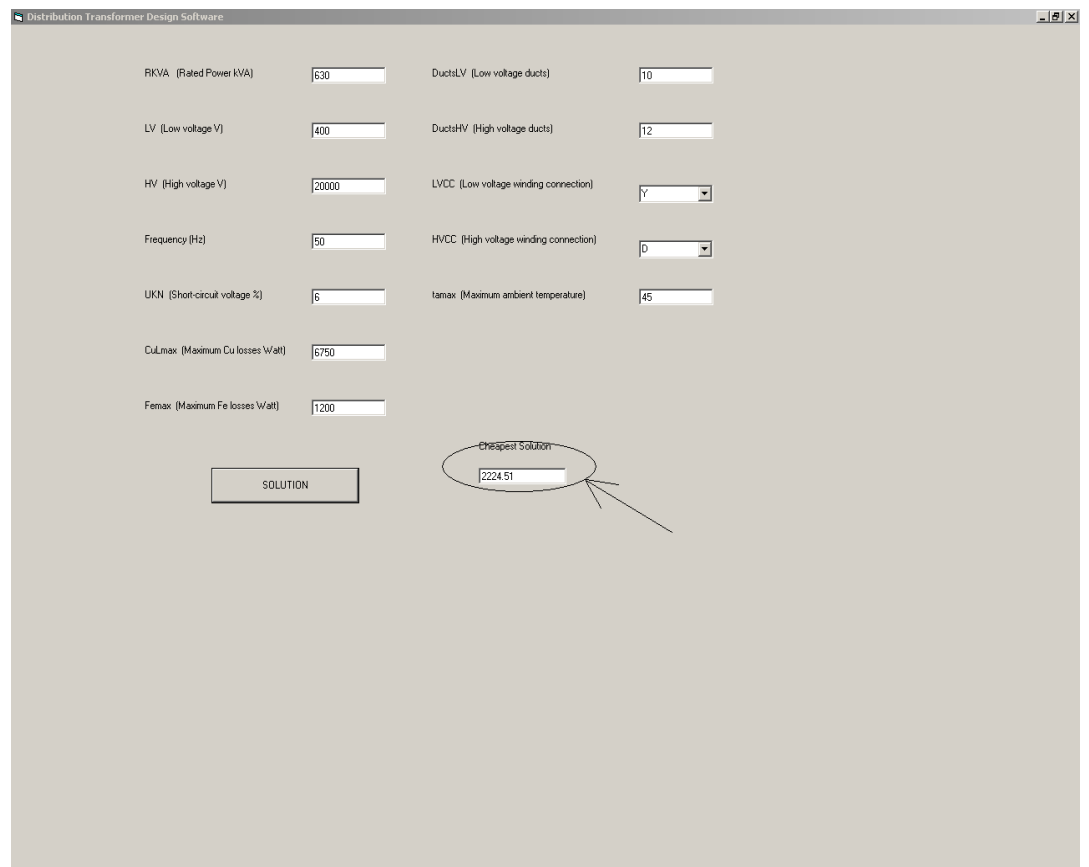

**Σχήμα 4.22:** Τιμή (σε €) του βέλτιστου τεχνικοοικονομικά μετασχηματιστή.

Τα τεχνικά χαρακτηριστικά του βέλτιστου τεχνικοοικονομικά μετασχηματιστή, καθώς και όλων των "αποδεκτών μετασχηματιστών" που υπολογίζει το πρόγραμμα, αποθηκεύονται σε μία βάση δεδομένων (σχήμα 4.23). Η βάση αυτή, δημιουργείται αυτόματα σε κάθε εκτέλεση του προγράμματος, στον φάκελο όπου έχει εγκατασταθεί το πρόγραμμα. Είναι σχεδιασμένη να λειτουργεί σε όλα τα περιβάλλοντα Windows (Win98, Win2000, WinXP και WinNT).

Ο χρήστης πατώντας "δεξί κλικ" στην πρώτη στήλη (στήλη ονομάτων μεταβλητών) μπορεί να ταξινομήσει κατά αύξουσα ή φθίνουσα σειρά τα δεδομένα της βάσης, όπως φαίνεται στο σχήμα 4.24.

| M. H. 10. 13. 13. 17 1 |                                                                                |                | X Q B   9   9   2   3   3   Y Y Y   Y   A   X   O X   O X   O |            |                  |                |                |             |                |              |                      |            |
|------------------------|--------------------------------------------------------------------------------|----------------|---------------------------------------------------------------|------------|------------------|----------------|----------------|-------------|----------------|--------------|----------------------|------------|
| TransformerCos         | nLV                                                                            | nFD            | nD                                                            | nG         | VPT              | Eu             | <b>JLV</b>     | tLV         | areaLV STAND   | ILVL.        | TumsMainLV           | TDLV       |
| 980474.1               | 17                                                                             | 16000          | 220                                                           | 340        | 13,585           | 90.05          | 2.328          | 1.25        | 402.5          | 0.41         | 16.99999             | 322        |
| 983726.9               | 17                                                                             | 16000          | 220                                                           | 350        | 13.585           | 90.05          | 2.328          | 1.2         | 398.4          | 0.41         | 16.99999             | 332        |
| 959463.3               | 17                                                                             | 16500          | 220                                                           | 340        | 13.585           | 87.32          | 2.328          | 1.25        | 402.5          | 0.41         | 16,99999             | 322        |
| 962457.7               | 17                                                                             | 16500          | 220                                                           | 350        | 13.585           | 87.32          | 2.328          | 1.2         | 398.4          | 0.41         | 16.99999             | 332        |
| 950082.1               | 17                                                                             | 17000          | 220                                                           | 330        | 13.585           | 84.75          | 2.328          | 1.3         | 405.6          | 0.41         | 16.99999             | 312        |
| 942420.3<br>945691     | 17                                                                             | 17000          | 220                                                           | 340<br>350 | 13.585           | 84.75          | 2.328          | 1.25        | 402.5          | 0.41         | 16.99999             | 322        |
| 977447                 | 17<br>17                                                                       | 17000<br>16000 | 220<br>237                                                    | 350        | 13.585<br>13.585 | 84.75<br>83.59 | 2.328          | 1.2<br>1.2  | 398.4<br>398.4 | 0.41<br>0.41 | 16.99999<br>16.99999 | 332<br>332 |
| 960937.7               | 17                                                                             | 16500          | 237                                                           | 330        | 13.585           | 81.06          | 2.328<br>2.328 | 1.3         | 405.6          | 0.41         | 16,99999             | 312        |
| 954017.4               | 17                                                                             | 16500          | 237                                                           | 340        | 13,585           | 81.06          | 2.328          |             | 402.5          | 0.41         | 16.99999             | 322        |
|                        | 17                                                                             |                | 237                                                           |            |                  |                |                | 1.25        |                | 0.41         |                      | 332        |
| 958791.6<br>943810.1   | 17                                                                             | 16500<br>17000 | 237                                                           | 350<br>330 | 13.585<br>13.585 | 81.06<br>78.67 | 2.328<br>2.328 | 1.2<br>1.3  | 398.4<br>405.6 | 0.41         | 16.99999<br>16.99999 | 312        |
|                        | 17                                                                             |                |                                                               |            |                  |                |                |             |                |              |                      | 322        |
| 937855.4               | 17                                                                             | 17000          | 237                                                           | 340        | 13.585           | 78.67          | 2.328          | 1.25<br>1.2 | 402.5          | 0.41         | 16.99999             | 332        |
| 940880.1<br>959599.9   | 17                                                                             | 17000<br>16500 | 237<br>254                                                    | 350<br>330 | 13,585           | 78.67<br>75.63 | 2.328          | 1.3         | 398.4<br>405.6 | 0.41<br>0.41 | 16.99999<br>16,99999 | 312        |
|                        | 17                                                                             |                | 254                                                           | 340        | 13.585<br>13.585 |                | 2.328<br>2.328 | 1.25        | 402.5          |              |                      | 322        |
| 953511.9<br>956194.9   |                                                                                | 16500<br>16500 | 254                                                           | 350        | 13.585           | 75.63<br>75.63 | 2.328          |             | 398.4          | 0.41         | 16.99999<br>16.99999 |            |
|                        | 17                                                                             |                |                                                               |            |                  |                |                | 1.2         |                | 0.41         |                      | 332        |
| 942610.8<br>934547.4   | 17                                                                             | 17000<br>17000 | 254<br>254                                                    | 330<br>340 | 13.585           | 73.41<br>73.41 | 2.328          | 1.3         | 405.6<br>402.5 | 0.41<br>0.41 | 16.99999<br>16,99999 | 312        |
|                        | 17                                                                             |                |                                                               |            | 13.585           |                | 2.328          | 1.25        | 398.4          |              | 16.99999             | 322        |
| 940585.8               | 17                                                                             | 17000          | 254                                                           | 350        | 13.585           | 73.41          | 2.328          | 1.2         |                | 0.41         |                      | 332<br>312 |
| 998662.8               | 16<br>16                                                                       | 15500          | 220                                                           | 330<br>340 | 14.434           | 98.76          | 2.328          | 1.3         | 405.6          | 0.41<br>0.41 | 15.99999             | 322        |
| 995202.5<br>964400.3   | 16                                                                             | 15500<br>16000 | 220<br>220                                                    | 300        | 14.434           | 98.76<br>95.68 | 2.328<br>2.328 | 1.25<br>1.4 | 402.5<br>394.8 | 0.41         | 15.99999<br>15,99999 | 282        |
| 966918.4               | 16                                                                             | 16000          | 220                                                           | 310        | 14.434<br>14.434 | 95.68          | 2.328          | 1.35        | 394.2          | 0.41         | 15.99999             | 292        |
| 964274                 | 16                                                                             | 16000          | 220                                                           | 320        | 14.434           | 95.68          |                | 1.3         | 392.6          | 0.41         | 15.99999             | 302        |
| 978402.6               | 16                                                                             | 16000          | 220                                                           | 330        | 14.434           | 95.68          | 2.328<br>2.328 | 1.3         | 405.6          | 0.41         | 15.99999             | 312        |
| 975185.9               | 16                                                                             | 16000          | 220                                                           | 340        | 14 4 34          | 95.68          | 2.328          | 1.25        | 402.5          | 0.41         | 15.99999             | 322        |
| 944852.7               | 16                                                                             | 16500          | 220                                                           | 300        | 14.434           | 92.78          | 2.328          | 1.4         | 394.8          | 0.41         | 15.99999             | 282        |
| 948197.4               | 16                                                                             | 16500          | 220                                                           | 310        | 14 4 34          | 92.78          | 2.328          | 1.35        | 394.2          | 0.41         | 15.99999             | 292        |
| 946203.6               | 16                                                                             | 16500          | 220                                                           | 320        | 14.434           | 92.78          | 2.328          | 1.3         | 392.6          | 0.41         | 15.99999             | 302        |
| 958129.7               | 16                                                                             | 16500          | 220                                                           | 330        | 14.434           | 92.78          | 2.328          | 1.3         | 405.6          | 0.41         | 15,99999             | 312        |
| 955936.3               | 16                                                                             | 16500          | 220                                                           | 340        | 14.434           | 92.78          | 2.328          | 1.25        | 402.5          | 0.41         | 15.99999             | 322        |
| 927526.8               | 16                                                                             | 17000          | 220                                                           | 300        | 14.434           | 90.05          | 2.328          | 1.4         | 394.8          | 0.41         | 15.99999             | 282        |
| 929380.8               | 16                                                                             | 17000          | 220                                                           | 310        | 14.434           | 90.06          | 2.328          | 1.35        | 394.2          | 0.41         | 15.99999             | 292        |
| 986562.3               | 16                                                                             | 15500          | 237                                                           | 340        | 14.434           | 91.68          | 2.328          | 1.25        | 402.5          | 0.41         | 15.99999             | 322        |
| 956632.3               | 16                                                                             | 16000          | 237                                                           | 300        | 14 4 34          | 88.81          | 2.328          | 1.4         | 394.8          | 0.41         | 15.99999             | 282        |
| 958430.9               | 16                                                                             | 16000          | 237                                                           | 310        | 14.434           | 88.81          | 2.328          | 1.35        | 394.2          | 0.41         | 15.99999             | 292        |
| 956278.6               | 16                                                                             | 16000          | 237                                                           | 320        | 14.434           | 88.81          | 2.328          | 1.3         | 392.6          | 0.41         | 15.99999             | 302        |
| 970319.7               | 16                                                                             | 16000          | 237                                                           | 330        | 14.434           | 88.81          | 2.328          | 1.3         | 405.6          | 0.41         | 15.99999             | 312        |
| 965694.2               | 16                                                                             | 16000          | 237                                                           | 340        | 14.434           | 88.81          | 2.328          | 1.25        | 402.5          | 0.41         | 15.99999             | 322        |
| 937218.1               | 16                                                                             | 16500          | 237                                                           | 300        | 14.434           | 86.12          | 2.328          | 1.4         | 394.8          | 0.41         | 15.99999             | 282        |
| 939090.1               | 16                                                                             | 16500          | 237                                                           | 310        | 14.434           | 86.12          | 2.328          | 1.35        | 394.2          | 0.41         | 16.99999             | 292        |
| 937117.8               | 16                                                                             | 16500          | 237                                                           | 320        | 14.434           | 86.12          | 2.328          | 1.3         | 392.6          | 0.41         | 15.99999             | 302        |
| 950889.5               | 16                                                                             | 16500          | 237                                                           | 330        | 14 4 34          | 86.12          | 2.328          | 1.3         | 405.6          | 0.41         | 15.99999             | 312        |
| 921182.4               | 16                                                                             | 17000          | 237                                                           | 300        | 14.434           | 83.59          | 2.328          | 1.4         | 394.8          | 0.41         | 15.99999             | 282        |
| 923474.4               | 16                                                                             | 17000          | 237                                                           | 310        | 14.434           | 83.59          | 2.328          | 1.35        | 394.2          | 0.41         | 15.99999             | 292        |
| 920628.3               | 16                                                                             | 17000          | 237                                                           | 320        | 14.434           | 83.59          | 2.328          | 1.3         | 392.6          | 0.41         | 15.99999             | 302        |
| 956116.3               | 16                                                                             | 16000          | 254                                                           | 310        | 14.434           | 82.87          | 2.328          | 1.35        | 394.2          | 0.41         | 15.99999             | 292        |
|                        | $\overline{1}$ >   $\overline{1}$   $\overline{1}$   $\overline{1}$ +   of 207 |                | 间                                                             | 1,4,4      |                  |                |                |             |                |              |                      |            |

**Σχήμα 4.23:** Βάση δεδομένων με τα τεχνικά χαρακτηριστικά των μετασχηματιστών.

| ¥ ⊌ ″                     | $\Delta \rightarrow \times$<br><b>Fairs</b><br>15.2 | $\eta$<br><b>TheFD</b> | 221119 百 TAP X 回 2-10<br>nD | nG  | VPT    | Eu    | <b>JLV</b> | tLV  | areaLV STAND | ILVL.       |                        | TDLV |
|---------------------------|-----------------------------------------------------|------------------------|-----------------------------|-----|--------|-------|------------|------|--------------|-------------|------------------------|------|
| Transforme<br>$980-$      | Sort Ascending                                      | 16000                  | 220                         | 340 | 13.585 | 90.05 | 2.328      | 1.25 | 402.5        | 0.41        | TumsMainLV<br>16.99999 |      |
| 9837                      | <b>KI</b> Sort Descending                           | 16699                  | 220                         | 350 | 13.585 | 90.06 | 2.328      | 1.2  | 398.4        | 0.41        | 16.99999               |      |
| 9594                      |                                                     | 06561                  | 220                         | 340 | 13.585 | 87.32 | 2.328      | 1.25 | 402.5        | 0.41        | 16.99999               |      |
| a.<br>Copy<br>962         |                                                     | 16500                  | 220                         | 350 | 13.585 | 87.32 | 2.328      | 1.2  | 398.4        | 0.41        | 16.99999               |      |
| ъ<br><b>Paste</b><br>9500 |                                                     | 17000                  | 220                         | 330 | 13.585 | 84.75 | 2.328      | 1.3  | 405.6        | 0.41        | 16.99999               |      |
| 9424                      | Column Width                                        | 17000                  | 220                         | 340 | 13.585 | 84.75 | 2.328      | 1.25 | 402.5        | 0.41        | 16.99999               |      |
| 94                        |                                                     | 17000                  | $220^{\circ}$               | 350 | 13.585 | 84.75 | 2.328      | 1.2  | 398.4        | 0.41        | 16.99999               |      |
| 97                        | Hide Columns                                        | 16000                  | 237                         | 350 | 13.585 | 83.59 | 2.328      | 1.2  | 398.4        | 0.41        | 16.99999               |      |
| 960                       | <b>EII</b> Freeze Columns                           | 16500                  | 237                         | 330 | 13.585 | 81.06 | 2.328      | 1.3  | 405.6        | 0.41        | 16.99999               |      |
| 9540                      | <b>Unfreeze All Columns</b>                         | 16500                  | 237                         | 340 | 13.585 | 81.06 | 2.328      | 1.25 | 402.5        | 0.41        | 16.99999               |      |
| 9587                      |                                                     | 16500                  | 237                         | 350 | 13.585 | 81.06 | 2.328      | 1.2  | 398.4        | 0.41        | 16.99999               |      |
| 25 End<br>9438            |                                                     | 17000                  | 237                         | 330 | 13.585 | 78.67 | 2.328      | 1.3  | 405.6        | 0.41        | 16,99999               |      |
| Y.<br>937                 | Insert Column                                       |                        |                             |     |        |       |            |      |              |             |                        |      |
|                           | Lookup Column                                       | 17000                  | 237                         | 340 | 13.585 | 78.67 | 2.328      | 1.25 | 402.5        | 0.41        | 16.99999               |      |
| 9406                      |                                                     | 17000                  | 237                         | 350 | 13.585 | 78.67 | 2.328      | 1.2  | 398.4        | 0.41        | 16.99999               |      |
| 9596                      | Delete Column                                       | 16500                  | 254                         | 330 | 13.585 | 75.63 | 2.328      | 1.3  | 405.6        | 0.41        | 16.99999               |      |
| 9536                      | Regame Column                                       | 16500                  | 254                         | 340 | 13.585 | 75.63 | 2.328      | 1.25 | 402.5        | 0.41        | 16.99999               |      |
| 9561                      |                                                     | 16500                  | 254                         | 350 | 13.585 | 75.63 | 2.328      | 1.2  | 398.4        | 0.41        | 16.99999               |      |
| 942610.8                  | 17                                                  | 17000                  | 254                         | 330 | 13.585 | 73.41 | 2.328      | 1.3  | 405.6        | 0.41        | 16.99999               |      |
| 934547.                   | 17                                                  | 17000                  | 254                         | 340 | 13.585 | 73.41 | 2.328      | 1.25 | 402.5        | 0.41        | 16.99999               |      |
| 940585.8                  | 17                                                  | 17000                  | 254                         | 350 | 13.585 | 73.41 | 2.328      | 1.2  | 398.4        | 0.41        | 16.99999               |      |
| 998662.8                  | 16                                                  | 15500                  | 220                         | 330 | 14.434 | 98.76 | 2.328      | 1.3  | 405.6        | 0.41        | 15.99999               |      |
| 995202.5                  | 16                                                  | 15500                  | 220                         | 340 | 14.434 | 98.76 | 2.328      | 1.25 | 402.5        | 0.41        | 15.99999               |      |
| 964400.3                  | 16                                                  | 16000                  | 220                         | 300 | 14.434 | 95.68 | 2.328      | 1.4  | 394.8        | 0.41        | 15.99999               |      |
| 966910.4                  | 16                                                  | 16000                  | 220                         | 310 | 14.434 | 95.60 | 2.320      | 1.35 | 394.2        | 0.41        | 15.99999               |      |
| 964274                    | 16                                                  | 16000                  | 220                         | 320 | 14.434 | 95.68 | 2.328      | 1.3  | 392.6        | 0.41        | 15.99999               |      |
| 978402.6                  | 16                                                  | 16000                  | 220                         | 330 | 14.434 | 95.68 | 2.328      | 1.3  | 405.6        | 0.41        | 15.99999               |      |
| 975185.9                  | 16                                                  | 16000                  | 220                         | 340 | 14.434 | 95.68 | 2.328      | 1.25 | 402.5        | 0.41        | 15.99999               |      |
| 944852.                   | 16                                                  | 16500                  | 220                         | 300 | 14.434 | 92.78 | 2.328      | 1.4  | 394.8        | 0.41        | 15.99999               |      |
| 948197.4                  | 16                                                  | 16500                  | 220                         | 310 | 14.434 | 92.78 | 2.328      | 1.35 | 394.2        | 0.41        | 15.99999               |      |
| 946203.6                  | 16                                                  | 16500                  | 220                         | 320 | 14.434 | 92.78 | 2.328      | 1.3  | 392.6        | 0.41        | 15.99999               |      |
| 958129.7                  | 16                                                  | 16500                  | 220                         | 330 | 14.434 | 92.78 | 2.328      | 1.3  | 405.6        | 0.41        | 15.99999               |      |
| 955936.3                  | 16                                                  | 16500                  | 220                         | 340 | 14.434 | 92.78 | 2.328      | 1.25 | 402.5        | 0.41        | 15.99999               |      |
| 927526.0                  | 16                                                  | 17000                  | 220                         | 300 | 14.434 | 90.05 | 2.328      | 1.4  | 394.8        | 0.41        | 15.99999               |      |
| 929380.8                  | 16                                                  | 17000                  | 220                         | 310 | 14.434 | 90.05 | 2.328      | 1.35 | 394.2        | <b>0.41</b> | 15.99999               |      |
| 986562.3                  | 16                                                  | 15500                  | 237                         | 340 | 14.434 | 91.68 | 2.328      | 1.25 | 402.5        | 0.41        | 15.99999               |      |
| 956632.3                  | 16                                                  | 16000                  | 237                         | 300 | 14.434 | 88.81 | 2.328      | 1.4  | 394.8        | 0.41        | 15.99999               |      |
| 958430.9                  | 16                                                  | 16000                  | 237                         | 310 | 14.434 | 88.81 | 2.328      | 1.35 | 394.2        | 0.41        | 15.99999               |      |
| 956278.6                  | 16                                                  | 16000                  | 237                         | 320 | 14.434 | 88.81 | 2.328      | 1.3  | 392.6        | 0.41        | 15.99999               |      |
| 970319.7                  | 16                                                  | 16000                  | 237                         | 330 | 14.434 | 88.81 | 2.328      | 1.3  | 405.6        | 0.41        | 15.99999               |      |
| 966694.2                  | 16                                                  | 16000                  | 237                         | 340 | 14.434 | 88.81 | 2.328      | 1.25 | 402.5        | 0.41        | 15.99999               |      |
| 937218.1                  | 16                                                  | 16500                  | 237                         | 300 | 14.434 | 86.12 | 2.328      | 1.4  | 394.8        | 0.41        | 15.99999               |      |
| 939090.                   | 16                                                  | 16500                  | 237                         | 310 | 14.434 | 86.12 | 2.328      | 1.35 | 394.2        | 0.41        | 15,99999               |      |
| 937117.6                  | 16                                                  | 16500                  | 237                         | 320 | 14.434 | 86.12 | 2.328      | 1.3  | 392.6        | 0.41        | 15.99999               |      |
| 950889.6                  | 16                                                  | 16500                  | 237                         | 330 | 14.434 | 86.12 | 2.328      | 1.3  | 405.6        | 0.41        | 15.99999               |      |
| 921182.4                  | 16                                                  | 17000                  | 237                         | 300 | 14.434 | 83.59 | 2.328      | 1.4  | 394.8        | 0.41        | 15.99999               |      |
| 923474.4                  | 16                                                  | 17000                  | 237                         | 310 | 14.434 | 83.59 | 2.328      | 1.35 | 394.2        | 0.41        | 15.99999               |      |
| 920628.                   | 16                                                  | 17000                  | 237                         | 320 | 14.434 | 83.59 | 2.328      | 1.3  | 392.6        | 0.41        | 15.99999               |      |
| 956116.3                  | 16                                                  | 16000                  | 254                         | 310 | 14.434 | 82.87 | 2.328      | 1.35 | 394.2        | 0.41        | 15.99999               |      |
| Record: 14   {            | $1 \rightarrow  H  +  d $ of 207                    |                        | 可                           |     |        |       |            |      |              |             |                        |      |

**Σχήμα 4.24:** Ταξινόμηση των δεδομένων της βάσης.

#### **4.6 ΜΕΛΕΤΗ ΜΕΤΑΣΧΗΜΑΤΙΣΤΗ ΙΣΧΥΟΣ 630 kVA**

Στην παράγραφο αυτή θα πραγματοποιήσουμε μια ενδεικτική μελέτη μετασχηματιστή ισχύος 630 kVA. Οι τιμές που έχουν δοθεί στις μεταβλητές εισόδου φαίνονται στον πίνακα 4.2.

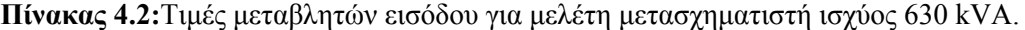

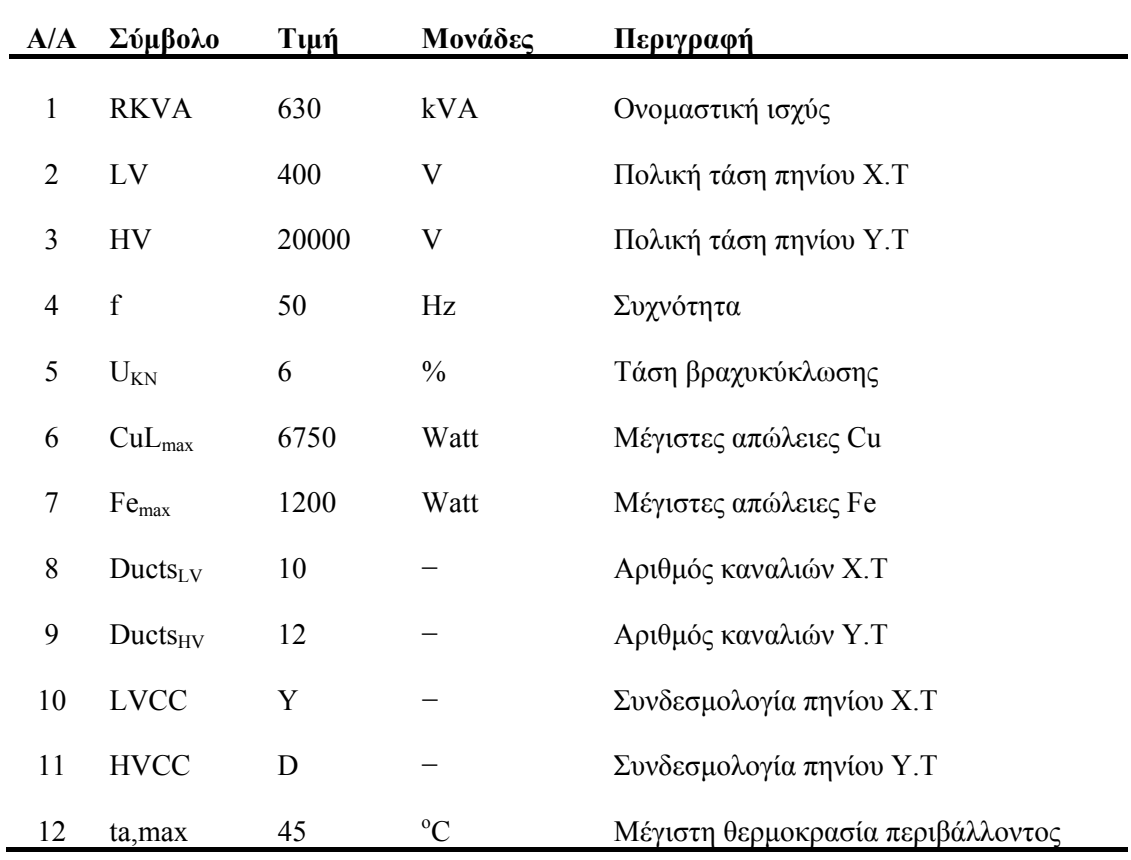

Κάνοντας χρήση του πλήκτρου SOLUTION, εμφανίζεται το συνολικό κόστος του μετασχηματιστή, το οποίο είναι 2224.51€ ή 758000.96δρχ.

Κάποια από τα τεχνικά χαρακτηριστικά, που αντιστοιχούν σε αυτό το κόστος (Βλ. § 4.5) φαίνονται στον πίνακα 4.3.

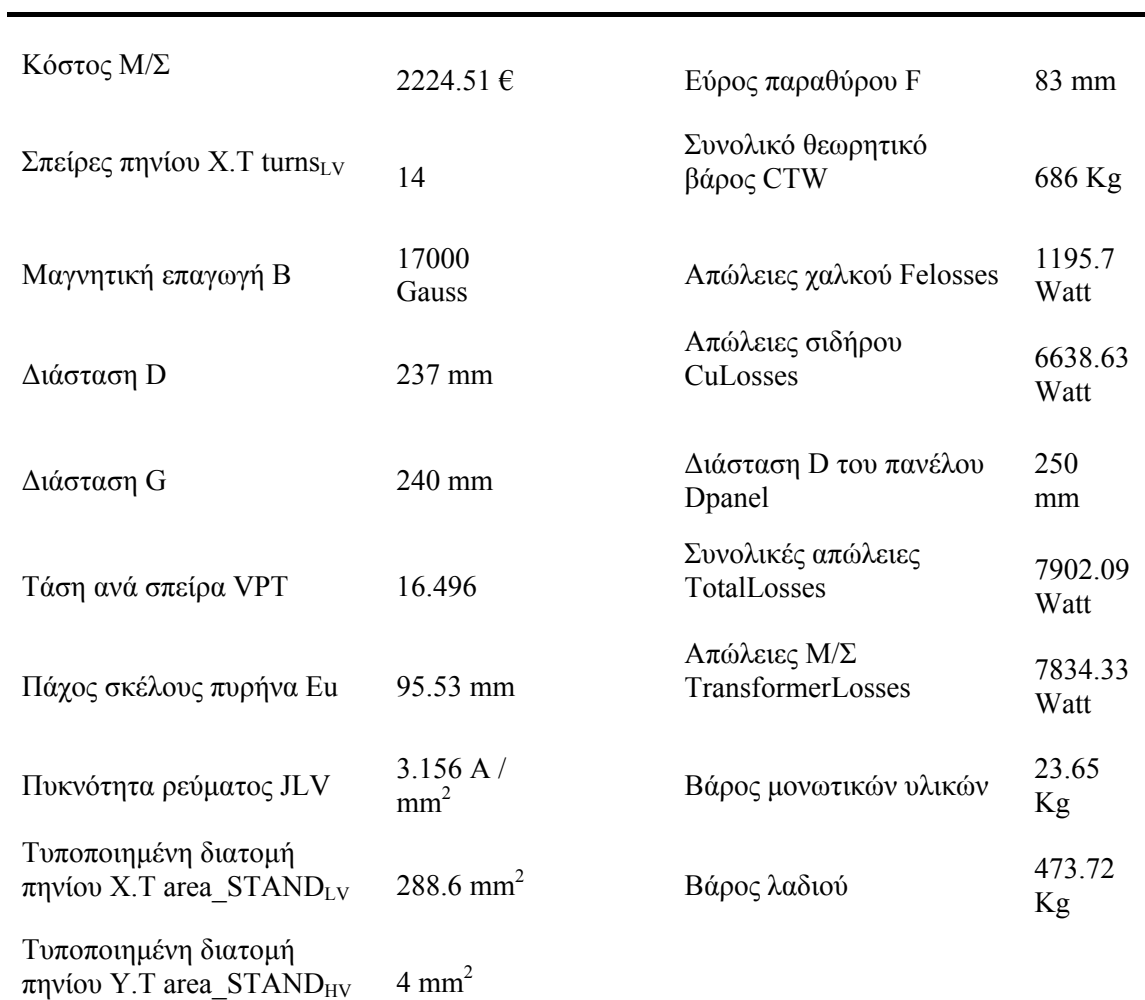

## **Πίνακας 4.3:**Τεχνικά χαρακτηριστικά του βέλτιστου τεχνικοοικονομικά Μ/Σ

# ΚΕΦΑΛΑΙΟ 5

# **ΣΥΓΚΡΙΣΗ ΛΟΓΙΣΜΙΚΩΝ**

Στο κεφάλαιο αυτό παρουσιάζεται η σύγκριση των δύο λογισμικών (παράμετροι εισόδου, αποτελέσματα εξόδου, καθώς και η ακρίβειά τους).

## **5.1 ΠΑΡΑΜΕΤΡΟΙ ΕΙΣΟΔΟΥ**

Μετά το πέρας της διπλωματικής εργασίας έγινε εφικτό να μειωθούν οι παράμεροι εισόδου, από 137 που απαιτούσε το πρόγραμμα για την εύρεση του βέλτιστου τεχνικοοικονομικά μετασχηματιστή σε μόλις 12. Οι μεταβλητές που διατηρήθηκαν φαίνονται στον πίνακα 4.1.

Ως συνέπεια της μείωσης του αριθμού των μεταβλητών εισόδου, είναι η μείωση του χρόνου πραγματοποίησης μιας μελέτης. Επιπλέον το πρόγραμμα μπορεί να το χρησιμοποιήσει οποιοσδήποτε, χωρίς να χρειάζεται να έχει τις τεχνικές γνώσεις για το πως πραγματοποιείται μια μελέτη ή για το ποιος είναι ο ρόλος κάθε μεταβλητής.

## **5.2 ΠΑΡΟΥΣΙΑΣΗ ΑΠΟΤΕΛΕΣΜΑΤΩΝ**

Η σύγκριση των δύο λογισμικών πραγματοποιήθηκε σε τέσσερις κατηγορίες μετασχηματιστών (250 kVA, 630 kVA, 1000 kVA και 1600 kVA). Σε πρώτη φάση τρέξαμε τους μετασχηματιστές στο λογισμικό το οποίο δημιουργήσαμε. Τα αποτελέσματα εξόδου του νέου λογισμικού τα ελέγξαμε στο υπάρχον λογισμικό, για να διαπιστωθεί η ορθότητα του μετασχηματιστή που προέκυψε και να γίνει η σύγκρισή του κόστους. Επειδή όμως το υπάρχον λογισμικό χρησιμοποιεί σαν μονάδα κόστους τη δραχμή έγινε η απαραίτητη μετατροπή στο νέο λογισμικό για την ευκολότερη σύγκριση των αποτελεσμάτων. Τα αποτελέσματα που εξήχθησαν είναι:

#### **5.2.1 Κατηγορία Μετασχηματιστών Ισχύος 250 kVA**

Τα δεδομένα που εισάγαμε στο νέο λογισμικό, για τον πρώτο μετασχηματιστή φαίνονται στον πίνακα 5.1.

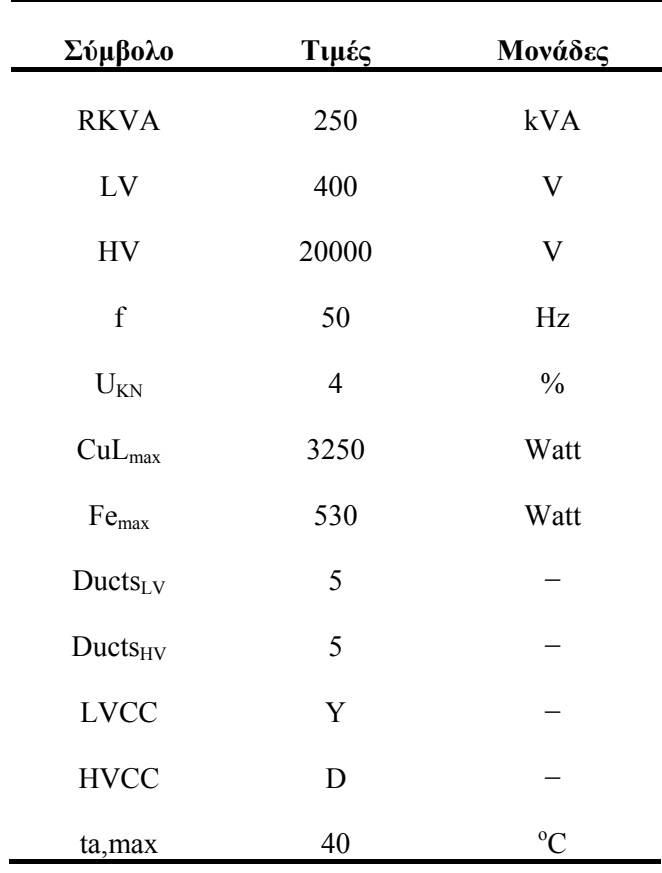

**Πίνακας 5.1:**Δεδομένα εισόδου για τον πρώτο μετασχηματιστή 250 kVA.

Τα αποτελέσματα που προέκυψαν για το κόστος του πρώτου μετασχηματιστή φαίνονται στον πίνακα 5.2.

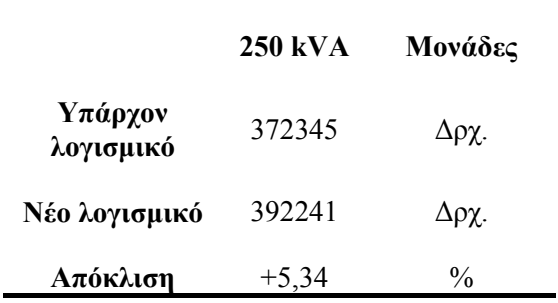

**Πίνακας 5.2:**Κόστη βέλτιστου μετασχηματιστή.

Παρατηρούμε ότι η απόκλιση του κόστους, που έχει το νέο λογισμικό κυμαίνεται σε αποδεκτά επίπεδα.

Τα δεδομένα που εισάγαμε στο νέο λογισμικό, για τον δεύτερο μετασχηματιστή φαίνονται στον πίνακα 5.3.

| Σύμβολο           | Τιμές          | Μονάδες       |
|-------------------|----------------|---------------|
| <b>RKVA</b>       | 250            | kVA           |
| ${\rm LV}$        | 400            | V             |
| <b>HV</b>         | 20000          | V             |
| $\mathbf f$       | 50             | Hz            |
| $U_{KN}$          | $\overline{4}$ | $\frac{0}{0}$ |
| $CuL_{max}$       | 2750           | Watt          |
| Fe <sub>max</sub> | 650            | Watt          |
| $Ducts_{LV}$      | $\overline{4}$ |               |
| $Ducts_{HV}$      | $\overline{4}$ |               |
| <b>LVCC</b>       | Y              |               |
| <b>HVCC</b>       | D              |               |
| ta, max           | 40             | $\rm ^{o}C$   |

**Πίνακας 5.3:**Δεδομένα εισόδου για τον δεύτερο μετασχηματιστή 250 kVA.

Τα αποτελέσματα που προέκυψαν για το κόστος του δεύτερου μετασχηματιστή φαίνονται στον πίνακα 5.4.

|                      | 250 kVA | Μονάδες |
|----------------------|---------|---------|
| Υπάρχον<br>λογισμικό | 378782  | Δρχ.    |
| Νέο λογισμικό        | 392164  | Δρχ.    |
| Απόκλιση             | $+3.53$ | %       |

**Πίνακας 5.4:**Κόστη βέλτιστου μετασχηματιστή.

Παρατηρούμε ότι η απόκλιση του κόστους, που έχει το νέο λογισμικό κυμαίνεται σε αποδεκτά επίπεδα.

## **5.2.2 Κατηγορία Μετασχηματιστών Ισχύος 630 kVA**

Τα δεδομένα που εισάγαμε στο νέο λογισμικό, για τον πρώτο μετασχηματιστή φαίνονται στον πίνακα 5.5.

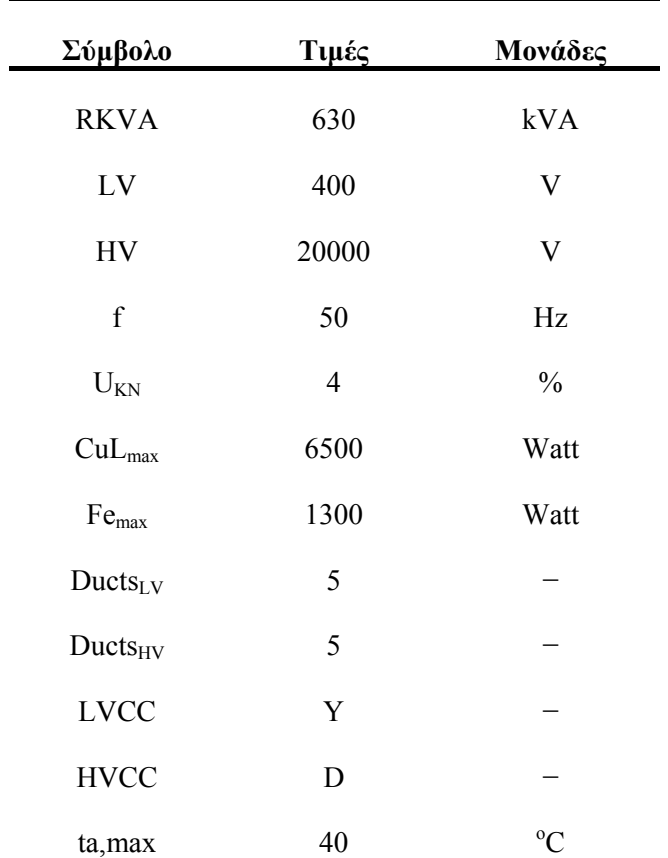

**Πίνακας 5.5:**Δεδομένα εισόδου για τον πρώτο μετασχηματιστή 630 kVA.

Τα αποτελέσματα που προέκυψαν για το κόστος του πρώτου μετασχηματιστή φαίνονται στον πίνακα 5.6.

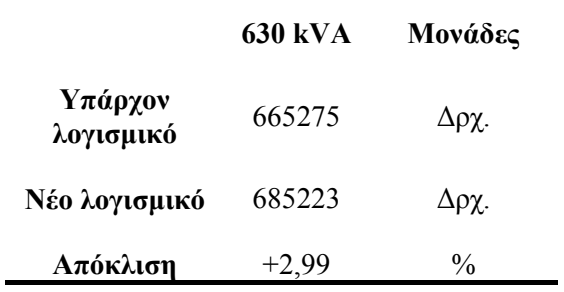

**Πίνακας 5.6:**Κόστη βέλτιστου μετασχηματιστή.

Παρατηρούμε ότι η απόκλιση του κόστους, που έχει το νέο λογισμικό κυμαίνεται σε αποδεκτά επίπεδα.

Τα δεδομένα που εισάγαμε στο νέο λογισμικό, για τον δεύτερο μετασχηματιστή φαίνονται στον πίνακα 5.7.

| Σύμβολο                | Τιμές          | Μονάδες       |
|------------------------|----------------|---------------|
| <b>RKVA</b>            | 630            | kVA           |
| $\mathbf{L}\mathbf{V}$ | 400            | V             |
| HV                     | 20000          | $\mathbf V$   |
| $\mathbf f$            | 50             | Hz            |
| $U_{KN}$               | $\overline{4}$ | $\frac{0}{0}$ |
| $CuL_{max}$            | 5400           | Watt          |
| Fe <sub>max</sub>      | 1300           | Watt          |
| $Ducts_{LV}$           | 5              |               |
| $Ducts_{HV}$           | 5              |               |
| <b>LVCC</b>            | $\mathbf Y$    |               |
| <b>HVCC</b>            | D              |               |
| ta,max                 | 40             | $\rm ^{o}C$   |

**Πίνακας 5.7:**Δεδομένα εισόδου για τον δεύτερο μετασχηματιστή 630 kVA.

Τα αποτελέσματα που προέκυψαν για το κόστος του δεύτερου μετασχηματιστή φαίνονται στον πίνακα 5.8.

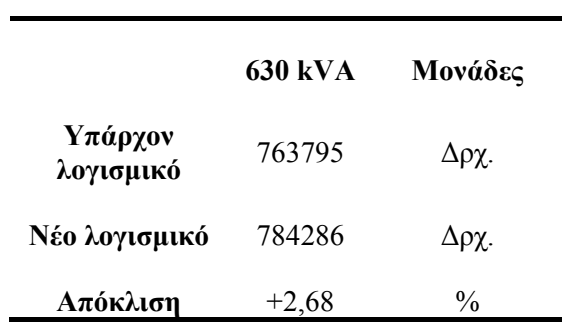

**Πίνακας 5.8:**Κόστη βέλτιστου μετασχηματιστή.

Παρατηρούμε ότι η απόκλιση του κόστους, που έχει το νέο λογισμικό κυμαίνεται σε αποδεκτά επίπεδα.

### **5.2.3 Κατηγορία Μετασχηματιστών Ισχύος 1000 kVA**

Τα δεδομένα που εισάγαμε στο νέο λογισμικό, για τον πρώτο μετασχηματιστή φαίνονται στον πίνακα 5.9.

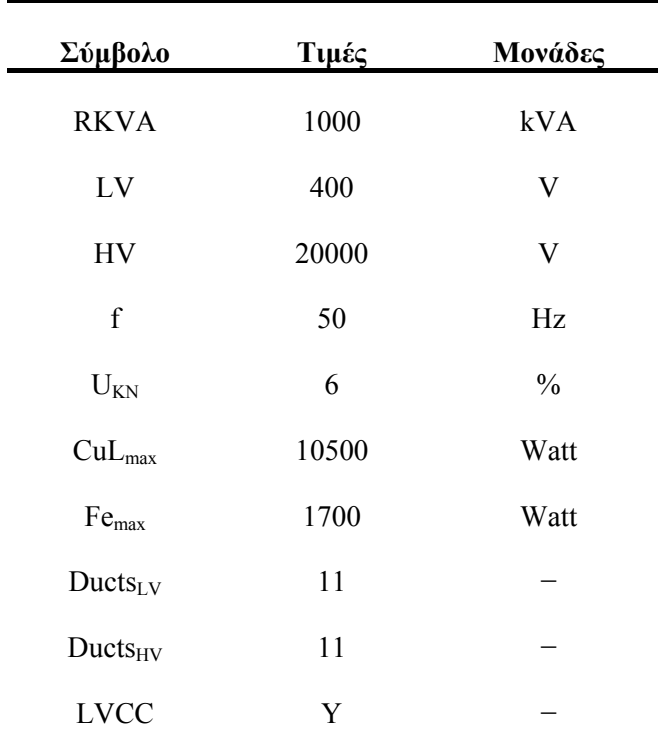

**Πίνακας 5.9:**Δεδομένα εισόδου για τον πρώτο μετασχηματιστή 1000 kVA.

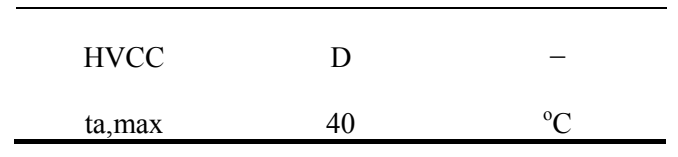

Τα αποτελέσματα που προέκυψαν για το κόστος του πρώτου μετασχηματιστή φαίνονται στον πίνακα 5.10.

|                      | 1000 kVA | Μονάδες       |
|----------------------|----------|---------------|
| Υπάρχον<br>λογισμικό | 934336   | Δρχ           |
| Νέο λογισμικό        | 988341   | Δρχ           |
| Απόκλιση             | $+5,78$  | $\frac{0}{0}$ |

**Πίνακας 5.10:**Κόστη βέλτιστου μετασχηματιστή.

Παρατηρούμε ότι η απόκλιση του κόστους, που έχει το νέο λογισμικό κυμαίνεται σε αποδεκτά επίπεδα.

Τα δεδομένα που εισάγαμε στο νέο λογισμικό, για τον δεύτερο μετασχηματιστή φαίνονται στον πίνακα 5.11.

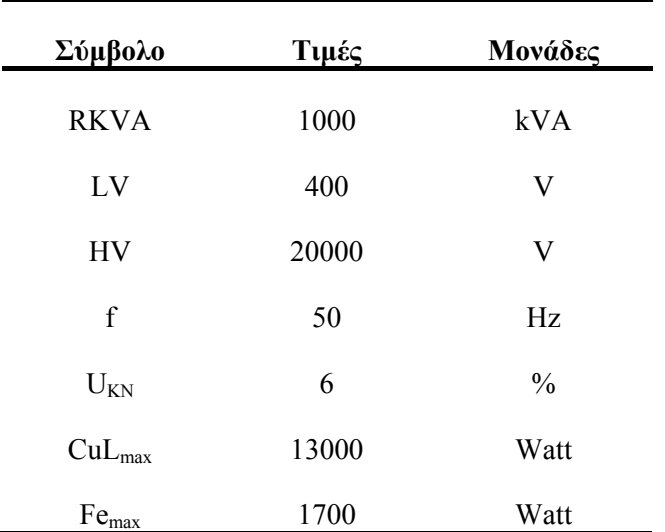

**Πίνακας 5.11:**Δεδομένα εισόδου για τον δεύτερο μετασχηματιστή 1000 kVA.

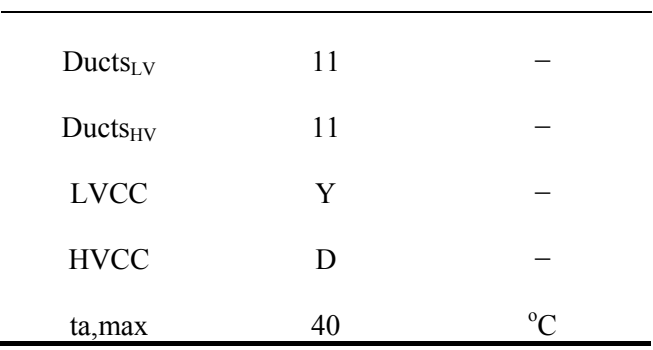

Τα αποτελέσματα που προέκυψαν για το κόστος του δεύτερου μετασχηματιστή φαίνονται στον πίνακα 5.12.

|                      | 1000 kVA | Μονάδες |
|----------------------|----------|---------|
| Υπάρχον<br>λογισμικό | 866074   | Δρχ.    |
| Νέο λογισμικό        | 907267   | Δρχ.    |
| Απόκλιση             | $+4.75$  | %       |

**Πίνακας 5.12:**Κόστη βέλτιστου μετασχηματιστή.

Παρατηρούμε ότι η απόκλιση του κόστους, που έχει το νέο λογισμικό κυμαίνεται σε αποδεκτά επίπεδα.

## **5.2.4 Κατηγορία Μετασχηματιστών Ισχύος 1600 kVA**

Τα δεδομένα που εισάγαμε στο νέο λογισμικό, για τον πρώτο μετασχηματιστή φαίνονται στον πίνακα 5.13.

**Πίνακας 5.13:**Δεδομένα εισόδου για τον πρώτο μετασχηματιστή 1600 kVA.

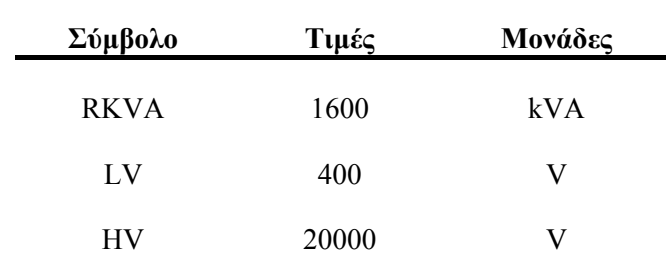

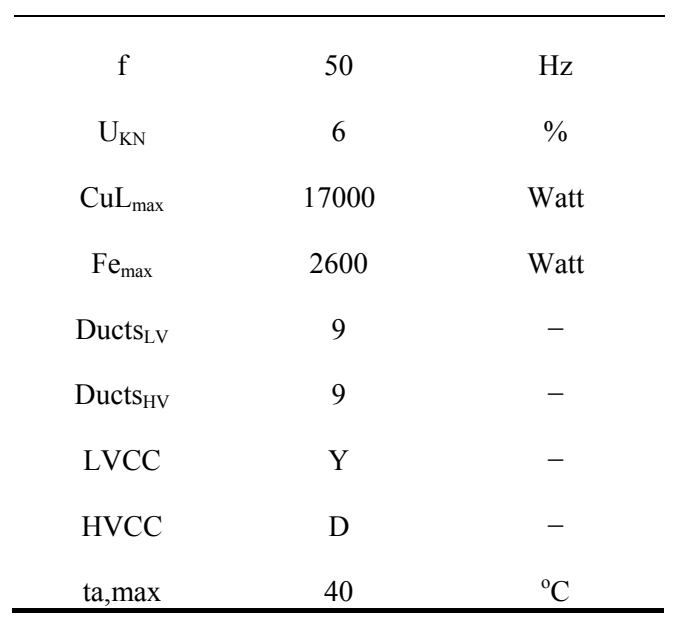

Τα αποτελέσματα που προέκυψαν για το κόστος του πρώτου μετασχηματιστή φαίνονται στον πίνακα 5.14.

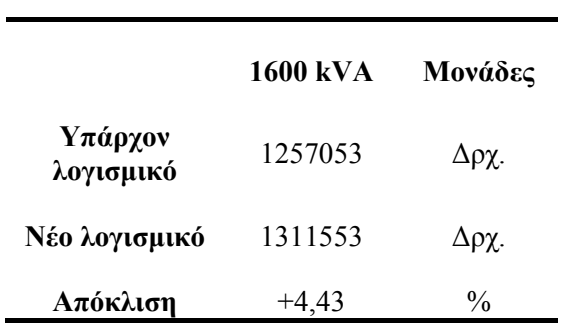

**Πίνακας 5.14:**Κόστη βέλτιστου μετασχηματιστή.

Παρατηρούμε ότι η απόκλιση του κόστους, που έχει το νέο λογισμικό κυμαίνεται σε αποδεκτά επίπεδα.

Τα δεδομένα που εισάγαμε στο νέο λογισμικό, για τον δεύτερο μετασχηματιστή φαίνονται στον πίνακα 5.15.

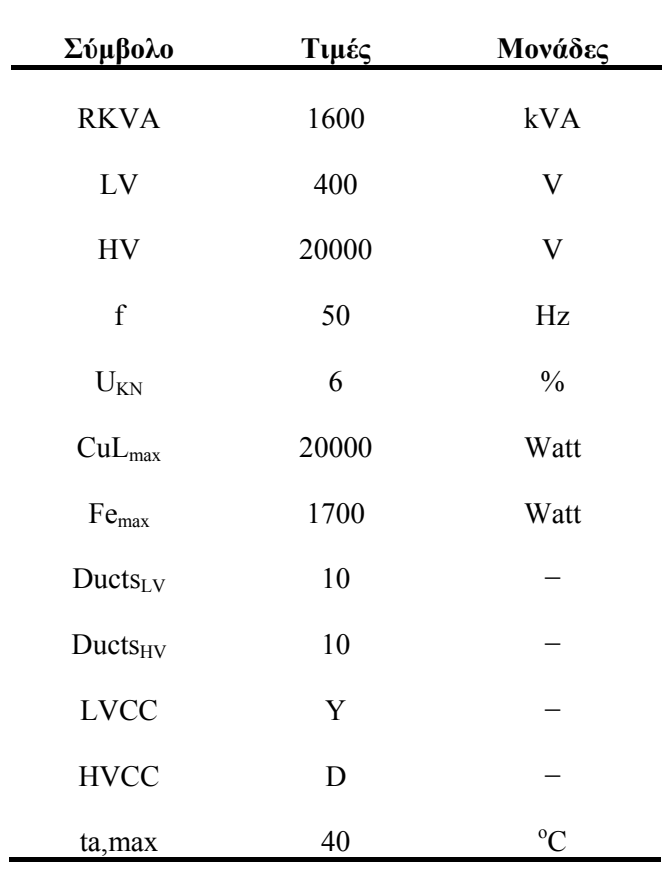

**Πίνακας 5.15:**Δεδομένα εισόδου για τον δεύτερο μετασχηματιστή 1600 kVA.

Τα αποτελέσματα που προέκυψαν για το κόστος του δεύτερου μετασχηματιστή φαίνονται στον πίνακα 5.16.

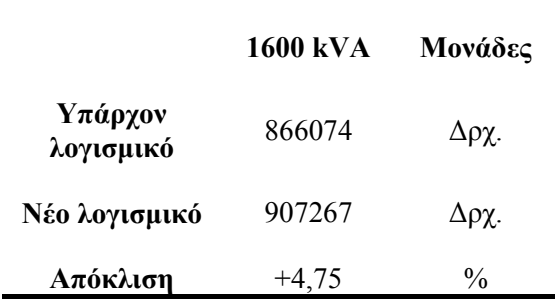

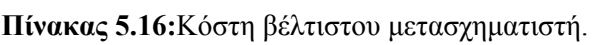

Παρατηρούμε ότι η απόκλιση του κόστους, που έχει το νέο λογισμικό κυμαίνεται σε αποδεκτά επίπεδα.

#### **5.3 ΣΥΝΟΨΗ ΑΠΟΤΕΛΕΣΜΑΤΩΝ**

Στον πίνακα 5.17 παραθέτουμε τα συγκεντρωτικά αποτελέσματα που προέκυψαν από τη σύγκριση των δύο λογισμικών. Στην πρώτη στήλη, T1, T1,…, T8 είναι ο κωδικός μετασχηματιστή. Επίσης φαίνεται (στην τελευταία στήλη) η απόκλιση που έχει το νέο λογισμικό από το υπάρχον, καθώς και η μέση τιμή της απόκλισης των οκτώ μετασχηματιστών.

| Κωδικός<br>$M/\Sigma$ | Ονομαστική<br>Ισχύς<br>(kVA) | Απώλειες<br>Χαλκού<br>(W) | Απώλειε<br>ς<br>Σιδήρου<br>(W) | Τάση<br>Βραχυκύ<br>κλωσης<br>$(\%)$ | Κανάλια        | Κόστος Μ/Σ<br>με το νέο<br>λογισμικό<br>$(\delta \rho \chi)$ | Απόκλισ<br>η<br>κόστους<br>$\alpha\pi\acute{o}$<br>υπάρχον<br>λογισμικ<br>$\acute{o}(%)$ |
|-----------------------|------------------------------|---------------------------|--------------------------------|-------------------------------------|----------------|--------------------------------------------------------------|------------------------------------------------------------------------------------------|
| T <sub>1</sub>        | 250                          | 3250                      | 530                            | $\overline{4}$                      | 5              | 392241                                                       | $+ 5.34$                                                                                 |
| T <sub>2</sub>        | 250                          | 2750                      | 650                            | $\overline{4}$                      | $\overline{4}$ | 392164                                                       | $+3.53$                                                                                  |
| T <sub>3</sub>        | 630                          | 6500                      | 1300                           | $\overline{4}$                      | 5              | 685223                                                       | $+2.99$                                                                                  |
| T <sub>4</sub>        | 630                          | 5400                      | 1300                           | $\overline{4}$                      | 5              | 784286                                                       | $+2.68$                                                                                  |
| T <sub>5</sub>        | 1000                         | 10500                     | 1700                           | 6                                   | 11             | 988341                                                       | $+ 5.78$                                                                                 |
| T <sub>6</sub>        | 1000                         | 13000                     | 1700                           | 6                                   | 11             | 907267                                                       | $+4.75$                                                                                  |
| T7                    | 1600                         | 17000                     | 2600                           | 6                                   | 9              | 1311553                                                      | $+4.33$                                                                                  |
| T <sub>8</sub>        | 1600                         | 20000                     | 2600                           | 6                                   | 10             | 1314709                                                      | $+4.42$                                                                                  |
|                       |                              |                           |                                |                                     |                | Μέση τιμή                                                    | $+4.23$                                                                                  |

**Πίνακας 5.17:**Συγκεντρωτικά αποτελέσματα.

Όπως παρατηρούμε και από το σχήμα 5.1 οι αποκλίσεις που έχει το νέο λογισμικό από το υπάρχον κυμαίνονται σε αποδεκτά επίπεδα. Η μικρότερη απόκλιση παρατηρείται στους μετασχηματιστές των 630 kVA, ενώ τη μεγαλύτερη απόκλιση την συναντάμε στους μετασχηματιστές της κατηγορία των 1000 kVA.

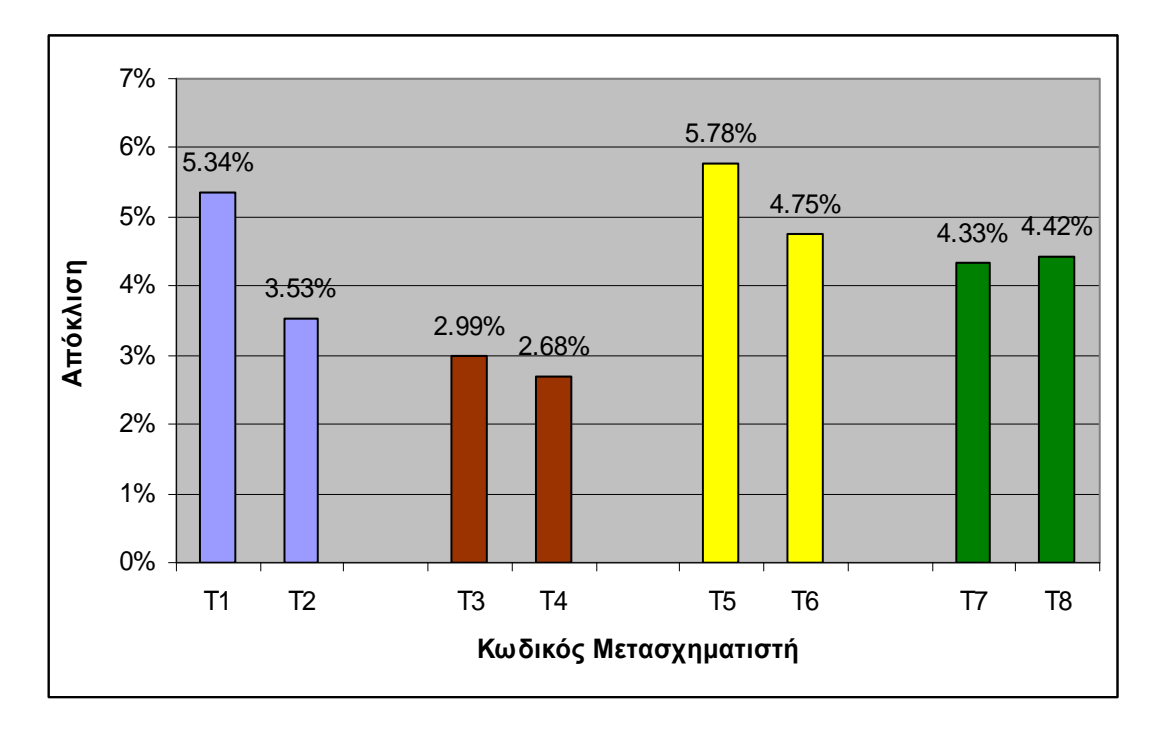

**Σχήμα 5.1:**Συγκεντρωτικές τιμές αποκλίσεων.
## ΚΕΦΑΛΑΙΟ 6

## **ΣΥΜΠΕΡΑΣΜΑΤΑ**

Στο κεφάλαιο αυτό παρουσιάζονται τα συμπεράσματα, τα οποία εξήχθησαν μετά το πέρας της διπλωματικής εργασίας.

## **6.1 ΣΥΜΠΕΡΑΣΜΑΤΑ**

Μετά το πέρας της διπλωματικής εργασίας κατέστη εφικτό να μειωθούν οι παράμεροι εισόδου, από 137 που δέχεται το υπάρχον λογισμικό για την εύρεση του βέλτιστου τεχνικοοικονομικά μετασχηματιστή, σε μόλις 12.

Μειώθηκε ο χρόνος εύρεσης βέλτιστου τεχνικοοικονομικά μετασχηματιστή στο ελάχιστο. Ενδεικτικά αναφέρουμε ότι ένας υπολογιστής, με τεχνικά χαρακτηριστικά: AMD 2600+ και μνήμη 512 Mb, χρειάζεται περίπου από 1 έως 1,5 λεπτά για να μας δώσει αποτέλεσμα.

Το λογισμικό που αναπτύχθηκε μπορεί να χειριστεί από οποιονδήποτε, χωρίς να χρειάζεται να έχει τις τεχνικές γνώσεις για το πώς πραγματοποιείται μια μελέτη μετασχηματιστή, ενώ το υπάρχον λογισμικό χρειάζεται έμπειρους και εξειδικευμένους μηχανικούς. Το γεγονός αυτό οφείλεται στην διαφορετική φιλοσοφία που χρησιμοποιούν τα δύο λογισμικά, διότι το υπάρχον λογισμικό απευθύνεται στους μηχανικούς μελετών, ενώ το λογισμικό που αναπτύχθηκε απευθύνεται στους μηχανικούς πωλήσεων.

Το λογισμικό που αναπτύχθηκε βρίσκει πάντα λύση, σε αντίθεση με το υπάρχον λογισμικό, το οποίο σε κάποιες περιπτώσεις απορρίπτει όλες τις υποψήφιες λύσης.

Το λογισμικό που αναπτύχθηκε εκτελεί πολύ λιγότερες επαναλήψεις από το υπάρχον λογισμικό. Για να εκτελεστεί μια μελέτη στο υπάρχον λογισμικό με όλες τις τιμές των επαναληπτικών μεταβλητών χρειάζονται 20<sup>4</sup> = 160000 επαναλήψεις, ενώ το νέο λογισμικό χρειάζεται μόλις  $10^4 = 10000$  επαναλήψεις.

Συνοπτικά τα συμπεράσματα παρουσιάζονται και στον πίνακα 6.1

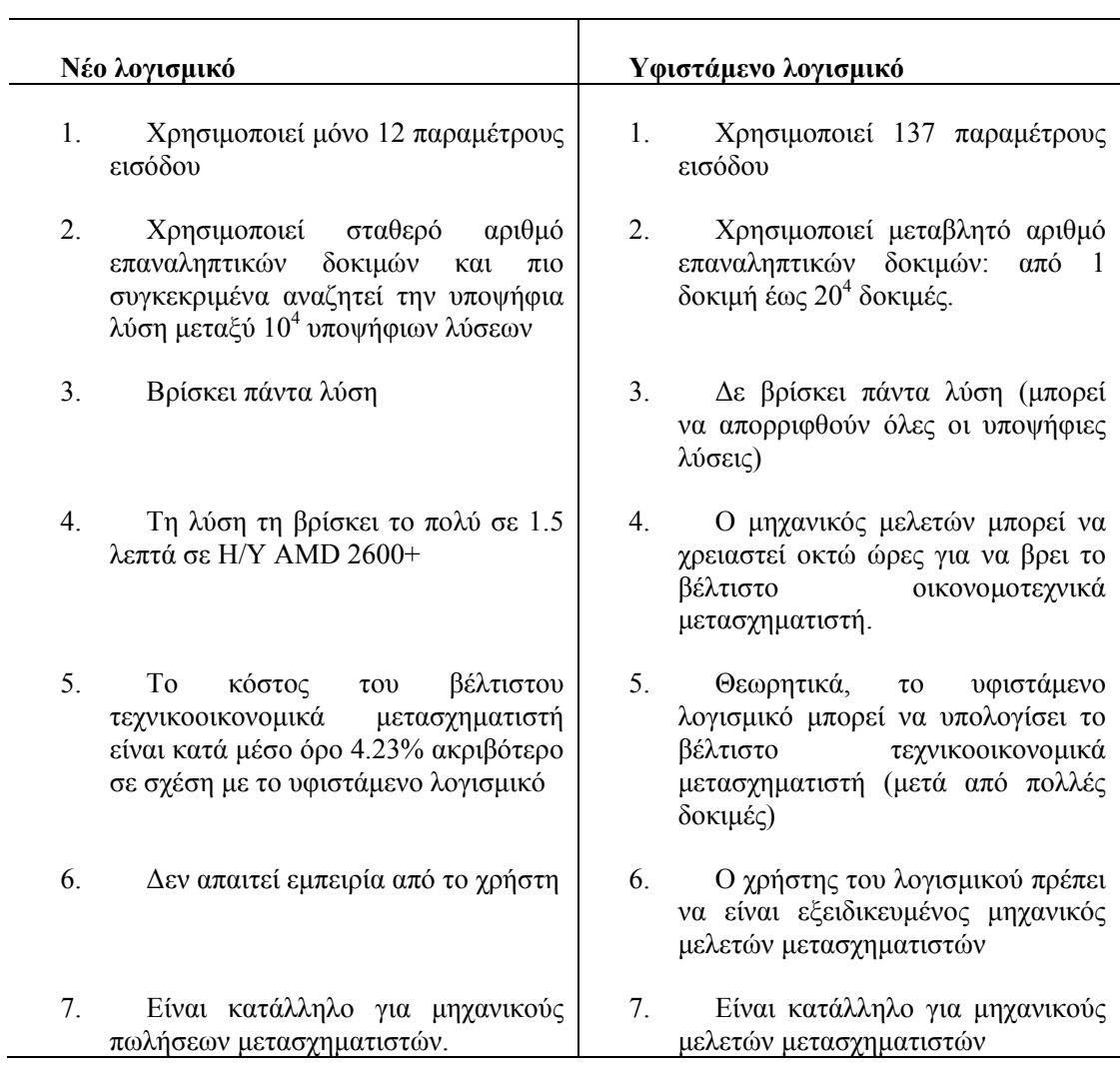

**Πίνακας 6.1:** Σύγκριση νέου με υφιστάμενο λογισμικό.